https://ntrs.nasa.gov/search.jsp?R=19940029705 2020-06-16T12:45:28+00:00Z

k.

 $10 - 20$ 9094<br>168 P

**NASA Contractor Report CR-191133 ORNL/TM-12703**

# **OAK RIDGE** NATIONAL **LABORATORY**

DIT

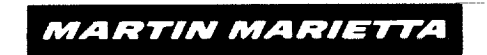

# **Scoping Calculations of Power Sources MARTIN MARIETTA for Nuclear Electric Propulsion**

F. C. Difilippo

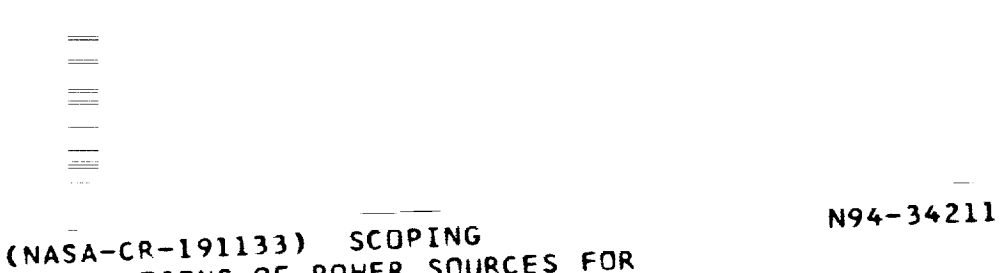

CNASH-CR LITTLE POWER SOURCES FOR NUCLEAR ELECTRIC PROPULSION **(**ORNL **)**

168 **p**

**unclas**

G3/20 0009094

**MANAGED BY MARTIN MARIETTA ENERGY SYSTEMS, INC\_\_ FOR THE UNITED STATES DEPARTMENT OF ENERGY** 

This **report has been reproduced directly from the best** available **copy.**

**Available to DOE** and **DOE contractors from the Office of Scientific** and **Technical Information, P.O. Box 62, Oak Ridge, TN 37831; prices available from (615) 576-8401, FTS 626-8401.**

**Available to the public from the National Technical Information Service, U.S. Department of Commerce, 5285 Port Royal Rd., Springfield, VA 22161.**

**This report was prepared as an account of work sponsored by** an agency **of the United States Government. Neither the United States Government nor any agency thereof, nor** any **of their employees, makes any warranty, express or implied, or assumes any legal liability or responsibility for the accuracy, completeness, or usefulness of** any **information, apparatus, product, or process disclosed, or represents that its use would not infringe privately owned rights. Reference herein to any specific commercial product, process, or service by trade name, trademark, manufacturer, or otherwise, does not necessarily constitute or imply** its **endorsement, recommendation, or favoring by the United States Government or** any **agency thereof. The views** and **opinions of authors expressed herein do not necessarily state or reflect those of the United States Government or any agency thereof.**

z.

## NASA Contractor Report CR-191133 ORNL/TM- 12703

Engineering Physics and Mathematics Division

## SCOPING **CALCULATIONS** OF **POWER** SOURCES **FOR NUCLEAR ELECTRIC PROPULSION**

F. C. Difilippo

Date Published: May 1994

Research sponsored by the National Aeronautics and i i i i i i iiii !i!!!iiiii ! ! !i!! iiii!iiiiiiii ii i!iii i!iiiiiii!i!i ii!! i i!i !iiii i!i!iiii ! i i !i !i!i!ii! iii i ! !i

Prepared by the OAK RIDGE NATIONAL LABORATORY Oak Ridge, Tennessee 37831 managed by MARTIN MARIETTA ENERGY SYSTEMS, INC. for the U.S. Department of Energy under contract DE-AC05-84OR21400

 $\mathcal{L}^{\text{max}}_{\text{max}}$  and  $\mathcal{L}^{\text{max}}_{\text{max}}$ 

 $\label{eq:2} \frac{1}{\sqrt{2}}\left(\frac{1}{\sqrt{2}}\right)^{2} \left(\frac{1}{\sqrt{2}}\right)^{2} \left(\frac{1}{\sqrt{2}}\right)^{2}$ 

## **TABLE** OF **CONTENTS**

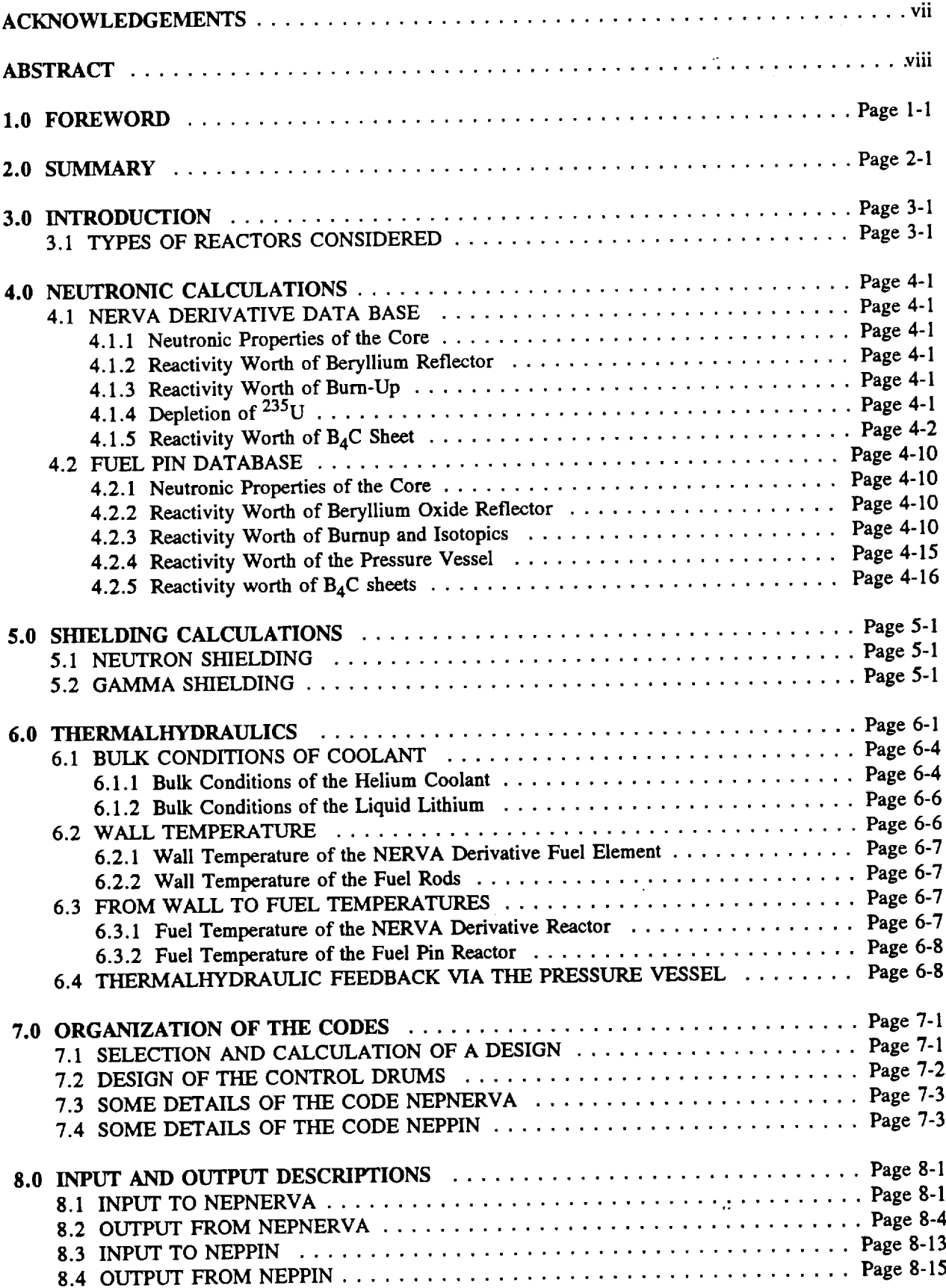

 $\lambda$ 

 $\ddot{\phantom{a}}$ 

 $\mathbf{r}$ 

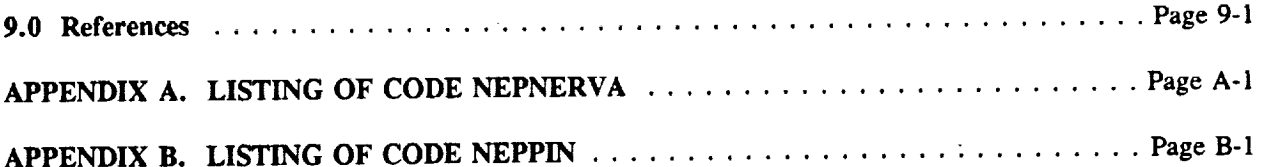

 $\label{eq:2.1} \mathcal{L}(\mathcal{L}) = \mathcal{L}(\mathcal{L}) \mathcal{L}(\mathcal{L}) = \mathcal{L}(\mathcal{L}) \mathcal{L}(\mathcal{L})$ 

 $\sim$   $\star$ 

 $\tilde{\mathbf{r}}$ 

 $\label{eq:1.1} \frac{1}{\sqrt{2\pi}}\int_{\mathbb{R}^{2}}\frac{1}{\sqrt{2\pi}}\int_{\mathbb{R}^{2}}\frac{1}{\sqrt{2\pi}}\int_{\mathbb{R}^{2}}\frac{1}{\sqrt{2\pi}}\int_{\mathbb{R}^{2}}\frac{1}{\sqrt{2\pi}}\int_{\mathbb{R}^{2}}\frac{1}{\sqrt{2\pi}}\int_{\mathbb{R}^{2}}\frac{1}{\sqrt{2\pi}}\int_{\mathbb{R}^{2}}\frac{1}{\sqrt{2\pi}}\int_{\mathbb{R}^{2}}\frac{1}{\sqrt{2\pi}}\int_{\mathbb{$ 

 $\sim$ 

 $\sqrt{3}$ 

 $\zeta$  ,  $\mathbf{A}=\overline{S}$ 

 $\mathcal{A}^{\mathcal{A}}$ 

 $\mathbb{R}^2$ 

## LIST OF **TABLES**

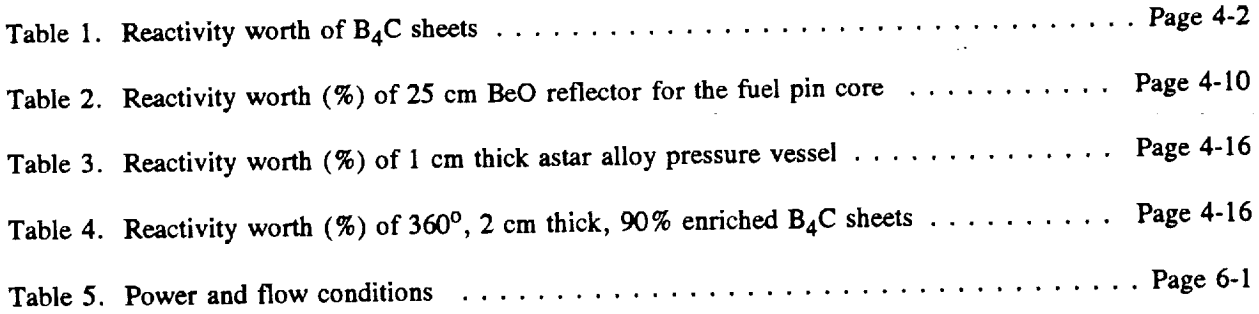

 $\sim$   $\sim$ 

 $\hat{\mathcal{A}}$ 

## **LIST** OF **FIGURES**

 $\omega$ 

 $\mathcal{A}^{\prime}$ 

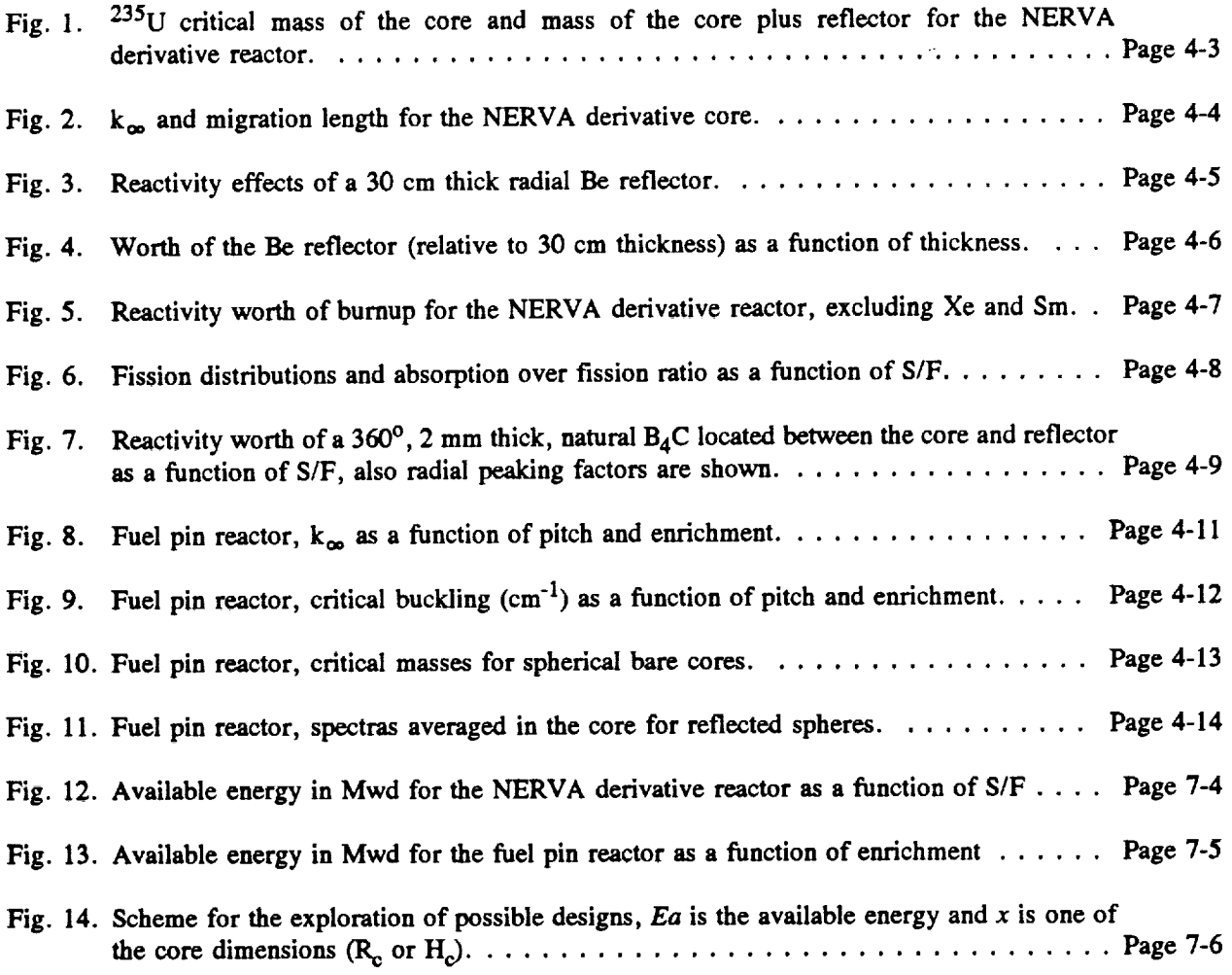

ý.

¥.

#### **ACKNOWLEDGEMENTS**

This **work** is the consequence **of** a collaborative **agreement** with the National Aeronautic and Space Administration (NASA), Lewis Research Center, and the Oak Ridge National Laboratory (ORNL). ORNL counterparts were B. A. Worley of the Engineering Physics and Mathematics Division (EPMD), R. Cooper and R. Holcomb of the Engineering Technology Division (ETD), and NASA counterparts were M. Doherty and J. Gilland from Lewis Research Center, Cleveland, Ohio. W. C. Jordan and J. C. Turner of the Computer Applications Division calculated the database for the fuel pin reactor design.

#### ABSTRACT

This technical memorandum describes models and calculational procedures used to fully characterize the nuclear island of power sources for nuclear electric propulsion. Two computer codes were written: one for the gas cooled NERVA derivative reactor and the other for liquid metal cooled fuel pin reactors. These codes are going to be interfaced by NASA with the balance of plant in order to make scoping calculations for mission analysis.

#### 1.0 FOREWORD

Systems engineering efforts initiated by NASA's Lewis Research Center (LeRC) in FY92 under RTOP 593-72, for Nuclear Electric Propulsion (NEP), have enabled the development of detailed mathematical (computer) models to predict NEP subsystem performance and mass. The computer models are intended to help provide greater depth to NEP subsystem (and system) modeling, required for more accurately verifying performance projections and assessing the impact of specific technology developments.

The following subsystem models have been developed:

- (1) Liquid-metal-cooled pin-type, and
- (2) Gas-cooled NERVA (Nuclear Engine for Rocket Vehicle Applications) derived for reactor/shield;
- (3) Potassium-Rankine, and
- (4) Brayton for **power conversion;**
- (5) **Heat** rejection general model (includes direct Brayton, pumped loop Brayton, and shear flow condenser (Potassium-Rankine);
- (6) **Power management and distribution** (PMAD) **general model;** and
- (7) Magnetoplasmadynamic thruster for the **electric propulsion subsystem.**

These **subsystem** models for **NEP** were **authored** by the Oak Ridge National **Laboratory (ORNL)** for the reactor (NASA CR-191133, by the Rocketdyne Division of Rockwell International for Potassium Rankine (NASA CR-191134) and Brayton (NASA *CR-191135)* power conversion, heat rejection (NASA **CR-**191132), and power management and distribution (NASA CR-191137).

At the **time** of this writing, these eight VAX/FORTRAN source and **executable codes** are resident on **one** of LeRC's Scientific VAX computers.

 $\label{eq:2.1} \frac{1}{2} \sum_{i=1}^n \frac{1}{2} \sum_{j=1}^n \frac{1}{2} \sum_{j=1}^n \frac{1}{2} \sum_{j=1}^n \frac{1}{2} \sum_{j=1}^n \frac{1}{2} \sum_{j=1}^n \frac{1}{2} \sum_{j=1}^n \frac{1}{2} \sum_{j=1}^n \frac{1}{2} \sum_{j=1}^n \frac{1}{2} \sum_{j=1}^n \frac{1}{2} \sum_{j=1}^n \frac{1}{2} \sum_{j=1}^n \frac{1}{2} \sum_{j=1}^n \frac{$ 

 $\mathcal{L}(\mathcal{L}^{\mathcal{L}})$  and  $\mathcal{L}^{\mathcal{L}}$  and  $\mathcal{L}^{\mathcal{L}}$  and  $\mathcal{L}^{\mathcal{L}}$ 

#### **2.0 SUMMARY**

The modeling of a whole **nuclear** electric propulsion system for cargo and piloted missions **is presently** being developed at NASA Lewis Research *Center.* The vehicles would use either a Brayton direct conversion cycle using the heated helium from a NERVA type reactor or a potassium Rankine cycle with the working fluid heated at the secondary site of a heat exchanger with lithium at the primary site coming from a fast reactor.

This report **describes** the two computer codes written **to** fully characterize, for each of the options, the nuclear islands of the system. Given a set of input conditions, the codes calculate composition, dimensions, volumes, and masses of the core, reflector, control system, pressure vessel, neutron and gamma shields as well as the thermalhydraulic conditions of the coolant, clad and fuel. Input conditions are power, core life, burnup, pressure, and temperature of the coolant at the inlet of the core, and either the"temperature of the coolant at the outlet of the core or the coolant mass flow.

Using state-of-the-art **neutron cross** sections and transport codes, a **database** was created for the neutronic performance of both reactor designs. The free parameters of the models are the moderating/fuel element ratio for the NERVA reactor and the enrichment and the pitch of the lattice for the fast reactor. Reactivity and energy balance equations are simultaneously solved to find the reactor design. Thermalhydraulic conditions are calculated by solving the one-dimensional versions of the equations of conservation of mass, energy, and momentum with compressible flow. The additional input conditions for the fluences and integrated doses at a cargo area of radius r located at distance z determines the dimensions, volumes, and masses of the neutron and gamma shields. The assumption was made to use either LiH in a stainless steel matrix or  $B_4C$  for the neutron shielding and tungsten for the gamma shielding.

 $\label{eq:2.1} \frac{1}{\sqrt{2}}\int_{0}^{\infty}\frac{1}{\sqrt{2\pi}}\left(\frac{1}{\sqrt{2\pi}}\right)^{2\alpha} \frac{1}{\sqrt{2\pi}}\int_{0}^{\infty}\frac{1}{\sqrt{2\pi}}\left(\frac{1}{\sqrt{2\pi}}\right)^{\alpha} \frac{1}{\sqrt{2\pi}}\int_{0}^{\infty}\frac{1}{\sqrt{2\pi}}\frac{1}{\sqrt{2\pi}}\frac{1}{\sqrt{2\pi}}\frac{1}{\sqrt{2\pi}}\frac{1}{\sqrt{2\pi}}\frac{1}{\sqrt{2\pi}}\frac{1}{\sqrt{2\pi}}$  $\mathcal{L}^{\text{max}}_{\text{max}}$  , where  $\mathcal{L}^{\text{max}}_{\text{max}}$ 

#### **3.0 INTRODUCTION**

As a consequence of a collaborative agreement between NASA and ORNL, the Engineering Physics and Mathematics Division has been involved in the development of models and calculational procedures for the analysis (neutronic and thermalhydraulic) of power sources for nuclear electric propulsion.

The boundaries of the system to be modeled are the inlet and outlet plenums and the design variables of interest are the compositions, dimensions, volumes, and masses of the core, reflector, control system, pressure vessel, and neutron and gamma shields. The thermalhydraulic conditions of the coolant are also determined. Main input variables are power, core life, burnup, pressure, and temperature of the inlet coolant and its temperature at the outlet.

The computer codes developed are going to be coupled with the calculations of the balance of plant and ion generation and acceleration to perform scoping calculations for mission analysis. It was required then to develop codes that are fast running on PCs or workstations. For that reason, although the requested parameters are quite comprehensive, the models were kept as simple as possible.

The range of **input** conditions specified for this task were: a **power** range of 10 to 50 Mw(th); operating lifetimes of 2 to 10 years; and outlet coolant temperature ranging from 1200 to 2200° K.

#### 3.1 **TYPES** OF **REACTORS CONSIDERED**

**Two** types of reactors **were** chosen for this analysis: the high temperature gas-cooled reactor of the NERVA derivative type and the lithium-cooled advanced fuel pin reactor, referred to as NERVA derivative and fuel pin for short.

The elements of the core of **a** NERVA derivative **reactor** are: **(a)** fuel elements with ZrC cladding, a dispersion of UC-ZrC in a graphite matrix, and 19 coolant holes (diameter 2.88 mm); and (b) support elements with ZrH<sub>2</sub> on an inconel tube with pyrolitic graphite and graphite as a thermal shield. Both elements are hexagonal with 1.913-cm flat-to-flat distance; by changing the ratio (S/F) of support to fuel elements the neutron spectrum can be modified considerably; the core is cooled by pumping He, which drives a *turbine* in a direct Brayton cycle. The reflector is made of beryllium, which contains the control drums that rotate the control boron carbide  $(B_4C)$  sheets. The pressure vessel is located at the periphery of the reflector.

The core of the fuel pin **reactor** consists of bundles **of** rods containing UN **pellets.** The coolant, liquid lithium, removes heat from the core to boil potassium at the secondary side of a heat exchanger which drives a turbine using a Rankine cycle. The fuel rods have 6.4 mm outside diameter (O.D.) with 0.635 mm-thick cladding of the tantalum alloy Astar. A tungsten liner, 0.122-mm-thick, lays between the clad and the UN pellet, 4.786 mm in diameter with a 0.025-mm-thick He gap surrounding the fuel pellet. The reflector is made of BeO which contains the control drums with the  $B_4C$  absorber. The pressure vessel is located between the core and the reflector.

Common to both reactors are the material of the reflector pressure vessel **(Astar** alloy), the neutron shielding materials (lithium hydride (LiH) in a stainless steel matrix or  $B_4C$ ), and the gamma shielding material (tungsten).

 $\label{eq:2.1} \frac{1}{\sqrt{2}}\int_{\mathbb{R}^3}\frac{d\mu}{\mu}\left(\frac{d\mu}{\mu}\right)^2\frac{d\mu}{\mu}\left(\frac{d\mu}{\mu}\right)^2\frac{d\mu}{\mu}\left(\frac{d\mu}{\mu}\right)^2.$ 

 $\mathcal{L}^{\text{max}}_{\text{max}}$  and  $\mathcal{L}^{\text{max}}_{\text{max}}$ 

 $\label{eq:2.1} \frac{1}{\sqrt{2}}\left(\frac{1}{\sqrt{2}}\right)^{2} \left(\frac{1}{\sqrt{2}}\right)^{2} \left(\frac{1}{\sqrt{2}}\right)^{2} \left(\frac{1}{\sqrt{2}}\right)^{2} \left(\frac{1}{\sqrt{2}}\right)^{2} \left(\frac{1}{\sqrt{2}}\right)^{2} \left(\frac{1}{\sqrt{2}}\right)^{2} \left(\frac{1}{\sqrt{2}}\right)^{2} \left(\frac{1}{\sqrt{2}}\right)^{2} \left(\frac{1}{\sqrt{2}}\right)^{2} \left(\frac{1}{\sqrt{2}}\right)^{2} \left(\$ 

 $\label{eq:2.1} \frac{1}{\sqrt{2}}\left(\frac{1}{\sqrt{2}}\right)^{2} \left(\frac{1}{\sqrt{2}}\right)^{2} \left(\frac{1}{\sqrt{2}}\right)^{2} \left(\frac{1}{\sqrt{2}}\right)^{2} \left(\frac{1}{\sqrt{2}}\right)^{2} \left(\frac{1}{\sqrt{2}}\right)^{2} \left(\frac{1}{\sqrt{2}}\right)^{2} \left(\frac{1}{\sqrt{2}}\right)^{2} \left(\frac{1}{\sqrt{2}}\right)^{2} \left(\frac{1}{\sqrt{2}}\right)^{2} \left(\frac{1}{\sqrt{2}}\right)^{2} \left(\$ 

#### **4.0 NEUTRONIC CALCULATIONS**

In **order** to **find** the volume of the core, **a** reactivity balance is performed where the reactivity effects of the reflector, burnup, pressure vessel, structural materials, and desired reactivity at end of life (EOL) are added to the multiplication constant of the bare core. It was then necessary to create a data base for all these parameters; this section describes the criterion and results. Both reactors are intended to be controlled with absorbing materials in the reflector. Thus, the excess reactivity is produced by the reflector with the bare core near critical state. Other factors like compact designs and low masses favor cylindrical shapes with the core diameter (2R<sub>c</sub>) approximately the same as the core height (H<sub>c</sub>) (i.e., R<sub>c</sub>/H<sub>c</sub> = 0.541, this is the ideal shape from a neutron economy standpoint). Many of the data were then generated for a critical core of ideal shape with the transport code XSDRNPM<sup>1</sup> using a very detailed cross section library.<sup>2</sup>

#### 4.1 **NERVA DERIVATIVE DATA BASE**

The two free parameters of this design are the concentration of the fuel (highly enriched, 93%, 235U) in the fuel element and the number of support-to-fuel-elements ratio. A plot of the critical mass of **235U** and the mass of the core plus the 24-cm reflector is presented in Fig. 1 showing that beyond  $\sim$  500 g of  $235$ U per liter of fuel element the total mass is not substantially reduced (note that Fig. 1 is for an ideal shape, for odd shapes the situation might be different). It was decided to fix the fuel concentration to 500 g of <sup>235</sup>U/L fuel; the database depends then on S/F alone.

#### 4.1.1 **Neutronic Properties of the Core**

Multiplication constants,  $k_{\infty}$ , for the infinite lattice and migration lengths, M, are plotted in Fig. 2 as a function of S/F.

#### **4.1.2 Reactivity Worth of Beryllium Reflector**

The reactivity effects **of** a 30 cm thick **radial reflector** are shown **in Fig.** 3 as a function **of** S/F. **It is** defined as  $\Delta k \equiv (k \text{ (reflected)} - k \text{ (bare)}) \times 100$ , where *k*'s are the multiplication constants. The effects of the thickness of the Be reflector are shown in Fig. 4. This shape of the curve is used for all S/F although Fig. 4 corresponds to  $S/F = 0.195$  and a fuel density of 374.7 g of  $235$ U/L of fuel.

#### **4.1.3 Reactivity Worth of Burn-Up**

The **reactivity worths of** the burnup, expressed as a **percentage of** the **235U** loading at beginning of life (BOL), are shown in Fig. 5. The values shown were calculated by depleting the number densities of <sup>235</sup>U by the percentage burnup and simulating the **fission** products as a lumped l/v absorber calibrated at 50 barn per fission at a energy of 0.025 eV.

**Because** the **reactor** can have a thermal **spectrum because** of the **presence** of support elements, the effects of Xe and Sm at steady state and after transients were computed with formulas taken from Ref. 3. Effective cross sections for these formulas are obtained by collapsing a four-group cross section set and spectras used by the program; in this way, transition from thermal (where Xe poisoning is important) to epithermal spectras (where Xe is irrelevant) can be made gradually. Note that because of the way we computed its effects, 10% burnup means 10% depletion via fission and capture.

# **4.1.4 Depletion of 23513**

**Figure** 6 illustrates how the **fission distributions** change as a function **of** S/F. The change of spectra **affects** the values of the absorption to fission ratio by as much as 10%. This functional dependence is taken into account by the program.

## 4.1.5 Reactivity Worth of  $B_4C$  Sheet

The reactivity worth **of 360 °** sheets **of** B4C located between the core **and** the reflector are shown in Table 1, which was prepared for a core with  $S/F = 0$  where the neutron spectra is the hardest. The maximum value would correspond to the removal of the reflector. Table 1 shows that a 2 mm thick sheet of natural  $B_4C$  is very effective, so it was decided to use it as control material. The reactivity worths of 360 $\degree$ , 2 mm thick natural B<sub>4</sub>C sheets are shown in Fig. 7 as a function of S/F and for a 30 cm thick reflector; in general, as the moderation **in** the core is increased the reflector and anything within it is less important, including the control drums. The worth of the  $B_4C$  is then multiplied by the factor given by Fig. 4 to compensate for effects of reflector thickness. Figure 7 also shows the peaking factor in the radial direction of the power density at BOL, i.e., with fresh fuel and control drums in.

| <b>Sheet</b>                   | Δk (%) | $(\Delta k/\Delta k)$ max |
|--------------------------------|--------|---------------------------|
| 2 mm Nat B                     | 21.0   | 0.70                      |
| $2 \text{ mm } 80\% \text{ B}$ | 24.0   | 0.80                      |
| 5 mm 90% B                     | 25.9   | 0.86                      |

**Table** 1. **Reactivity worth of** B4C sheets\*

\*Core:  $S/F = 0$ ,  $R_c = 59.25$  cm,  $H_c = 109.11$ . Reflector: 30 cm Be  $(\Delta k)$ max = 30.14% (removing the Be **reflector).**

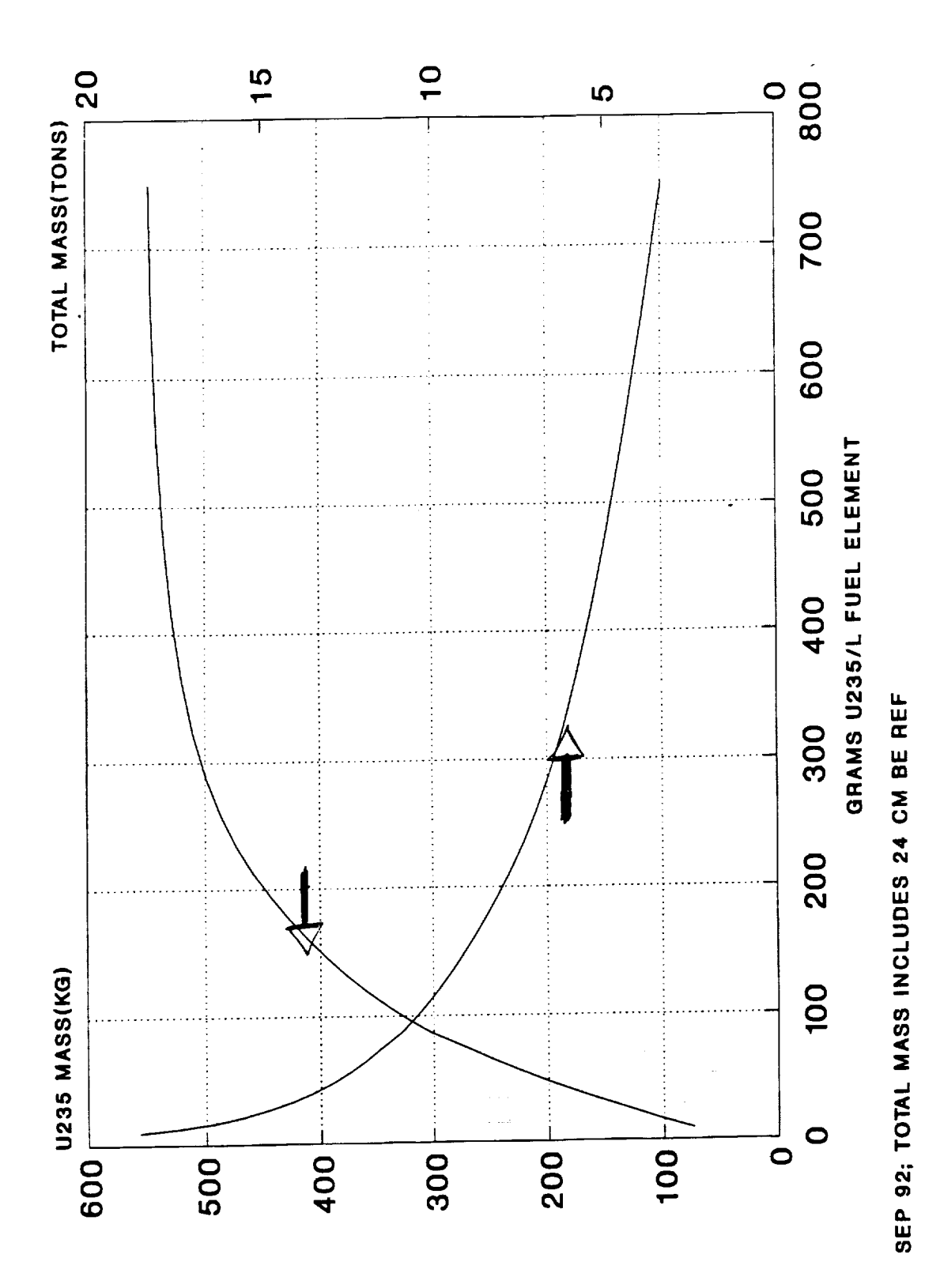

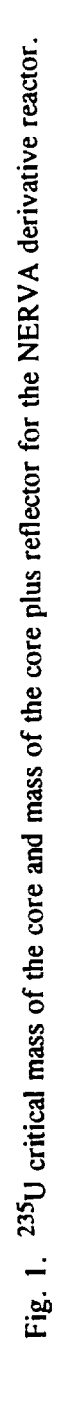

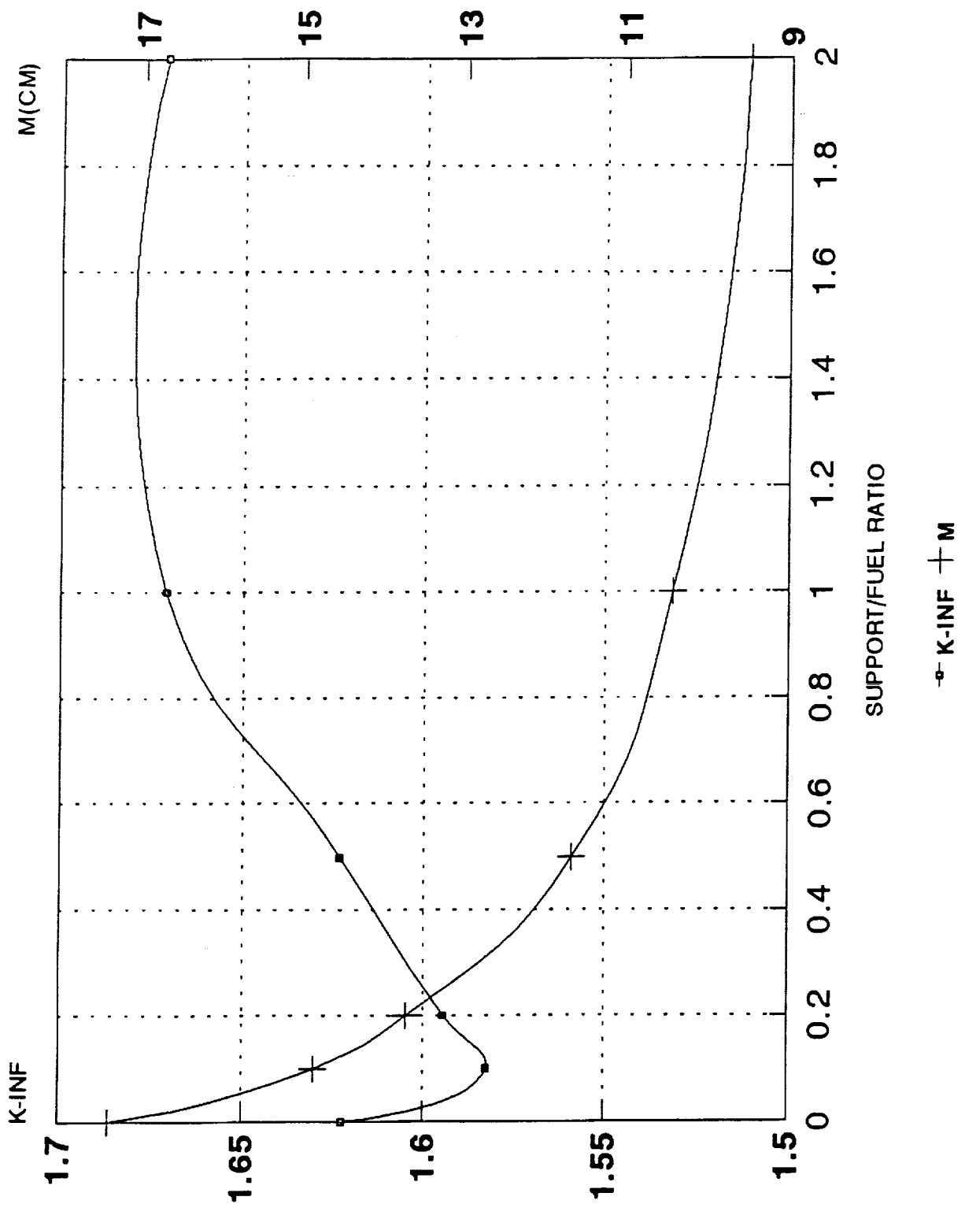

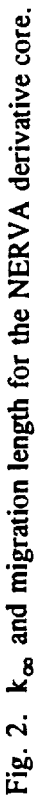

500 GU5/L

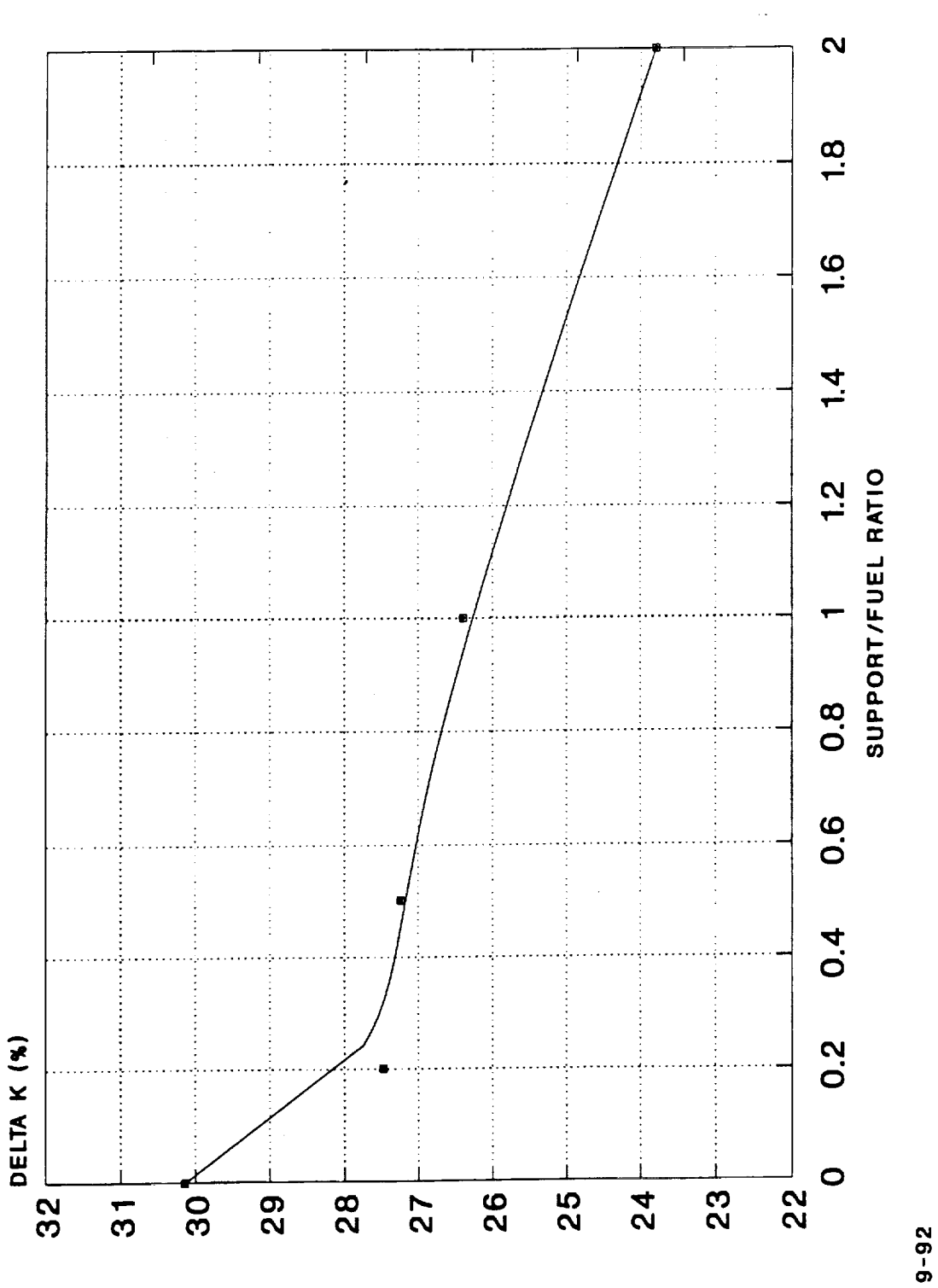

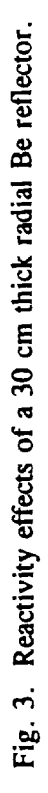

 $\Box$ 

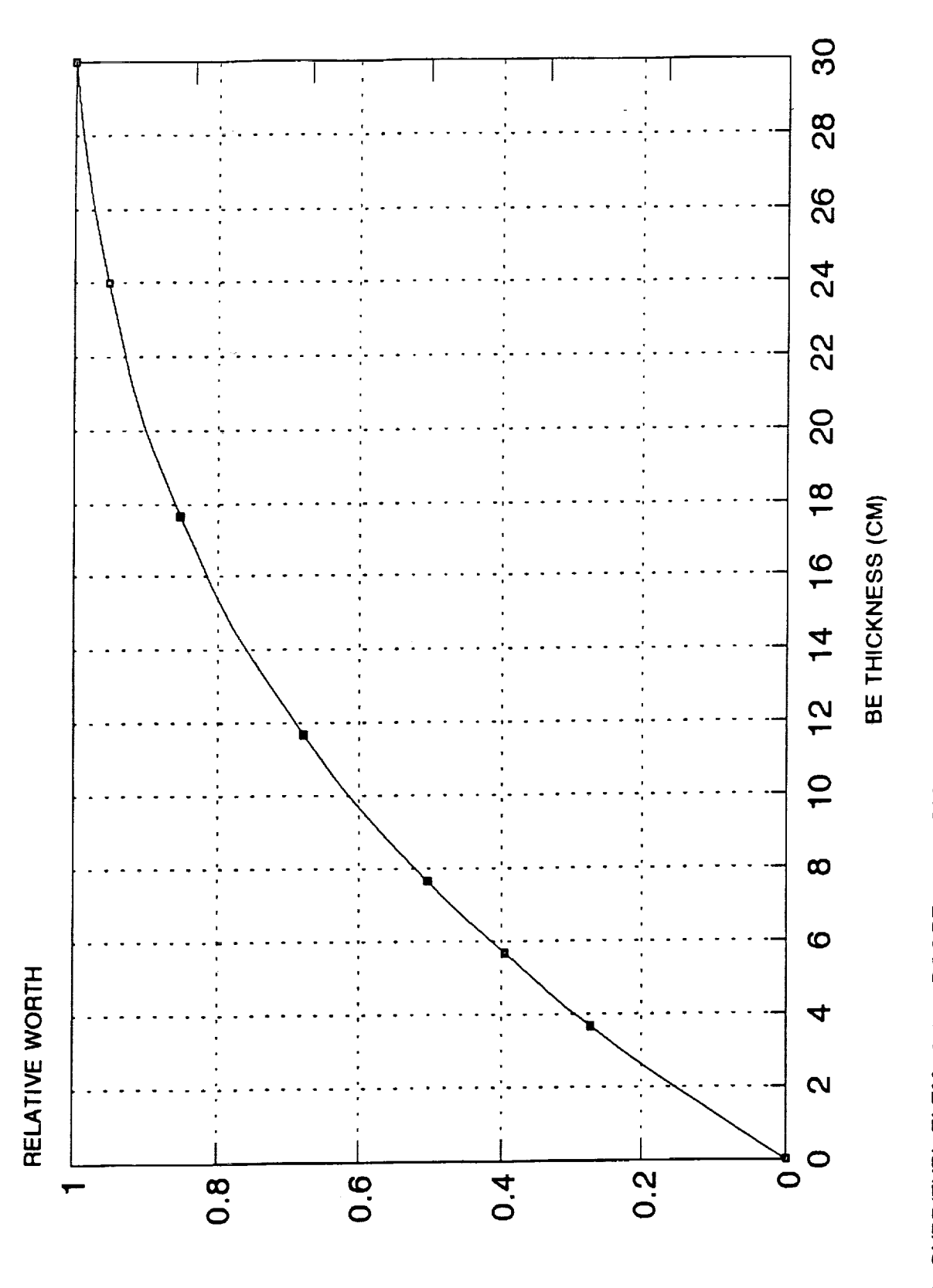

Fig. 4. Worth of the Be reflector (relative to 30 cm thickness) as a function of thickness.

9-92; SUPP/FUEL ELEM=0.195; RCORE=48.33CM

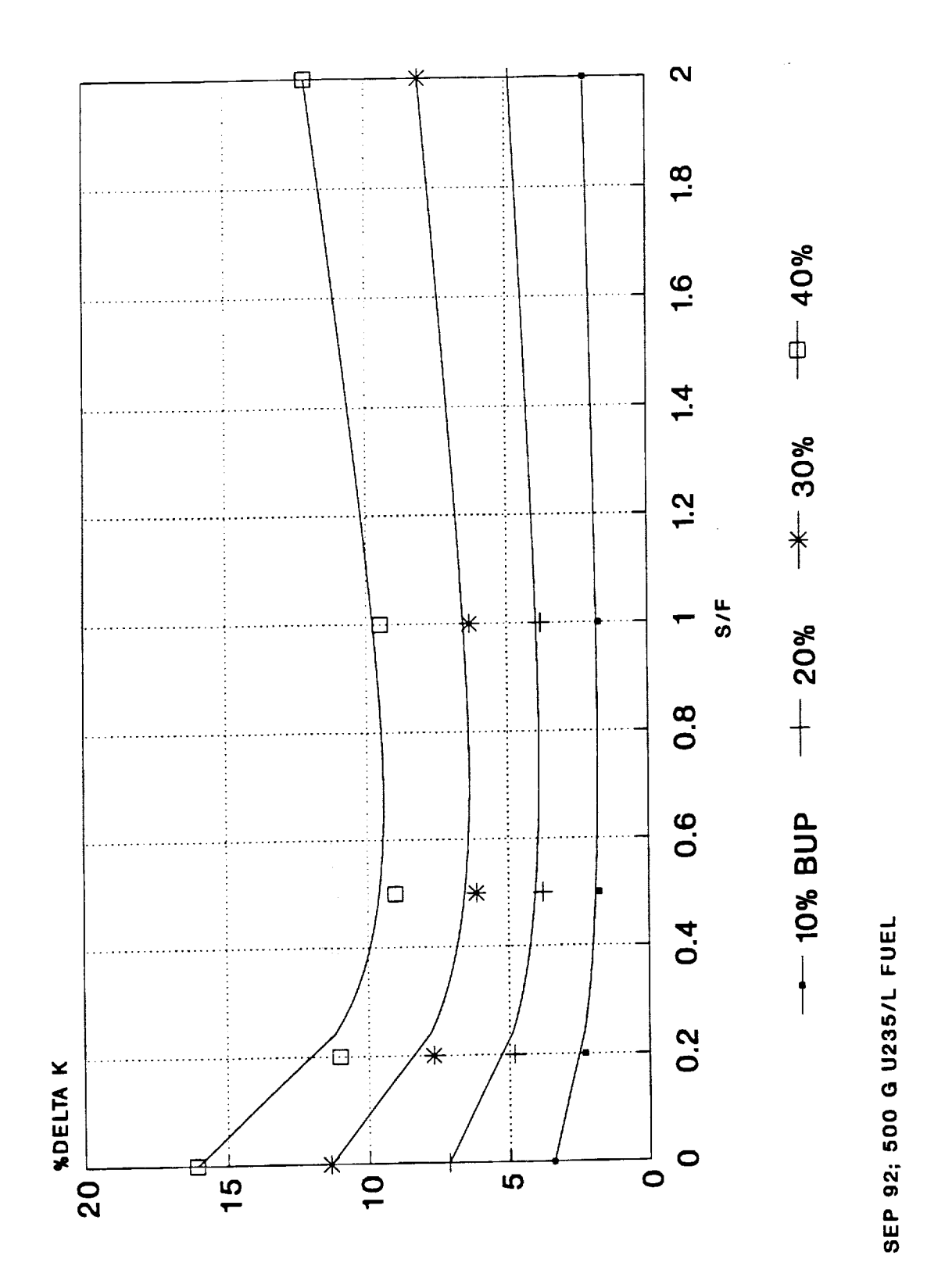

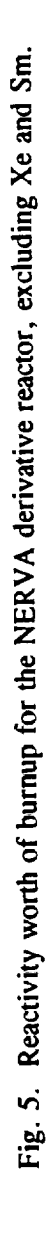

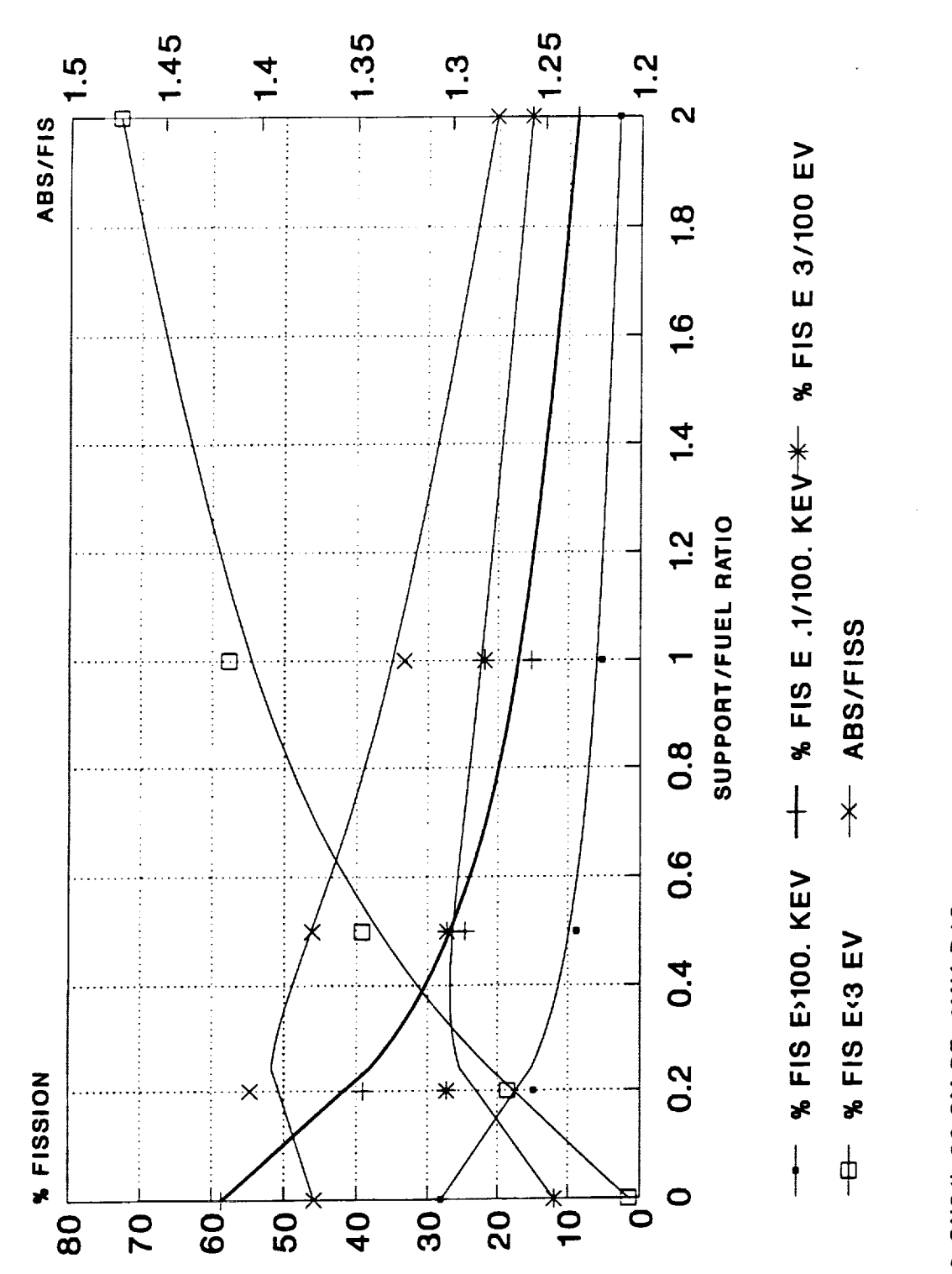

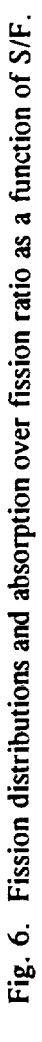

500 GU5/L;30.CM BE; 2MM B4C

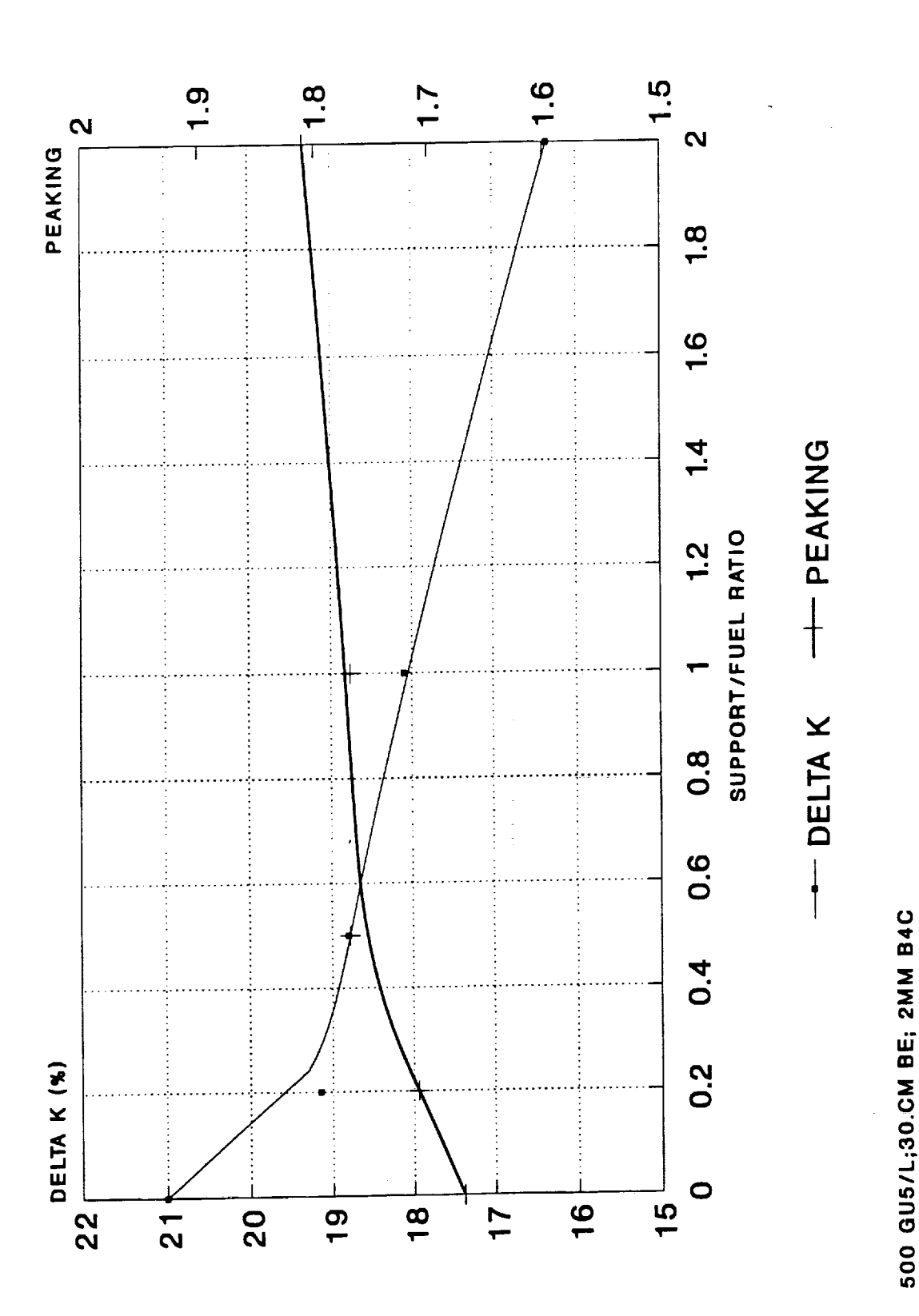

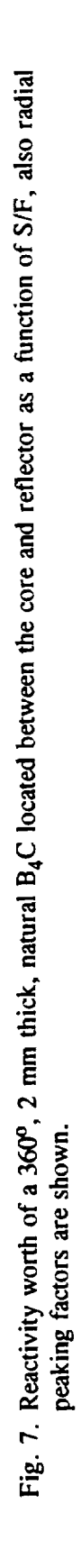

Page 4-9

#### **4.2** FUEL **PIN DATABASE**

The two free parameters of this design are the **enrichment and** the pitch of the hexagonal lattice; **a** possible third one, the diameter of the fuel rod, was fixed to 6.4 mm.

#### 4.2.1 **Neutronic Properties of the Core**

Figures 8 and 9 show  $k_\infty$  and critical bucklings as function of enrichment and pitch to diameter ratio, P/d. The corresponding critical masses for spherical bare reactors are shown in Fig. 10. The comparison of this figure with Fig. 1 shows that a considerably larger amount of fuel can be assembled with the fuel pin option. Figure 11 shows spectras averaged in the core for reflected spheres.

#### **4.2.2 Reactivity Worth of Beryllium Oxide Reflector**

The **reactivity** worth of a 25 cm thick BeO reflector **is** shown in **Table** 2 as function of enrichments and P/d. The worths were calculated as the difference between the multiplication constant of radially reflected and bare critical cylindrical cores with optimum shape. For a different reflector thickness the worth of the reflector is multiplied by the factor of Fig. 4 due to the incomplete database.

|     | Enrichment (%) |       |       |       |      |
|-----|----------------|-------|-------|-------|------|
| P/d | 93.0           | 80.0  | 70.0  | 60.0  | 50.0 |
| 1.1 | 19.26          | 17.26 | 15.28 | 12.78 | 9.57 |
| 1.2 | 18.57          | 16.30 | 14.11 | 11.40 | 8.04 |
| 1.3 | 17.65          | 15.18 | 12.85 | 10.02 | 6.58 |
| 1.4 | 16.61          | 13.99 | 11.55 | 8.65  | 5.22 |
| 1.5 | 15.50          | 12.76 | 10.25 | 7.32  | 3.95 |

Table **2.** Reactivity worth (%) **of 25** cm BeO reflector for the fuel **pin core**

#### **4.2.3 Reactivity Worth of Burnup and Isotopics**

Because of the lack **of** a **database** for this effect a **simplified** analytical approach was chosen. Assuming that the leakage does not change with burnup, the change in the multiplication constant because of the burnup (BU) is:

$$
\Delta k(BU) = k(BU) - k(0) = \frac{k_{\rm m}(BU)}{k_{\rm m}(0)} - 1 \tag{1}
$$

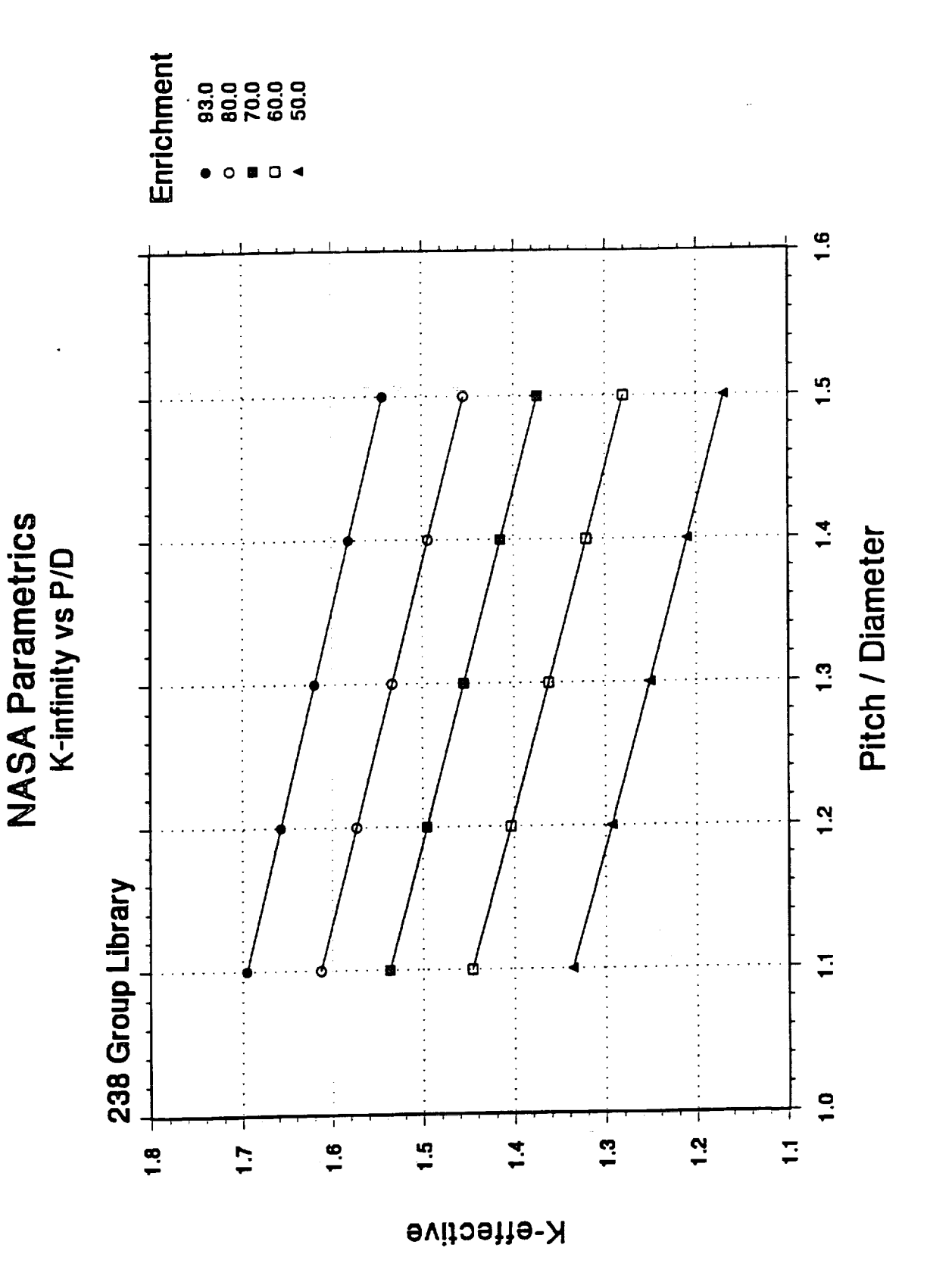

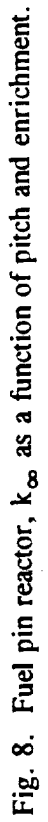

 $\mathbf{v}$ 

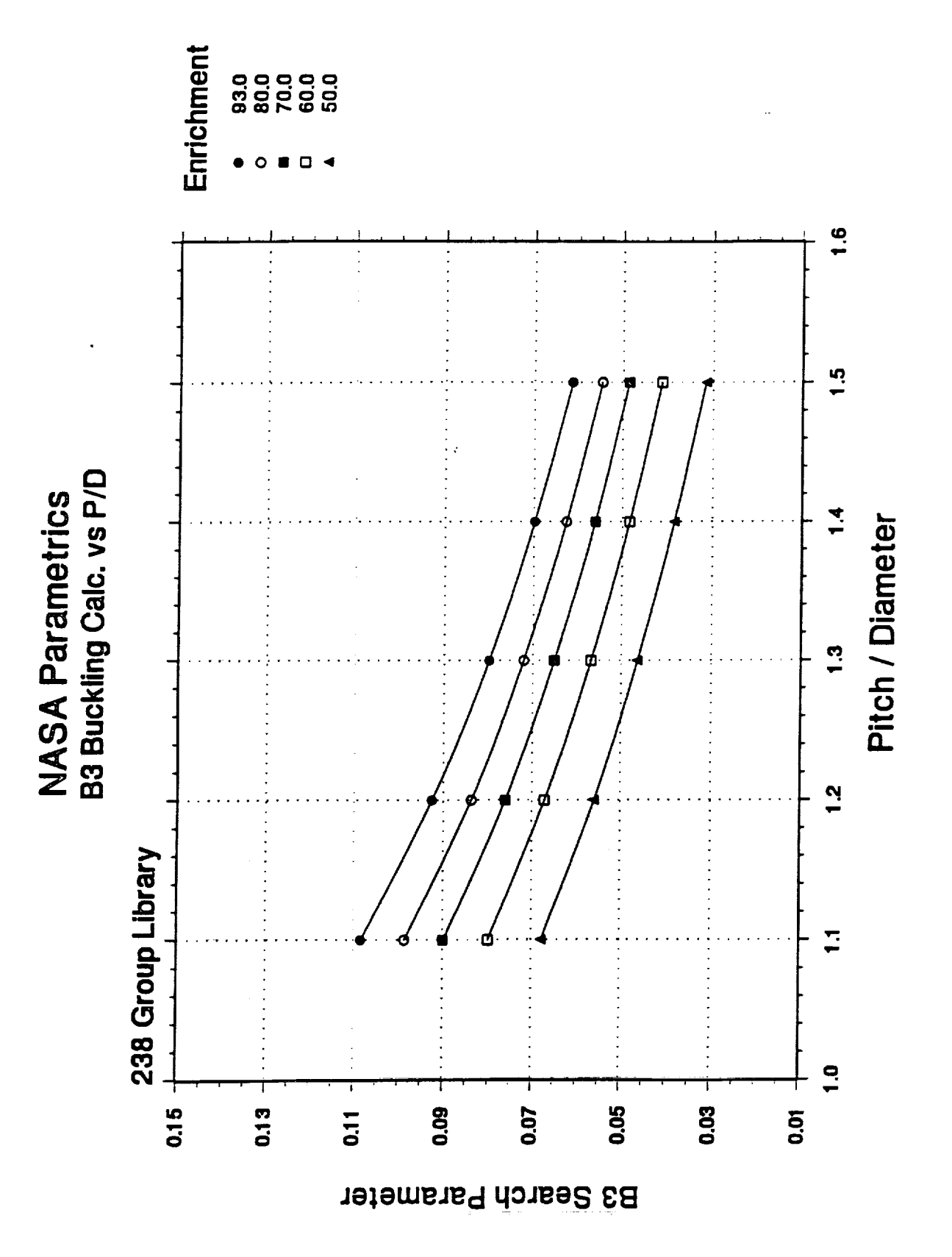

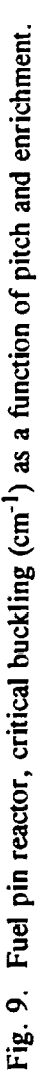

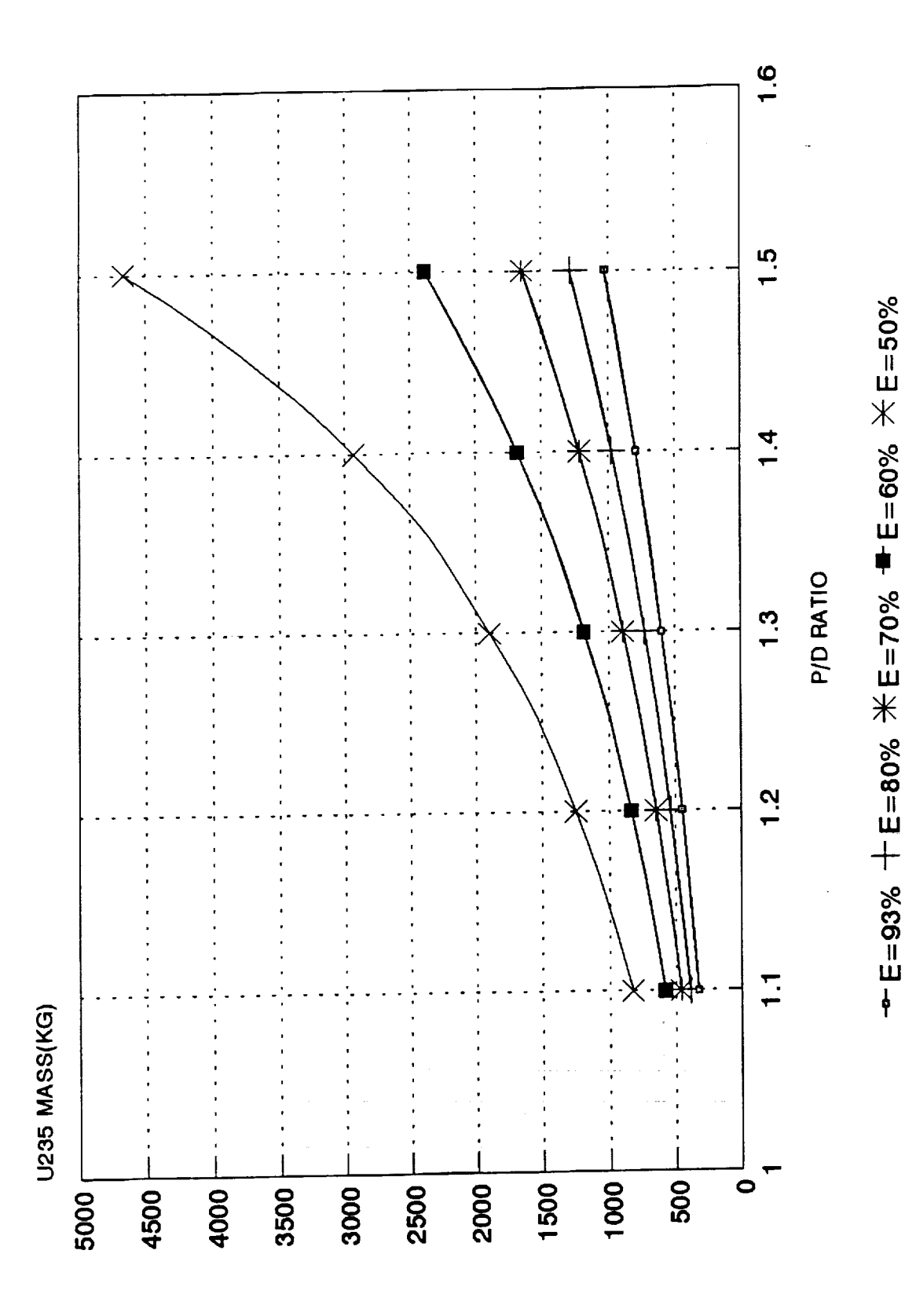

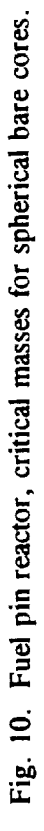

1-93;0.64 CM FUEL RODS

Page 4-13

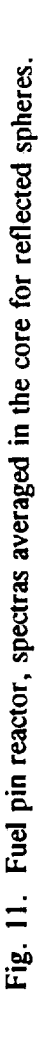

JCT1/07/93

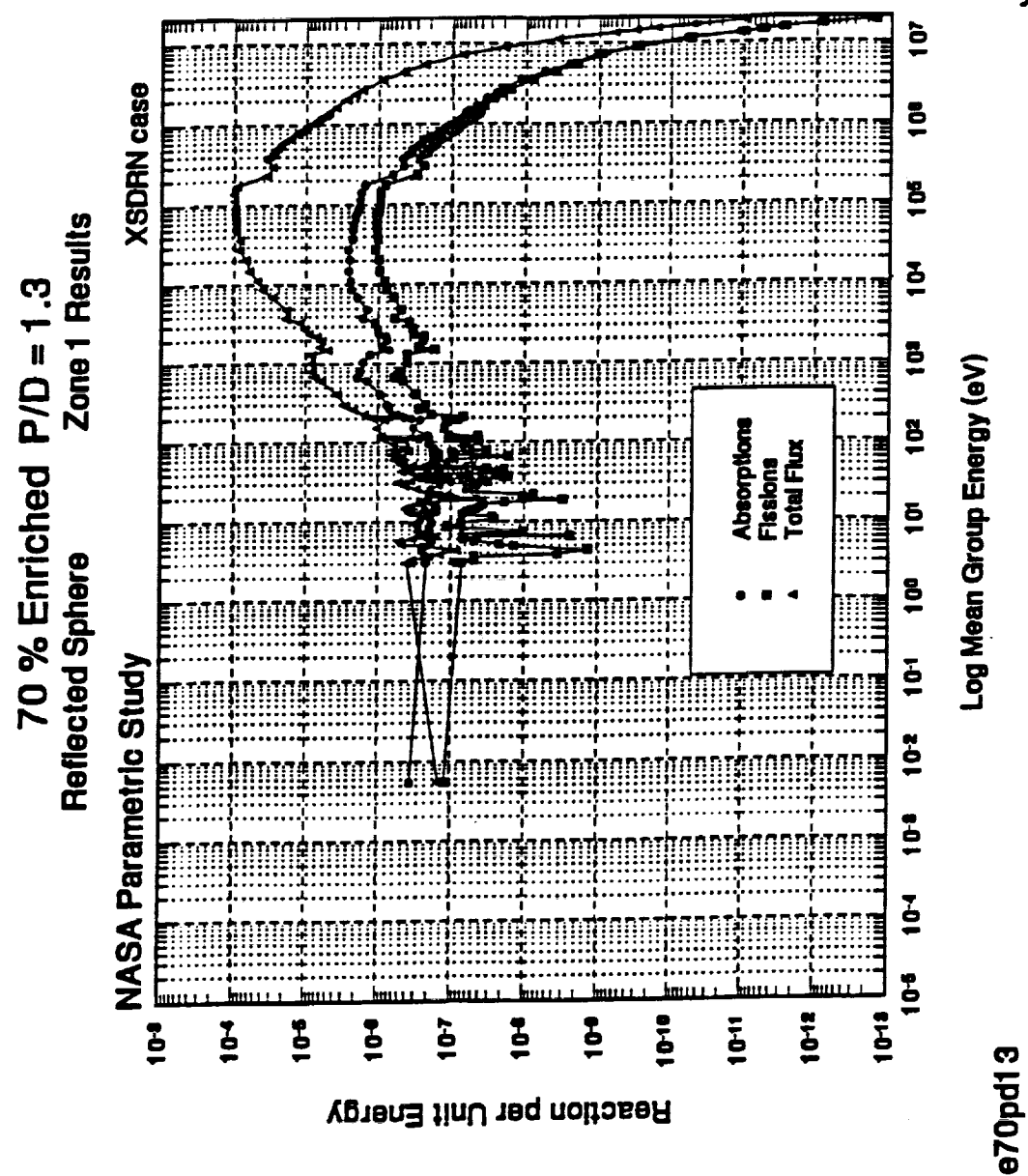

**where** the **multiplication** constant for the infinite lattice is

$$
k_{\alpha} = \frac{\nu_{5} n_{5} \sigma_{f5} + \nu_{8} n_{8} \sigma_{f8} + \nu_{9} n_{9} \sigma_{f9}}{n_{5} \sigma_{a5} + n_{8} \sigma_{a8} + n_{9} \sigma_{a9} + n_{fp} \sigma_{a,fp} + \Sigma_{r}}
$$
(2)

where indexes 5, 8, and 9 stand for <sup>235</sup>U, <sup>238</sup>U, and <sup>239</sup>Pu, *fp* for fission products, and *r* for the rest of the mixture. The  $\sigma$ 's stand for cross sections averaged in the neutron spectra and  $n_5$ ,  $n_8$ ,  $n_9$ , and  $n_{\rm fb}$  are the isotopic concentrations which are functions of the burnup. The burnup is defined as the integrate number of fissions relative to the initial concentration of  $^{233}U$  atoms

$$
BU = \frac{f_s + f_8 + f_9}{n_5(0)} \quad . \tag{3}
$$

Note, that because of the way we compute the burnup this definition refers to depletion via fission only and is slightly different with respect to the case of the NERVA reactor.

Writing and solving the buildup and **depletion** equations for the isotopic and assuming that there is no Pu at *BOL,* we obtain

$$
BU = \frac{\sigma_{fs}}{\sigma_{a8}} \left( 1 - e^{-\sigma_{a1} + t} \right) + \frac{\sigma_{f8}}{\sigma_{a8}} \left( \frac{1}{\epsilon} - 1 \right) \left( 1 - e^{-\sigma_{a1} + t} \right)
$$
  
+ 
$$
\frac{\sigma_{c8}}{\sigma_{a9} - \sigma_{a8}} \left( \frac{1}{\epsilon} - 1 \right) \left[ \frac{\sigma_{f9}}{\sigma_{a8}} \left( 1 - e^{-\sigma_{a1} + t} \right) - \frac{\sigma_{f9}}{\sigma_{a8}} \left( 1 - e^{-\sigma_{a9} + t} \right) \right]
$$

$$
(4)
$$

where indices f, a, and c stand for fission, absorption and capture,  $\varepsilon$  is the initial enrichment, and the  $\sigma$ 's were taken from Ref. 4. For an input burnup, BU, Eq. 4 is solved for the fluence  $\phi t$  which is then used to find the isotopic concentrations necessary to evaluate Eqs. (1) and (2).

## **4.2.4 Reactivity Worth of the Pressure Vessel**

Because in this design the **pressure** vessel is located between the **core** and the reflector it is relevant to the reactivity balance. Table 3 shows the reactivity worths as a function of enrichment and P/d.

|     | Enrichment (%) |      |      |      |      |
|-----|----------------|------|------|------|------|
| P/d | 93.0           | 80.0 | 70.0 | 60.0 | 50.0 |
| 1.1 | 5.69           | 5.43 | 5.10 | 4.57 | 3.73 |
| 1.2 | 5.39           | 5.06 | 4.63 | 3.99 | 3.05 |
| 1.3 | 5.12           | 4.66 | 4.14 | 3.44 | 2.45 |
| 1.4 | 4.77           | 4.23 | 3.67 | 2.92 | 1.91 |
| 1.5 | 4.41           | 3.82 | 3.22 | 2.44 | 1.43 |

Table 3. **Reactivity worth** (%) of **1** cm **thick astar** alloy **pressure** vessel\*

**\*Worth is** negative, **25** cm **BeO** reflector, critical **bare** cylindrical core **with** optimum shape.

The worth **of** the **pressure vessel is multiplied by** the factor given by Fig. 4 to consider the effects of **a** different reflector thickness.

## **4.2.5 Reactivity worth of B4C sheets**

**The reactivity worths of 360 ° 2 cm** thick, **90%** enriched **B4C sheets located between** the **pressure vessel and** the **BeO reflector are shown in Table 4.**

|     |      | Enrichment (%) |      |      |      |
|-----|------|----------------|------|------|------|
| P/d | 93.0 | 80.0           | 70.0 | 60.0 | 50.0 |
| 1.1 | 6.73 | 5.98           | 5.23 | 4.29 | 3.12 |
| 1.2 | 6.64 | 5.74           | 4.92 | 3.91 | 2.69 |
| 1.3 | 6.37 | 5.43           | 4.55 | 3.50 | 2.24 |
| 1.4 | 6.07 | 5.08           | 4.15 | 3.06 | 1.81 |
| 1.5 | 5.73 | 4.69           | 3.73 | 2.63 | 1.39 |

Table 4. Reactivity worth  $(\%)$  of 360°, 2 cm thick, 90% enriched  $B_4C$  sheets\*

**\*Worth is negative, 25** cm **BeO reflector,** critical **bare cylindrical** core **with optimum shape** and **a 1** cm **thick** astar alloy pressure **vessel.**

The **table shows low effectiveness of** the **B4C** sheet **because of** the **shielding effects of** the 1 cm thick pressure vessel. Better location for the sheet might be found, but no additional data is available. Corrections to the database because of different thicknesses for the pressure vessel and the  $B_4C$  sheets are discussed in Section 6.

#### **5.0** SHIELDING **CALCULATIONS**

*The* materials for the shielding are LiH in **a** stainless steel matrix, or B4C, for the neutrons, and tungsten for the gammas, in a shadow shield configuration. The input parameters for the designs are accepted values for fluences and integrated gamma doses for the entire duration of the mission at a cargo area located at *z* meters from the base of the reactor and with radial size *r.*

**After** its evaluation, the source **term** for each **radiation** is **affected** by the self shielding **of** the reactor materials. Removal cross sections and buildup factors are used to calculate the thickness of the shield and the radial sizes are chosen by assuming the shield plate is at the base of the reactor and that there is no line of sight from any point of the reactor to the cargo area. Both shielding requirements were calculated together because one type of shielding material shields, marginally, the other type of radiation.

#### **5.1 NEUTRON SHIELDING**

For an input power, the source **term** of fast neutrons is calculated assuming **a** value of 200 Mev per fission. The self shielding,  $f_s$ , for an uncollided current of fast neutrons in spherical geometry, and uniform composition within radius *R,* is

$$
f_s = \frac{3}{a} \left\{ \frac{1}{2} - \frac{1}{a^2} \left[ 1 - e^{-a} (1 + a) \right] \right\} , \qquad (5)
$$

where  $a = 2\Sigma R$  and  $\Sigma$  is the removal cross section. We had used an equivalent R for the total volume of the core, reflector and pressure vessel and a uniform density of materials with removal cross section from Ref. 5. Given the source term, the self shielding *f,,* the accepted **fluence,** and the removal cross sections of the LiH-ss or  $B_4C$ , the thickness of the neutron shield is fixed.

#### **5.2 GAMMA** SHIELDING

The source term is **calculated from** the total number of **fissions** and **captures,** both **determined** by the power level. The capture reaction rate is then distributed into their material components with relative capture rates read from tables (case of NERVA derivative) or calculated with one-group capture cross sections (the case of the fuel pin). The next step is to multiply capture and fissions rates with the 9 group gamma production spectra per atom taken from Ref. 5.

The **self shielding** factor **is** given also by Eq. (5) but with the final **value** attenuated by the buildup factor due to the scattering of gamma rays. Removal cross sections and buildup factor parameters are also from Ref. 5. The definition of buildup factors for a mixture, **even** homogeneous, is not obvious; we have interpolated the tables with an **equivalent** atomic number for the mixture defined with the Z of the components weighted with their total gamma reaction rates. Given the source terms, the self shielding *f,* and the accepted gamma dose, the thickness of the tungsten plate is determined after reading cross sections and buildup factors from the data base for the 9 energy groups.

 $\mathcal{L}_{\text{max}}$  .

 $\label{eq:2.1} \frac{1}{\sqrt{2}}\left(\frac{1}{\sqrt{2}}\right)^{2} \left(\frac{1}{\sqrt{2}}\right)^{2} \left(\frac{1}{\sqrt{2}}\right)^{2} \left(\frac{1}{\sqrt{2}}\right)^{2} \left(\frac{1}{\sqrt{2}}\right)^{2} \left(\frac{1}{\sqrt{2}}\right)^{2} \left(\frac{1}{\sqrt{2}}\right)^{2} \left(\frac{1}{\sqrt{2}}\right)^{2} \left(\frac{1}{\sqrt{2}}\right)^{2} \left(\frac{1}{\sqrt{2}}\right)^{2} \left(\frac{1}{\sqrt{2}}\right)^{2} \left(\$ 

#### **6.0 THERMALHYDRAULICS**

Thermalhydraulic conditions are calculated with the approximation of one-dimensional equations for the conservation of mass, energy and momentum. Three steps are involved in the calculations related with the calculations of the bulk conditions of the coolant, the temperature of the wall of the channel and the temperatures within the fuel.

Thermalhydraulic variables depend on power and flow conditions. Four are considered in this analysis and are described in Table 5.

|                | Power distribution |         | Flow distribution              |                                    |
|----------------|--------------------|---------|--------------------------------|------------------------------------|
| Case           | r,0                | z       | r,0                            | <b>Comments</b>                    |
|                | Uniform            | Uniform | Uniform                        | 3-D fuel grading                   |
| $\overline{2}$ | Uniform            | Cosine  | Uniform                        | 2-D $(r, \theta)$ fuel grading     |
| 3              | Not uniform        | Cosine  | Proportional to<br>local power | Uniform fuel, flow<br>conditioning |
| Α              | Not uniform        | Cosine  | Uniform                        | Uniform fuel                       |

**Table 5. Power and flow** conditions

Case **1** is the most relaxed and case 4 the most extreme; **intermediate** cases 2 **and** 3 give very similar results. Please note that fuel grading, cases 1 and 2, implies reactivity penalties not considered in the balance of reactivity in Section 3.

Power **density,** released as heat, **at** the location **of** the **fissile** material **is**

$$
\rho_P = \overline{\rho}_P \frac{f_1}{f_2} F(r, \theta, z) \tag{6}
$$

where  $\overline{\rho}_p = P/\pi R_c^2 H_c$  is the fission power density averaged into core of radius  $R_c$  and height  $H_c$ ,  $f_1$  is the fraction of the fission power released as heat inside the core,  $f_2$  is the volumetric fraction of the fissile material relative to the core volume and  $F(r, \theta, z)$  is the power distribution of the homogenized core,

$$
F(r,\theta,z) = \frac{\pi R_c^2 H_c \psi(r,\theta,z)}{\int_{\text{core}} \psi(r,\theta,z) dV}
$$
(7)

We assume the distribution  $\Psi$  can be written as

$$
\Psi(r,\theta,z) = R(r,\theta) Z(z) . \qquad (8)
$$

Consequently

$$
F(r,\theta,z) = f_z f_{r,\theta} \tag{9}
$$

**where**

$$
f_z = \frac{Z(z)}{H_c}
$$
  

$$
\frac{1}{H_c} \int_{0}^{R_c} Z(z) dz
$$
 (10)

and

$$
f_{r,\theta} = \frac{R(r,\theta)}{\frac{1}{\pi R_c^2} \int\limits_{0}^{R_c} r dr \int\limits_{0}^{2\pi} R(r,\theta) d\theta}
$$
 (11)

We further assume that  $Z(z)$  can be approximated as

$$
Z(z) = \sin \frac{\pi z}{H_c'}
$$
 (12)

where  $H'_c = H_c + 2\delta$ , with  $\delta$  being the extrapolated length and the fuel occupying the space between  $z = \delta$  and  $z = H_c + \delta$ . Eq (10) can then be approximated as

$$
f_z = \frac{\alpha}{\sin \alpha} \sin \frac{\pi z}{H_c'}
$$
 (13)

where  $\alpha = \pi H_c/(2H_c^2)$ .
Because **of** the even distribution of control drums around the reflector and because the assumed even movement of the absorbing sheets,  $R(r, \theta)$  is a periodic function in  $\theta$  with period  $\theta_d = 2 \pi / N_d$  where  $N_d$ is the number of drums,  $R(r, \theta)$  can then be expanded in Fourier series, resulting in

$$
f_{r,\theta} = a_0(r) + \sum_{n=1}^{\infty} \left[ a_n(r) \cos n2\pi \frac{\theta}{\theta_d} + b_n(r) \sin n2\pi \frac{\theta}{\theta_d} \right] , \qquad (14)
$$

where

 $\ddot{\phantom{0}}$ 

$$
a_n = \frac{R_n(r)}{\frac{1}{\pi R_c^2} \int\limits_0^{R_c} \overline{R}_0(r) 2\pi r dr}
$$
 (15)

$$
b_n = \frac{\overline{R}_n'(r)}{\frac{1}{\pi R_c^2} \int\limits_0^r \overline{R}_0(r) 2\pi r dr}
$$
 (16)

$$
\overline{R}_n(r) = \frac{1}{\theta_d} \int\limits_0^{\theta_d} R(r,\theta) \cos\left(n2\pi \frac{\theta}{\theta_d}\right) d\theta \qquad (17)
$$

and

$$
\overline{R}_n'(r) = \frac{1}{\theta_d} \int_0^{\theta_d} R(r,\theta) \sin\left(n2\pi \frac{\theta}{\theta_d}\right) d\theta \quad . \tag{18}
$$

At **BOL** and with the absorbing sheets looking to the core, we assume that  $f_{r,\theta}$  is maximum at the center of the core, where  $a_n = b_n = 0$  for all  $n \neq 0$ , i.e.,

$$
f_{r, \theta} \big|_{\max} = a_0 (r = 0) \tag{19}
$$

and that  $f_{r,\theta}$  is minimum at  $r = R$  and in front of the absorbing sheet

$$
f_{r,\theta} \big|_{\min} = a_0 (r = R_c) - \Delta_{\theta} \tag{20}
$$

where  $-\Delta_{\theta}$  is the sum of Eq. (14) evaluated at  $r = R_c$  and the  $\theta$  corresponding to the minimum, or

$$
f_{r,\theta} \big]_{\text{min}} = a_0(R_c) \bigg[ 1 - \frac{\Delta_{\theta}}{a_0(R_c)} \bigg] \quad . \tag{21}
$$

We had tabulated  $a_0(r)$  by using the approximation of considering a continuous  $360^0$  sheet of absorber rather than a collection of discrete strips around the **core.** Also the angular tilt in the bracket of Eq. (21) was left as an input variable in the programming. In this way, and for cases 3 and 4 of Table 5, the program computes the thermalhydraulic conditions for the two extreme channels.

#### **6.1 BULK CONDITIONS** OF **COOLANT**

For the case of the bulk conditions of the coolant and considering **no** gravitational **effects** and one phase flow, the equations of conservation are

$$
\rho \mathbf{v} = \rho_i \mathbf{v}_i \tag{22}
$$

$$
h + \frac{v^2}{2} = h_i + \frac{v_i^2}{2} + \frac{P_i}{w}
$$
 (23)

and

$$
w\frac{dv}{dz} + A\frac{dp}{dz} + \frac{1}{2}\rho v^2 f P_f = 0
$$
 (24)

**where** the channel **was** subdivided into **nodes,** subindex *i* refers **to** the **inlet** conditions **and** the unsubscripted variables refer to the outlet conditions. Variables  $\rho$ ,  $\nu$ ,  $h$  and  $p$  are density velocity, enthalpy and pressure of the fluid, *w* is the constant mass flow through a constant area *A,*  $P_i$  is the power delivered to the node,  $f$  is the friction factor and  $P_f$ , the wet perimeter.

#### **6.1.1 Bulk Conditions of the Helium** Coolant

**Because of** the compressible flow and the **high speed** of the coolant, Eqs. (22) to (24) have to be solved without further simplifications. **Combining Eqs.** (22) and (23) we obtain

$$
F(p,T) = h - h_i - \frac{P_i}{w} - \frac{v_i^2}{2} \left( 1 - \frac{p_i^2}{p^2} \right) = 0 \quad . \tag{25}
$$

Using the equation of state, Eq. (24) can be written as

$$
\frac{dp}{dz}\left[1-\frac{v^2}{c^2}\right]+\frac{w^2}{A^2p}\left[\frac{fP_f}{2A}-\frac{1}{\rho}\frac{\partial \rho}{\partial T}\frac{dT}{dz}\right]=0\tag{26}
$$

where  $c = 1/(\partial \rho/\partial p)_T$  is the isothermal speed of sound. Integrating Eq. (26) along the node we have

$$
G(p,T) = p - p_i + \bar{F}_1 \Delta z + \bar{F}_2 (T - T_i) = 0 \tag{27}
$$

where  $\overline{F}_1$  and  $\overline{F}_2$  are the average values within the node of

$$
F_1 = \frac{w^2 f P_f}{2A^3 \rho} / \left(1 - \frac{v^2}{c^2}\right)
$$
 (28)

and

$$
F_2 = \frac{w^2}{A^2 \rho^2} \frac{\partial \rho}{\partial T} / \left(1 - \frac{v^2}{c^2}\right) \ . \tag{29}
$$

The **averages** are **approximated by** weighing the **inlet** and outlet conditions

$$
\vec{F}_e \equiv \frac{1}{1+x} \left[ F_e(p_1, T_1) + x F_e(p, T) \right], e = 1, 2 \tag{30}
$$

where  $x$  is the relative weight. The outlet conditions,  $p$  and  $T$ , are obtained by the simultaneous solutions of Eqs. (25) and (27). Because Eq. (25) is mainly dependent on  $T$ , a first estimation of the temperature  $T^{(1)}$  is made by using  $p_i$  instead of  $p$  in Eq. (25). With  $T^{(1)}$ , Eq. (27) is solved for  $p$  to obtain a first estimation of  $p, p^{(1)}$ ; then *F* and *G* are linearized around  $p^{(1)}$ ,  $T^{(1)}$  to find  $p, T$ . In the whole process  $x$  is an input value.

When **v** approaches **sonic** velocities the **entire one** dimensional **approach** is **no** longer valid. If this *condition* occurs, the program prints warnings and restarts calculations relaxing inlet and power conditions.

Friction factors, thermodynamics, and transport properties of the He were taken from Ref. 6. Fo Reynolds, **Re**, number below 2,000,  $(Re = 4w/\mu P_f, \mu$  viscosity),

$$
f = \frac{16}{Re} \quad , \tag{31}
$$

and above Re = **2000** the Moody approximation to the Colebook-White correlation was used

$$
f = 0.001375 \left[ 1 + \left( 20,000. \frac{\varepsilon}{d} + \frac{10^6}{Re} \right)^{1/3} \right] , \qquad (32)
$$

which includes  $\varepsilon$ , the rugosity of the channel with diameter  $d$ .

#### **6.1.2 Bulk Conditions of the Liquid Lithium**

**Considerable implications** are possible **in** this case; because the dependence **of** the **enthalpy** with the pressure is negligible as well as the velocity terms, Eq. (25) is used to evaluate *T* which then defines p and the velocity. With the known velocity gradient and the average of the friction term in the node also known, Eq. (24) can be immediately integrated to find *p.*

The fuel **rods** are assembled in hexagonal bundles and they are separated with helicoidal spacing wires. One result of this arrangement is that there are three types of cells, central, lateral and at the corner with different flow fractional areas. The thermalhydraulics calculations are done for the 3 cells and the average conditions across the bundle are then calculated. For the calculation of the average pressure distribution in the bundle, we have used the Novendstern correlation taken from reference 7 which includes the effects of the *spacing* wire and the different geometries of the 3 cells within the bundle. The temperature of the hottest point in the coolant is monitored against the saturation temperature to warn the user about potential local boiling. Thermodynamics and transport properties of Li were taken from reference **8.**

## **6.2 WALL TEMPERATURE**

After the calculation of the bulk temperature of the coolant, the wall temperature,  $T_w$ , is calculated with the equation

$$
T_w = T_b + \frac{j}{h} \quad , \tag{33}
$$

**where** *j* is the **power** current and *h* **is** the heat transfer coefficient, obtained from correlation for the Nusselt number  $Nu = hD/k$ .

# 6.2.1 **Wall Temperature of the NERVA Derivative Fuel Element**

Although velocities of the He coolant are not very high for NEP, the program was prepared to deal with the case of high speed flow, like in the case of NTP. At very high speed, *Tb* in Eq. (33) is substituted by  $T'_b$  which is given by

$$
F_R = \frac{T'_b - T_b}{T_s - T_b} \quad , \tag{34}
$$

where the recovery factor,  $F_R = \sqrt{Pr}$  (Prandtl number,  $Pr = C_p \mu/R$ ) and the stagnation temperature,  $T_s$ , **is** given by

$$
h(T_n, p) = h(T_h, p) + v^2/2 \quad . \tag{35}
$$

The correlation of Mc Eligot et. al.<sup>6</sup> was chosen for the Nusselt number. It is the well known Dittus-Boelter correlation with corrections because of entry effects and non-negligible differences between wall and bulk temperatures. The complications of all these corrections make the wall temperature an implicit variable so an iterative method is necessary.

# **6.2.2 Wall Temperature of the Fuel Rods**

Because of the excellent heat conductivity of the liquid lithium and the higher density we do not have the complications of the previous case, namely aerodynamics and temperature gradient effects, so explicit calculations with Eq. (33) are possible and no iterations are necessary. The correlations for the Nusselt number in pages 189, 190 of Ref. 7 were used; the correlations depend mainly on the Peclet number,  $P_e$  =  $RePr$ , and are specially fitted for rods in a bundle. They are parametric in  $P/d$  and in the effective ratio of the eddy diffusivity of heat to momentum,  $\Psi$ , which depends on Prandtl and Reynolds numbers and *PId.*

#### 6.3 **FROM WALL TO FUEL TEMPERATURES**

Once the **wall** temperature is known, the temperature **distributions** inside the solid fuel element are calculated by solving the one dimensional (this time the radial direction) heat conduction equation. The maximum fuel temperature is then compared with the melting temperature of the fuel to warn the user to relax the input requirements.

# **6.3.1 Fuel Temperature of the NERVA Derivative Reactor**

**The** coolant **flows** through **holes in** the **hexagonal fuel element;** centered in the coolant hole **and for increasing radius** *r* we find the wall at  $r = r_0$ , the fuel at  $r = r_1$  and the boundary of the heat cell at  $r = r_2$ . Between  $r_0$  and  $r_1$  we have the ZrC clad, and between  $r_1$  and  $r_2$  a mixture of graphite and *UC* **-** *ZrC;* the **radius of** the cell, *r***2, is determined by distributing the** area of the mixture **evenly between** the **nineteen** holes.

The temperature distribution equations are subject to the boundary conditions  $T(r = r_0) = T_w$  (from Section 5.2) and  $\partial T/\partial r$ <sub>r</sub><sub>r<sub>2</sub></sub> = 0.

The heat conductivity (k) of the different materials was taken from the available literature. If better values become available the subroutines could be reprogrammed easily. The *k* of the cladding was taken

from Ref. 10,  $k(ZrC) = 0.2077 \frac{m}{cmK}$ ; the *k* of the mixture is calculated as

$$
k(mix) = x(UC) k(UC) + x(ZrC) k(ZrC) + x(graph) k(graph)
$$
 (36)

where the  $x's$  are the mass fractions in the mixture. The temperature dependent  $k(UC)$  values were taken from Ref. 9. The  $k$  of graphite exhibits large anisotropic and irradiation effects;<sup>10</sup> no intentions were made to introduce these additional complications so average temperature dependent  $k's$  without irradiation effects were used. Graphite melts at 3889°K above the melting temperature of the *UC* - *ZrC* mixture which depends on the relative concentration. Melting temperatures of the UC-ZrC mixture were taken from Ref. 10.

## 6.3.2 **Fuel Temperaiure of the Fuel Pin Reactor**

Centered in the fuel rod we have the *UN* fuel pin to  $r = r_p$ , the He gap to  $r = r_c$  and the tungsten liner and astar alloy clad up to  $r = r$ . Heat conductivities were taken from reference 4 and the heat transfer of the He gap was computed as *k(He)/* gap thickness, with *k(He)* from Ref. 6. This value is a simplification; very detailed discussions about this parameters can be found in Ref. 7. Boundaries conditions are  $T(r = r<sub>r</sub>) = T<sub>w</sub>$  (from Section 5.2.2) and  $\partial T/\partial r$ <sub>r-0</sub> = 0. Melting temperature of *UN* and *W* quoted in the program are from Ref. 11.

## **6.4 THERMALHYDRAULIC FEEDBACK VIA THE PRESSURE VESSEL**

**Strictly speaking** the thermalhydraulic conditions have an effect over the neutronic calculations of Section 3. This feedback was not considered because it is a small effect in comparison with the scoping nature of the calculations and the uncertainties of the models. The exception is the pressure vessel for the case of the fuel pin reactor. The thickness *d* of the pressure vessel is determined in general by the equation<sup>12</sup>

$$
d = \frac{pR}{\sigma} \tag{37}
$$

where *R* is the external radius of the Be reflector for the NERVA derivative reactor or the radius of the core for the fuel pin reactor,  $p$  is the pressure, and  $\sigma$  is the maximum stress allowable for the pressure vessel. We have used a subroutine from the  $ALKASYS<sup>4</sup>$  code to calculate  $\sigma$ , determined by the temperature and the life of the reactor. The temperature of the pressure vessel is an input variable. If it is not specified, the code chooses the exit temperature of the coolant as the temperature of the pressure vessel.

Because the **pressure vessel** has an **impact on** the **reactivity** balance (see **Table** 3) its worth is included in the reactivity balance.

#### **7.0 ORGANIZATION OF THE CODES**

**In** order to find a **design** that meets the input demands two balance equations have to be simultaneously solved; one for the reactivity, the other for the energy. The major input variables are the reflector thickness,  $\delta_R$ , the burnup at EOL, BU, the power level, *P*, the operation time, *D*, and the boundary conditions for the thermalhydraulics: inlet conditions of the coolant,  $p_i$  and  $T_i$ , and either its outlet temperature,  $T_o$ , or mass flow, w, and the temperature of the pressure vessel,  $T_{pv}$ .

The coolant **outlet** temperature **or** its flow **is** then calculated **with** an **enthalpy** balance equation neglecting the pressure drop along the reactor. If  $T_{pv}$  is not specified the code uses  $T_0$  as the temperature of the pressure vessel.  $T_{pv}$  and *D* are used then to compute  $\sigma$ , the maximum stress for the astar alloy.

## **7.1** SELECTION **AND CALCULATION** OF **A DESIGN**

In order to write the reactivity balance equation, the worth of each component is read from tables or computed. The reactivity worth of the radial reflector,  $\Delta k_{(R)}$ , is read from tables for a reference thickness and then modified by the factor of Fig. 4 because of the effects of input  $\delta_R$ . The worth of axial reflectors, if any, are computed in the same way with the additional factor of 1/2, which is the ratio for axial over radial leakages for ideal shaped cylinders.

The **reactivity worth** of the burnup **Ak(BU)** is also **read** from tables or computed, and the reactivity worth of the pressure vessel  $\Delta k(PV)$  is parameterized in terms of  $\sigma$  and the radius of core; additional terms are the desired reactivity at EOL,  $\Delta k$ (EOL), and an estimation of the reactivity effects of structural parts  $\Delta k(SP)$  which are assumed input variables.

*The* reactivity balance **equation** is then **written** as:

$$
k(EOL) = 1 + \Delta k(EOL) = k_b + \Delta k(R) - \Delta k(BU) - \Delta k(PV) - \Delta k(SP)
$$
 (38)

where the **multiplication** constant of the bare core is:

$$
k_b = \frac{k_a}{1 + M^2 B^2}
$$
 (39)

and the geometrical buckling **is**

$$
B^2 = \left(\frac{\pi}{H_c}\right)^2 + \left(\frac{2.405}{R_c}\right)^2 \quad . \tag{40}
$$

**Equations** (38) and **(39)** are then **solved** for the size of the core by specifying **either** ideal shape  $(R_c/H_c = 0.54)$ ,  $R_c$  or  $H_c$ ; in this process, some of the  $\Delta k$ 's might be a function of the size so iterations are necessary (see next sections).

With R<sub>c</sub> and H<sub>c</sub> and the composition of the core, the total mass of fuel can then be calculated. Given this mass, the burnup and the scaling of 200 MeV per fission, the calculation of the available energy, *Ea,* that the reactor can release during time *D* is determined.

Figures 12 and 13 are examples **of** the **available energy** for both reactors. In order to match the requested energy  $Er = PD$ , the free parameters of each design are iterated until  $Ea = Er$ . If this cannot be done because of contradictions between the requests and what is possible, the codes relax, under options, the input conditions.

The organization of the codes follows the shapes of Figs. 12 or 13. The scheme for the exploration of possible designs is shown in Fig. 14. For a given set of input conditions, the possible designs are within the region of the (Ea, x) plane limited by parametric curves  $p_1$  and  $p_n$ . For example,  $p_1 = S/F = 2$ , and  $p_n = S/F = 0$ , for the NERVA reactors and  $p_1$  = enrichment = 93% and  $p_n$  = enr = 50% for the fuel pin reactors with  $P/d = 1.1$ . The parametric curves have a minimum corresponding to the ideal shape, vertical asymptotic lines  $A_1$ ,  $A_n$  to the left and monotonic growth to the right. For example, if *x* is the radius of the core, to the left of the minimum we have cigar shape designs while pancake shapes correspond to the region to the right.

For each parameter, the codes calculate the asymptotic lines and the energy available for the optimum shapes,  $E_0$ ; under a test option these values are printed together with *Ea* as function of  $R_c$  and  $H_c$ .

If the requested energy has a value,  $Er_1$ , below the minimum of the Eo,  $Eo_{\text{min}}$ , i.e., if Er is in region 1 of Fig. 14, there is a warning message and the codes, under option, proceed to change the requested input burnup, lowering it until  $E_0$ <sub>min</sub> is smaller than  $E_1$  and choosing the ideal shape disregarding any input  $R_c$  or  $H_c$ .

If the requested **energy** has a value, **Er**2, intermediate between the **minimum** and maximum **of** Eo, i.e., Er is in region 2 of Fig. 14, two things can happen: (1) if the ideal shape was chosen the codes proceed with their calculation, or (2) if the user chooses R<sub>c</sub> or H<sub>c</sub> then the codes compute the allowable ranges  $x_1$  and  $x_2$  in Fig. 14 which are then compared with the input dimension. If consistent, the codes proceed with the calculations; if not and under option the codes change the input dimension to 0.5 ( $x_1 + x_2$ ).

If the requested energy has a value of Er<sub>3</sub> within region 3 of Fig. 14, designs are only possible between  $x_1$  and  $x_2$  and between  $x_3$  and  $x_4$  and ideal shape designs are not feasible. The codes then compute  $x_1$ ,  $x_2$ ,  $x_3$ , and  $x_4$  and switch the option for the shape to a core with dimension  $x = 1.01 x_3$  if allowed.

Assured now that the requested energy and shape are within curves  $p_1$  and  $p_n$  of Fig. 14, designs with parameters  $p_1$  and  $p_n$  bracket the demand so the codes iterate until a value  $p_r$  is found that produces the required energy Er.

The calculations are then continued **with** the computation **of** the **number** densities and masses **of** the core, the reflector and the pressure vessel. For the case of the fuel pin reactor, the entire process is made for  $P/d = 1.1, 1.2, 1.3, 1.4,$  and 1.5; one design is then chosen either by the user or by the code which chooses the design with the lowest total mass from those that have a pressure drop below a prescribed input value. With a design chosen, the codes proceed to calculate the geometries and masses of the neutron and gamma shieldings and the thermalhydraulic conditions for the most and least heated channels.

#### 7.2 **DESIGN OF THE CONTROL DRUMS**

The number of control drums is, in principle, an input variable,  $n_d$ , but it can be changed by the **program.** It is compared with the maximum number  $n_{d(\text{max})}$  = Integer(2 $\pi/\Delta\theta$ ) where  $\Delta \theta = 2$  **arcsin**  $(r_d/(R_r + r_d))$  is the central parallax of the drums,  $r_d$  is the radius of the drums (1/2 of the reflector thickness) and  $R_r$  is the internal radius of the reflector; if larger the program continues with  $n_d = n_{d(\text{max})}$ . The reactivity worth per unit angle is calculated as  $w_0 = \Delta k(B_4C)/2\pi$  where the numerator is read from tables as indicated in Sections 3.1.5 and 3.2.5; the maximum reactivity of the drums,  $w_0 \Delta \theta n_{d(max)}$ , is then compared with the reactivity to control  $\Delta k_c = k(BOL) - 1$ .  $-\Delta k(SP) + \Delta k(SUB)$ , where  $\Delta k(SUB)$  is the desired subcriticality with the absorbers facing the core. If the maximum worth of the drums is smaller than  $\Delta k_c$  a warning message is printed and the program bypasses what follows.

The input number of drums is used to compute their maximum worth  $\Delta k_d = w_0 \Delta \theta n_d$  and if smaller than  $\Delta k_c$ ,  $n_d$ is increased to a value  $n_d$  such that  $\Delta k_d' = w_\theta \Delta \theta n_d' > \Delta k_c$ . With  $n_d$  now fixed the central parallax of the absorbing part of the drum is computed as  $\Delta k_c = w_0 \Delta \theta_a n_d$  and then converted to local parallax (centered in the drums).

# **7.3 SOME DETAILS** OF **THE CODE NEPNERVA**

The burnup contributions to the reactivity Eq. (38) is split as the sum of three terms  $\Delta k(Xe)$ ,  $\Delta k(Sm)$ **and** the **A** *k* **corresponding to** 235U **depletion** and **other fission products as discussed in Section 3.1.3;** this **was done** because **as** S/F **increases** the **reactor becomes more** moderated **making necessary** the **special treatment for** the **large** thermal **neutron absorbers** 135Xe **and 149Sm. The transition of** the **importance of these** isotopes, from irrelevant at  $S/F = 0$  to very serious at  $S/F = 2$ , is made smoothly with cross **sections** that **depend on** S/F.

Steady and transient Xe and transient Sm reactivity effects **depends** on the flux; because for a given **power** the flux depends on the volume, Eq. (38) becomes then implicit on the size of the core and it has to be iterated. Equations for steady and transient reactivity effects for Xe and Sm were taken from Ref. 3.

# **7.4 SOME DETAILS OF THE CODE NEPPIN**

Because of the fast spectrum, the effects **described** in the **previous sections** do not appear **in** this case, instead an iteration because of the pressure vessel becomes necessary when solving the reactivity Eq. (38). The reactivity effects of the pressure vessel of thickness d, around a core of radius  $R_c$  inside a **reflector of** thickness **8,,** was **parameterized** as

$$
\Delta k(PV) = \Delta k_n(PV) \left( \frac{d}{d_n} \right) \left( \frac{R_{c_n}}{R_c} \right) f \left( \frac{\delta_r}{\delta_m} \right) \tag{41}
$$

where  $\Delta k_n(PV)$  are the values quoted in Table 3 at nominal values,  $d_n = 1$  *cm*,  $R_{cn}$  and  $\delta_{rn} = 25$  *cm*. The values of the function  $f(\frac{\delta_r}{\delta_m})$  was taken from Fig. 4 due to the lack of better data. Because *d* is proportional to R<sub>c</sub> (Eq. (37)), in general  $\Delta k(PV)$  does not depend on R<sub>c</sub> and the iteration is not necessary. There is a lower limit to the reflector thickness, 0.4 cm, a value from Ref. 4; when  $d = 0.4$  cm an iteration on  $R_c$  is then necessary.

Because of the effects of the pressure vessel on the worth of the  $B_4C$  sheets a simple correlation was used to compute  $\Delta k(B_4C)$  from the nominal values quoted in Table 4:

$$
\Delta k(B_4C) = A e^{-\Sigma d} \left(1 - e^{-\Sigma_c d_c}\right) f\left(\frac{\delta_r}{\delta_m}\right) \quad , \tag{42}
$$

where the **first** exponential refers to the effects of **pressure** vessel of thickness *d* and the second to the B<sub>4</sub>C sheet of thickness d<sub>c</sub>; the third factor is related to the changes due to reflector thickness, like in Eq. (41). Equation (42) was calibrated with the data of Table 4 that were calculated for  $d = 1$  cm and  $d_e = 2$  **cm.** 

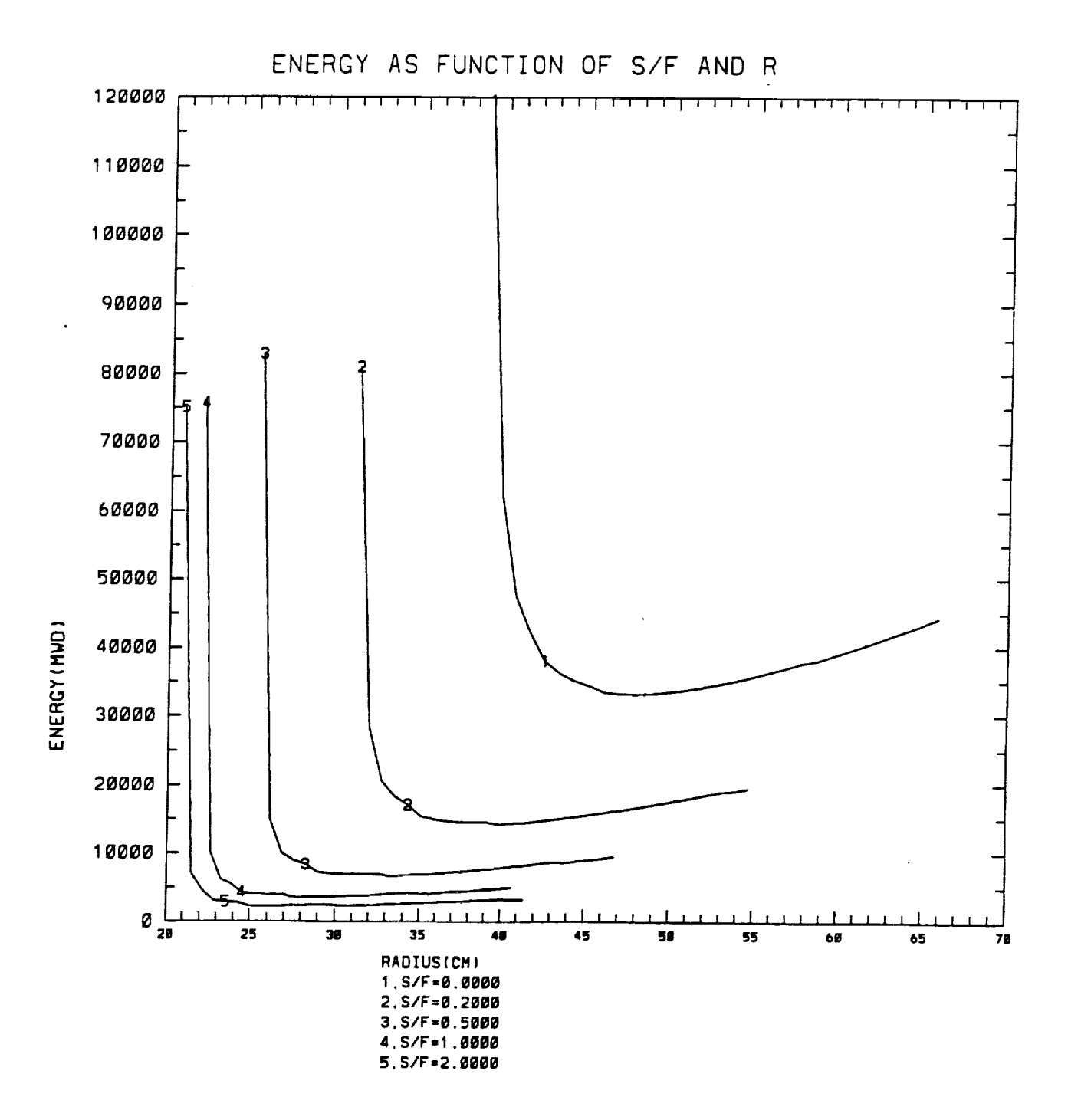

Fig. 12. Available energy in Mwd for the NERVA derivative reactor as a function of S/F, the radius of the core and for the following input conditions: 30 cm Be reflector, 2% reactivity worth for structural parts and desired end of life reactivity, and 15% burnup.

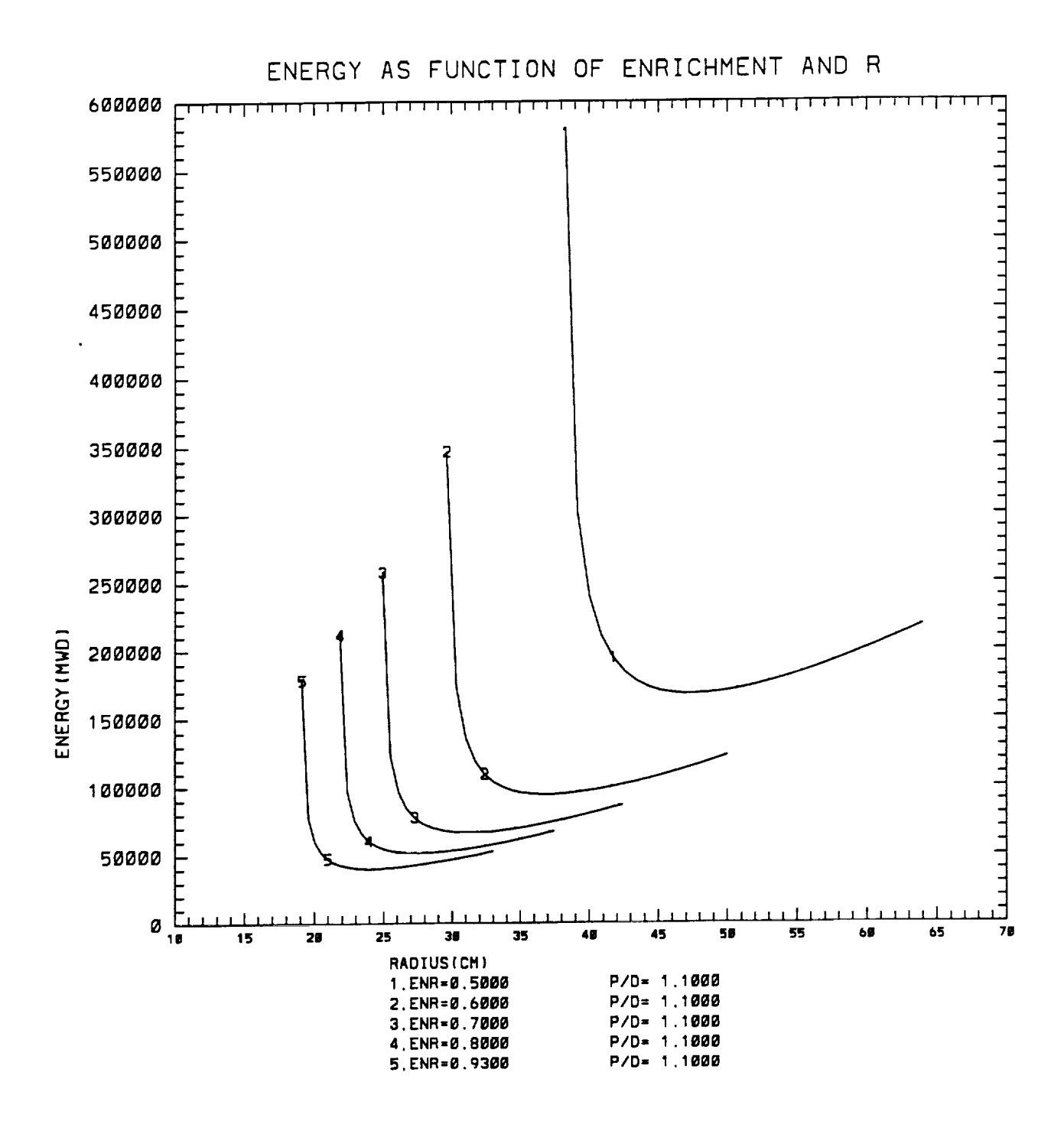

Fig. 13. Available energy in Mwd for the fuel pin reactor as a function of enrichment, the radius of the core and fixing  $P/d = 1.1$ . Other fixed input variables are 30 cm of BeO reflector, 2% reactivity worth for structural parts and end of life desired reactivity and 15% burnup.

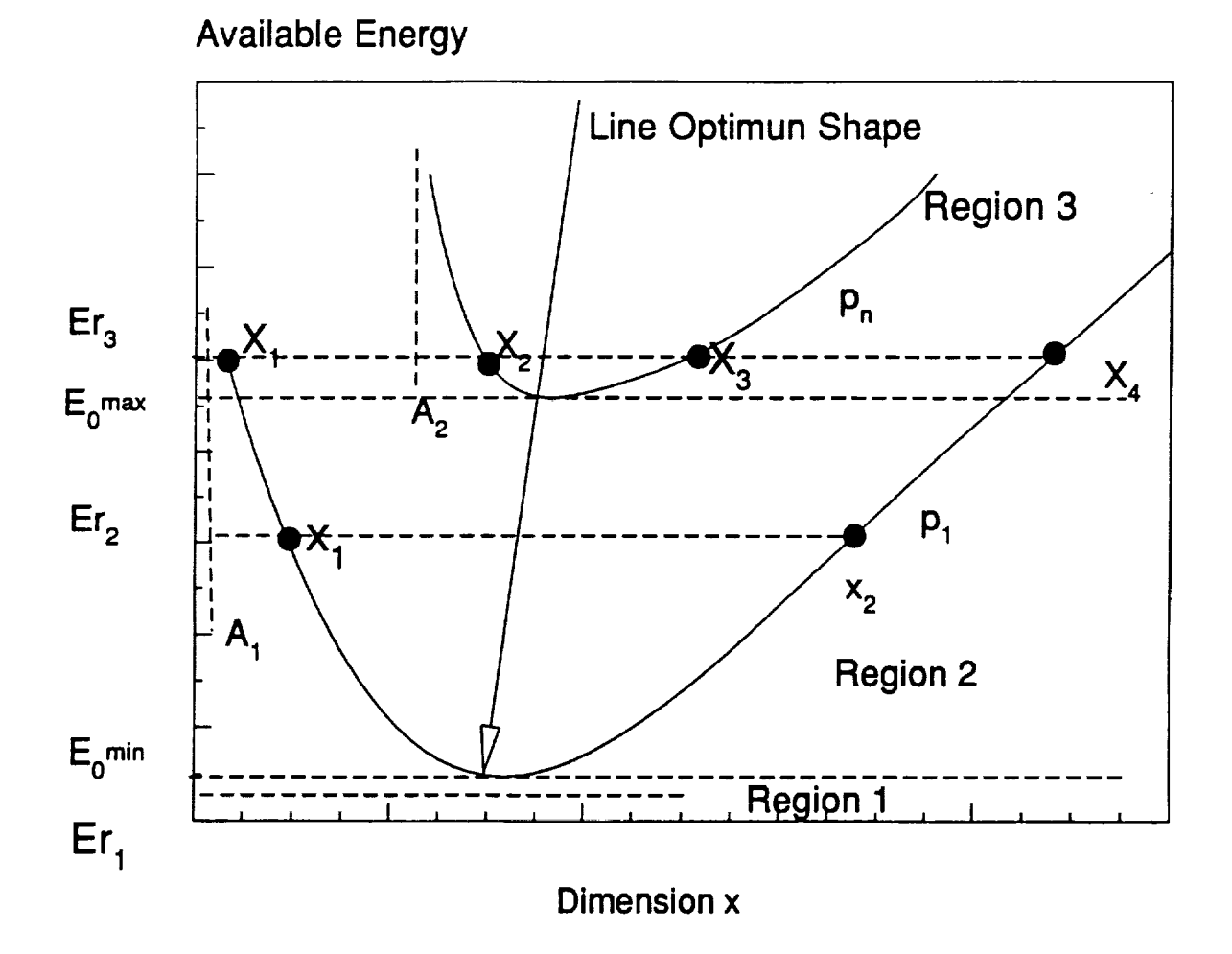

Fig. **14.** Scheme **for the** exploration **of possible designs,** *Ea* **is** the available **energy** and *x* **is one of** the core dimensions  $(R_c \text{ or } H_c)$ .

# 8.0 INPUT **AND** OUTPUT **DESCRIPTIONS**

This section describes the input and output of the codes NEPNERVA and NEPPIN for, respectively, the helium cooled NERVA derivative and liquid lithium cooled fuel pin reactors. The names of the variables are those of the codes and in parenthesis some typical values.

#### **8.1** INPUT **TO** NEPNERVA

- itest/0,1/: Do not/run test, when itest = 1 the code prints the energy available for the set of input conditions.
- ndt: Number of points, in the tabulation of the available energy as function of  $R_c$  or  $H_c$ , between the asymptotic and optimum values of  $R_c$  or  $H_c$ .

itmax: Maximum number **of** iterations.

icont/01/Do not/continue calculation after test.

nput: Total number of points in the tabulation of the available energy.

Pow (Mw): Fission power.

- D (years): Time during which the reactor is on.
- BU  $(\%):$ Burnup at end of life, i.e., percentage of <sup>235</sup>U atoms that disappeared by fission and capture.

 $\mathcal{L}^{\text{max}}_{\text{max}}$  and  $\mathcal{L}^{\text{max}}_{\text{max}}$ 

- eps (0.001): Iterations are stopped within this relative change.
- der (1.01): Relative increment to compute derivatives.
- drr (cm): Thickness of the radial Be reflector.
- dral (cm): Thickness of the top axial Be reflector.
- dra2 (cm): Thickness of the bottom axial Be reflector.
- dkstr (%,2): Reactivity of structural components.
- dkeol  $(\%$ , 2): Reactivity at end of life.
- dksu  $(%, 2)$ : Subcritical reactivity with drums in.

For test runs only the input might finish here.

ncr: number of drums.

nnodo: number of axial nodes for thermalhydraulic calculations ( $\leq$  50).

nfu: number of radial nodes for temperature calculations of the fuel mixture.

ishape/1,2,3: Shape of the core

- 1: ideal shape  $(R_c/H_c = 0.54)$ 
	- 2: input  $R_c$
	- 3: input  $H_c$

iboun/0,1/: Input coolant flow/Outlet coolant temperature.

iopth/1,2,3,4/: Assumptions about the power and flow conditions

- 1: 3D uniform power distribution.
	- 2:  $2D(r,\theta)$  uniform power distribution, cosine axial distribution (1 and 2 with uniform flow distribution).
	- 3:  $r, \theta$  power distribution corresponding to uniform fuel load, cosine axial distribution and uniform flow distribution.
	- 4: Like 3, but with  $(r, \theta)$  flow distribution proportional to power distribution.
- iexpl/0, 1/: No/Yes explicit thermalhydraulic,  $iexpl = 1$  eliminates the iterations of Section 5.1.1.

ifri/0,1/: No/Yes inclusion of friction factors in pressure calculations.

iditus/0,1: No/Yes Dittus correlation for heat transfer coefficient, if iditus=0 there is a correction because of radial gradient of temperatures.

iprth/0,1/: No/Yes print details of thermalhydraulic calculations.

- Printing of thermalhydraulic condition of  $i$ outh $/1, 2, 3/$ :
	- 1: Maximum power density channel
	- 2: Minimum power density channel
	- 3: Both
- iwrte/0,1/ No/Yes printing of iterations.
- ishm/1,2/ Selection of neutron shielding
	- 1: LiH stainless steel matrix
	- 2:  $B_4C$
- ichoose /0,1/: For the case of contradictions between demand and availability;
	- 0: Program chooses alternative demands.
	- 1: Program stops for new demands from user (after printing some advices).
- pin(MPa), tin(<sup>o</sup>K): Pressure and temperature at the inlet of reactor.
- Pressure and temperature in support elements, the thermalhydraulics of these elements  $ps(MPa), ts(^oK).$ are not calculated by the code, ps and ts are used just to compute the He density.
- flowt(kg/s): Total coolant flow if iboun = 0.
- toutl( $O(K)$ ): Outlet temperature of coolant if iboun = 1.
- ru: rugosity of the coolant channel.
- $xi(1.):$  x in Eq. (30).
- fact(0.97): Factor for the conversion of fission power to thermal power.
- ripple $(0.1)$ : Maximum ripple of the power distribution in the azimuthal direction (see Eq.  $(21)$ ).
- tempv( $O$ K): Temperature of the pressure vessel, if input < 0 program chooses toutl as the value of this variable.
- depvw(cm): Maximum allowed for pressure vessel thickness.
- $fastf(1/cm<sup>2</sup>)$ : Maximum fast fluence at cargo bay.
- dose(rad): Maximum gamma dose at cargo bay.
- zload(m): Distance of cargo bay to base of reactor.
- $rload(m)$ : Radius of cargo bay.
- $R(cm)$ : Radius of core if ishape = 1.
- $H(cm):$  Length of core if ishape = 3.
- The input file for the sample case follows.

Problem #I NERVA Application to NEP itest/ $# dR/itma/cont? /#$  of points in test  $F$  format  $F$ . 0 i0 450 1 31 Pow(Mw) /Life(y) /Burnup(%)/Tolerance/Rel delta El0.0<br>50 2. 20. 0.001 1.01 50. 2. 20. 0.001 1.01 Radial /Top / Bottom Reflector Informess 30. O. 0. Struct. /End Life /Subcrit Reactivities(%) 2. 2. 2. #drum/#axi/#rad/ishape:l,2,3;ideal,choose R,choose H 12 50 3 1 ibou/iopth:l,2,3,4(Power,flow conditions);iboun:0,1 Boundary Condition 1 3 iexpl/ifri/idit/iprt/iouth/explicit,friction,Dittus,Min 0 1 0 1 3 iwrte/Nshield/Ichoose/wrte its,LiH-SS or B4C?, Ichoose or Program?  $\begin{array}{cc} 0 & 1 & 0 \\ \text{Pin}(\text{MPa}) & / \text{Tin}(\text{K}) \end{array}$ Pin /Tin/Inlet Conditions Fuel, Support Elements<br>5. 400. 2. 400. 5. 400. iboun=0 input total coolant flow(Kg/S), iboun-i input outlet T(T) 1700. rugosity /Implicit /Fraction/P Ripple Angular Power 0.01 i. 0.97 0.i pressure vessel temperature/max permissible thickness 800.  $10.$ <br>Max fast  $n/Dose(RAD)/z(m)$  $/r(m)$  Shielding at z,r for input dose<br>5.  $1.$  e+13 1000000. 15.0 ishape/l,2,3/ (skip, input R, input H(cm)) 60.

#### 8.2 **OUTPUT** FROM NEPNERVA

The output from running the code with the input file of the previous section follows.

Problem #I NERVA Application to NEP **INPUT** TO THE PROGRAM Power(Mw) 50.00 Core life 2.000 years **Energy** Released(Mwday) 36525.00 Burn-up(%) 20.00 Be reflector, radial thickness(cm) 30.00 top " 0.00<br>bottom " 0.00 bottom The following design can produce that energy within the relative numerical precision of 0.1591E-03 Minimum Core Volume Chosen: R/H= 0.541315 And it has the following reactivity balance Delta k required(%) 11.46 with components Fission Products(%) 7.46  $\degree$  "(except Xe,Sm)(%) 6.5 Structural(%) 2.00 End of  $Life(8)$  2.00 keff at BOL(No structural mat) 1.1146 Components Bare Reactor 0.8206 Reflector 0.2940 Support/Fuel Ratio= 0.0554 Steady Xe reactivity(%) 0.45 Xe Reactivity after trip(%) 0.45 Peak at time(hr) 1.30 Sm Reactivity (%) Steady 0.46 **Peak** after trip(%) 0.49 Sm saturates at days Neutron Flux(I/cm2sec)(core average) >100.Kev 0.4209E+15 " '....... >I00. ev 0.2291E+15 .......... > 3. ev 0.I133E+14  $< 3.$  ev  $0.3727E+13$ **12** Drums with absorbing angle(d) 55.83 each Control  $dk$ ( $\ell$ ) = 11.46 NUMBER DENSITIES AND MASSES OF NERVA DERIVATIVE REACTOR **GENERAL** DESCRIPTION 265.412 Kg of U235. U enrichment 0.9300 Core Volume(L) Ratio Support/Fuel **Elements** 0.05542 Core Radius(cm) 45.86 Height(cm) 84.78 Number of elements **2085** Support ii0 Fuel 1975 Hexagonal **Elements.** Flat to flat distance(cm) 1.9130 560.24 FUEL **ELEMENTS(INDIVIDUAL)** Molar UC fraction in UC-ZrC mix is 0.5000 ZrC clad thickness (mm) is 0.i0 There are 19 coolant holes of mm 2.79 diameter with He coolant at 2.000 MPa 1049.45 K

Volume fractions in Fuel Element

Coolant 0.3676 Clad Coolant 0.0545 Clad Fuel E1 0.0208 Fuel Mix 0.5571 Volumetric Fractions in Fuel Mix \* Density( $g/cm3$ )<br>UC 0.07829 1.01545 UC 0.07829 zrc 0.06328 0.42394<br>ite 0.85843 1.45934 Graphite 0.85843 Fuel microcell(Number Densities 10\*\*24 atoms/cm3) Excludes outer cladding Coolant Radius(cm)  $0.1397$  He  $0.0001$  $C$ lad Radius (cm)  $0.1497$  C 0.03908465 Zr 0.0393 Cell Radius (cm) 0.2280 C 0.00494017 Zr 0.0026 Graphite 0.07316656 0233 0.0022 FUEL ELEMENTS(ALL) Volume of Fuel Elements(L) 530.685 Mass(kg) 1124.972 gU5/L(FE) 500. Masses(kg) \* Fractions(%) Graphite UC 300.228  $Zrc(in fuel)$   $125.343$ <br> $Zrc(in clad)$   $267.757$ ZrC(in Clad) 267.757<br>He(Coolant) 0.179 He(Coolant) 0.179 SUPPORT ELEMENTS Volume of Support Elements(L) 29.5 Mass(Kg) 38.353 26.688 11.142 23.801 0.016 91.755  $Masses(Kg) * Fractions({\frac{1}{6}})$ <br>0.028 0.031 He 0.028 0.031 10.430 11.368<br>7rH<sub>2</sub> 59.067 64.374 ZrH2 59.067 64.374<br>bhite 22.230 24.228 Graphite 22.230 SUPERCELL CONFIGURATION(Number Densities lO\*\*24atoms/cm3) Support Element Coolant Radius(cm) 0.1500 He 0.0008 Inconel Radius(cm) 0.2500 Ni 0.06664123 Fe 0.0067 Cr 0.01546157 Ti 0\_00279728 Si 0.0047 ZrH2 Radius (cm) 0.6500 Zr Coolant Radius(om) 0.7500 He Pyrographite R(cm) 0.8500 Gr Graphite Radii(cm) 1.0044 Gr 0.03616986 H 0.0008 0.0852 0.0852 0.0723 Ring of Fuel Elements. Average Densities Radius(cm) 4.3728 He 0.00005063 C 0.0056 Zr 0.00432113 Gr U5 0.00128138 U8 0.0407 0.0000

HOMOGENIZED DENSITIES IN CORE Radius(cm) 45.8626

 $\ddot{\phantom{a}}$ 

 $\mathcal{L}$ 

From Fuel Elements From Support Elements REFLECTOR External Radius(cm) 75.86 He 0.00004796 C 0.00539829 Zr 0.00409316 Gr 0.03861255 U5 0.00121377 U8 0.00009136 He 0.00000756 Ni 0.00013941 Fe 0.00001405 Cr 0.00003234 Ti 0.00000585 Si 0.00000998 Zr 0.00068097 H 0.00136193 Gr 0.00198940 Be 0.12348490 Moderation by C. C/U235= 37.8985 Moderation by H. H/U235= 1.1221 VOLUMES AND MASSES OF REACTOR AND SHIELDINGS  $Volume(L)$  Fraction(%)<br>1563.72 42.65  $Reactor$  1563.72 N Shield 1811.01 49.39 G Shield 291.85 7.96 Total 3666.59 Mass(Kg) Fraction(%) Reactor 3533.29 32.06 N Shield 1854.48 16.83 G Shield 5632.66 51.11 Total 11020.43 DIMENSION OF THE SHIELDINGS LOAD AT  $Z(M) = 15.00$  WITH RADIUS(M)= 5.00 G Shield Thickness(cm) 9.12 With Radius(cm) 99.69 102.19 N " " " 75.22 " " " 102.19 122. Pressure Vessel Evaluated at T(K)= 800.00 PRESS(MPa)= "2.00 and Full Power Life(y) 2.00 DISTRIBUTION OF MASSES AND VOLUMES IN THE REACTOR Fraction of Core Occupied by Fuel(%Vol) 94.724 Masses(Kg) \* Fractions(%) Volume(L) \* Fraction(%) Fuel Elem 1124.972 31.839 530.685 33.937<br>Support F 91.755 2.597 29.557 1.890 Support E 91.755 2.597 29.557 1.890<br>Reflector 1797.472 50.872 972.658 62.201  $Reflector$  1797.472 Pr Vessel 519.092 14.691 30.825 1.971 Pressure Vessel thickness(cm) 0.40 DETAILS OF THE SHIELDINGS Neutron Source(I/sec) 0.3808E+19 Self Shielding by Reactor Materials 0.9953E-01 Equivalent  $R(cm) = 72.00$  Sigma Removal 0.103711 2.00 Years Fast Fluence(1/cm2) without Any Shielding 0.7997E+18<br>"" with (n,gamma) " 0.1000E+14 ........ with (n,gamma) " 0.1000E+I4 Requested All at 15.00 meters Neutron Shielding Thickness(cm) 75.22 Neutron Shielding Thickness if no W is present, cm 89.53

NEUTRON SHIELDING: LiH-Stainless Steel Matrix

TOTAL PRODUCTION OF GAMMA RAYS(I/sec)

 $\overline{7}$ GROUP 1 2 3 4 5  $-$  5 5 6 0-1Mev 1-2 2-3 3-5 5-7 7-9 9 2.084E+19 6.404E+18 2.452E+18 9.606E+17 2.708E\*17 1.207E+16 3.077E+16 % FRACTION PRODUCED BY U235 79.38 98.09 95.67 94.01 63.32 24.66 0.00 79.38 Equivalent  $\begin{array}{cc} \texttt{2} & \texttt{for Build up factors} \\ \texttt{34.65} & \texttt{26.86} & \texttt{27.32} \end{array}$ 34.65 26.86 27.32 31.76 35.89 39.13 41.82 0.101662 0.193773 0.190531 0.212077 0.216133 0.215108 0.213580 Gamma Self shielding by Core, Reflector and P The same but without Buildup factor 0.048616 0.095106 0.109257 0.143415 0.159791 0.168326 0.171213 Integrated Dose(Rad) without any shielding(n or gamma) 1.380E+09 1.984E+09 9.781E+08 5.971E+08 2.422E+08 1.352E+07 3.852E÷07 Integrated Dose with W and Neutrons Shieldings 3.878E-02 9.709E+04 1.984E+05 4.868E+05 1.967E+05 6.884E÷03 1.370E+04 Integrated Dose without Any Shielding,Total(Rad) 0.5233E+i0 Integrated dose with Shieldings(W and Neutrons), Total (Rads)<br>
Tungsten Thickness(cm) 9.12  $0.10E + 07$ Tungsten Thickness(cm) 9.12<br>Tungsten Thickness(cm) 11.65 if no Neutron Shield Present Tungsten Thickness(cm) Requested Dose(Rad)1000000.00 at 15.00 meters THERMALHYDRAULICS CALCULATIONS Average Temperature of the Coolant at Core Exit(K) 1698.90 BOUNDARY CONDITION: OUTLET TEMPERATURE \*\*\*\*PROFILE OF CHANNEL WITH MAXIMUM POWER DENSITY\*\*\*\* Problem #i Nerva Application to NEP Thermodynamic profile of a He cooled channel<br>Inlet pressure(MPa)= 2.00000 Inlet temperature( $K$ )= 400.00  $\text{Index}$  pressure(MPa)=  $2.00000$  inlet temperature(  $N_{2,2,0}$   $\cdots$ )  $Diameter(cm) = 0.28$  Rugosity= 0.01000 der parm=lights = 0.0000 Diameter(wm) 50.000 No. Orifices 37525<br>Total Power (Mw) 50.000 No. Orifices 37525 Total Flow(Kg/sec) Factor that multiplies Power 0.9700000 84. Average Power Density(MW/L Of active mix) 0.1840 Channel Length Cosine Axial Power Distribution=roav\*Pfact\*Cos(Pi\*z/H)  $Pfact (Axial*Radial*Azim) = 2.3949$  Extrapolated Delta(cm)  $5.00$ Attention Implicit Calculation!! xi= 1.00000 Twall/Tbulk correction to Dittus-Boelter Correlation for Nu Uniform Coolant Flow Assumed  $Flow(g/s) = 0.191$ Mach Re Node  $z(cm)$  Po(w/cm) Pr(MPa)  $T(K)$  V(m/s) 0.011  $1 \t 0.00 \t 6.02 \t 2.00 \t 400.00 \t 13.06$ 0.011  $2 \t 1.70 \t 8.04 \t 2.00 \t 411.99 \t 13.46$ 0.011  $3 \qquad 3.39 \qquad 10.02 \qquad 2.00 \qquad 427.35 \qquad 11.2$ 0.012  $4 \quad 5.09 \quad 11.98 \quad 2.00 \quad 440.15 \quad 11.95$ 0.012  $5.78$  13.90 2.00 468.21 15.31 313 0.012

6 8.48 15.77 1.99 493.51 16.15 3116.

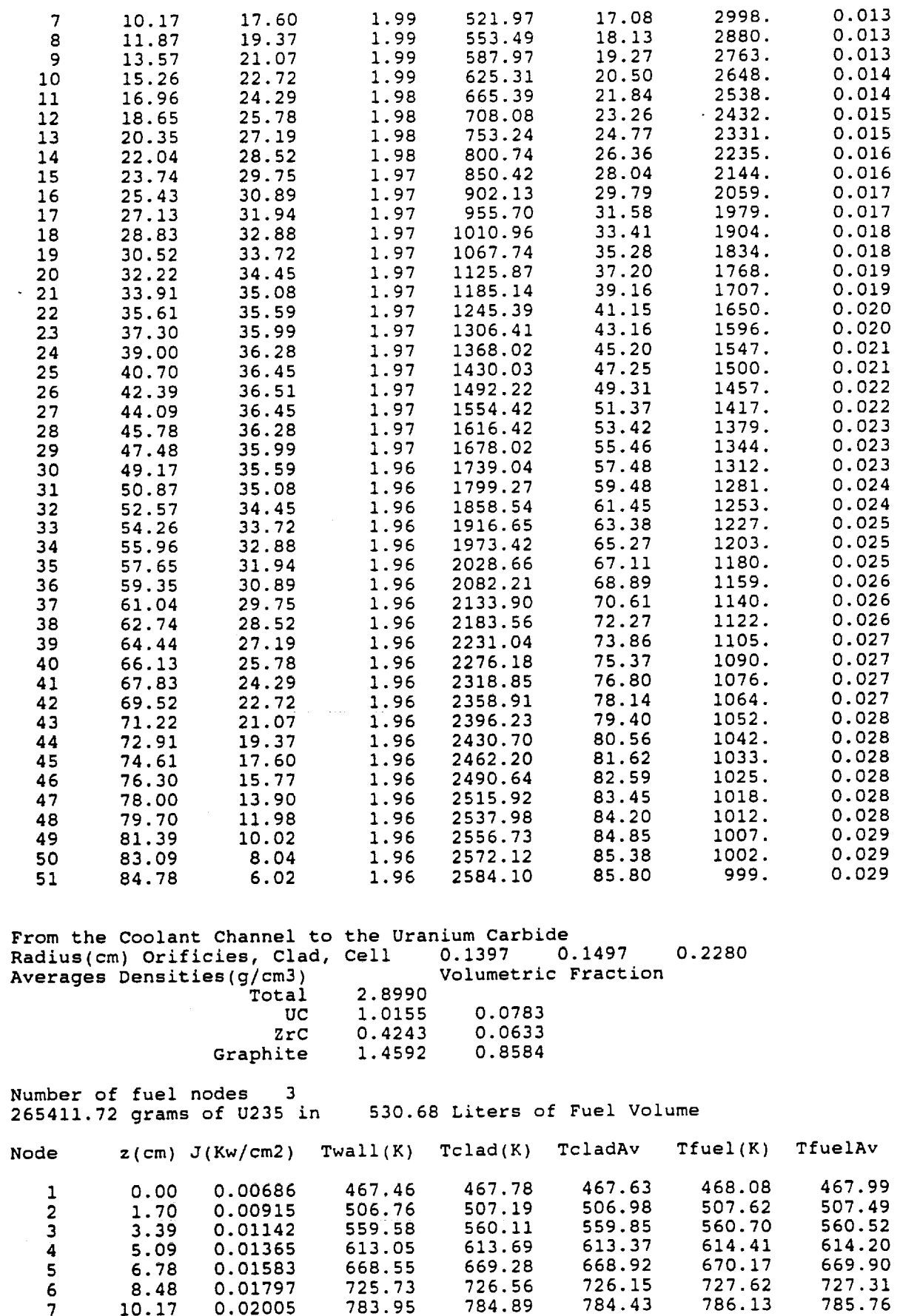

 $\overline{\phantom{a}}$ 

 $\frac{1}{\sqrt{2}}$ 

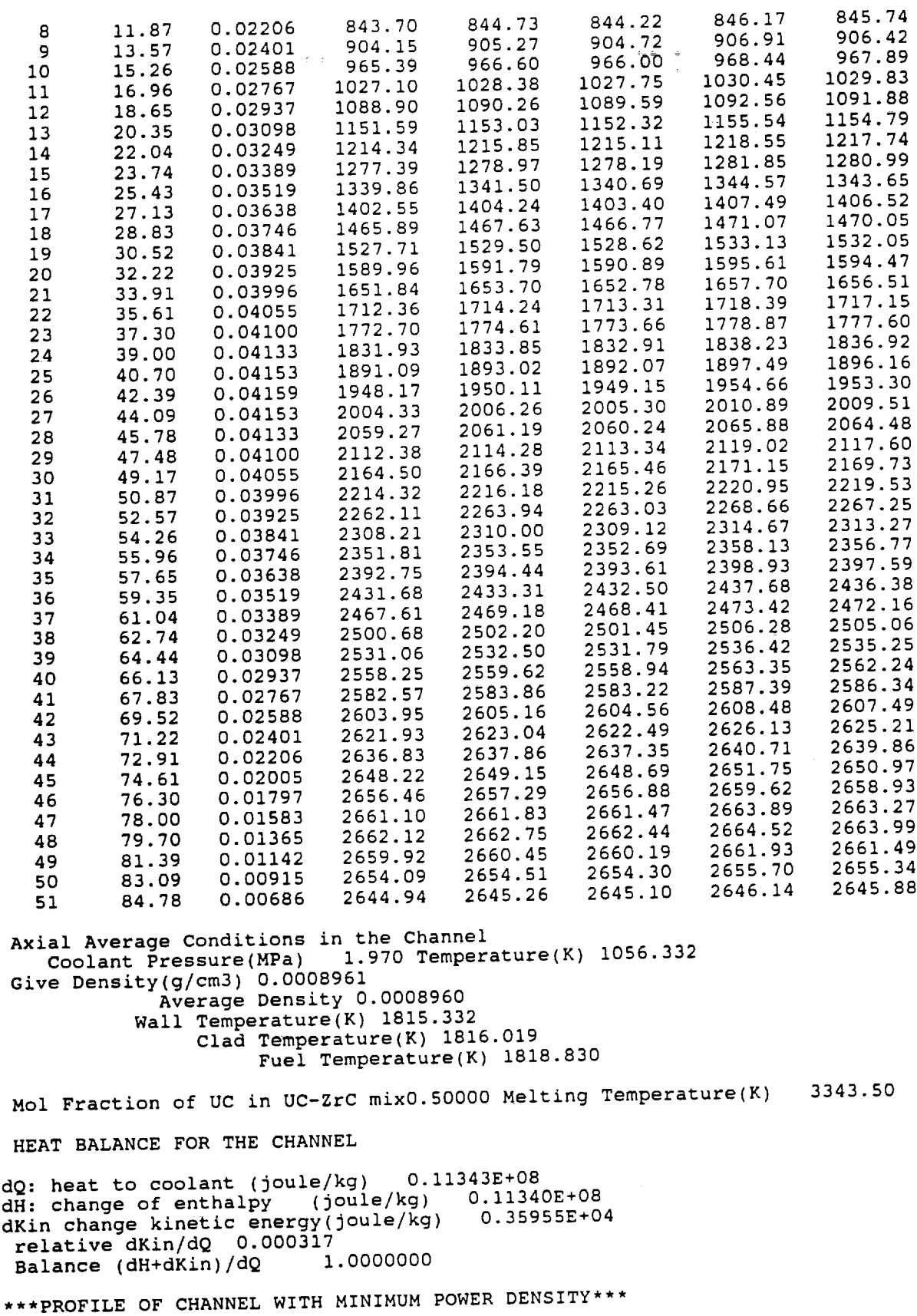

Problem #I Nerva Application to NEP

Thermodynamic profile of a He cooled chann Inlet pressure(MPa) =  $2.00000$  Inlet temperature( $K$ ) =  $400$ . Diameter(cm)= 0.28 Rugosity= 0.01000 der parm=1.0100 eps= 0.0010000<br>Total Power (Mw) 50.000 No. Orifices 37525 50.000<sup>°</sup>No. Orifices<br>7.186 Total Power (Mw)<br>Total Flow(Kg/sec) Factor that multiplies Power 0.9700000

Average Power Density(Mw/L of active mix) 0.1640 Channel Length(cm) 84.78

Cosine Axial Power Distribution=roav\*Pfact\*Cos(Pi\*z/H) Pfact(Axial\*Radial\*Azim)= 0.6851 Extrapolated Delta(cm) 5.00

Attention Implicit Calculation!! xi= 1.00000

Twall/Tbulk correction to Dittus-Boelter Correlation for Nu Uniform Coolant Flow Assumed

 $Flow(g/s) = 0.191$ 

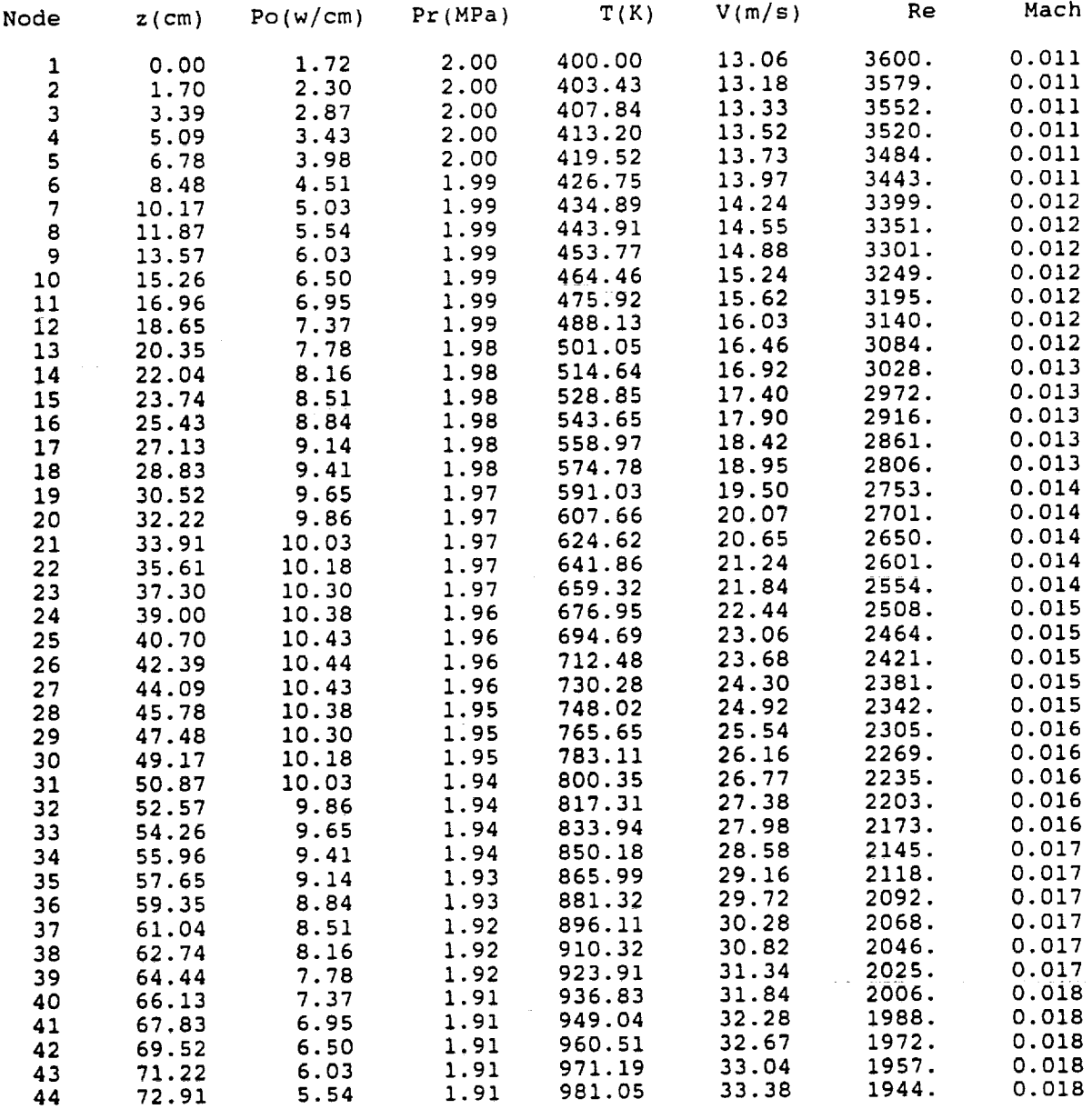

 $\mathbf{v}$ 

 $\sim$ 

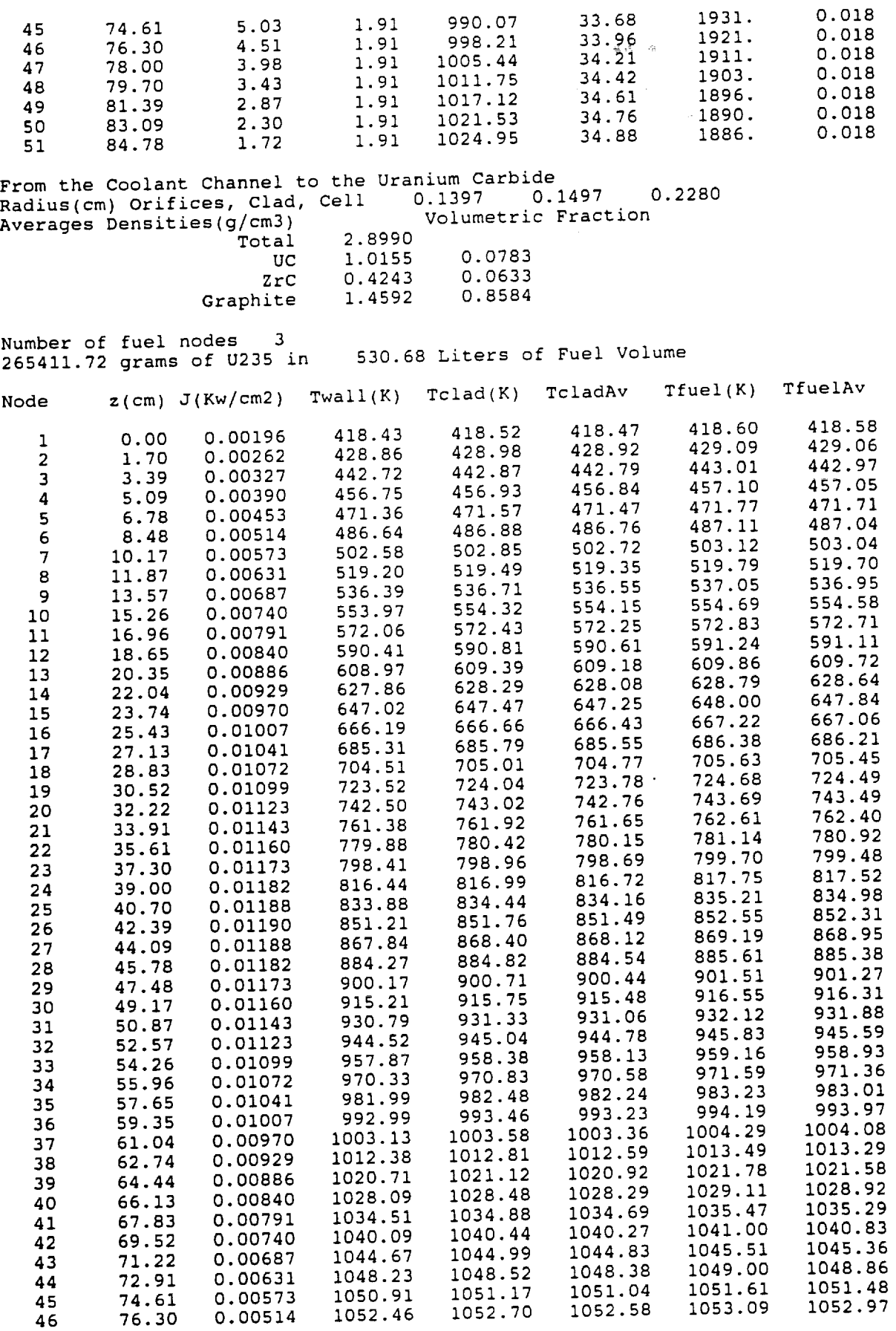

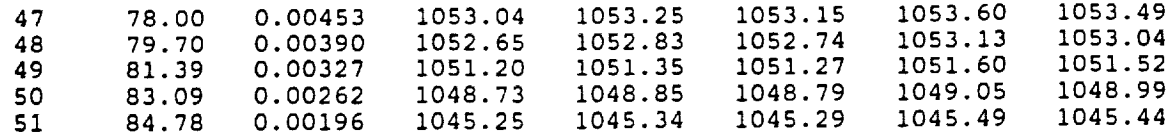

Axial Average Conditions in the Channel Coolant Pressure(MPa) 1.954 Temperature(K) 643. Give Density(g/cm3) 0.0014554 Average Density 0.0014553 Wall Temperature(K) 808.533 Clad Temperature(K) 808.729 Fuel Temperature(K) 809.296

Mol Fraction of UC in UC-ZrC mix0.50000 Melting Temperature(K) 3343.50  $\ddotsc$ 

HEAT BALANCE FOR THE CHANNEL

dQ: heat to coolant (joule/kg) 0.32449E+07 dH: change of enthalpy (joule/kg) 0.32444E+07<br>dKin change kinetic energy(joule/kg) 0.52293E+03 dKin change kinetic energy(joule/kg) 0.52293E+03 relative dKin/dQ 0.000161 Balance (dH+dKin)/dQ 1.0000002

## **8.3** INPUT TO NEPPIN

- $i$ test/0,1/: Do not/run test, when itest = 1, the code prints the energy available for the set of input conditions.
- ndt: Number of points, in the tabulation of the available energy as function of R<sub>c</sub> or H<sub>c</sub>, between the asymptotic and optimum values of  $R_c$  or  $H_c$ .
- itmas: Maximum number of **iterations.**
- icont/0, I/Do not/continue calculation after test.
- **iboun/l,2/:** Input coolant flow/outlet coolant temperature.
- nput: Total of points **in** the tabulation of the available energy.
- Pow(Mw): Fission power.
- D(years): Time during which the reactor **is** on.
- **BU(%): Burnup** at end of life, see Eq. (3).
- $eps(0.001)$ : Iterations are stopped within this relative change.
- der(l.01): Relative **increment** to compute derivatives.
- drr(cm): Thickness of the radial Be reflector.
- dral(cm): Thickness of the top axial Be reflector.
- dra2(cm): Thickness of the bottom **axial Be** reflector.
- tduc(mm): Thickness of the duct of the bundle.
- dkstr(%,2): Reactivity of structural components.
- $dkeol(\mathcal{R}, 2)$ : Reactivity at end of life.
- dksu(%,2): Subcritical reactivity with drums **in.**
- pin(MPa),tin(°K): Pressure **and** temperature at the **inlet** of reactor.
- pHe(MPa),THe(K): Pressure and temperature of the He in the gap of the fuel rod.
- tempv(°K): Temperature of the pressure vessel, **if input <** 0 program chooses toutl as the value of this variable.
- flowt(Kg/s): Total coolant flow if iboun  $= 1$ .
- toutl( ${}^{\circ}$ K): Outlet temperature of coolant if iboun = 2.

User might stop **input** here for a test only run.

ncr: Number of drums.

nnodo: Number of axial nodes for thermal hydraulic calculations  $(\leq 50)$ .

npin: Number of radial nodes for temperature calculations in fuel pin.

- ishape/l,2,3/: Shape of the core.
	- 1: Ideal shape  $(R_c/H_c = 0.54)$ .
		- 2: Input  $R_c$
		- 3: Input  $H_c$
- iopth/1,2,3,4/: Assumptions about the power and flow conditions.
	- 1: 3D uniform power distributions.
	- 2: 2D  $(r, \theta)$  uniform power distribution, cosine axial distribution (1 and 2 with uniform flow distribution.
	- 3:  $r, \theta$  power distribution corresponding to uniform fuel load, cosine axial distribution and uniform flow distribution.
	- 4: Like 3, but with  $(r, \theta)$  flow distribution proportional to power distribution.
- ifri/0,1l: No/Yes Inclusion of friction factors in pressure calculations.
- iprth/0,1/: No/Yes Print details of thermalhydraulic calculations.
- iouth/1,2,3/: Printing of thermalhydraulic condition of
	- 1: Maximum power density channel.
	- 2: Minimum power density channel.
	- 3: Both.
- iwrte/0,1/ No/Yes Printing of iterations.

ishn/1,2/ Selection of neutron shielding.

1: LiH in stainless steel matrix.

2:  $B_4C$ 

ichoose/0,1/: For the case of contradictions between demand and availability:

0: Program chooses alternative demands.

1: Program stops for new demands from user (after printing some advices).

Ichoode/0.1... $5/$ : Selection of a design

5 designs are calculated for  $P/d = 1.1, 1.2, 1.3, 1.4,$  and 1.5. If ichoode = 0 the code selects a design based on the  $\Delta p$  along the channel and the total mass; the user can override the selection process by choosing one of the five.

 $fact(0.97)$ : Factor for the conversion of fission power to thermal power.

ripple $(0.1)$ : Maximum ripple of the power distribution in the azimuthal direction (see Eq.  $(21)$ ).

The lead of the helicoidal wire spacing divided the diameter of the fuel rod. hod:

 $dcd(cm)$ : Thickness of the  $B_4C$  control sheet.

 $delpr(Pa)$ : Maximum pressure drop for the coolant, this value is used to select a design.

fastf $(1/cm<sup>2</sup>)$ : Maximum fast fluence at cargo bay.

dose(rad): Maximum gamma dose at cargo bay.

 $zload(m)$ : Distance of cargo bay to base of reactor.

 $rload(m)$ : Radius of cargo bay.

 $R(cm)$ : Radius of core if ishape = 2.

 $H(cm):$  Length of core if ishape = 3.

The input file for the sample case follows:

#### Problem #1 Fuel Pin Application to NEP

```
itest/# dR/itma/cont?/ibound/# of points in test/ Format I5
    \Omega10 450
                    \mathbf{1}\overline{2}31
                    /Burnup(%)/Tolerance/Rel delta/ E10.0
Pow(Mw)/Life(y)4.010.0.0011.010
50.
                    /Bottom Reflector Thickness(cm)/duct thick(mm)
Radial
          / Top
30.
          о.
                     0.
                                1.0
                                  Reactiveities(%)
         /End Life /Subcrit/
Struct.
          2.2.2./THe(Inlet and He gap Conditions)/press vess temp
Pin(MPa) / Tin(K)/PHe
                                300.
                                           800.
                     0.12.500.
iboun=1 input total coolant flow(Kg/s), iboun=2 input outlet T(K)
1200.
#drum/#axi/#rad/ishape:1,2,3(ideal,choose R,choose H)/# rods per Bundle
   12<sub>2</sub>30
             - 3 -
                 1 \t19iopth/1:3D Unif Power;2:2D Unif Power;3:Unif Load and Flow;4:Unif Load Flow~Pow
    ार
ifri/iprth/iouth/friction Y/N; Print Details Y/N; Print Max, Min, Both?
         \mathbf{1}3
    \mathbf{1}iwrte/Nshield/Ichoose/Ichoode;wrte its, LiH-SS/B4C, Ichoose or Program?/ design?
       1 \quad 0n.
                    \OmegaPow Fract/Ripple Angular Power/wirelead/d/B4C thick(cm) in drums
                                2.0.110.
0.97
Max delta p acceptable(Pa)
51700.
                               /r(m) Shielding at z, r for input dose
Max fast n/Does (RAD) / z(m)1.e+13 1000000. 15.0
                                5.
ishape(1,2,3) (skip, input R, input H(cm))
75.
```
## 8.4 OUTPUT FROM NEPPIN

The output from running the code with the input file of the previous section follow:

ATTENTION Sampling p/d= 1.5000 You requested Mwdays 73050.00 And burn-up(%)lO.O0 With radial Be reflector thickness(cm) 30.00 " top "  $\sim$  ....  $\sim$  ... " bottom " " " <sup>"</sup> " <sup>"</sup> End of Life delta  $k(\ell)$  2.00<br>Structural delta  $k(\ell)$  2.00 Structural delta  $k(\frac{1}{6})$ Trying to satisfy reactivity balance, it happens your core is too large(and it would produce more energy you need). You might: 1) Reduce the input burn-up, and/or 2) Increase the reflector thickness,and/or 3) Reduce delta k at end of life, and/or 4) Reduce delta k structural Program will change burn-up for this p/d design and choose ishape=l BU Mwday **i0.00 77233.00** 9.00 66788.17 Sampling of Designs Mass=Masses of core,pressure vessel and reflector Max delta p(Pa) acceptable= 0.5170E+05 I  $p/d$  Enr BU Mass(Kg) 1 1.100 0.530 10.00 6424.6 769.0<br>2 1 200 0 615 10.00 6064.9 768.3 2 1.200 0.615 i0.00 6064.9 768.3 3 1.300 0.715 I0.00 5750.4 768.2 4 1.400 0.829 i0.00 5476.4 769.4 5 1.500 0.894 9.00 6010.7 Problem #i Fuel Pin Application to NEP U5(Kg) DeltaP(Pa) coreR(cm) coreH(cm) ishape 0.1003E+04 39.96 73.27 1<br>0.1199E+04 40.56 74.26 1 0.1199E+04 40.56 74.26 1<br>0.1423E+04 40.90 75.01 1 0.1423E+04 40.90 75.01 1<br>0.5433E+04 41.12 75.37 1 0.5433E+04 41.12 75.37 1<br>0.6080E+04 43.70 79.94 1 0.6080E+04 INPUT TO THE PROGRAM Power(Mw) 50.00 Core life 4.000 years Energy Released(Mwday) 73030.00 Burn-up(%) io. Be reflector, radial thickness(cm)  $30.00$ <br>top  $\binom{1}{0.00}$ top " 0.00<br>hottom " 0.00 bottom The following design can produce that energy within the relative numerical precision of O.IO00E-02 Minimum Core Volume Option Chosen: R/H= 0.541315 And it has the following reactivity balance Delta k required(%) 13.99 with components Fission **Products(%)** 8.23 **Pressure** Vessel(%) 1.76 Structural(%) 2.00

End of Life(%) 2.00 keff at BOL(No structural mat) 1.1399 Components Bare Reactor 0.9941 Reflector 0.1458 Enrichment= 0.8292 Pitch/Diameter= 1.40 From Control Radius Drums(cm) 15.00 Central Parallax(degree) 30.78 Thickness B4C sheet on Control Drums,cm 2.00 You cannot control this reactor only with control drums in the reflector The reactivity worth of 11 drums(max value) is 6.17 % and the reactivity to control is 13.99 % Absorbing angle of each drum would be 149.22 degrees NUMBER DENSITIES AND MASSES OF FUEL PIN REACTOR GENERAL DESCRIPTION 400.42 Active(UN) Volume(L) 80.94 Core Volume 41.12 Height(cm) 75.37 Co**re** Radius( Number of rods 5871 Bundles 309( 19rods per bundle) Neutron Flux(i/cm2sec) (core and time average) 0.5748E+15 " Fluence( $1/cm2$ ) " after  $4.00 \text{ years } 0.7256E+23$ Masses(Kg) of Fissile Materials and Fission Products BOL **EOL** U-235 769.399 681.867 U-238 160.488 157.3 Pu-239 0.000 1.731 1.868 Kg produced Fiss Prod 0.000 77.274 **FUEL** RODS **Rod diameter(nun) is 6.4000 Astar** Alloy **clad thickness,mm 0.6350 W Liner,mm 0.1270** He **gap,mm 0.0250 UN pin diameter,nun** 4.8260 Volume fractions in Fuel Cell #I Coolant 0.5126 Spacing Wire 0.0247 Fuel Rod 0.4627 Fuel Cell type 1 (Number Densities 10\*\*24 atoms/cm3) Spacing Wire is diluted in clad Radius(cm) **Isotope** Concentration Volumetric Fraction Region 0.4704 Li6 0.00307001 0.512619 Coolant Li7 0.03830476 0.3200 Tal81 0.05059388 0.176834 Clad 0.3284(diluting spacing wire) wl  $\mathbf{u}$ W182 0.00117159 W183 0.00063544  $\mathbf{u}$  $\bar{\mathbf{u}}$ <code>w184 0.00135</code>  $\mathbf{u}$ W186 0.00125367  $\mathbf{w}$ Re185 0.00020 Re187 0.00034

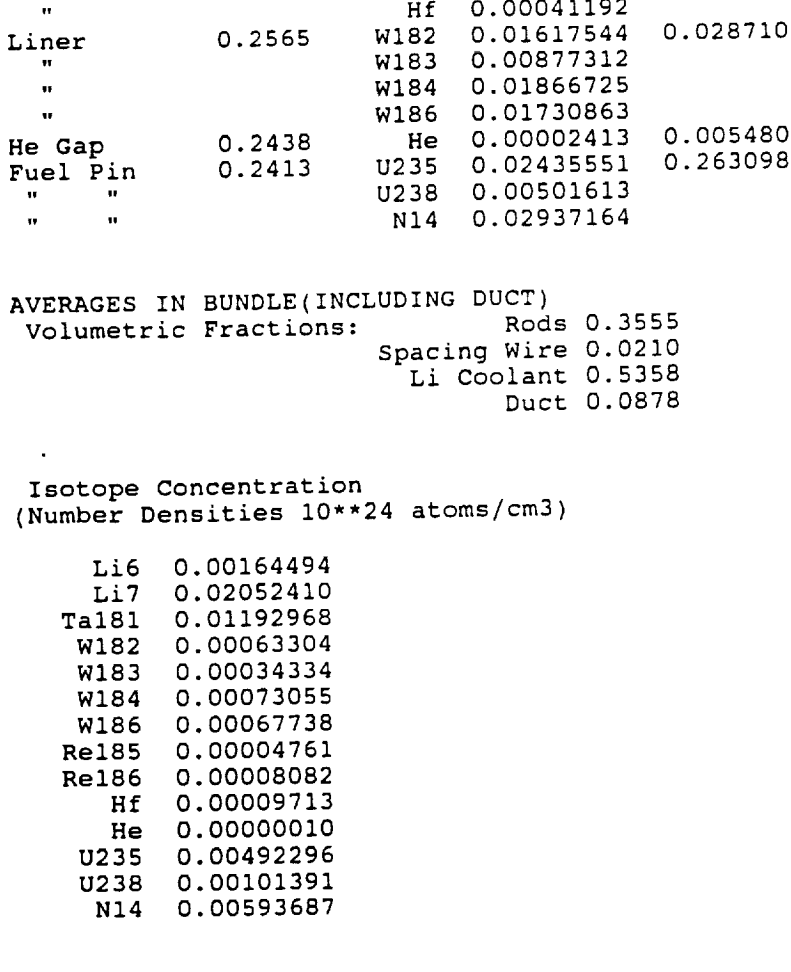

 $\frac{d\mathbf{r}}{d\mathbf{r}} = \frac{1}{2} \frac{d\mathbf{r}}{d\mathbf{r}}$ 

 $\sim$   $\sim$ 

Moderation by Li, Li/U235= 4.5032

VOLUME(L) AND MASSES(KG) INSIDE THE CORE

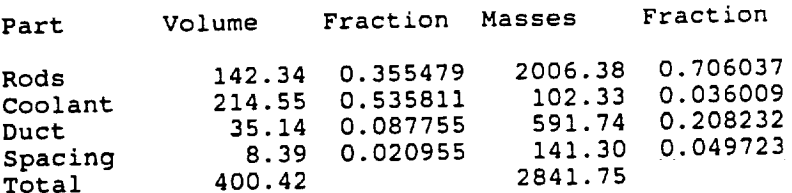

# VOLUME(L) AND MASSES(KG) OF REACTOR

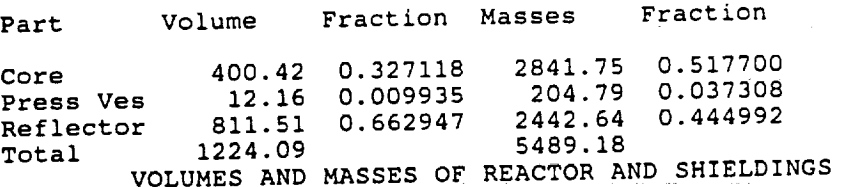

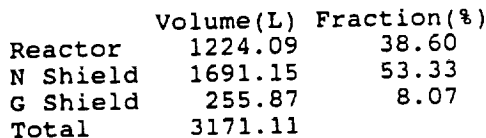

 $\bar{\beta}$ 

Mass(Kg) Fraction(%) Reactor 5489.18 N Shield 1731.73 14.46 G shield 4759.17 39.73 Total DIMENSION OF THE SHIELDINGS LOAD AT  $Z(M) = 15.00$  WITH RADIUS(M)= 5.00 G Shield Thickness(cm) 9.21 With Radius(cm) N " " 79.60 92.76 95.32 95.32 117.51 EVALUATION OF PRESSURE VESSEL Evaluation at  $T(K) = 800.00$  PRESS(MPa)=<br>and Full Power Life(y) 4.00 and Full Power Life $(y)$ 2.00 Pressure Vessel Thickness(cm) 0.40 DETAILS OF THE SHIELDINGS Neutron Source(I/sec) 0.3808E+19 Self Shielding by Reactor Materials 0.8751E-01 Equivalent  $R(cm) = 66.36$  Sigma Removal 0.128256 4.00 Years Fast Fluence(1/cm2) without Any Shielding 0.1415E+19<br>" " with (n,qamma) " 0.1000E+14 ........ with (n,gamma) " 0.1000E+I4 Requested All at 15.00 meters Neutron Shielding Thickness(cm) 79.60 Neutron Shielding Thickness if no W is present, cm 94.05 NEUTRON SHIELDING: LiH-Stainless Steel Matrix TOTAL **PRODUCTION** OF GAMMA RAYS(I/sec) GROUP 1 2 3 4 5 6 7 0-1Mev 1-2 2-3 3-5 5-7 7-9 >9 2.132E+19 7.140E+18 3.132E+18 1.474E+18 1.815E+17 1.493E+15 1.097E+16 % FRACTION PRODUCED BY U 89.14 75.35 62.24 32.78 35.62 0.00 99.51 Equivalent Z for Build up factors<br>54.97 45.51 46.08 54.97 45.51 46.08 51.17 55.29 58.22 60.50 Gamma Self shielding by Core, Reflector and PV 0.040546 0.098502 0.095939 0.101189 0.097540 0.093919 0.089193 The same but without Buildup factor 0.022162 0.050059 0.057265 0.070490 0.074171 0.074878 0.073508 Integrated Dose(Rad) without any shielding(n or gamma) 1.133E+09 2.262E+09 1.266E+09 8.799E+08 1.474E+08 1.471E+06 1.154E+07 Integrated Dose with W and Neutrons Shieldings 1.837E-02 8.058E+04 2.003E+05 6.097E+05 1.045E+05 6.534E+02 3.629E+03 Integrated Dose without Any Shielding,Total(Rad) 0.5701E+I0 Integrated dose with Shieldings(W and Neutrons), Total (Rads) Tungsten Thickness(cm) 9.21 Tungsten Thickness(cm) 11.95 if no Neutron Shield Present O.IOE+07

Requested Dose(Rad)1000000.O0 at 15.00 meters

```
THERMALHYDRAULICS CALCULATIONS
Average Temperature of the Coolant at Core Exit(K) 1200.00
BOUNDARY CONDITION: OUTLET TEMPERATURE
****PROFILE OF CHANNEL WITH MAXIMUM POWER DENSITY****
Problem #i Fuel Pin Application to NEP
Thermodynamic profile of a liquid Li cooled channel
* Remember Li melts at 453.70 K !!!! * * Remember Li melts at 453.70 K !!!!
Inlet temperature(K) = 500.00
 Diameter Rod(cm)= 0.6
                                                   309( 19roas/bu
 Total Power(Mw) 50.000 No. Rods 5871 No. Bundle
 Total Flow(Kg/sec) 16.139
Active Volume(L of UN) 80.937
Factor that multiplies Power 0.9700000
Average Power Density(Mw/L(UN)) 0.5992 Channel Length(cm) 75.37
FLOW CONDITIONS:
Pitch/drod 1.400 Lead wire spacer/drod I0.000
                                              3 Bundle
                                        \mathcal{D}Cell Type (per bundle) 1Number of Cells
                             24 12 6
                        24 12<br>
24.2455 23.2914 4.6917 52.2286<br>
0.5126 0.9849 0.3968 0.5874<br>
0.1792 0.3424 0.1379 9.2130
Flow(g/s) Total
                         24.2455 23.2914 4.6917 52.23
Flow Area (*)
                        0.1782 0.3424 0.1379 9.2130
Flow Area(cm2),per cell
                        0.3564 0.6848 0.8276 0.4849
                         1.1394 2.1024 1.0002 58.5741<br>1.1394 2.1024 1.0002 58.5741
Flow Area(cm2),per rod
Wet Perimeter(cm) Total
                         0.6256 0.6514 0.5516 0.6291
Effective Diameter(cm)
 (*) 1,2,3 in units of cell 1 area
 Parameters of the bundle for friction correlations: X = 0.995 Del/DT= 0.994
 Boundary Condition: Fix outlet flow temperature 1200.00
 Cosine Axial Power Distribution =roav*Pfact*COs(Pi*z/H)
 pfact(Axial*Radial*Azim)= 2.3752 Extrapolated Delta(cm) 5.00
 Uniform Coolant Flow Assumed
 AVERAGE CONDITIONS IN THE BUNDLE
Re
 Node z(cm)Po(w/cm) Pr(KPa) I(k) (to I(n)), I(n), I(n)1 0.00 47.64 2000.00 500.00(2129.52) 2:1: 200
   2 2.51 71.06 2000.00 511.82(2129.52) 0.Ii 296.
   3 5.02 93.88 1999.99 528.40(2129.52) 0.Ii 328.
   4 7.54 115.90 1999.99 549.71(2129.52) 0.ii 371.
   5 10.05 136.93 1999.99 575.68(2129.52) 9.11 (2)
   6 12.56 156.79 1999.98 606.15(2129.51) 0.ii 493.
```
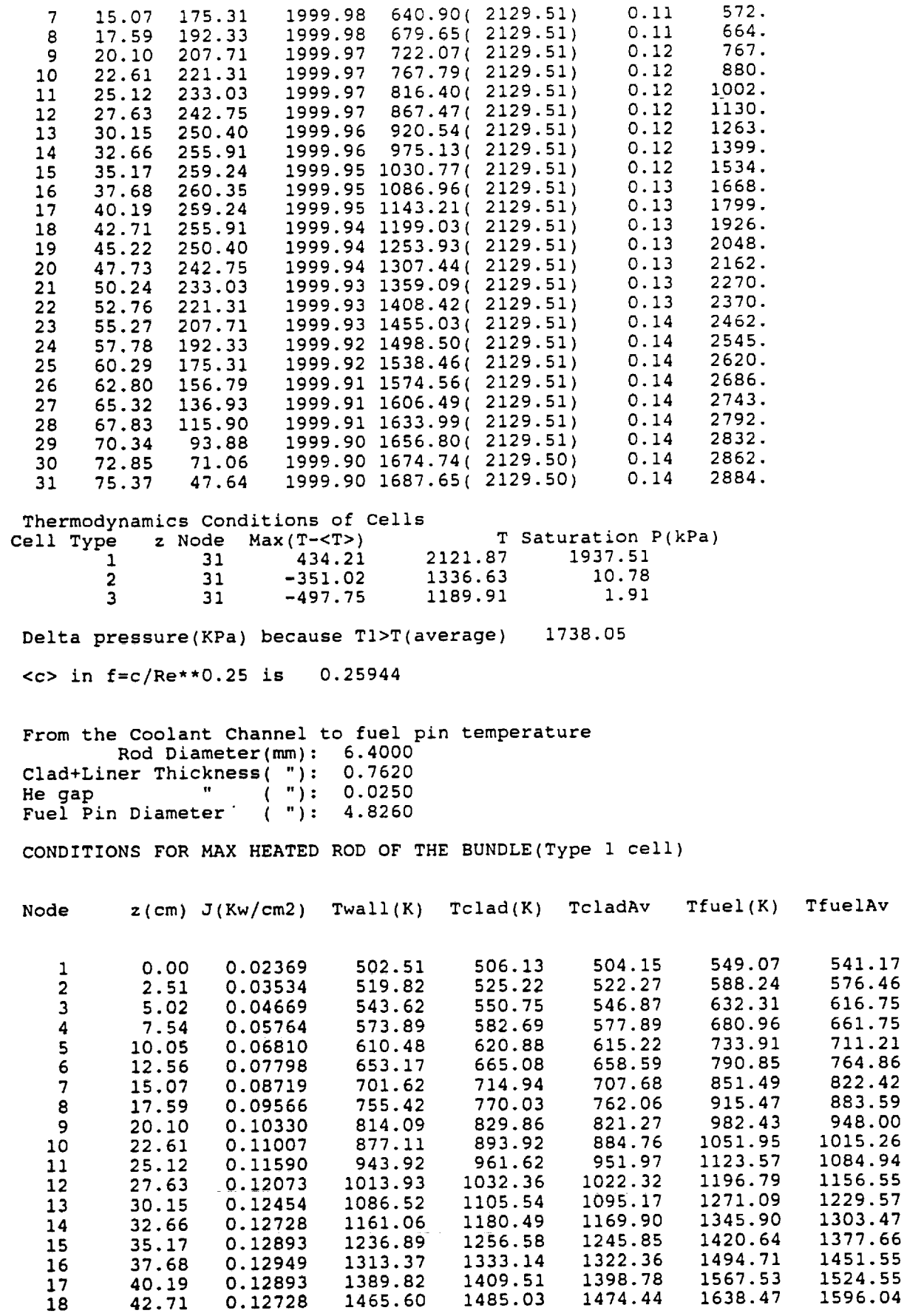

l,

 $\downarrow$ 

 $\ddot{\phantom{a}}$ 

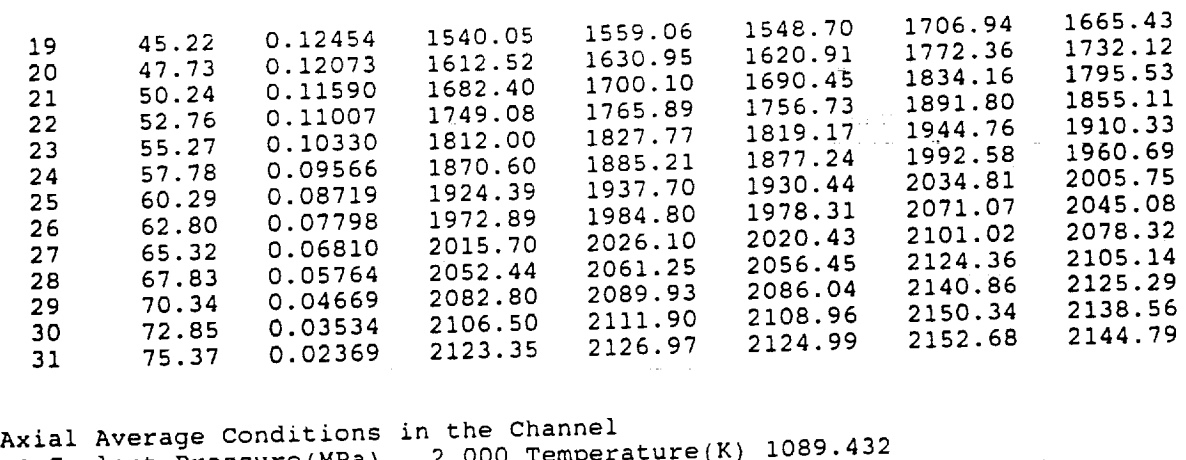

 $\text{Conlant}$  Pressure(MPa)  $\longrightarrow$  2.000 Temperature(K)  $\longrightarrow$ Wall Temperature(K) 1313.155 Heat Irunsfer(w Clad Temperature(K) 1319.526 Fuel Temperature(K) 1416.165 12.70

HEAT BALANCE FOR THE BUNDLE

dQ: heat to coolant (joule/kg)  $0.55555$ dH: change of enthalpy (jouie/kg) 0.50565 dKin change kinetic energy(joule/kg) 0.43164E-02 relative dKin/dQ 0.000000 Balance (dH+dKin)/dQ 0.9999961

\*\*\*PROFILE OF CHANNEL WITH MINIMUM POWER DENSITY\*\*\*

Problem #i Fuel Pin Application to NEP

Thermodynamic profile of a liquid Li cooled channel  $\star$  Remember Li melts at 453.70 K  $\cdots$ \*\*\*\*\*\*\*\*\*\*\*\*\*\*\*\*\*\*\*\*\* Inlet temperature( $K$ ) = 500.00 Diameter  $Rod(cm) = 0.64$ <br>Total Power(Mw) 50.000 No. Rods Total Power(Mw) Total Flow(Kg/sec) 16.139<br>
stive Volume(L of UN) 80.937 Active Volume(L of UN) Factor that multiplies Power 0.9700000 309( 19rods/bl

Average Power Density(Mw/L(UN)) 0.5992 Channel Length(cm) 75.37

FLOW CONDITIONS:

Pitch/drod 1.400 Lead wire spacer/drod I0.000

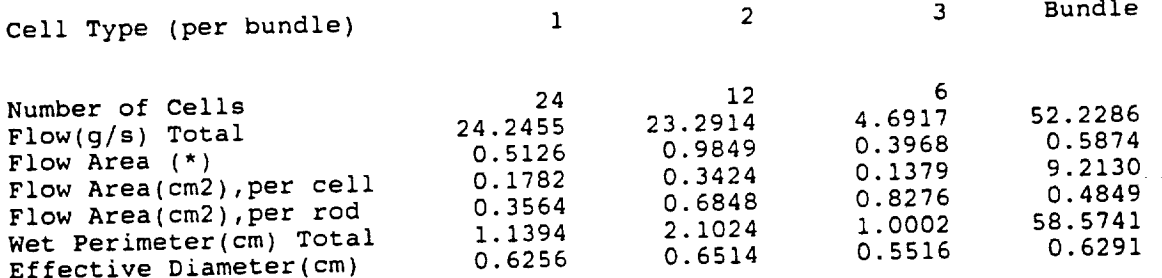

(\*) 1,2,3 in units of cell i area

Parameters of the bundle for friction correlations:  $X = 0.995$  Del/DT= 0.9

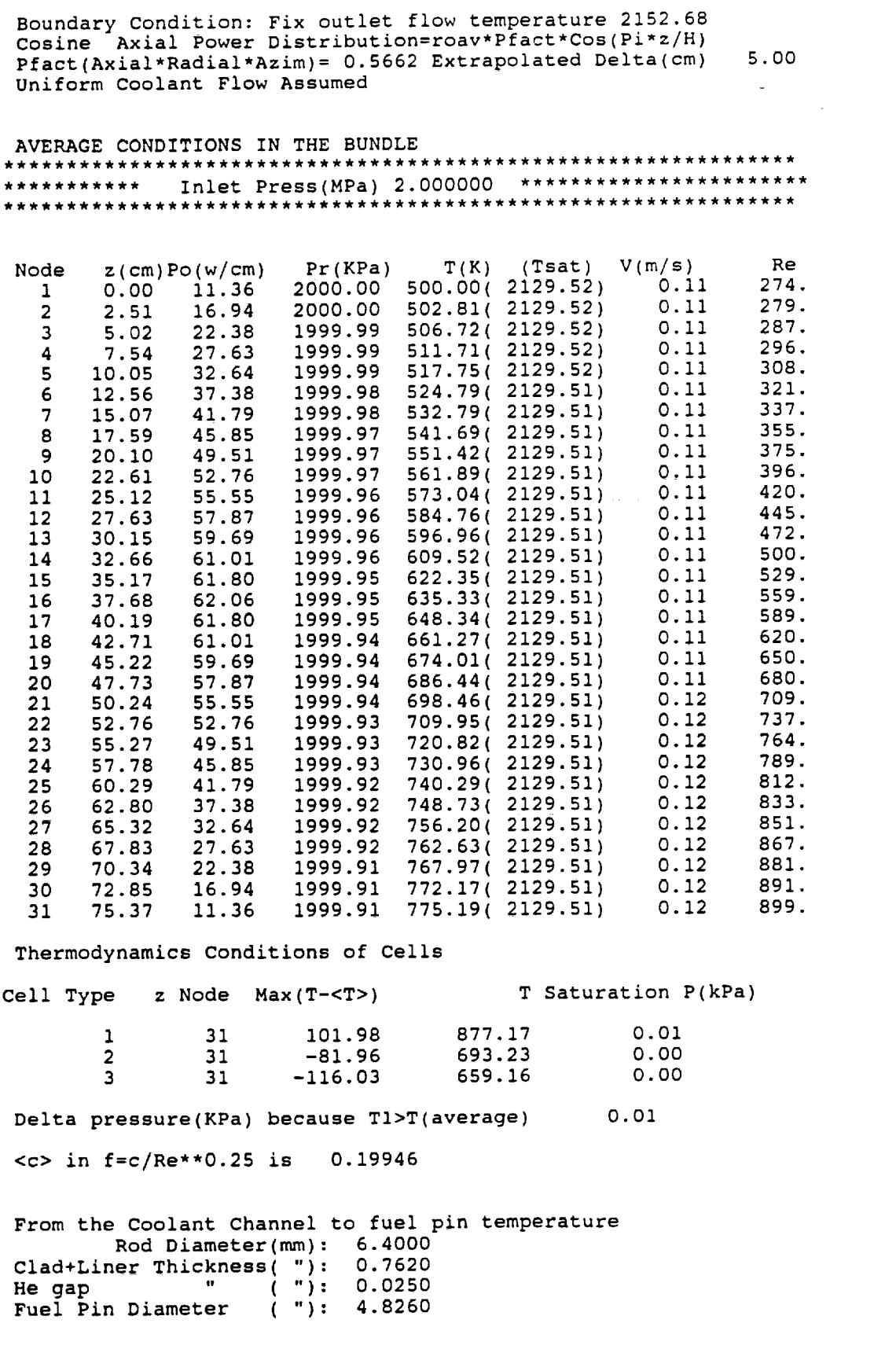

CONDITIONS FOR MAX HEATED ROD OF THE BUNDLE(Type 1 cell)

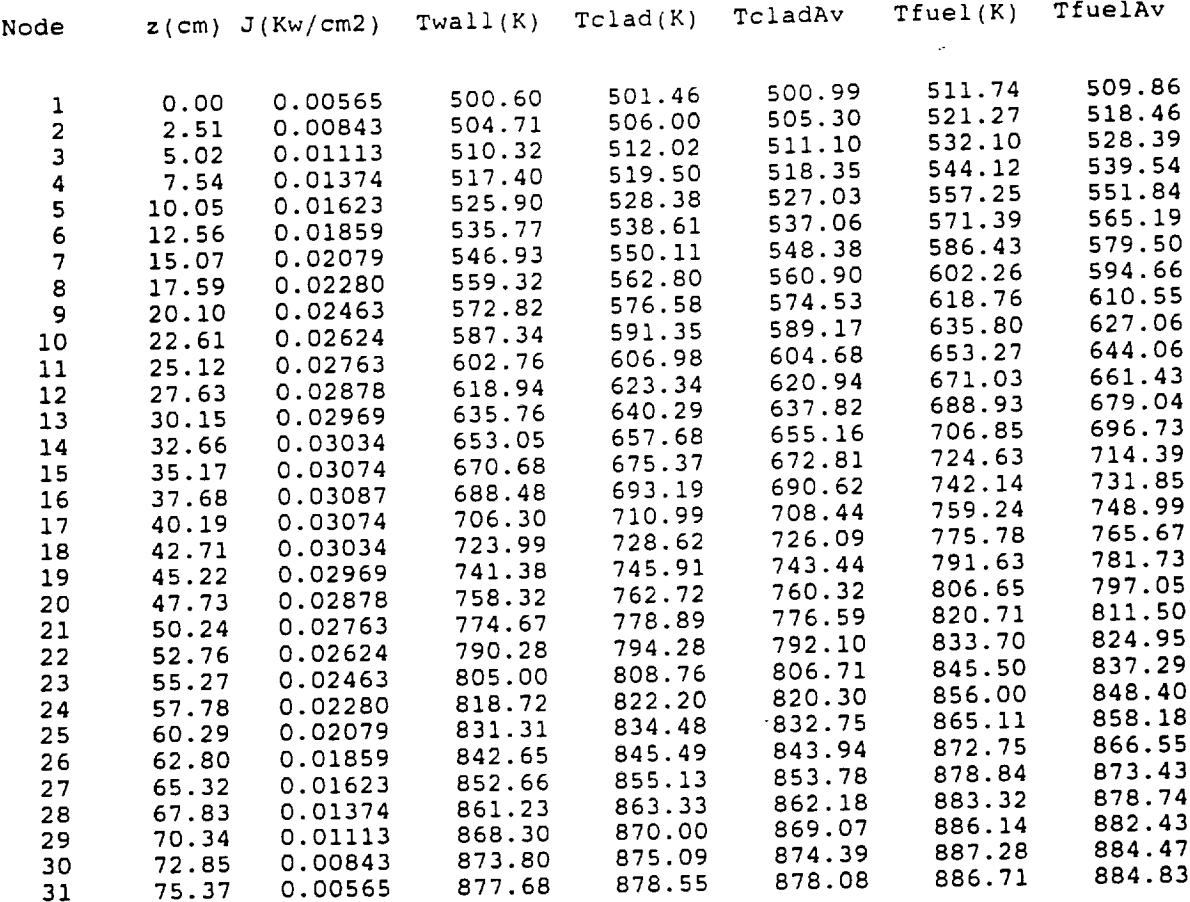

Axial Average Conditions in the Chann Coolant Pressure(MPa) 2.000 Temperature(K) 636.312 wall Temperature(K) 688.931 Heat Transfer(w/cm2K) 10.2 Clad Temperature(K) 690.450 Fuel Temperature(K) 719.981

HEAT BALANCE FOR THE BUNDLE

dQ: heat to coolant (joule/kg) 0.12054E+07 dH: change of enthalpy (joule/kg) 0.12054E+07 dKin change kinetic energy(joule/kg) 0.72267E-03 relative dKin/dQ 0.0000 Balance (dH+dKin)/dQ 0.99993

 $\label{eq:2.1} \frac{1}{\sqrt{2}}\int_{\mathbb{R}^3}\frac{1}{\sqrt{2}}\left(\frac{1}{\sqrt{2}}\right)^2\frac{1}{\sqrt{2}}\left(\frac{1}{\sqrt{2}}\right)^2\frac{1}{\sqrt{2}}\left(\frac{1}{\sqrt{2}}\right)^2\frac{1}{\sqrt{2}}\left(\frac{1}{\sqrt{2}}\right)^2\frac{1}{\sqrt{2}}\left(\frac{1}{\sqrt{2}}\right)^2\frac{1}{\sqrt{2}}\frac{1}{\sqrt{2}}\frac{1}{\sqrt{2}}\frac{1}{\sqrt{2}}\frac{1}{\sqrt{2}}\frac{1}{\sqrt{2}}$ 

 $\label{eq:2.1} \frac{1}{\sqrt{2}}\left(\frac{1}{\sqrt{2}}\right)^{2} \left(\frac{1}{\sqrt{2}}\right)^{2} \left(\frac{1}{\sqrt{2}}\right)^{2} \left(\frac{1}{\sqrt{2}}\right)^{2} \left(\frac{1}{\sqrt{2}}\right)^{2} \left(\frac{1}{\sqrt{2}}\right)^{2} \left(\frac{1}{\sqrt{2}}\right)^{2} \left(\frac{1}{\sqrt{2}}\right)^{2} \left(\frac{1}{\sqrt{2}}\right)^{2} \left(\frac{1}{\sqrt{2}}\right)^{2} \left(\frac{1}{\sqrt{2}}\right)^{2} \left(\$ 

 $\mathcal{L}^{\text{max}}_{\text{max}}$  and  $\mathcal{L}^{\text{max}}_{\text{max}}$ 

 $\mathcal{L}(\mathcal{L})$  and  $\mathcal{L}(\mathcal{L})$  . The set of  $\mathcal{L}(\mathcal{L})$ 

 $\mathcal{H}_{\text{max}}$
## **9.0 References**

- **, N.** M. Greene, W. E. Ford Ill, L. M. Petrie, J. W. Arwood, "AMPX-77: A Modular Code System for Generating Coupled Multigroup Neutron-Gamma Cross Sections Libraries from ENDF/B -IV and/or ENDF/B-V," ORNL/CSD/TM-283 (October 1992).
- . W. E. Ford III, et. al., "ANSL-V: ENDF/B-V Based Multigroup Cross-Section Libraries for Advanced Neutron Source (ANS) Reactor Studies," *ORNL-6618* (September 1990).
- **.** John R. Lamarsh, "Introduction to Nuclear Reactor Theory," Addison-Wesley Publ. Co. (1966).
- 4. J. C. Moyers and J. P. Nichols, "ALKASYS, **A** Computer Program for Studies of Rankine-Cyde Space Nuclear Power Systems," *ORNL/TM-I0427* (September 1987).
- 5. "Reactor Physics Constants," ANL-5800 Second Edition (July 1963).
- 6. G. Melese and R. Katz "Thermal and Flow Design of Helium Cooled Reactors," American Nuclear Society (1984).
- 7. Y.S. Tang, R. D. Coffield, and R. A. Markley, "Thermal Analysis of Liquid-Metal Fast Breeder Reactor," American Nuclear Society (1978).
- 8. D.W. Jeppson, et. al., "Lithium Literature Review: Lithium's Properties and Interactions," HEDL-TME 78-15 UC-20, Hanford Engineering Development Laboratory (April 1978).
- . M. M. El-Wakil, "Nuclear **Power** Engineering," McGraw-Hill Book Co. (1962).
- 10. R. W. Bussard **and** R. D. DeLauer, "Fundamental of Nuclear Flight," McGraw-Hill **Book** Co.  $(1965)$ .
- "CRC Handbook of Chemistry and Physics," 48th Edition (1967-1968).  $11.$
- "Steam, its Generation and Use," Babcock and Wilcox, 38th Edition (1972).  $12.$

 $\label{eq:2.1} \frac{1}{\sqrt{2}}\int_{\mathbb{R}^3}\frac{1}{\sqrt{2}}\left(\frac{1}{\sqrt{2}}\right)^2\frac{1}{\sqrt{2}}\left(\frac{1}{\sqrt{2}}\right)^2\frac{1}{\sqrt{2}}\left(\frac{1}{\sqrt{2}}\right)^2\frac{1}{\sqrt{2}}\left(\frac{1}{\sqrt{2}}\right)^2.$  $\mathcal{L}^{\text{max}}_{\text{max}}$  , where  $\mathcal{L}^{\text{max}}_{\text{max}}$  $\label{eq:2.1} \frac{1}{\sqrt{2}}\int_{\mathbb{R}^3}\frac{1}{\sqrt{2}}\left(\frac{1}{\sqrt{2}}\right)^2\frac{1}{\sqrt{2}}\left(\frac{1}{\sqrt{2}}\right)^2\frac{1}{\sqrt{2}}\left(\frac{1}{\sqrt{2}}\right)^2\frac{1}{\sqrt{2}}\left(\frac{1}{\sqrt{2}}\right)^2.$ 

 $\mathcal{L}(\mathcal{A})$  and  $\mathcal{L}(\mathcal{A})$ 

## APPENDIX A. **LISTING** OF CODE NEPNERVA

```
c program to estimate preliminary design of Nerva derivative reactor for
c space applications•
c Assumptions
c i) fuel cell: He coolant,ZrC clad,UC-ZrC mix in Graphite matrix
c
c graphite and graphite (last two as thermal shield for ZrH
c 2) support cell: He coolant, Inconel support for Z_{2} and Z_{2}c
       character*80 tit,aldum
\mathbf{C}c dimension buw(5,5),bup(5),aux(5),wbeth(8),
      .,pfrm(5),Sogam(7),Pr5(7),Emin(5),Ras(5),Has(5),R°P (5)'H°p(5)
c
       common /Soze/ its,epss
c
       common /MaBaSi/ R, H, ishape
       common /Bala/ Ereq,buwo(5),relr,relal,rela2,dkeol,dkstr,BU,Vcor,
c
      .U5m,dkbu,dkxes,dkxep,dksms,dksmp,dkbe,rkre,eps,itmax,dcr
      *,itest,aofis
c
       common /cont/ Rad,drr,dref,rasp,refec,ncr,dksu,dkest,relar
\mathbf Ccommon /Fluxo/ Pow, Vc, sofr, fluxn(4), xedks, xedkt, tmax, smdks, smdkt,
      *tsm,D,iwxe
\mathbf Ccommon/thermo/ tit,nnodo,iexpl,iffi,imax,nori
      *, RGraf,dclad, Hact, Pfacr, Daxi, fact, pf, tf, fe, iprth, iopth, iouth,
       .,dcm,ru,xi,der,epso,Powt,rjs,flowt,GU235,Vact,Enr,PUC,R°uc'R°ZrC
      *Pfacaz,iprob,flowal,iboun
c
       common /fphe/ imaxt,epsi,dero
\mathbf ccommon /Gamsh/ coBe,coTa,coC,coZr,coU,coH,co
       *,dist,Req, shg(7),shgnb(7),Zeq(7), D°sewg(7)'D°seg(7)'itmag'epsg
       *,aten,Dosen,Doseng(7)
 c
        Common /CROSS/ AU,BBU,signe,ishin,ishig
 c
        open(unit=7,file='nepnerva3.i',status='old')
        open(unit=8,file='nepnerva3.out', status='unknown')
 c
        read(7,11) ti
 ii format(a80)
 c
        read(7,11) aldum
        read(7,20) itest,ndt,itmax,icont,nput
        read(7,11) aldum
        read(7,10) Pow,D,BU,eps,der
        read(7,11) aldum
        read(7,10) drr,drai
        read(7,11) aldum
                                                       contact of the con-
        read(7,10) dkstr,dkeol,dksu
        dkest=dkstr
                                              \mathcal{L}^{\mathcal{L}}(\mathbf{x},\mathbf{y},\mathbf{y},\mathbf{y},\mathbf{y},\mathbf{y}) . The \mathcal{L}^{\mathcal{L}}(\mathbf{x},\mathbf{y},\mathbf{y})if(icont.eq.0) go to 2378
        read(7,11) aldum
        read(7,20) ncr,nnodo,nfu,ishape
         read(7,11) ald
         read(7,20) iboun,iopth
         read(7,11) aldum
         read(7,20) iexpl,ifri,iditus,
        read(7,11) aldum
        read(7,20) iwrte,ishn,ichoose
        read(7,11) aldum
```

```
read(7,10) pin,tin,ps,ts
      read(7,11) aldum
      if(iboun.eq.O) read(7,10) flowt
      if(iboun.eq.l) read(7,10) toutl
      \mathtt{read}(7,11) aldu
      read (7,10) ru,xi,fact,R
      read(7,11) aldum
      read(7,10) tempv, depvw
      read(7, 11) aldum
      read (7,10) fastf, Dose, zload, rload
      read(7,11) aldum
      if(ishape.eq.1) go to 237\,if(ishape.eq.2) read(7,10) R
      if(ishape.eq.3) read(7,10) H
2378
      continue
C
C
      epso=eps
      epsi=eps
      epsg=eps
      epss=eps
      dero=der
      Powt=Pow
      Daxi=5.
\mathbf cEreq=Pow*D*365.25
C
C
         INPUT DESCRIPTION FOR REALS
c
C
C
c Pow(Mw): power; D(years): core life; BU(at%): percent U235 atoms
c burned;
c Inlet flow conditions:
c pin,tin(MPa,K)) pressure and temperature of the inlet coolant(fuel el
c ps,ts pressure and temperature coolant(sup el), just for coolant (sup el), interesting
c book-keep
c drr,dral,dra2 (cm) thickness of Be reflector:radial,top-bottom axial
c dkstr(%): reactivity structural materials(estimated)
c dkeol(*): "at end of life(desired)
c dksu (%):desired subcritical reactivity required at BOL with drums in
c eps: tolerance for iterations (like energy)
c ru: rugosity coolant channel; xi: /0., 1.0/ fully explicit to implicit
c der=l. Ol (compute derivatives)
c fact:fraction fission energy/thermal
c flowr(kg/s)total coolant flow(applicable if iboun=O)
c Daxi(cm): extrapolation length axial cos power distribution
c Ripple:Relative amplitude of power distribution as function of angle
c at R=Rcore
c tempv(K): Temperature of Pressure Vessel; if <0. program chooses tout
c depvw(cm):Max thickness of the pressure vessel acceptable
c toutl(K): outlet temperature of coolant(applicable if iboun=l)
c fastf(i/cm2): fast fluence (during time D) at payload area
c zload(m) : axial distance from the base of reactor to payload plane
c rload(m) : radius of load area
c Dose(Rad): integrated gamma dose(during time D) required for payload
c ddt(cm): delta r and delta h for test curve Eavailable=f(R) or f(H)
C
10 format (7el0.0 )
C
      imax=itmax
      imaxt=itmax
      itmag=itmax
      its=itmax
\mathbf C\mathbf{C}INPUT DESCRIPTION FOR INTEGERS
\mathbf C
```

```
c
c
c itmax: max number iterations for reactor search
cncr: number of control drums
c ishape/l,2,3/ Shape: ideal(minimum volume),R input,H input
c iwrte=l write iterations
c itest=0/i/ no,yes run and print test to know your options
c nnodo number of nodes in coolant channel
c iexpl/0,1/ implicit,explicit solution of coolant channel
c ifri/0,1/ no,yes friction factors;iditus/0,1/ no,yes Dittus Correlation
c nfu; number of nodes inside fuel mix
c iprth/O,i/no,yes print details cooling channel
c iopth=l 3-D uniform power density assumed
c =2 2-D (r,theta) uniform power density assumed
c =3 Uniform Fuel load/uniform coolant flow assumed
c =4 Uniform Fuel load/Coolant flow proportional to power density
c assum
c iouth=1 Thermodynamic profile at Max power density channel is \mu is printed in
c iouth=2 " .. " Min ......
                                                                \mathbf{H}\bullet\bullet\mathbf{u}c iouth=2 \ldots " \ldots " Max and Min \ldotsc iboun=0 Input Coolant Flow
c iboun=l Input Outlet Temperature of Coolant
c ishn=l,2 Choose Neutron Shielding LiH+SS/ B4C
c icont/O,i/ no,yes continue calculation after test
c ndt: number of intervals between Xas and Xop to compute Energy=f(R)
c or f(H), nput total number of points in tabulation
c ichoose=0,1 no,yes correction,by program,of incompatible request
c
c
c
2O
       format(14i5)
c
       if(BU.gt.50.) write(8,32) BU
      format(//' YOUR VALUE FOR BURN UP',fS.2,' IS TOO LARGE FOR'/
c
32
                * ' A REASONABLE EXTRAPOLATION OF THE DATA BASE'//
                , ' PROGRAM STOPS '//)
\mathbf Cif(BU.gt.50.) stop
 C
       if(drr.gt.40..or.dral.gt.40..or.dra2.gt-40-)
      *write(8,31) drr,dral,dra2
       format(//' YOUR VALUE OF REFLECTOR THICKNESS(CM)',3f8.2/
 31
                * ' ARE TOO LARGE FOR A REASONABLE EXTRAPOLATION'/
                ' OF THE DATA BASE'//
                 ' PROGRAM STOPS ' //)
 c
       if(drr.gt.40..or.dral.gt.40..or.dra2-gt-40-) stop
 c
       data enr,ff,dh,dc,puc,dref,nh/.93,1.913,2.794,0.1,0.5,30.,19/
 c
 c
 c enr: enrichment(at %);
 c fuel element; f\dot{f}(cm): flat to flat distance hexagonal element
 c dh(mm) coolant hole; dc(mm) cladding thickness
 c puc: mole fraction of UC in mix UC-ZrC
 d dref(cm): thickness of Be reflector(for data base)
 c nh number of coolant holes per fuel element(data base calculated, nh=19)
 c
       dcm=0.1*dh
       dclad=0
        data rl,r2,r3,r4,rS/0.15,0.25,0.65,0.75,0-85/
 c
 c rl, Coolant;r2, Inconel;r3, ZrH;r4, Coolant;r5, PyroGraphite
 c Support Element, radius of different regions
 c data base calculated with these values
 c
```

```
data pee,Av,ABe,xop/3.1415926,0.602202,
                                 , 9.01219,0.541315/
c
c xop:optimum shape for cylindrical reactors; Av: Avogadro's number
c ABe: Be at-weight;pisq3=pi*sqrt(3)
c
      data au5,ah,ahe,azr,ac,ani,acr,afe,ati,asi,au8/235.044,1.00797,4-0
     ,026,91.22,12.01115,58.71,51.996,55.847,47.90,28.086,238.0508/
c
c atomic weights
c au5:U235; ah:H; ahe:He; azr: Zr; ac: C; ani: Ni; acr: Cr; afe: Fe
c ati: Ti; asi: Si; au8: U238
c
      data xhl,xh2,xc12,xc13/.99985,0.O0015,.9889,.0111/
c
c atomic fractions
c xhl,xh2: H and deuterium in nat H
c xcl2,xcl3:C12 and C13 in nat C (not used in present version)
c
      data rouc,rozrc,rgraf,rgrap,roin,rozrh/12.97,6.7,1.7,1.7,8-90,5-6/
c
c densities (g/cm3)
c rouc: UC; rozrc: ZrC; rgraf: Graphite; rgrap:
pyrolytic Graphite;
c roin: inconel alloy; rozrh:ZrH2
c
      data xni,xcr,xfe,xTi,xsi,roBe,RoAst,RoW,RoLis,RoBC
     ,/0.73,0.15,0.07,0.025,0.025,1.848,16.84,19.3,1.024,2-92/
c
c weight fraction inconel alloy
c xni: Ni; xcr: Cr; xfe: Fe; xTi: Ti;xsi: Si
c Densities(g/cm3): Ro...
c roBe: Be;RoAst: Astar Alloy ; RoLis:LiH+Stainless Steel N'Shield
c RoBC: B4C(N' Shield)
c
      data wfi,rnu,remH,remBe,remC,remFe,remNi,remZr,remU,remTa
     */3.2042e-II,2.44,1.,i.07,0.72,1.98,1.89,2.36,3.6,3-/
c
c wfi: joules/fission(20OMev); rnu: number of neutrons per fission
c rem H,Be,C,Fe,Ni,Zr,U,Ta : removal cross sections(barns) for fast neut
c
      data (pfr(i),i=1,5)/l.67,1.71,1.77,1.77,1.Sl/
c
c pfr radial maximum power factor at BOL(These are number with control
c drums in, then at center line and for uniform load)
c
      data (pfrm(i),i=l,5)/0,577,0.423,0.311,0.311,0.257/
c
c pfrm minimum radial peaking factors at BOL( at border core)
c same restrictions as pfr
c
      data (buw(l,i),i=l,5)/0.,O.,O.,O.,0./
      data (buw(2,i),i=l,5)/3.42,2-28,1-75,1.73,2-21/
      data (buw(3,i),i=l,5)/7.17,4.82,3.77,3.80,4.86/
      data (buw(4,i),i=l,5)/ll.35,7.70,6.14,6.33,8.10/
      data (buw(5,i),i=l,5)/16.09,11.Oi,9.03,9.50,12.13/
      data (bup(i),i=l,5)/O.,lO.,20.,30.,40./
c
c buw reactivity worth(% delta k) at bup(atom % burn up) fo
c the following values of Support/Fuel eleme
c
      data (sofl(i),i=l,5)/O.O,O.2,0.5,1.O,2.0/
c
sofl: Support/Fuel ratio
\mathbf C\mathbf Cdata (wbeth(i),i=l,8)/O.,0.2728,0.3947,0.5026,0-6778,0.8524,
                                , 0.9517,1.000/
```

```
c wbeth: relative(to 30 cm) worth of Be as function of its thickness
c th(cm)(input next)
      data (th(i), i=1,8)/0.,3.67,5.67,7.67,11.67,17.67,24.,30./
\mathbf Cc
c burn-up worths for input BU,stored at buwo()
c
      RoAst=RoAst/1000.
      isofl=5
      ibup=5
      icart=l
1274 continue
      do I01 i=l,isofl
      do 102 j=l,ibup
102 \quad \text{aux}(j) = \text{buw}(j, i)call Inter(bup,aux,ibup,BU,y)
101 buwo(i)=y
c
c relative worth of Be reflectors: rell, radial,relazial,
c
       ibe=8
       call inter(th,wbeth,ibe,drr,relr)
       relar=relr
       call inter(th,wbeth,ibe,dral,relal)
       call Inter(th,wbeth, ibe,dra2,rela2)
       relal=0.5*relal
       rela2=rela2*0.5
c
c if itest=l print your options:
\mathbf Ci) Energy available with optimum shape
    TTTTT EEEEE SSSSS TTTTT
\mathbf C2) Radius of infinite cylinder
      T E S
c
                                  3) Height of infinite "pancake"
      T EEE S T
                                  4) Energy available as function of R and
c
c
      T E S T
      T EEEE SSSSS T
                                     H
c
                                   (2 or 3 would produce "infinite" energy
c
 c
c
 c
       ish=ishape
       RRR = rHHH=h
 C
 \mathbf Citpr=itest
        if(itpr.eq.l)
      format(//' INPUT'/' You requested Mwdays',fl0.2/
       *write(8,6133) Ereq,BU,drr,drl,dr2,dkeol,dkstr
 6133
                               ' And burn-up(\frac{1}{2})', f5.2/
      *" With radial Be reflector thickness(cm)',f6.2/
       *' " top ....... ,f6.2/
      *' " top<br>*' " bottom " " " ',f6.2/<br>*' " Ford of Life delta k(%) ',f6.2/
      ,, End of Life delta k(%) ',f6.2/
                      Structural delta k(\mathcal{F})if(itpr.eq.l)
       *write(8,1632)
 c
  1632 format(' Run Test, Energy Avairable (Mwd) for Optimum Shape
       \star' with corresponding Rop and Hop'/
                            • Critical Radius(cm) for Infinite Reactor'/
       \star, Critical Height(cm) for Infinite Reactor'/
       \star\bullet' For your input conditi
                                                                         He'/)Energy Rop Hop
                                                            Rc.
       * "S/F
 c
  c
  c compute Energy available for fuear shape Emin
 c and asymptotic radius Ras() and height Has()
```

```
\mathbf Citest=1
       do 1633 is=1, isofl
       ishape=1
       softmax=softmax(is)Ene=Balance(ibu, sofac)
      Emin(i s) = EneRop(is)=RHop(is)=HRopo=R
      Hopo=Hishape=2
       Edu=Balance(ibu, sofac)
       Reri=der
      Ras(is) = Rcriishape=3
      Edu=Balance(ibu, sofac)
      Heri=der
      Has(is) = Hcri\mathbf C\mathbf Cwrite(8,1634) sofac, Ene, Ropo, Hopo, Rcri, Hcri
       if (itpr.eq.1)1633
      continue
\mathbf Cformat (f6.3, f12.1, 4f12.2)1634
\mathbf Citest=itpr
       if(itest.eq.0) go to 1631\mathbf{C}c compute curves Eavailable as function of radius and Height of core and
c S/F in order to illustrate the user about the options.
\mathbf{c}do 5782 is=1, isofl
       softac=sof1(is)\mathbf C\mathbf cwrite(8, 5783) sofac, Ereq
     format(//' AVAILABLE ENERGY(MWDAYS) AS FUNCTION OF S/F AND R, H'/
5783
      */'S/F=', f8.4/' Required Energy(Mwd)', f10.2//
           I', 4x, 'R(CM)', 6x, 'R/H', 7x, 'EAVAI', 4x, 'H(CM)', 6x, 'R/H', , 7x, 'EA
      \star \cdot*VAI'///\mathbf CRs0 = Ras(is) * derHsO=Has(is)*der
       rnt=ndt
       ddr = (Rop(is) - Rso)/rntddh = (Hop(is) - Hs0)/rntndtt=ndt+1
       do 5782 idt=1, nput
       ridt = idt - 1ishape=2
       Rs=Rs0+ridt*ddr
       R = RSEner=Balance(ibu, sofac)
       xra=R/Hishape=3
       Hs=Hs0+ridt*ddh
       H = HsEneH=Balance(ibu, sofac)
       xh = R/H\mathbf c\mathbf Cwrite(8,5784) idt, Rs, xra, Ener, Hs, xh, EneH
\mathbf Cformat(i5,2(f9.2,f9.3,f12.0))5784
\mathbf C
```

```
5782 conti
c
c
     EEEEE N N D TTTTT EEEEE SSSSS TTTTT
c
     E NN N D D T E S T<br>FFF N N N D D T EEE S T
c
    EEE NNNDD TEEE ST<br>EE NNNDD TE SST
c
                                                             ο.
     E N NN DDTE SS T<br>EEEE SSSSS T
c
     EEEEE N N D T EEEE
c
c
c 1631 bypass prints and some checks on energy
c
1631 continue
c
c Stop here if your intentions are only to run the test
c
      if(icont.eq.0) stop
      ishape=ish
      r=RRR
      h=HHH
      itest=O
c
c check if you are requesting too little energy
c
      Emino=Emin(isofl)
       if(Ereq.ge. Emino) go to 337
      if(icart.eq.l)
     *write(8,5133) Ereq,BU,drr,drl,dr2,dkeol,dkstr
5133 format(//' ATTENTION'/' You requested Mwdays',fl0.2/
     \star / And burn-up(%)
     * With radial Be reflector thickness(cm)',f6.2/
     * " top ....... ,f6.2/
         " bottom " " " ''
                   End of Life delta K(3) . The
                   Structural delta K(3) \longrightarrow I^{10}.
        Trying to satisfy reactivity balance, it happens \frac{1}{2}is too large(and it would produce more energy you need).'/
     You might:'/
        i) Reduce the input burn-up, and/or'/
     *' 2) Increase the reflector thickness, and
     * 3) Reduce delta k at end of life, and/or'/
     *' 4) Reduce delta k structural')
      if(ichoose.eq.l) write(8,1424)
     format(//' I choose=l, Program stops')
1424
      if(ichoose.eq.l) stop
      if(icart.eq.l) write(8,1426)
1426
      format(//' Program will change burn-up'//
     *' BU Mwday'/)
      icart=O
      write(8,1425) BU,Emino
      format(2fl2.2)
1425
      BUA=BU
      BU=BU-I.
      if(BU.1e.0.) BU=BUA/2.
      go to 1274
337 continue
 c
 c check if there is enough energy for lueal shape(fanape).
c
       iwae=O
       if(Ereq.le. Emin(1)) go to 357
      iwae=l
 c<br>c set the warning flag iwae=1 for potential strange shapes:ci
c and calculate \tilde{R}1, R2, R3, R4 and H1, H2, H3, H4 which are the limits for R
c and H for the input conditions(reactivity,required Energy) in the
c bifurcation region
c
```

```
369
412
7133
format(/' The previous data corresponds to your input conditions'/
      itest=l
      ishape=2
      sofac=sofl(isofl)
      Das=Ras(isofl)
      Dop=Rop(isofl)
      call Size(Das,Dop,Ereq,sofac,Rll,R41)
      sfrl4=sofac
      hr4=h
      hrl=Vcor/(pee*rll**2)
      vrl4=Vcor/1000.
      softmax=softmax(1)Das=Ras(1)
      Dop=Rop(1)
      call Size(Das,Dop,Ereq, sofac,R21,R3!)
      sfr23=sofac
      hr3=h
      hr2=Vcor/(pee*R21**2)
      vr23=Vcor/1000.
      ishape=3
      sofac=sofl(isofl)
      Das=Has(isofl)
      Dop=Hop(isofl)
      call Size(Das,Dop,Ereq, sofac,HI,H4)
      sfhl4=sofac
      rh4=R
      rhl=sqrt(Vcor/(pee*Hl))
      vhl4=Vcor/lO00.
      sofac=sof1(1)Das=Has(1)
      Dop=Hop(1)
      call Size(Das,Dop,Ereq,sofac,H2,H3)
      sfh23=sofac
      rh3=R
      rh2=sqrt(Vcor/(pee*H2))
      vh23=Vcor/1000.
      write(8,369) Ereq,Emin(1),Rll,R21,R31,R41,sfr14,vr14,hrl,hr4,sfr23
     *,vr23,hr2,hr3
      format(//' ATTENTION:'/
     * You requested Mwdays',fl0.2,' larger than',flO.2/
     * which is the largest energy available for ideal shape.'/
     * Strange shapes(cigar/pancake) can appear as solutions,'/
     *' the following designs are possible:'/<br>*' ishape=2 with R(cm) between'/
     * ishape=2 with R(cm) between'/
                                          , Rl',fS.2,' and R2',f8.2/
     * or R(cm) between'/
     , R3',fS.2,' and R4',fS.2/
     *'RI and R4 corresponds to S/F=',f8.3,' with core Vol(L)',fg.i/
     *' with H(cm),Respectively=',2fl0.2/
     *'R2 and R3 corresponds to S/F=', f8.3,' with core Vol(L)', f9.1/<br>*' with H/cm), Respectively=', 2f10.2/with H(cm), Respectively=', 2fl0.2/)
      write(8,412) HI,H2,H3,H4,sfh14,vH14,rhl,rh4,sfh23,vh23,rh2,rh3
      format(
     *' Or ishape=3 with H(cm) between'/
     \star', \star', \star'', \star'', \star'', \star'', \star'', \star'', \star'', \star'', \star'', \star'', \star'', \star'', \star'', \star'', \star'', \star'', \star'', \star'', \star'', \star'', \star'', \star'', \star'', \star'', \star'', \star'', \star'', \star'', \star'', \star''*' or H(cm) between'/
     \star, H3',f8.2,' and H4',f8.
     *'HI and H4 corresponds to S/F=',f8.3,' with core Vol(L)',fg.i/
     *" with R(cm),Respectively=',2flO.2/
     *'H2 and H3 corresponds to S/F=',f8.3,' with core Vol(L)',f9.1/
     *' with R(cm),Respectively='
      write(8,7133) BU,drr,drl,dr2,dkeol,dkstr
     */' Burn-up(%)',
     *' Radial Be reflector thickness(cm)',f6.2/<br>*' Top " " " '',f6.2
     *' Top ....... ,f6.2/
     *' Bottom " " " ',f6.2/<br>*' End of Life delta k(%) ',f6.2/
                 End of Life delta k(\mathcal{F})
```
÷

```
\star, Structural delta k(%) is in \star*' If awkward values of Radius/Height appear You Might
    * I) Increase the burn-up, and/or'/
    * 2) Decrease the reflector thickness,and/or'/
    * 3) Increase delta k at end of life, and/or'/
    * 4) Increase delta k structural'//
     *' #1 is very effective, #2,3 and 4 not so much'/
     *' If problem persist better try other kind of reactor'//)
      itest=O
      ishape=ish
     R=RRR
     H=HHH357 continue
      if(ishape.eq.l.or.iwae.eq.l) go to 434
c
c begin check of input R of H if E requested is not in bifurcation.
c region
c
      itest=l
      if(ishape.eq.2) the
      sofac=sofl(isofl)
      Das=Ras(isofl)
4551
4552 format(//' I choose fiag-',i5, 'iour Resign
      Dop=Rop(isofl)
      call Size(Das,Dop,Ereq, sofac,Rll,R21)
      R=RRR
      if(Rll.lt.R.and. R.it.R2i) go to 443
      if(ichoose.eq.1) write(8,4551) ichoose,R,format(//' 1 choose 1.44=',1.5, 1.54: N = 7;
                                     Outside Possible Range', 2f10.2/
              ' Program stop'//)
      if(ichoose.eq.l) stop
      Rin=R
      R=O.5*(RII+R21)
      write(8,4552) ichoose,Rin,Rll,R21,R
                                     Outside Possible Range', 2f10.2/
              ' Program continues with average, R = ', f8.2//)
443
 455
 4554 format(//' I choose Flag=',15, '10df' Hotel, 2012, 2013.
      continue
      else
      sofac=sofl(isofl)
      Das=Has(isofl)
      Dop=Hop(isofl)
      call Size(Das,Dop,Ereq,sofac,HI,H2)
      H=HHH
       if(Hl.lt.H.and.H.lt.H2) go to 454
       if(ichoose.eq.l) write(8,4553) ichoose,H,HI,H2
       format(//' I choose Flag = 'f5', ' ]Outside Possible Range', 2f10.2/
              ' Program stop'//)
       if(ichoose.eq.l) stop
       Hin=H
       H=0.5*(H1+H2)write(8,4554) ichoose,Hin,Hi,H2,H
      * * * * * Program continues with average, H=',f8.2//)
 454
 434
 I001
 455
       continue
       endif
       itest=0
       continue
       if(iwae.eq.O) go to 1004
       go to(10Ol,1002,1003),ishape
       continue
        if(ichoose.eq.l) write(8,455) ichoose
        format(//'I choose Iiag=',i3,' Not enough available energy
```

```
4555 format
1002 conti
4556
format(//
4557 format
1003 conti
4558 format
4559 format
1004
c
c
                                     for ishape=1 option, program stop')
      if(ichoose.eq.l) stop
      ishape=2
      R=R31*I.OI
      write(8,4555) R
     *' Not enough energy for ishape=l(input), program continues with'/
     *' with R=',f8.2,' toward pancake shape'//)
      go to 1004
      if(Rll.lt.R.and. R.it.R21) go to 1004
      if(R31.1t.R.and.R.it.R41) go to 1004
      if(ichoose.eq.l) write(8,4556) ichoose,R
     *'I choose Flag=',i3, ' Your input R=',f8.2,' Out Possible Range'/
     *' Program stop')
      if(ichoose.eq.l) stop
      Rin=R
      R=R31*I.OI
      write(8,4557) Rin,R
     *' Your input R=',f8.2,' is outside possible range, program'/
     *' continues with R=',fS.2,' toward pancake shape'//)
      go to 1004
      if(Hl.lt.H.and. H.it. H2) go to 1004
      if(H3.1t.H.and. H.it.H4) go to 1004
      if(ichoose.eq.l) write(8,4558) ichoose,H
     *'I choose Flag=',i3,' Your input H=',fS.2,' Out Possible Range'/
     *' Program stop')
      if(ichoose.eq.l) stop
      Hin=H
      H=H2*0.99
      write(8,4559) Hin,H
     *' Your input H=',f8.2,' is outside possible range, program'/
     *' continues with H=',fS.2,' toward pancake shape'//)
     continue
      ibu=0
      softmax=softmax(1)ball=Balance(ibu,sofal)
      if(ibu.eq.l) write(8,597)
597 format(' Stop trying to bracket demand')
      if(ibu.eq.l) stop
      sofa2=sofl(isofl)
      bal2=Balance(ibu,sofa2)
      if(ibu.eq.l) write(8,597)
      if(ibu.eq.l) stop
c
c if we successfully arrived to this point,it means we bracket the demand
c Then:
c bisect Balance until Eavailable=Erequested
c
      it=O
145 sofa=0.5*(sofal+sofa2)
      Erema=Balance(ibu,sofa)
      if(ibu.eq.1) write(8,597)if(ibu.eq.l) stop
      test=abs(Erema)/Ereq
      if(test.lt.eps) go to 144
      it=it+l
      if(iwrte.eq.l) write(8,219)
219 format(' it',7x,'sofal',8x,'sofa',7x,'sofa2',8x,'ball',7x,'Erem',
     *8x,'bal2')
```

```
if(iwrte.eq.1) write(8,218)it,sofal,sofa,sofa2,ball,Erema,bal2
218 format(i4,3fl2.6,3fl2.3)
      call bisect(sofal,sofa2,sofa,ball,bal2,Erema,iwa)
      if(it.le.itmax.and.iwa.eq.0) go to 145
144 continue
      if(it.gt.itmax.or.iwa.eq.l) then
      write(8,146) sofal,ball,sofa2,bal2,it,iwa
146 format(///' Problems trying to bisect Balance
     , • sofl=',el2.4,' ball=',el2.4/
     , ' sof2=',e12.4,' ba12=',e12.4/
     \star, iteration
     \frac{1}{x}, \frac{15}{)}stop
      else
      continue
      endif
c
c successful end of reactor search, calculate number densities and masses
c
      GU235=U5m
      Vact=O.001*Vcor/(l.+sofa)
      U5m=U5m/1000.
      rasp=sofa
      sofr=sofa
      Vc=Vcor
c
c with power level , s/r and volume of the core, compute fluxes
c reactivities of Xe and Sm
      Call Flux
c choose R as near possible to ideal R with integer nameral
      ae=O.86602540*ff**2
      ne=pee*R**2/ae
      re=ne
      if(rasp.eq.O.) then
      nf=ne
      rf=nf
      nse=0rse=0.
      go to 1975
      else
      rf=re/(l.+rasp)
      nf=rf
      nse=ne-nf
      rse nse
       endif
 1975 R=sqrt(ne*ae/pee)
       H=Vcor/(ne*ae)
                                           \omega_{\rm{max}} .
       Hact=H
 c
 c<br>c fuel microcell, calculation of geometry and concentra
 c assume clad around coolant hole and around fuel element
 c aae is the active area of ae, acl is the area of the clad around hole
 c and ac2 is the area of the clad around fuel element
 c aco is the area of the coolant hole
 c
       dcc=O.l*dc
       rh = dh * 0.1/2.acl=pee*dcc*(2.*rh+dcc) *nh
       b=ff/l.7320508
       bp=b-dcc/0.86602540
       ac2=3.*(b+bp)*dccaco=pee*rh**2*nh
       aae=ae-acl-ac2-aco
 c
 c volumetric fractions
 c
                                       \Box
```

```
fe=aae/ae
      fl=acl/ae
      f2=ac2/ae
      fco=aco/ae
c
radius of microcell: rml,coolant; rm2,clad; rm3 microcell
\mathbf Crml=rh
      rm2=rh+dcc
      amicro=pee*rm2**2+aae/nh
      rm3=sqrt(amicro/pee)
\overline{c}Calculate outlet condition, ie.
if iboun=0(flow is input)>houtlet
                                     if iboun=l(tout is input)>flow
\mathbf CSee: 1) no velocities in energy conservation (see effects in detai
          of the channel)
\mathbf{c}2) tout=f(hout,pinlet) (reasonable approximation)
\mathbf{C}3) from I) and 2) tout is reasonable.
\mathbf C\mathbf Cpino=pin*l.e+6
      call phe(hin, pino, tin, rhor, vis, cp, pr, a, rrk, xx, 0)
      if(iboun.eq.O) go to 391
      call phe(hout, pino, toutl, rhor, vis, cp, pr, a, rrk, xx, 0)
      flowt=fact*Pow*l.e+6/(hout-hin)
C
alternative flow in case of problem in thermo
\mathbf{c}call phe(hina,l.e+7,20.,rh,visa,cpa,pra,aa,rka,xxa,0)
      call phe(houta,l.e+7,toutl,rh,visa,cpa,pra,aa,rka,xxa,0)
      flowal=fact*Pow*l.e+6/(houta-hina)
391
      hout=hin+fact*Pow*l.e+6/flowt
      call phe(hout, pino, tout, rhor, vis, cp, pr, a, rrk, xx, 1)
c
c calculate maximum stress(sigma) for the Astar Pressure Vessel
c
      if(tempv.lt.0.) tempv=tout
      call desstr(tempv,l,D,sigma,sigrod,itmax,ipresv)
c<br>c number densities: for He: estimate taverage as the next statem
c number densities; for He: estimate taver
      tav=0.5*(tin+tout)
      rhe=rho(pino,tav)
      hen=0.001*rhe*Av/Ahe
      rf=nf
      ru5=1000.*u5m/(rf*aae*H)
      u5n=ru5*Av/Au5
      u8n=u5n*(l./enr-l.)
c
c Assume UC+ZrC (puc molar fraction)
c
      un=u5n+u8n
      cn2 = (1./puc-1.) *un
      zrn2=cn2
      rzrca=(cn2*ac+zrn2*azr)/av
      cn2=cn2+un
c Calculate space occupied by the graphite
      rouca=(u5n*au5+u8n*auS+un*ac)/av
c Volumetric fraction in UC-ZrC-Graphite mix
      xuc=rouca/rouc
      xzrc=rzrca/rozrc
      xgraf=l.-xuc-xzrc
      rgraa=xgraf*rgraf
      grafn=rgraa*av/ac
c densities in clad
      cnl=rozrc*av/(ac+azr)
      zrnl=cnl
c Average densities in fuel element(including outer clad)
      hena=hen*fco
```
×

```
cna=cnl*(fl+f2)+cn2*fe
      zrna=zrnl*(fl+f2)+zrn2*fe
      grafa=grafn*fe
      u5na=u5n*fe
      u8na=u8n*fe
                                                              \simVcore=Vcor/1000.
\mathbf c\mathbf Cwrite(8,11) tit
\mathbf Cwrite(8,51) Pow,D,Ereq,BU,drr,dral,dra2,test
c
      format(//' INPUT TO THE PROGRAM'//' Power(Mw)',f8.2,' Core life',f
51
     *8.3,' years'/' Energy Released(Mwday)',fl0.2,' Burn-up(%)',f6.2//
     *" Be reflector, radial thickness(cm)',f6.2/
     ,, top ,, ',f6.2/
     ,, bottom " ',f6.2//
     *' The following design can produce that energy within the relative
     *'/'numerical precision of',e12.4)
\mathbf Cif(ishape.eq.l) write(8,317) xop
      format(/' Minimum Core Volume Chosen: R/H=',f9.6/)
317
c
      if(ishape.eq.2) write(8,318) R
      format(\overline{1}' Core Radius Chosen: R(cm)=', f7.2/)
318
c
      if(ishape.eq.3) write(8,319) H
      format(/' Core Height Chosen: H(cm)=',f7-2/)
319
c
      dkfp=dkbu+dkxep+dksmp
      dkreq=dkfp+dkstr+dkeol
      dkbe=dkbe/lO0.
      refec=rkre+dkbe
\mathbf{C}\mathbf Cwrite(8,52) dkreq,dkfp,dkbu,dkstr,dkeol,refec,rkre,dkbe
c
      format(' And it has the following reactivity balance'/
52
     *" Delta k required(%)',f6.2,' with components'/
     *' Fission Products(%)',f6.2/
     * ..... (except Xe,Sm)(%)',f6.2/
     *' Structural(%)', f6.2/<br>*' End of Life(%)', f6.2/
      *, End of Life(%)',f6.2/
      *' keff at BOL(No structural mat)',f7.4, ' Components'/
     ,, Bare Reactor',f7.4/
      \star, Reflector', f7.4//)
c
c
      write(8,521)sofr,xedks
       format(' Support/Fuel Ratio=',f8-4, ' Steady Xe reactivity(%)'f6-2)
c
521
       if(iwxe.eq.O) write(8,1521) xedkt,tmax
1521
       forma
      *' Xe Reactivity after trip(%)',f6.2,' Peak at time(hr)',f6.2)
       if(iwxe.eq.l) write(8,1522)
 1522 format(' No Xe peak after shutdo
       write(8,5211)smdks,smdkt,tsm,(fluxn(i),i=1,4)
5211
      format(<br>*' Sm Reactivity (%) Steady',f6.2,' Peak after trip(%)',
      *' Sm saturates at days',f8.2/
      */' Neutron Flux(1/cm2sec)(core average) >100. ev',el
      */' Neutron Flux (1/Cm2 sec) (COLE average) > 100. ev', e12.4/<br>* ' " " > 3. ev', e12.4/<br>* ' " < 3. ev'.e12.4/
      , ........... < 3. ev',el2.4//)
c
       Rad=R
 c
```

```
c call control to design control drums
c
      Call Control
\mathbf C\mathbf Cwrite(8,30) u5m,enr,Vcore,rasp,R,H,ne,nse,nf,ff
c
      format(' NUMBER DENSITIES AND MASSES OF NERVA DERIVATIVE REACTOR'/
3O
                        GENERAL DESCRIPTION'/
     */f10.3,' Kg of U235. U enrichment',f7.4,' Core Volume(L)',fl0.2/
        Ratio Support/Fuel Elements', f10.5/
      *' Core Radius(cm)',flO.2,' Height(cm)',fl0.2/
      *' Number of elements',i6,' Support',i6,' Fuel',J6/
      *' Hexagonal Elements. Flat to flat distance(cm)'
\overline{c}\mathbf Cwrite(8,40) puc,dc,nh,dh,pin,tav
c
      format(' FUEL ELEMENTS(INDIVIDUAL)'/
4O
     *' Molar UC fraction in UC-ZrC mix is',f7.4,' ZrC clad thickness
      *(mm) is',f6.2/' There are ,14,' coolant holes of mm',f7.2,' diam
      *er'/' with He coolant at',f7.3,' MPa',f8.2,' K'/
\mathbf C\mathbf{C}write(8,50) fco, f1, f2, fec
      format(' Volume fractions in Fuel Element'/' Coolant',f7.4/
5O
                                                    * ' Clad Coolant',f7.4
                                                   /' Clad Fuel El', f7.4\gamma' Fuel Mix \gamma, f7.4)
c
c
      write(8,41) xuc,rouca,xzrc,rzrca,xgraf,rgraa
c
      format(//' Volumetric Fractions in Fuel Mix * Density(g/cm3)'/
41
                                       UC', f10.5, f13.5/• ' ZrC',fl0.5,fl3.5/
     • ' Graphite',flO.5,fl3.5//)
c
c
      write(8,60) rml,hen,rm2,cnl,zrnl,rm3,cn2,zrn2,grafn,u5n,u8n
c
60 format (//' Fuel microcell (Number Densities 10""24 atoms/cm3
                Excludes outer cladding'/
     \bulletCoolant Radius(cm)',f7.4,' He',fl2.8/
                  Clad Radius (cm)',f7.4,' C',f12.8,' Zr',fl2.8/
     \bulletCell Radius (cm)',f7.4,' C',f12.8,' Zr',fl2.8/
                                       Graphite',fl2.8,' U235',f12.8/
     ٠
                                                             U238',f12.8)
c
c Total mass of the fuel elements
      Vact=rf*ae*H/lO00.
      Gfuel=Vact*(hena*ahe+cna*ac+zrna*azr+grafa*ac+u5na*au5+u8na*au8)/a
     *V
      Ggraf=Vact*grafa*ac/av
      GZrCc=Vact*(fl+f2)*rozrc
      GHe=Vact*hena*ahe/av
      GZrCf=Vact*fe*rzrca
      GUC=Vact*fe*rouca
      wUC=GUC*IO0./Gfuel
      wZrCf=GZrCf*100./Gfuel
      wGraf=Ggraf*100./Gfuel
      wZrCc=GZrCc*lOO./Gfuel
      wHe=GHe*lO0./Gfuel
      rou5=uSm*10OO./Vact
\mathbf C
```

```
\mathbf{C}
```

```
write(8,71) Vact, Gfuel, rou5, Ggraf, wGraf, GUC, wUC, GZrCf, wZrCf, GZrCc,
      *wZrCc, Ghe, wHe
\mathbf cFUEL ELEMENTS(ALL)'/
71format\frac{1}{2}% Volume of Fuel Elements(L)', f10.3/<br>Mass(kg)', f10.3,' gU5/L(FE)', f10.3//<br>Masses(kg) * Fractions(%)'/
      \star\starGraphite', f10.3, f13.3/<br>UC', f10.3, f13.3/
      \star×
                          ZrC(in fuel)', f10.3, f13.3/<br>ZrC(in Clad)', f10.3, f13.3/<br>He(Coolant)', f10.3, f13.3)
      \star\mathbf{r}\star\mathbf Cc Number densities and masses of Support Element
\mathbf Cr6 = sqrt(ae/pee)a1 = pee * r1 * *2a2 = pee * r2 * r2 - a1a3 = pee * r3 * * 2 - (a1 + a2)a4 = pee * r4 * r2 - (a1 + a2 + a3)a5 = pee * r5 * r2 - (a1 + a2 + a3 + a4)a6 = ae - (a1 + a2 + a3 + a4 + a5)f1=a1/aef2=a2/aef3=a3/aef4=a4/aef5 = a5/aef6 = a6/aep=ps*1.e6rhe = rho(p, ts)ches=0.001*rhe*av/ahe
        cni=roin*xni*av/ani
        cfe=roin*xfe*av/afe
        ccr=roin*xcr*av/acr
        cti=roin*xti*av/ati
        csi=roin*xsi*av/asi
        czr=rozrh*av/(azr+2.*ah)
        ch=2. *czrcgraf=rgraf*av/ac
        cgrap=rgrap*av/ac
c averages in support Elements
        chesa=(f1+f4)*chescnisa=cnis*f2
        cfea=cfe*f2
        ccra=ccr*f2
        ctia=cti*f2
        csia=csi*f2czra=czr*f3
        charch*f3cgras=f5*cgrap+f6*cgraf
c Volume and masses of Support Elements
        Vsup=nse*ae*H*0.001
        Ches = Vsup*(f1+f4)*0.001*rneGInc=Vsup*f2*roin
        GZrh=Vsup*f3*rozrh
        Ggras=Vsup*(f5*rgrap+f6*rgraf)
        Gsup=Ghes+GInc+GZrh+Ggras
        fhes=1.
        flnc=1.f2rh=1.
         fGras=1.
         if(rasp.eq.0.) go to 1763fhes=100.*Ghes/Gsup
         fInc=100.*GInc/Gsup
         f2rh=100.*G2rh/Gsup
         fGras=100. * Ggras/Gsup
```

```
\mathbf C
```

```
C
1763 write(8,73) Vsup,Gsup
c
73 format('
                           ELEMENTS(ALL)'/
     * 'Volume of Support
Elements(L)',fl0.3/
                                     Mass(Kg)',flO.3//)
C
C
      write(8,74) Ghes,fhes,GInc,fInc,GZrh,fZrh,Ggras,fgras
C
                          Masses(Kg) * Fractions(%)'/
74
      format('
                       He',flO.3,fl3.3/
     *
     \star P
                  Inconel',fl0.3,
     \starZrH2',flO.3,fl3.3/
                 Graphite',flO.3,fl3.3//)
     \hat{\mathbf{r}}C
C
      write(8,636) \blacksquareC
      format(///' SUPERCELL CONFIGURATION(Number Densities 10**24atoms/c
636
     *m3)'//)
C
      if(rasp.eq.O.) go to 1349
C
C
      write(8,72)rl,ches,r2,cni,cfe,ccr,cti,csi,r3,czr,ch,r4,ches,r5,cgr
     *ap,r6,cgraf
C
72
      format('Support Element'/
     * 'Coolant Radius(cm)'
                                    f7.4,' He',fl2.8/
                                    f7.4,' Ni',fl2.8,' Fe',fl2.8/
     * 'Inconel Radius(cm)
* #
                                    7x,' Cr',fl2.8,' Ti',fl2.8/
                                  7x,' Si',fl2.8/
     \star set of \primef7.4,' Zr',fl2.8,' H',f12.8/
     * 'ZrH2 Radius (cm)
                                    f7.4,' He',fl2.8/
     *         'Coolant Radius(
                                    f7.4,' Gr',fl2.8/
     * 'Pyrographite R(cm)
                                    f7.4,' Gr',fl2.8//)
     *     'Graphite Radii()
\mathbf crsup=sqrt(r6**2+rf*ae/(pee*rse))
\mathbf c\mathbf{C}write(8,70)rsup, hena,cna,zrna,grafa,u5na,
C
7O
      format('Ring of Fuel Elements. Average Densitie
                                       4,' He',fl2.8,' C',f12.8/
' Zr',fl2.8,' Gr',fl2.8/
' US',f12.8,' U8',f12.8)
     * • Radius(cm)',f7.
     \star ' \prime , 7x* • ',Tx,
C
c Homogenized Densities in Supercell
1349 ff=rf/re
      fsup=rse/re
      hena=hena*ff
      cna=cna*ff
      zrna=zrna*ff
      grafa=grafa*ff
      u5na=u5na*ff
      u8na=u8na*ff
      ches=ches*(fl+f4)*fsup
      cni=cni*f2*fsup
      cfe=cfe*f2*fsup
      ccr=ccr*f2*fsup
      cti=cti*f2*fsup
      csi=csi*f2*fsup
      czr=czr*f3*fsup
      ch=ch*f3*fsup
      cgra=(fS*cgrap+f6*cgraf)*fsup
      cBe=roBe*Av/Abe
```

```
RBe=R+drr
c
c
      write(8,91)R,hena,cna,zrna,grafa,u5na,uSna,ches,cni,cfe,ccr,cti,
      *csi,czr,ch,cgra,RBe,cBe
                                                                   \sim \simc
91
       format(///' HOMOGENIZED DENSITIES IN CORE
      *'Radius(cm) °,f9.4/
      *'From Fuel Elements'/
      \star \rightarrowHe',fl2.8,' C',f12.8/
      \star . \epsilonZr',fl2.8,' Gr',fl2.8/
      \star \rightarrowU5' t f12 • 8 I ' U8' I f12 • 8/
      */ From Support Elements'/
      \pm 1.0 \pmHe',fl2.8,' Ni',fl2.8/
      \star \rightarrowFe',fl2.8,' Cr',fl2.8/
      \mathbf{R}=\mathbf{I}Ti',fl2.8,' Si',fl2.8/
      \pmb{\pi}=\pmb{\ell}Zr',fl2.8,' H',f12.8/
      \star , Gr', f12.8//
      *' REFLECTO
      * 'External
Radius(cm)',f9.4/
                                      Be',fl2.8)
\mathbf Crec=(grafa+cgra+cna)/u5na
       reh=ch/u5na
\mathbf{C}\mathbf Cwrite(8,92) rec,reh
c
92
                                        C/U235=',flO.4/
       format(///' Moderation by C.
                                        H/U235=',f10.4)
      , • Moderation by H.
c
c
Compute pressure vessel (if(ipresv.ne.0))
c
       Volpv=O.
       Gpv=0.
       delpv=0.
       Rcr=R+drr
       Hcr=H+dral+dra2
       if(ipresv.eq.O) go to 590
       delpv=(pin/sigma)*Rcr
       if(delpv.lt.O.4) delpv=0.4
       if(delpv.gt.depvw) ipresv=0
       if(ipresv.eq.O) go to 590
       Volpv=2.*pee*(Rcr+delpv)**2*delpv
       Volpv=Volpv+pee*((Rcr+delpv)**2-Rcr**2)*Hcr
       Gpv=Volpv*RoAst
       Volpv=Volpv/1000.
590
       continue
       Vref=pee*((R+drr)**2-R**2)*H/1000.
       Vref=Vref+pee*(R+drr)**2*(dral+dra2)/lO00.
       Gref=Vref*roBe
       Grea=Gsup+Gfuel+Gref+Gpv
       Vres=Vsup+Vact+Vref+Volpv
       fsup=lOO.*Gsup/Grea
       ffue=lO0.*Gfuel/Grea
       fref=lO0.*Gref/Grea
       fmpv=100.*Gpv/Grea
        fvc=lO0.*Vact/Vres
        fvpv=lOO.*Volpv/Vres
        fvs=100.*Vsup/Vres
        fre=lOO.*Vref/Vres
       Vcor=Vact+Vsup
        fcor=100.*Vact/Vcor
        fcore=(fvs+fvc)*O.Ol
       Hrea=Hcr+2.*delpv
       Rrea=Rcr+delpv
```

```
\mathbf C
```

```
c calculation of neutron shielding
C
c compute fast source Sn
\mathbf CSn = Pow * 1.e + 6 * rnu/wfiC
c compute shielding by core, reflector and pressure vessel: fsh
c concentrations smothered in Vol=Vsup+Vfuel+Vref+Vpv
C
      coBe=cBe*fre*0.01
      coTa=fvpv*Av*10.*RoAst/181.
      coC=fcore*(cna+grafa+cgra)
      coZr = fcore*(ZrnatcZr)coU=fcore*(U5na+U8na)
      coH=fcore*ch
      coNi=fcore*cni
      coFe=fcore*cfe
      coCr=fcore*ccr
      coTi=fcore*cTi
      coSi=fcore*cSi
      sigre=coBe*remBe+coTa*remTa+coC*remC+coZr*remZr+coU*remU+
            +coH*remH+(coNi+coCr)*remNi+(coFe+coTi+coSi)*remFe
      Req=(750.*Vres/pee)**0.33333333
      sire=sigre*Req*2.
      fsh=3.*(0.5-(1.-(1.*sire)*exp(-sire))/sire**2)/sireSnsh=Sn*fsh
c Fast fluence without shielding is flufa, at distance dist
      dist=100.*zLoad+0.5*Hrea
      flufa=Snsh/(4.*pee*dist**2)
c Multiply by core life, 1 julian year=31,557,600. sec
      timempo = D*3.15576e+7flufa=flufa*tiempo
\mathbf Cc Calculate Neutron Shield for zero gamma Shield
\mathbf Ctne0=shieldn(flufa,fastf,ishn,0.00,igam)
      if(ishin.eq.0) tne0=0.
c Now, Calculation Gamma Source Sogam()
\mathbf{c}Call Gamso(Sn, aofis, sofr, Sogam, Pr5)
c
c First, Gamma Shield with no Neutron Shield
\mathbf{C}Call Shieldga (Sogam, Dose, Doses, Dosew, tiempo, tgam0, 0., igam1, ishn, 0)
\mathbf Cc Now, Coupled with n Shield
\mathbf{c}Call Shieldga (Sogam, Dose, Doses, Dosew, tiempo, tgam, tne, igam2, ishn, 1)
\mathbf cif(igam2.eq.0) tne=tne0
      if(igam2.eq.0) tgam=0.\overline{c}c Volume and Masses of shieldings
c
      Tgt=Tan((100.*rload-Rrea)/(100.*zload+Hrea))
      rrl=Hrea*Tgt+Rrea
      rr2=(Hrea+tgam) *Tgt+Rrea
      rr3=(Hrea+tgam+tne)*Tgt+Rrea
      hl=rr1/Tgt
      h2 = rr2/Tgth3=rr3/Tgt
      V1=pee*RR1**2*h1*0.33333333
      V2=pee*rr2**2*h2*0.33333333
      V3=pee*rr3**2*h2*0.33333333
      Volg = (v2 - v1) / 1000.Voln = (v3-v2)/1000.
```

```
Gg=RoW*Volg
      if(ishn.eq.l) Ron=RoLiS
      if(ishn.eq.2) Ron=RoBC
      Gne=Voln*Ron
      Vols=Vres+Voln+Volg
      Gsis=Grea÷Gne+Gg
      fresv=100.*Vres/Vols
      fnev=lO0.*Voln/Vols
      fgv=100.*Volg/Vols
      fresg=100.*Grea/Gsis
      fneg=100.*Gne/Gsis
      fgg=100.*Gg/Gsis
\mathbf C\mathbf cwrite(8,789) Vres,fresv,Voln,fnev
c
789
      format(
     *' VOLUMES AND MASSES OF REACTOR AND SHIELDING.
     *, Volume(L) Fraction(%)'/
     *' Reactor ",f10.2,f10.2/
     *' N Shield',fl0.2,fl0.2)
\mathbf C\mathbf Cwrite(8,796) Volg,fgv
      format(' G Shield',2fl0.2)
796
c
c
      write(8,797) Vols
c
      format(' Total ',f10.2//)
797
c
c
      write(8,798) Grea,fresg,Gne, fneg
c
798
     format(
                   Mass(Kg) Fraction(%)'/
     *' Reactor ',f10.2,flO.2/
     *' N Shield',fl0.2,fl0.2)
c
c
      write(8,796) Gg,fgg
\mathbf c\mathbf Cwrite(8,806) Gsis
c
      format(' Total ',flO.2//)
806
c
c
      if(igam2.eq.0) write(8,808)
       format(' There were numerical problem with the calculation
of'/
8O8
      *' gamma shield, calculations skipped'/)
      if(ishig.eq.0) write(8,809)
       if(ishin.eq.0) write(8,810)
809
       format(/' No need of gamma shield'/)
810
       format(/' No need of neutron shield'/)
c
       rr21=rr2
\mathbf C\mathbf Cwrite(8,811) zload,rload,tgam,rrl,rr2,tne,rr21,rr3
c
811
      format(
      ,, DIMENSION OF THE SHIELDINGS'/
      *' LOAD AT Z(M)=',F8.2,' WITH RADIUS(M)=',F8.2/
      *" G Shield Thickness(cm)',f8.2,' With Radius(cm)',2f8.2/
      *' N ....... ,f8.2, ........ ,2f8.2)
 c
```

```
C
      write(8,758) tempv,pin,D
C
758
     format(
     *' Pressure Vessel Evaluated at T(K)=',f8.2, ' PRESS(MPa)=',f8.2/
                                   and Full Power Life(y)', f8.2//)
C
C
      if(ipresv.eq.0) write(8,626)
      format(' You have problems to contain your reactor, pressure Vesse
626
     *l'/'calculations skipped, not included in shielding or balance'//)
C
\mathbf{C}write(8,75) fcor,Gfuel,ffue,Vact,fvc,Gsup, fsup,Vsup, fvs,
     *Gref,fref,Vref,fre
C
      format('DISTRIBUTION OF MASSES AND VOLUMES IN THE REACTOR'//
75
     *' Fraction of Core Occupied by Fuel(%Vol)',fl0.3//
                 Masses(Kg) * Fractions(3) Volume(L) * Fraction(%)'/
     *'Fuel Elem',flO.3,fl3.3,Sx,flO.3,fl3.3/
     *'Support E',f10.3,f13.3,Sx,f10.3,f13.3/
     *'Reflector',fl0.3,fl3.3,5x,flO.3,fl3.3)
c
c
      if(ipresv.ne.0) write(8,637) Gpv,fmpv,Volpv, fvpv,delpv
      format('Pr Vessel',flO.3,fl3.3,Sx,fl0.3,fl3.3//
637
     *' Pressure Vessel thickness(cm)',f8.2//)
C
      flush=flufa
      if(ishin.eq.l) flush=fastf
      if(ishig.eq.l.and.igam2.ne.0) flush=flufa*aten
\mathbf{c}\mathbf{c}write(8,757) Sn,fsh,Req, sigre,D,flufa,flush,fastf,Zload,tne,tneO
c
757
      format(
     *' DETAILS OF THE SHIELDINGS'//
             * • Neutron Source(i/sec)',el2.4/' Self Shielding by Reactor
     *Materials',el2.4/' Equivalent R(cm)=',f8.2, ' Sigma Removal',fl2.6/
     *f6.2,' Years Fast Fluence(i/cm2) without Any Shielding',el2.4
     */ ..... .... with (n,gamma) " ',e12.4<br>*/ ..... ... .... " " Requested ",e12.4
                                       Requested
     */' All at', f6.2, 'meters'
     */'Neutron Shielding Thickness(cm)',fl0.2/
     *'Neutron Shielding Thickness if no W is present, cm',fl0.2//)
\mathbf C\mathbf{C}if(ishn.eq.l) write(8,767)
      format(' NEUTRON SHIELDING: LiH-Stainless Steel Matrix'//)
767
C
C
      if(ishn.eq.2) write(8,768)
      format(' NEUTRON SHIELDING: B4C'//)
768
C
C
      write (8,771)
      format(' TOTAL PRODUCTION OF GAMMA RAYS(I/sec)'//
771
                                                                     6
     * 'GROUP 1 2
     * 7'/
                                                                   7-9
     \star \cdot 0-1Mev 1-2 2-3 3-5 5-7
         > 9')
\mathbf c\mathbf cwrite(8,772) (sogam(i),i=l,7)
c
772
      format(iP7el0.3/)
C
```

```
\mathbf Cwrite(8,*) ' % FRACTION PRODUCED BY U235'
\mathbf c\mathbf cwrite (8, 773) (Pr5(i), i=1, 7)\mathbf c773
       format(7f10.2)\mathbf C\mathbf Cwrite(8,*) ' Equivalent Z for Build up factors'
\mathbf{C}\mathbf Cwrite(8,773) (Zeq(i), i=1,7)\mathbf c\mathbf Cwrite(8,*) ' Gamma Self shielding by Core, Reflector and PV'
\mathbf C\mathbf Cwrite(8, 774) (shg(i), i=1,7)
\mathbf c774
       format(7f10.6)\mathbf C\mathbf Cwrite(8,*) ' The same but without Buildup factor'
\mathbf c\mathbf Cwrite(8, 774) (shgnb(i), i=1, 7)\mathbf Cwrite(8,*)'Integrated Dose(Rad) without any shielding(n or gamma)'
\mathbf C\mathbf c\mathbf Cwrite(8, 772) (Dosewg(i), i=1,7)
\mathbf c\mathbf Cif(ishig.eq.0.and.ishin.eq.1)
       *write(8,*) Integrated Dose Neutrons Shieldings(and no W)'
\mathbf c\mathbf cif (is hig. eq. 0. and. is hin. eq. 1) write(8,772) (DosenG(i), i=1,7)
\mathbf{C}if(ishig.eq.1.and.igam2.ne.0)
       *write(8,*) Integrated Dose with W and Neutrons Shieldings'
\mathbf{c}\mathbf{C}if (is hig. eq. 1. and. igam2. ne. 0) write (8, 772) (DoseG(i), i=1, 7)\mathbf Cwrite(8, 775) Dosew
 \mathbf cFormat (' Integrated Dose without Any Shielding, Total (Rad)', el2.4)
 775
 \mathbf cC
        if(ishig.eq.l.and.igam2.ne.0) Dosos=Doses
        if(ishig.eq.0) Dosos=Dosen
        write(8,776) Dosos, tgam, tgam0
        format(' Integrated dose with Shieldings(W and Neutrons), Total (R
 \mathbf C776
       *ads)', el2.2/
       *' Tungsten Thickness(cm)', f10.2/
       \mathbf{C}\mathbf Cwrite(8,804) Dose, Zload
        format(/' Requested Dose(Rad)', f10.2,' at ', f6.2,' meters'/)
 \mathbf{C}804
 \mathbf CSOLVE THERMALHYDRAULIC
 \mathbf{C}
```

```
C
      norif=nh*nf
C
C
      write(8,2367) tout
C
      format(//' THERMALHYDRAULICS CALCULATIONS'/
2367
                * ' Average Temperature of the Coolant at Core Exit(K)',flO
     *.2//)
\mathbf{c}\mathbf Cif(iboun.eq.0) write(B,3478)
      format(/' BOUNDARY CONDITION: INPUT FLOW'//)
3478
C
C
      if(iboun.eq.l) write(8,3479)
      format(/' BOUNDARY CONDITION: OUTLET TEMPERATURE'//)
3479
C
c check if this is a calculation assuming uniform power distribution
C
      if(iopth.gt.2) go to 674
c here if 3D or 2D power density is constant
      Pfacr=l.
      Pfacaz=1.
      Call Thermohe
c program end
      go to 677
674 continue
C here if we have uniform loading ie spacial dependent power density
      if(iouth.eq.2) go to 671
c
c Thermo at Max power density
c
      Pfacaz=l.
\mathbf c\mathbf cwrite(8,687)
C
      format(' ****PROFILE OF CHANNEL WITH MAXIMUM POWER DENSITY****'//)
687
C
      Call Inter(sofl,pfr, isofl, sofa, Pfacr)
      Call Thermohe
      if(iprob.eq.l) stop
671 continue
      if(iouth.eq.l) go to 677
C
c Thermo at Min power density
c
      Pfacaz=l.-Ripple
C
C
      write(8,697)
C
697 format(///'***PROFILE OF CHANNEL WITH MINIMUM POWER DENSITY***'//)
c
      Call Inter(sofl,pfrm, isofl,sofa,Pfacr)
      Call Thermohe
677 continue
      Stop
      End
C
c He density(kg/m3) function of p(Pa) and t(K)c from page 405, ANS book "Thermal and Flow Design of Helium-Cooled
c Reactors",G. Melese and R. Katz
C
      Function rho(p,t)
      R=2077.22
```

```
rho=p/(r*t+p*b(t))return
      end
c
c Function b(t)(used by rho)
c
      Function b(t)
      data cl.c2,c3,c4,c5/9.489433e-4,9.52
                           , 2.739470e-3,9.409120e-4/
      b=cl+c2/(l.-c3*t)+c4/(l.+c5*t)
      return
      end
c
c Subroutine: Interpolate Table
c
      Subroutine Inter(x,y,np,xi,yi)
      Dimension x(20), y(20)if(xi.lt.x(1)) go to 10
      if(xi.ge.x(np)) go to 20
      i=1ii continue
      if(x(i).gt.xi) go to 12i=i+1go to Ii
12 continue
      go to 30
i0 i=2
      go to 30
20 i=np
30 y_i=y(i-1)+(y(i)-y(i-1))/x(i+1)return
      end
c
   Compute available energy or
c
c
difference between available and requested energies
   as function of S/F(other thing too)
c
c
      Function Balance(ibu,sofa)
c
c For input S/F=sofa and when itest=O:
c this function calculate the volume of the core that satisfies the
c reactivity balance; and then the energy balance(Mwday)
c Balance=Eavailable-Ereq uested" If ishape =2 or 3 (input R or H) the
c function checks if R(or) H is compatible with reactivity balance
c if not, set flag ibu=l and RETURN
c
c if itest=l and for input sofa calculate
c available energy
c radius infinite core that satisfies reactivity balance if ishape=2 =3c height of infinite " "
c
c
      common /Bala/ Ereq,buwo(5), relr, relal, rela2, dkeol, dkstr, BU, Vcor,
      *U5m,dkbu,dkxes,dkxep,dksms,dksmp,dkbe,rkre,eps,itmax,dcr
      *,itest,aofi
c
       common /MaBaSi/ R,H,ishape
 \mathbf Ccommon /Fluxo/ Pow, Vc, sofr, fluxn(4), xedks, xedkt, tmax, smdks, smdkt
      *,tsm,D,iwxe
 c
      dimension rm(8), sof(8), sofl(5), aof(5), bew(5)
      *,rki(8)
       data (rm(i), i=1,8)/17.40,14.86,13.71,11.65,10.41,9.499,8.958,8.76/c
                                               500 gU235/L fuel element
 c
 c rm (cm) migration length of mixture with
```

```
c for the following Support/Fuel element ratio
c
      data (sof(i),i=l,8)/0.0,0.1,0.2,0.5,1.0,2.,3.,4./
c
     data (rki(i),i=i,8)/1.62228,1.58272,1.59454,1.62315,1.67i40,
                           , 1.67186,1.62773,1.56044/
c
c rki k-infinite as function of S/F
c
      data (aof(i),i=l,5)/1.372,1.407,1.373,1.325,1.276/
c
c aof: absorption to fission ratio in U235 for the following S/F ratios
c
      data (sofl(i),i=l,5)/O.O,O.2,0.5,1.0,2.0/
c
c sofl: Support/Fuel ratio
c
      data (bew(i),i=l,5)/30.14,27.47,27.24,26.40,23.80/
c
c bew(): % delta k; reactivity worth of 30 cm Be radial reflector as
c function of S/F (sofl(i), i=1,5)
c
      data dext,rofu /2.29,0.5/
C
C dext(cm) extrapolation length for bare core
c rofu (g/cm3) density of U235 corresponding to data base
c
      data pee,xop,pisq3/3.1415926,0.541315,5.441398/
c
c xop:optimum shape for cylindrical reactors=Radius/Height
C pisq3=pi*sqrt(3)
c
      sofr=sofa
      ibu=O
      isof=8
      isofl=5
      ibup=4
      ibe=8
      sofo=sofa
c
c compute kinf and migration length
c
      call Inter(sof,rki,isof,sofo,rkin)
      call Inter(sof,rm, isof,sofo,rmi)
c
c compute A/F for U235 at S/F=sofo
c
      call Inter(sofl,aof,isofl,sofo,aofi)
c
c compute delta k BU
c
      call Inter(sofl,buwo, isofl,sofo,dkbu)
c
c compute delta k of Be reflectors
c
      call Inter(sofl,bew, isofl,sofo,wbe)
      wber=wbe*relr
      wbeal=wbe*relal
      wbea2=wbe*rela2
      dkbe=wber+wbeal+wbea2
c
c Reactivity effects of Xe and Sm
c Simultaneous solution of dk(Xe,Sm)=g(Vc) and Vc=f(dk(Xe,Sm))
c bisect function h=g-h where h is inverse f
c
      it=O
      rkrem=l.+(DKBU+dkstr+dkeol-dkbe)/lO0.
```

```
c buck buck(0.Xe)buck=sqrt(rkin/rkrem-1.)/rmi
      go to (2001,2002,2003), ishape
\mathbf Cc if ishape=1, optimum shape------>2001
2001 hp=pisq3/buck
      rp = x \circ p * hpR = rp - destH = hp - dext * 2.Vc1 = pee * R * * 2 * HVc = Vc1Call Flux
      Ful=xedkt+smdkt
      Vc2=Vc1728
      Vc2=Vc2+Vc1it=it+1H=(Vc2/(pee*xop**2))**0.33333333
      R = xop * Hbge=(2.405/(R+dext)) **2+(pee/(H+2.*dext)) **2
      h2=rkin/(1.+rmi**2*bge)-rkrem
      h2 = 100 \cdot h2Vc = Vc2Call Flux
      Fu2=xedkt+smdkt-h2
       if((Ful*Fu2).gt.O..and.it.le.itmax) go to 728
       if(it.lt.itmax) go to 739
       write(8, 201)stop
739
       continue
       Vca = (Vc2 + Vc1) * 0.5748
       it=it+1H=(Vca/(pee*xop**2))**0.33333333
       R = xop*Hbge=(2.405/(R+dext))**2+(pee/(H+2.*dext))**2
       ha=rkin/(1.+rmi**2*bge)-rkrem
       ha=100.*haVc=Vca
       Call Flux
       Fua=xedkt+smdkt-ha
       call bisect(Vcl, Vc2, Vca, Ful, Fu2, Fua, iwa)
       test=abs(Vc1-Vca)/Vca
       if (test.gt.eps.and.iwa.eq.0) go to 748
       if(it.lt.itmax.and.iwa.eq.0) go to 749
       write(8, 201)stop
       continue
749
c End iteration for the case optimum shape.RESULT: Volume of Core(Vc)
 c that satisfies reactivity balance
 \mathbf cgo to 2004
 \mathbf Cc go next if ishape=2 ----- > input Radius of core
 C
       buca=buck**2-(2.405/(R+dext))**2
 2002
       dcr=2.405/buck-dext
       if (buca.le.0.) ibu=1
 c set flag ibu=1 if R(input) is too small to satisfy reactivity balance
 \overline{c}if(ibu.eq.1) return
       hp=pee/sqrt(buca)
       H=hp-2. *dext
       Vcl=pee*R**2*H
       Vc=Vcl
       Call Flux
        Ful=xedkt+smdkt
```

```
828
839
848
      Vc2=Vcl
      Vc2=Vc2+Vcl
      it=it+l
      H=Vc2/(pee*R**2)
      bge=(2.405/(R+dext))**2+(pee/(H+2.*dext))**2
      h2=rkin/(l.+rmi**2*bge)-rkrem
      h2=lO0.*h2
      Vc=Vc2Call Flux
      Fu2=xedkt+smdkt-h2
      if((Ful*Fu2).gt.0..and.it.le.itmax) go to 828
      if(it.lt.itmax) go to 839
      write(8,201)
      stop
      continue
      Vca=(Vc2+Vcl)*0.5
      it=it+l
      H=Vca/(pee*R**2)
      bge=(2.405/(R+dext))**2+(pee/(H+2.*dext))**2
      ha=rkin/(l.+rmi**2*bge)-rkrem
      ha=ha*lO0.
      Vc=Vca
      Call Flux
      Fua=xedkt+smdkt-ha
      call bisect(Vcl,Vc2,Vca,Ful,Fu2,Fua,iwa)
      test=abs(Vcl-Vca)/Vca
      if(test.gt.eps.and.iwa.eq.O) go to 848
      if(it.lt.itmax.and.iwa.eq.0) go to 849
      write(8,201)
      stop
849 continue
c
c End iteration for the case of input Radius.RESULT: Volume of Core(\
c that satisfies reactivity balance
c
      go to 2004
c
c go next if ishape=3 ------->input Height of the core
c
2003 bucr=buck**2-(pee/(H+2.*dext))**2
      dcr=pee/buck-dext*2.
      if(bucr.le.O.) ibu=l
c
c set flag ibu=1 if H(\text{input}) is too small to satisfy reactivity balan
c
928
939
      if(ibu.eq.1) return
      rp=2.405/sqrt(bucr)
      R=rp-dext
      Vcl=pee*R**2*H
      Vc=Vcl
      Call Flux
      Ful=xedkt+smdkt
      Vc2=Vcl
      Vc2=Vc2+Vcl
      it=it+l
      R=sqrt(Vc2/(pee*H))
      bge=(2.405/(R+dext))**2+(pee/(H+2.*dext)) *.2
      h2=rkin/(l.+rmi**2*bge)-rkrem
      h2=h2*lO0.
      Vc=Vc2
      Call Flux
      Fu2=xedkt+smdkt-h2
      if((Ful*Fu2).gt.0..and.it.le.itmax) go to 928
      if(it.lt.itmax) go to 939
      write(8,201)
      stop
      continue
```
 $\overline{a}$ 

```
948
        Vca = (Vc2 + Vc1) * 0.5it=it+l
        R=sqrt(Vca/(pee*H))
        bge=(2.405/(R+dext))**2+(pee/(H+2.*dext))**2
        ha=rkin/(l.+rmi**2*bge)-rkrem
        ha=100.*ha
        Vc=Vca
        Call Flux
        Fua=xedkt+smdkt-ha
        call bisect(Vcl,Vc2,Vca,Ful,Fu2,Fua,iwa)
        test=abs(Vcl-Vca)/Vca
        if(test.gt.eps.and.iwa.eq.O) go to 948
        if(it.lt.itmax.and.iwa.eq.0) go to 949
c
c
        write(8,201)
c
201 format(/' stop in Balance, trying to compute Xe, Sm'/)
        stop
c
949 continue
c
c End iteration for the case of input Height. RESULT: Volume of Core(
c that satisfies reactivity balance
c
2004 continue
c<br>c End of iterations to obtain Volume of core that satisfies reacti
c balance (that includes Xe and Sm reactivities)
c
        ibu=0
        dkxes=xedks
        dkxep=xedkt
        dksms=smdks
        dksmp=smdkt
c
c recompute required dk from bare core
c
        rkre=l.+(DKBU+dkxep+dksmp+dkstr+dkeol-dkbe)/lO0.
c
c check available energy
c
        Vcor=Vc
        Vact=Vcor/(1.÷sofa)
        U5m=Vact*rofu
c
c for U235 at 200 Mev/fission
c
        Eavai=(USm*BU)/(lO5.2*aofi)
        Balance=Eavai-Ereq
        if(itest.eq.1) Balance=Eavai
                                                     \frac{1}{2} \frac{1}{2} \frac{\omega = \omega = \omega .
        return
        end
c
c
         subroutine bisect(x1,x2,xav,f1,f2,fav,iwa)
         if((fl*f2).le.O.) go to ii
         write(8,1)
1 format(//' f1 * f2 >0.'//)iwa=l
         return
iva=0if((fav*fl).le.O.) go to i0
         f1=favxl=xav
         return
10 f2=fav
```

```
x2=xav
      return
      end
c
c compute control drums
c
      subroutine Control
      dimension cr(5),sof(5)
      common /cont/ R,drr,dref,rasp,refec,ncr,dksu,dkstr,relr
c
c R:radius core, drr:thickness reflector; dref: reference reflectors
c thickness(with which worths were calculated);rasp:S/F element ratio
c refec:keff to control; ncr:number of control rods;dksu(%):subcritical-
c lity required for drums in.
c dkstr(%): dk structural part of reactor,relr:relative worth of reflector
c
      data (cr(i),i=i,5)/21.0,19.15,18.8,18.1,16.35/
c
c cr: %delta k; max worth of control rods in Be reflector
c calculated with reflector thickness dref(reference)
c
      data (sof(i),i=l,5)/0.0,O.2,0.5,1.O,2.0/
      if(ncr.eq.O) write(8,48)
48 format(' Your input for the number of control drums is zero'/
     *' Subroutine Control bypassed'//)
      if(ncr.eq.0) return
c
      pee=3.1415926
      isof=5
      Call Inter(sof,cr,isof,rasp,cdr)
c
c worth of 2*pee sheet(cdr) is corrected because drr might not be =dref
c correction factor relative worth of reflector(with respect to dref)
      cdr=cdr*relr
c rea(%) reactivity to control
      rea=(refec-l.)*lO0.+dksu-dkstr
c
c compute maximum number of drums=nmax
c
      rd=O.5*drr
      par=2.*asin(rd/(R+rd))
      pard=par*180./pee
c
c rd and par are the radius and the central parallax of the drums
c
      nmax=2.*pee/par
      cdrm=cdr*nmax*par/(2.*pee)
      if(cdrm.ge.rea) go to I0
     write(8,20) nmax,cdrm,rea,pard
      format(//' You cannot control this reactor only with control'/
     *               ' drums in the reflect
     *' The reactivity worth of',i5,' drums(max value) is',f6.2,' %'/
     *' and the reactivity to control is',f6.2,' %'/
     *' Parallax of each drum would be°,f8.2, " degrees'//)
      return
i0 continue
      if(ncr.gt.nmax) write(8,33) ncr,nmax
33 format(\overline{f}/f' Your input for the number of drums is', i5/
     *' larger than the max possible',i5,' continue with max'//)
      if(ncr.gt.nmax) ncr=nmax
      rcr=ncr
      cdrm=cdr*rcr*par/(2.*pee)
      if(cdrm, lt.rea) write(8,34) ncr,nmax
34 format(//' Your input for the number of drums',i5,' is too small'/
     *'(max possible is',i5,')program is going to increase it')
      if(cdrm, lt.rea) then
i01 ncr=ncr+l
2O
```

```
cdrm=cdr*ncr*par/(2.*pee)
      if(cdrm.lt.rea) go to i01
                                                          \alpha and \alpharcr=ncr
      else
      endif
c
c para is the central parallax of the absorbing part
c
      para=(rea/rcr)*(2.*pee/cdr)
c pass to local parallax(seen from center of drum)---> dtcr
      bb=(R+rd)*cos(O.5*para)
      cc=R**2+2.*R*rd
      xx=bb-sqrt(bb**2-cc)
      dtcr=2.*asin(xx*sin(O.5*para)/rd)
      dtcd=180.*dtcr/pee
      write(8,31) ncr,dtcd,rea
31 format(//i5,' Drums with absorbing angle(d)', ferrow
      , and the control dk(%)=',I
      return
      end
c
c Four groups cross section to compute fluxes, \alpha and \beta is equal to \alphac
       Subroutine Flux
       common /Fluxo/ Pow,Vc,sofr,fluxn(4),xedks,xed.
      *tsm,D,iwxe
       dimension aux(5), spec(4,5), f5(4,5), sif(4), sp(4), sof(5)\mathbf Cdata (sof(i),i=l,5) /0.0,0.2,0.5,1.0,2.0/
\overline{c}c Neutron spectra as function of S/F and Neutron Energy
c
       data (spec(i,1),i=1,4) /0.641,0.348,0.0
       data (spec(i,2), i=1,4) /0.611,0.335,0.
       data (spec(i,3),i=1,4) /0.581,0.321,0.
       data (spec(i,4),i=1,4) /0.553,0.305,0.
       data (spec(i,5),i=1,4) /0.519,0.288,0.0
c
c U235 fission cross
sections as function of S/f and Energy
c averaged in core volume(sup
c
       data (f5(i,l),i=1,4) /1.20,4.92,37.
       data (f5(1,2),1=1,4) /1.27,0.00,37.
       data (f5(1,3),1=1,4) /1.27,0.45,37.
       data (f5(1,4),1=1,4) /1.27,0.00,000
       data (f5(i,5),1=1,4) /1.27,6.74,37.
\mathbf Cdata rou5, A5, Av, wfi, xe23, xe4, gi, gx, xel, rnu/0.5, 235.044, 0.602202,
      *3.2042e-11,623., 1.126e+6, 0.061, 0.003, 2.09e-5, 2.44/
 c
c gi,gx: Yield I135 and Xe135 per fission, rnu=number neutrons/fission
 c wfi: joules/fission, xe23,xe4. capture cross section -\mathbf Cdata rli,pml,sm23,sm4,gp/2.87e-5,3.56e-6,278.,29982.,0.0113/
 c
c gp:Yield Pm149/fission, sm23,sm4: capture cross section Sm149
 c xel.rli,pml: decay constants \lambdae133,1133 and Pm^*c
       Vact=Vc/(l.+sofr)
        ro5=rou5*V
 c ro5 is U235 density average in core(support+fuel elements
       u5n=ro5*Av/A5
       isof=5
       nq=4do I0 i=l,ng
       do 20 j=l,isof
 20 aux(j) = spec(i,j)
```

```
call Inter(sof,aux,isof,sofr,spe)
      sp(i)=spedo 30 j=l,isof
30 aux(j)=f5(i,j)call Inter(sof,aux,isof,sofr,sig)
      sif(i)=sigi0 continue
      sigf=0.
      do 40 i=l,ng
40 sigf=sigf+sp(i)*sif(i)
      sigf=sigf*uSn
      flun=Pow*l.e+6/(Vc*wfi*sigf)
c flun :average flux in core
      do 50 i=l,ng
50 fluxn(i)=flun*sp(i)
      xec=xe23*(sp(2)+sp(3))+xe4*sp(4)fluxe=xel*l.e+24/xec
      xedks=100.*(gi+gx)*flun/(rnu*(flun+fluxe))
c
c compute max xe after trip(iwxe=0)
c if no max appears set flag iwxe=1, and make xedkt=x
c
      iwxe=0
      flumi=fluxe*gx/gi
      xedkt=xedks
      if(flun.le.flumi) iwxe=l
      if(iwxe.eq.l) go to 1910
      fluxi=rli*l.e+24/xec
      tmax=l.+(gi+gx)*(fluxi-fluxe)/(gi*(fluxe+flun))
      tmax=alog(rli/(xel*tmax))/(rli-xel)
      xedkt=exp(-xel*tmax)*(gi+gx)*flun/(fluxe+flun) +
     1 (exp(-xel*tmax)-exp(-rli*tmax))*gi*flun/(fluxi-fluxe)
      xedkt=xedkt*100./rnu
      tmax=tmax/3600.
1910 conti
      smc = sm23*(sp(2)+sp(3))+sm4*sp(4)smc=smc*l.e-24
      flusm=pml/smc
      tsm=l./(smc*flun)
      tvida=D*3.15576e+7
C
compute sm after trip
\mathbf Ctsmo=tvida/tsm
      etsm=0.
      if(tsmo.lt.50.) etsm=exp(-tsmo)
      smdks=gp*(l.-etsm)/rnu
      smdkt=smdks+gp*flun/(rnu*flusm)
      smdks=100.*smdks
      smdkt=100.*smdkt
      tsm=tsm/86400.
      return
      end
c
c solve thermalhyd
c
      subroutine thermohe
      real*4 k
c
      dimension pow(51), pres(51), tbulk(51), ve(51), rmach(51), z(51), rj(51)
     *,tw(51),Tclad(51),Tfuel(51),Tclaa(51),Tfua(51)
c
c
      common/thermo/ aln,nnodo, iexpl,ifri,itmax,norif,iditus,nfu,pin,tin
     *,d,ru,xi,der,eps,Powt,rjs,flowt,GU235,Vact,Enr,PUC,Rouc,RoZrC,
     *RoGraf,dclad,Hact,Pfacr,Daxi,fact,phav,thav,fe,iprth,iopth,iouth
     *,Pfacaz,itry, flowal,iboun
```
÷.

 $\omega$ 

```
common /fGu/ ifro,deri,pf,ar,dho,rug,dz
      common /fphe/ imaxt,epsi,dero
      data pee/3.1415926/,rgas/4124.2/
      character*80 aln
c
c nnode: number of nodes; lexpl /0,1/ No, les expli
\mathtt{c} ifri.ne.l : switch off friction fact
c itmax: max iters, norif: number of orifices, iditus/0,1/ no Dittus
c( means correction for Twall/Tbulk in Nussel correiation),l Yes Dittus
c nfu: number of nodes inside fuel
c
      itry=0
      iexplo=iexpl
2013 dero=der
      ifro=ifri
      deri=der
      dho=d*0.01
      rug=ru
      imaxt=itmax
      epsi=eps
c
c pin(MPa), tin(K) inlet conditions
c d(cm), ru : channel diameter and rugosity
c xi /0.,i./ xi=O. fully explicit; xi=l. fully implicit
c der: factor to multiply variable to compute derivative numerically
c typical value 1.01; eps: tolerance to finish iterations; Powt(Mw)
c total power; rjs(Kw/cm2) scale for plot heat rate
c
c
c
c flowt(Kg/sec) : Total flow<br>c flow(q/sec) : Channel flow
c flow(g/sec)c
      flow=lOO0.*flowt/norif
      Vamix=Vact*fe
c
c Vact:Volume of fuel elements; Vamix: Volume occupied by UC-ZrC mini in
c graphite matrix; exclude coolant holes and clads
c
c GU235 grams of U235 in active mix Volume Vamix(Liters) U is
c Enriched (at fraction), PUC mole fraction of OC in UC-ZrC mix
c RoUC, RoZrC and RoGraf (g/cm3) densities of \circ, i.e. end \circ -
c dclad(cm): clad thickness
c
      RaUC = (1.+(1./Enr-1.)*1.012798+0.05110173/Enr)*GU235/(1000.*Vamix)*)
      RaZrc=(l./PUC-l.)*RaUC*0.4178467
      xUC=RaUC/RoUC
      xZrC=RaZrC/RoZrC
      xGraf=l.-xUC-xZrC
      RaGraf=xGraf*RoGraf
       Ra=RaGraf+RaZrC+RaUC
c
       npu=nnc
 c Hact(cm):active length; Pfact:Radial Peaking factor at r position
c assume cos in z and Daxi(cm) axial extrapol.
       dzet=Hact/nnodo
       roav=Powt*fact/Vamix
c Pfraz : Power factor radial-azimuthal
       Pfraz=l.
       if(iopth.gt.2) Pfraz=Pfacr*Pfacaz
 c
 c recompute flow according to option
 c
       if(iopth.eq.4) flow=flow*Pfraz
       Hext=Hact+2.*Daxi
       we=Hext/Hact
```
Page A-31

$$
C-2.
$$

```
182
c
c
See: pow is power per unit volume of active mix(UC-ZrC-Graphite)
c
transform pow(i)(Mw/L) to power per unit length (watt/cm)
c
123 pow(i)=pow(i)
c
c z(i) (cm) boundaries of the node
c
      rih=pee/Hext
      Pfact=Pfraz*pee/(2.*we*sin(0.5*pee/we))
      do 182 i=l,npu
      zzzz=Daxi+(i-l)*dzet
      if(iopth.gt.l) pow(i)=roav*Pfact*sin(rih*zzzz)
      if(iopth.eq.l) pow(i)=roav
      z(i)=zzzz-Daxi12
21
162
1264
format(' 3-D UNIFORM POWER DISTRIBUTION ASSUMED'/)
1266
format(' 2-D (R-THETA) UNIFORM POWER DISTRIBUTION ASSUMED'/)
164
c
22
c
122
c
23
c
24
376
c
c
1293
1295
31
      r0=d/2.
      rl=r0+dclad
      r2=sqrt(rl**2+Vamix*lOOO./(pee*Hact*norif))
      facto=1000.*pee*(r2**2-rl**2)
      do 123 i=l,npu
      write(8,12) aln
      format(a80)
      write(8,21) pin,tin,d,ru,der,eps,Powt,norif,flowt,fact
      format(//' Thermodynamic profile of a He cooled channel'/
     *' Inlet pressure(MPa)=',fl0.5,' Inlet temperature( K)=',fl0.2/
     *' Diameter(cm)=',f7.2,' Rugosity=',f8.5,' der parm=',f6.4,<br>*' eps=',f10.7/' Total Power (Mw)',f10.3,' No. Orifices',i10/
     *' eps=',fl\stackrel{\frown}{0.7}' Total Power
                     * ' Total Flow(Kg/sec)',fl0.3/
     *' Factor that multiplies Power',fl0.7//)
      write(8,162)roav,Hact
      format(' Average Power Density(Mw/L of active mix)',f8.4,
     *" Channel Length(cm)',f7.2/)
      if(iopth.eq.l) write(8,1264)
      if(iopth.eq.2) write(8,1266)
      if(iopth.ge.2) write(8,164) Pfact,D
      format(' Cosine Axial Power Distribution=roav*Pfact*Co
     *' Pfact(Axial*Radial*Azim)=',f7.4,' Extrapolated Delta(cm)',f7.2)
      if(iexpl.eq.l.or.xi.eq.0.) write(8,22)
      format(//' Attention Fully Explicit Calculation!!'//)
      if(iexpl.ne.l.and.xi.ne.0.) write(8,122) xi
      format(//' Attention Implicit Calculation!! xi = 'f10.5//)
      if(ifri.ne.l) write(8,23)
      format(' friction was assumed zero'//)
      if(iditus.eq.l) write(8,24)
      format(' Dittus-Boelter Correlation for Nu (No Twall/Tbulk correct
     *ion)')
      if(iditus.eq.0) write(8,376)
      format(' Twall/Tbulk correction to Dittus-Boelter Correlation for
     *Nu')
      pres(1)=pin*10.**6
      tbulk(1)=tin
      are=pee*(dho/2.)**2
      pf=pee*dho
      if(iopth.eq.4) write(8,1293)
      format(' Coolant Flow Proportional to Power Density
      if(iopth.ne.4) write(8,1295)
      format(' Uniform Coolant Flow Assumed'/)
      write(8,31) flow
      format('Flow(g/s) = 'f10.3//
```

```
T(K)V(m/s)*' Node
                           Po(w/cm)Pr(MPa)z (cm)
             Mach'/)
\mathbf Cq=flow*0.001/arflow=flow*0.001
                                                                  \sim3001 p = pres(1)t = thulk(1)call phe(h, p, t, rho, vis, cp, pr, a, k, x, 0)
      pi=p
      ti=t
      rhoi=rho
      hi=h
      Re=dho*g/vis
      Rei=Re
      ve(1)=flow/(ar*rho)c remember for future use inlet conditions
      hinlet=h
      echannel=0.
      rmach(1)=ve(1)/ai=1pre=pres(1)*10.**(-6)write(8, 41) i, z(i), pow(1), pre, \text{tbulk}(i), ve(i), Re, \text{rmach}(1)f=0.
c branching: if fully explicit continue, if not go to 2001
      if(iexpl.eq.0.and.xi.gt.0.) go to 2001
      do 30 i=2, npudz=z(i)-z(i-1)po = 0.5*(pow(i)+pow(i-1))*dzechannel=echannel+po
      h=hi+po/flow
      p=p1call phe(h,p,t,rho,vis,cp,pr,a,k,x,1)
      tbulk(i)=tdl = dr dp(pi,ti,der)
      d2 = drdt(pi, ti, der)if(ifri.eq.1) f=fri(Rei,ru)
      f1=1.-d1*(g/rho1)**2f2=(f\star pf/(2 \cdot \star ar \star rhoi))^{\star}g^{\star}gf3=-d2*(g/rhoi)**2dz=0.01*dz\verb|pres(i)=pres(i-1)-f2*dz/f1-f3*(tbulk(i)-tbulk(i-1))/f1p = pres(i)t = \text{tbulk}(i)call phe(h,p,t,rho,vis,cp,pr,a,k,x,0)
       if(i.eq.npu) houtlet=h
      Re=dho*g/vis
      ve(i) = flow/(ar*rho)r \cdot (i) = ve(i)/apre=pres(i)*10.**(-6)pi=pt = \bar{t}rhoi=rho
      hi=h
      Rei=Re
      if(iprth.eq.1.or.i.eq.npu)
      *write(8,41) i,z(i),pow(i),pre,tbulk(i),ve(i),Re,rmach(i)
30
       continue
       gamma=cp/(cp-rgas)
       format(i5, 5f10.2, f10.0, f10.3)41
c end calculation fully explicit
       go to 4321
2001 continue
\mathbf Cc here begins the implicit calculation
C
       do 531 i=2, npu
       dz = z(i) - z(i-1)
```
Re

```
po= 0.5*(pow(i)+pow(i-1))*dzechannel=echannel+po
      po=po/flow
\mathbf CFirst find an estimation of toutlet explicitly
\mathbf Ch=hi+po
      p=pi
      call phe(h,p,t,rho,vis,cp,pr,a,k,x,l)
\mathbf Cfind where Gu changes sign as function p outlet node
c
      taprox=t
      dz = 0.01 * dzpl=pi
      it=O
      Gul=Gu(pi,taprox,pi,ti,xi,g)
      p2=pi
42
      p2=p2/der
      it=it+l
      Gu2=Gu(p2,taprox,pi,ti,xi,g)
      if((Gul*Gu2).gt.O..and.it.le.itmax) go to 42
      if(it.gt.itmax) then
      write(8,43) i,pl,Gul,p2,Gu2
43
      format(//' implicit calculation, problem trying to find p2 in nod
     *',i3,' pl Gul=',2e14.6//' p2 Gu2=',2e14.6/' go to explicit'//)
      iexpl=l
      go to 3001
      else
      endif
      it=O
c
c start bisect to find p at outlet nod
c
45
      pav=O.5*(pl+p2)
      Guav=Gu(pav,taprox,pi,ti,xi,g)
      test=abs(Guav)/p
      if(test.lt.eps) go to 44
      it=it+l
      call bisect(pl,p2,pav,Gul,Gu2,Guav, iwa)
      if(it.le.itmax.and.iwa.eq.0) go to 45
44
      continue
      if(it.gt.itmax.or.iwa.eq.l) then
      write(8,46) i,pl,Gul,p2,Gu2,it,iwa
46
      format(//' implicit calculation, problem trying bisect Gu In nod
     *',i3,' pl Gul=',2e14.6//' p2 Gu2=',2e14.6, 'its-',14, 'iwa-',
     *' go to explicit'//)
      iexpl=l
      go to 3001
      else
      endif
\mathbf Cwe have here pav,tprox values which are good estimations.
c let us improved it by Taylor expansions of Fu(p, t) and Gu(p, t)\mathbf cvi=ve(i-l)
      Ful=Fu(pi,ti,pav,taprox,po,vi)
      pprima=der*pav
      Fu2=Fu(pi,ti,pprima,taprox,po,vi)
      dfup=(Fu2-Ful)/(pprima-pav)
      tprima=der*taprox
      Fu2=Fu(pi,ti,pav,tprima,po,vi)
      dfut=(Fu2-Ful)/(tprima-taprox)
      Gul=Gu(pav,taprox,pi,ti,xi,g)
      Gu2=Gu(pprima,taprox,pi,ti,xi,g)
      dgup=(Gu2-Gul)/(pprima-pav)
      Gu2=Gu(pav,tprima,pi,ti,xi,g)
```
```
c
3478
format(' Ful Df/Dp Df/dt',3el4.5/' Gul Dg/Dp Dg/Dt',3el4.5/
531
4321 conti
c
       dgut=(Gu2-Gul)/(tprima-taprox)
       delta=dfup*dgut-dgup*dfu_
       delp=(-Ful*dgut+Gul*dfut)/delta
       delt=(-Gul*dfup+Ful*dgup)/delta
      write(8,3478) ful,dfup,dfut,gul,dgup,dgut,delta,delp,delt
      *' delta delp delt',3el4.5/)
       p=pav+delp
       t=taprox+delt
       call phe(h,p,t,rho,vis,cp,pr,a,k,x,0)
       if(i.eq.npu) houtlet=h
       pre=p*10.**(-6)
       pres(i)=ptbulk(i)=t
       ve(i)=flow/(ar*rho)
       Re=dho*g/vis
       rmach(i)=ve(i)/aif(iprth.eq.l.or.i.eq.npu)
      *write(8,41) i,z(i),pow(i),pre,tbulk(i),ve(i),Re,rmach(i)
       hi=h
       pi=p
       ti=t
       continue
c End calculation coolant conditions
c
c Check if we did not pass speed of sound anywhere , if yes change
c condition at inlet and set flag iprob=l
c
       iprob=O
       do 2297 i=2,npu
       if(pres(i).gt.pres(i-l).or.pres(i).It-O.) iprob=l
2297 continue
       if(iprob.eq.O) go to 2303
c
c Hoping to fix the mess we change input conditions in order to relax
c thermalhydraulic
c
        if(itry.eq.l) write(8,2308)
2308 format(' No success with the change. Program Ends')
       if(itry.eq.l) return
        ifri=O
       Pfacr=l.
        Pfacaz=l.
        iopth=l
       pin=lO.
        tin=20.
        itry=l
        iexpl=iexplo
       if(iboun.ne.0) flowt=flowal
       write(8,2314) pin,tin
2314 format(//' With previous power level and input conditions'/
      *'flow velocities reach speed of sound. To relax thermalhydraulic'/
      *'we change to following condtions:'/
      \star, is then y if \star is the set of \star. The set of \star is \star if \star is \star if \star is \star is \star is \star is \star if \star is \star is \star is \star is \star is \star is \star is \star is \star is \star is \star is \star i
       ,, 2) Assume no friction in channel.'/
       \star, 3) Inlet p(MPa)=',
       \star, \star, \star, \star, \star, \star, \star, \star, \star, \star, \star, \star, \star, \star, \star, \star, \star, \star, \star, \star, \star, \star, \star, \star, \star, \star, \star, \star, \star, \star, \star, \star, \star, \star, \star, \star, \star,
        go to 2013
 c
 c Beginning calculation wall tempera
c
2303 iwar=O
        do 302 i=l,npu
        p=pres(i)
        t = thulk(i)
```

```
ti=t
      call phe(h,p,t,rho,vis,cp,pr,a,k,x,0)
      Rei=dho*g/vis
      Pri=Pr
      Rki=k/dho
      h=h+0.5*ve(i)**2
      call phe(h,p,t,rho,vis,cp,pr,a,k,x,l)
      Tfs=t
c Apply recovery factor (Rc) to stagnation temperature Tfs
      Rc=(Pri)**0.33333333
      Tfa=ti+Rc*(Tfs-ti)
c First estimation wall temperature
      Zr = z(i)/(100.*dho)RNus=RNu(Rei,Pri,l.,Zr)
      hco=RNus*Rki
      rjq=pow(i)*100./(pee*dho)
   r_{1}(i)=r_{1}q*10.**(-7)\ddot{\phantom{a}}Twl=Tfa+rjq/hco
      Tw(i)=Tw1if(iditus.eq.l) go to 3121
c write(8,143) Twl,rjq,hco,Rc,Tfa,Tfs
      it=0Trl=Twl/ti
      Fql=Fq(rjq,Zr,Rei,Pri,Rki,Tfa,Tri,Twl)
c write(8,144) Twl,Fql
      Tw2=Tw1422 Tw2=Tw2*der
      Tr2=Tw2/ti
      it=it+l
      Fq2=Fq(rjq, Zr,Rei,Pri,Rki,Tfa,Tr2,Tw2)
c write(8,144) Two2, Fq2if((Fql*Fq2).gt.0..and.it.le.itmax) go to 422
      if(it.gt.itmax) then
      write(8,431) i,Twl,Fql,Tw2,Fq2
143 format(' first estimation, Twl=',fl0.3,' Rjq hc',2e14.5/
     *" Rc Tfa Tfs',3fl4.3/12x,'Tw',12x,'Fq')
144 format(2el4.5)
431 format(//' implicit calculation, problem trying to find Tw2in node
     *',i3,'Twl Fql=',2el4.6//'Tw2 Fq2=',2e14.6/' bypass wall '//)
461 format(//' implicit calculation, problem trying bisect Fq in node
     *',i3,'Twl Fql=',2el4.6//'Tw2 Fq2=',2e14.6,' its=',i4,' iwa=',i4/
     *' by pass wall '//)
      iditus=l
      iwar=l
      go to 3121
      else
      endif
      it=0
c
c start bisect to find T wa.
c
452
      Twa=0.5*(Tw1+Tw2)Tra=Twa/ti
      Fqav=Fq(rjq,Zr,Rei,Pri,Rki,Tfa,Tra,Twa)
      test=abs(Fqav)/rjq
      if(test.lt.eps) go to 442
      it=it+l
      call bisect(Twl,Tw2,Twa,Fql,Fq2,Fqav,iwa)
      if(it.le.itmax.and.iwa.eq.O) go to 452
442
      continue
      if(it.gt.itmax.or.iwa.eq.l) then
      write(8,461) i,Twl,Fql,Tw2,Fq2,it,iwa
      iditus=l
      iwar=l
      go to 3121
      else
      endif
```

```
Tw(i)=Twac From Twa to Tfu
c
3121
       continue
        if(xGraf.lt.0.) go to 302
        cclad=RkZrC(Twa)
        rjc=rjq*10.**(-4)
        Poa=rjc*2.*r0/r2**2
        Qh = Poa/(1 - (r1/r2) * *2)See
only one node for the clad
C
        Tclad(i)=Tw(i)+rjc*r0*alog(r1/r0)/ccladculo=l.+dclad/r0
        Tclaa(i)=Tw(i)+rjc*r0**2*(culo*alog(culo)-(culo-l.))/(dclad*cclad)
        dr = (r2 - r1)/nfuTinl=Tclad(i)
       rinl=rl
        Tfa=0.
        do 3021 in=l,nfu
       Cfuel=(RaUC.RkUC(Tinl)+RaZrC*RkZrC(Tinl)+RaGraf*RkGraf(Tinl))/R
       *a
       rout=rinl+dr
       Tout=Tinl+(0.25*Qh*rinl**2/Cfuel)*(2.*(r2/rinl)**2*alog(rout/r
       *in1,+1.-(</math>rout/rinl) <math>**2</math>)Tfa=Tfa+(Tout*rout+Tinl*rinl)*dr
        Tinl=Tout
        rinl=rout
3021 conti
        Tfuel(i)=Tout
        Tfua(i)=Tfa/(r2**2-rl**2)
302
        continue
        write(8,978) r0,rl,r2,Ra,RaUC,xUC,RaZrC,xZrC,RaGraf,xGraf,nfu
       *,GU235,Vact
       format(//' From the Coolant Channel to the Uranium Carbide'/
978
       *' Radius(cm) Orifices, Clad, Cell',3fl0.4/
       *' Averages Densities(g/cm3)',10x,' Volumetric Fraction'/
       ,. Total',fl0.4/
       \star, UC', 2f1
       \star, ZrC', 2t.
                                 ,, Graphite',2fl0.4//' Number of fuel nodes',i4/
       *f10.2,' grams of U235 in',fl0.2,' Liters of Fuel Volume')
        if(iwar.eq.l) write(8,427)
        format(//'Due to iterations difficulties we switch to Dittus Correl
427
       *ation')
        write(8,976)
                                    z(cm) J(Kw/cm2) Twall(K) Tclad(K) TcladAv
       * \begin{array}{l} \texttt{format} \end{array} \begin{array}{ll} \texttt{Node} & \texttt{z} \end{array} \begin{array}{ll} \texttt{true1} \end{array} \begin{array}{ll} \texttt{value1} \end{array} \begin{array}{ll} \texttt{true1} \end{array} \begin{array}{ll} \texttt{true1} \end{array} \begin{array}{ll} \texttt{true1} \end{array} \begin{array}{ll} \texttt{true1} \end{array} \begin{array}{ll} \texttt{true1} \end{array} \begin{array}{ll} \texttt{true1} \end{array} \begin{array}{ll} \texttt{true1} \end{array} \begin{array}{976
        i=1write(8,977) i,z(i),rj(i),tw(i),Tclad(i),Tclaa(i),Tfuel(i),Tfua(i)
        do 1506 i=2,npu
        if(iprth.eq.l.or.i.eq.npu)
       *write(8,977) i,z(i),rj(i),tw(i),Tclad(i),Tclaa(i),Tfuel(i),Tfua(i)
1506 conti
        format(i5,fl0.2,fl0.5,5fl0.2)
977
c
c calculation of axial avera
c See: <T>=<t*rho>/<rno> i.e. <T> is defined according number of he molecules
c
        zav=0
        rohav=0.
        thav=0.
        phav=0.
        twa=0.
        tca=0.
        tfa=O.
        p=pres(1)
        t=tbulk(1)
```

```
call phe(h, p, t, rho, vis, cp, pr, a, k, x, 0)
      roin=rho
      do 1436 i=2, npu
      dz = z(i) - z(i-1)zav=zav+dz
      phav = phav + 0.5*(pres(i)+pres(i-1))*dztwa=twa+0.5*(tw(i)+tw(i-1))^*dztca=tca+0.5*(tclaa(i)+tclaa(i-1))*dz
      tfa = tfa + 0.5*(Tfua(i) + Tfua(i-1))*dzp = pres(i)t = tbulk(i)call phe(h, p, t, rho, vis, cp, pr, a, k, x, 0)
      roout=rho
      rohav=rohav+0.5*(roin+roout)*dz
      thav=thav+0.5*(tbulk(i)*roout+tbulk(i-1)*roin)*dz
1436 roin=roout
      rohav=0.001*rohav/zav
      thav=thav/zav
      thav=thav*0.001/rohav
      phav=phav/zav
      twa=twa/zav
      tca=tca/zav
      tfa=tfa/zav
      p = phavt=thav
      call phe(h, p, t, rho, vis, cp, pr, a, k, x, 0)
      roav=rho*0.001
      pre=phav*0.000001
      Write(8,1486) pre, thav, roav, rohav, twa, tca, tfa
1486 Format (//' Axial Average Conditions in the Channel'/<br>** Coolant Pressure (MPa)', f8.3,' Temperature (K)', f9.3/' Give Den
                                           Average Density', f10.7/
     *sity(g/cm3)', f10.7/'
                    Wall Temperature(K)', f9.3/
     \star\star \primeClad Temperature(K)', f9.3/
                               Fuel Temperature(K)', f9.3)
     \starTcrit=Tmelt(PUC)
      Write(8,384) PUC, Torit
     format(//' Mol Fraction of UC in UC-ZrC mix', f7.5,' Melting Temper<br>*ature(K)', f10.2)
384
      dh=houtlet-hinlet
      dq = echannel/flowdkin=0.5* (ve(npu) ** 2-ve(1) ** 2)
      rel=dkin/dq
      bal = (dh + dkin) / dqwrite(8,987) dq,dh,dkin,rel,bal
      format (//' HEAT BALANCE FOR THE CHANNEL'//
987
      * 'dQ: heat to coolant (joule/kg)', el4.5/'dH: change of enthalpy
     l(joule/kg)', el4.5/'dKin change kinetic energy(joule/kg)', el4.5/
     2' relative dKin/dQ', f10.6/' Balance (dH+dKin)/dQ', f14.7)
\mathbf Creturn
      end
C
c friction factor for one phase flow
C
       function fri(Re, ru)
c where Re is the Reynold's number and ru=e/d (rugosity)
c Colebrook-White correlation, page 115 ANS book about Gas Cooled Rs.
       if(Re.le.2000.) then
       fri=16./Reelse
       fri=0.001375*(1.+(20000.*ru+1000000./Re)*0.3333333)endif
      return
       end
\mathbf Cc calculate drho/dp
```

```
\mathbf Cfunction drdp(pe,te,der)
      p=pe
      t=te
      call phe(h,p,t,rho,vis,cp,pr,a,k,x,O)
      pl=p
      rhol=rho
      p=der*p
      call phe(h,p,t,rho,vis,cp,pr,a,k,x,O)
      drop=(rho1-rho)/(p1-p)return
      end
\mathbf Ccalculate drho/dt
\mathbf Cfunction drdt(pe,te,der)
      p=pe
      t=te
      call phe(h,p,t,rho,vis,cp,pr,a,k,x,O)
      t = trhol=rho
      t=der*t
      call phe(h,p,t,rho,vis,cp,pr,a,k,x,O)
      drdt = (rho1-rho)/(t1-t)return
      end
\mathbf Cfunction Fu to solve in order to fin t outlet node
\mathbf{c}function Fu(pi,ti,pe,te,pon,vi)
      t=ti
      p=pi
      call phe(h,p,t,rho,vis,cp,pr,a,k,x,O)
      hi=h
      rhoi=rho
      t=te
      p=pe
      call phe(h,p,t,rho,vis,cp,pr,a,k,x,O)
      Fu=h-hi-pon-0.5*vi**2*(1.-(rhoi/rho)**2)return
      end
c
c function Gu to solve in order to find p outlet node
c
      function Gu (po, to, pi, ti, xi, g)
      common /fGu/ ifri, der, pf, ar, d, ru, dz
c evaluate everything at outlet p,t
      p=po
      t=to
      call phe (h, p, t, rho, vis, cp, pr, a, k, x, 0)dl=drdp(po, to, der)
      d2=drdt (po, to, der)
       f1=1.-d1*(g/rho)**2f3=-d2*(g/rho)**2Re=d*g/vis
      f=0if(ifri.eq, i) f=fri(Re, ru)
       f2=0.5*f*Pf*g*g/(rho*ar)flo = f2/f1f2o=f3/fl
c evaluate everything at inlet pi,ti
       p=pi
       t=ti
       call phe (h, p, t, rho, vis, cp, pr, a, k, x, O)
       dl=drdp(pi, ti, der)
       d2=drdt (pi, ti, der)
       f1=1.-d1*(g/rho)**2
```

```
f3=-d2*(g/rho)**2
      Re=d*g/vis
      f=0if(ifri.eq.l) f=fri(Re,ru)
      f2=0.5*f*Pf*g*g/(rho*ar)fli=f2/fl
      f2i=f3/f1flag = (fil + xi * flo) / (l + xi)f2a=(f2i+xi*f2o)/(1.+xi)Gu=po-pi+fla*dz+f2a*(to-ti)
      return
      end
c
c Nussel Number for one Phase Flow
c
      function RNu(Re,Pr,Tr,Zr)
c Where Re and Pr and Reynolds and Prandt numbers evaluated at bulk conditions
c Tr: Twall/Tbulk and Zr=z/D. Correlation Mc Eilgot page 93 ANS book about
c gas cooled reactors. The correlation is not applicable for Zr<=5., for
c this value of Zr we use the value of Nu for Zr=5.
      if(Zr.lt.5.) Zr=5.
      RNu=0.021*Re**0.8*Pr**0.4*Tr**(-O.5)*(I.+Zr**(-0.7))
      return
      end
c
c Function to solve in order to find wall temperature
c
      function Fq(rjq, Zr,Rei,Pri,Rki,Tfa,Tr,Tw)
      RNus=RNu(Rei,Pri,Tr,Zr)
      hco=RNus*Rki
      Fq=rjq-hco*(Tw-Tfa)
      return
      end
c
c Function: Thermal Conductivity of UC
c Source: Book Ei-Wakil
c
      Function RkUc(Te)
c T(K) RkUC (watt/cmK)
      Dimension T(20), Rk(20)
      np=14
      Data (T(i),i=i,14)/366.5 ,422.0 ,477.6 ,533.2 ,588.7, 644.2,
     *699.7 ,755.2 ,810.8, 922.0, 1033.1, 1144.3, 1255.4, 1366.5/
      Data (Rk(i),i=i,14)/0.2557, 0.2435, 0.2333, 0.2254, 0.2193,
     "0.2145, 0.2110, 0.2081, 0.2062, 0.2046, 0.2036, 0.2025,
     *0.2020, 0.2003/
      call Inter(T,Rk,14,Te,Cond)
      RkUC=Cond
      Return
      End
c
c Function: Thermal Conductivity of ZrC
c Source: Book Bussard-DeLauer
c
      Function RkZrC(Te)
c T(K) RkZrC(watt/cmK)
      RkZrC=0.2077
      Return
      End
c
c Function: Thermal Conductivity of Graphite
c Source: Book busaard-DeLauer
c
      Function RkGraf(Te)
c T(K) RkGraf (watt/cmK)
      Dimension Tp(20),Rc(20)
      np=12
```

```
Data (Tp(i), i=1, 12)/277.8 , 416.7 , 555.5 , 833.3 , 1111.1 , 1388.9,
     -1666.7 ,1944.4 ,2222.2 ,2500. ,2777.8 ,3333.3/
      Data (Rc(i),i=l,12)/l .743, 1.414, 1.097, 0.817, 0.6339, 0.5485,
     *0.4632, 0.4145, 0.3657, 0.3413, 0.3169, 0.2926/
      call Inter(Tp,Rc,np,Te,Cond)
      RkGraf=Cond
      Return
      End
c
c Function: Melting Temperature of Uc-ZrC mix
c Source: Book busaard-DeLauer
c
      Function Tmelt(PUC)
c Tmelt(K), PUc mol fraction of Uc in UC-ZrC mix
      Dimension xmol(20),T(20)
      np=6
      Data (xmol(1), 1=1, 6) / 0.0, 0.2, 0.4, 0.0, 0.0, 1.0
      Data (t(i), i=1,6) / 3758., 3594., 3437., 3250., 3022., 2687. /
      call Inter(xmol,T,np,PUC,Tm)
      Tmelt=Tm
      Return
      End
c
c Properties of He
c
      subroutine phe(h,p,t,rho,vis,cp,pr,a,rk,x,iflag)
      common /fphe/ nit,eps,der
c Thermodynamic and Transport Properties of Helium
c from Appendix B, page 405, Thermal and Flow Design of Helium-Cooled
c Reactors by G. Melese and R.Katz American Nuclear Society, 1984.
      cp=5193.
      R=2077.22
      x=1.
c
c go to i0 if iflag=l (ie input is p,h)
c
      if(iflag.ne.0) go to 101 \text{rho=p/(R*t+p*b(t))}h = cp * t + (b(t) - t * c(t)) * pz=1.+p*b(t)/(R*t)a=z*sqrt(l.666*R*t)
      vis=3.953e-7*t**0.687
      rk=2.774e-3*t**0.701
      pr=0.740*t**(-0.014)
      return
i0 continue
c
c use bisect method to find t from p and h
c
      rc=der
      tl=h/cp
      en1=ent(h,p,t1)if(enl.lt.O.) rc=l./rc
      t2=t1it=0
30 t2=t2*rc
       it=it+l
       en2=ent(h,p,t2)
       if(enl*en2.1t.0) go to 20
       if(it.lt.nit) go to 30
       write(6,50) h,
 50 format(//'Program stop at phe(1). Unable to find T for \frac{1}{2} \frac{1}{2}*el4.5,' and p=',el4.5//)
       stop
20 continue
       it=O
       iwa=0
```

```
452
      ta=0.5*(t1+t2)ena=ent(h,p,ta)test = abs(ena)/hif(test.lt.eps)go to 442
       it=it+1call bisect(t1,t2,ta,enl,en2,ena,iwa)
       if(it.le.nit.and.iwa.eq.0) go to 452
442
       continue
      if(it.gt.nit.or.iwa.eq.l)
      *write(6,51) h, p
       format (//'Program stop at phe(2). Unable to find T for input h = r,
51*el4.5, ' and p=', el4.5//)
      if(it.gt.nit.or.iwa.eq.1) stop
      t = tago to 1
      endc.<br>c c(t) used to compute enthalpy
       function c(t)data c2, c3, c4, c5 /9.528079e-4, 3.420680e-2,
                              2.739470e-3,9.409120e-4/
      c = c2 * c3 / (1 - c3 * t) * *2 - c4 * c5 / (1 + c5 * t) * *2return
      end
      function ent(h, p, Te)
      ent=h-5193.*Te-(b(Te)-Te*c(Te))*p
      return
      end
\mathbf C\mathbf{C}***** DESIGN STRENGTH SUBROUTINE *****
\mathbf cc Calculation of the Stress that Astar alloy can stand
c subroutine from Alkasys
c tt(K) Temperature, n=1 or 2 (it does not matter for sigpv)
c fpl (years) power life, itma Max number iterations
c ipr 1,0 Ok, no Ok pressure vessel
c sigpv(MPa) max stress of ASTAR alloy for pressure vessel
\mathbf Csubroutine desstr(tt, n, fpl, sigpv, sigrod, itma, ipr)
 real tt, nr, tmat, fpl, sigpv, sigrod, rho
 real b, c, v, sigma, theta, thet, dtds
        data tmat/1100./
 integer 11, n
        ipr=1
        if(t,ne.0.) then
   if (tt.gt.tmat) then
   rho = .604b = 67375.0c = 3.548E9nr=1943v = .25875else
   rho = .31b = 72614.8c = 1.995E10nr = 3768v = .03652endif
  do 11=1, nif (11.eq.1) then
    thet=fpl*8766.139
   else
    thet=fpl*8766.139/2.
   endif
   sigma=1000
```

```
theta=1/c*exp((b-nr*log(sigma)-v*sigma)/tt)
           ite=0
    dowhile ((abs((theta-thet)/thet)).gt.0.001)
     dtds = - theta* (nr+v*sigma) / sigma/tt
     sigma=sigma+(thet-theta)/dtds
            ite=ite+1
            if(ite.gt.itma) ipr=0
            if(ite.gt.itma) return
     if (sigma.lt.100) sigma=100
     theta=1/c*exp((b-nr*log(sigma)-v*sigma)/tt)
    enddo
    if (ll.eq.1) then
     sigpv=sigma*6.894757e-3
    else
     sigrod=sigma*6.894757e-3
    endif
   enddo
   signv = sigpv/1.5endif
 return
            !SUBROUTINE DESSTR
  end
\mathbf Cc function to compute thickness neutron shielding
c
       Function Shieldn(fluin, fluout, ish, tw, igam)
       common /cross/ AA, BB, signe, ishin, ishig
C
c Fluin, fluout, fast fluxes in/out; ish=1, LiH+SS
c ish=2, B4C; tw(cm) gamma shielding (Tungstene)(if igam.ne.0)
\mathbf Cdata remLi, remH, remFe, remW, remBC
           /1.01, 1.00, 1.98, 3.13, 5.1/\starc removal cross section for fast neutrons of Li, H, Fe, W, B4C
C
       data Av, roLiH, roW, roBC, roFe, roLiss, ALiH, AFe, ABC, AW
           /0.602202,0.82,19.3,2.52,7.874,1.024,7.95,55.85,55.26,183.85/
      \starsigW=remW*Av*roW/AW
       ishin=1
       go to(10,20), ish
       xLiH=(roLiss-roFe)/(roLiH-roFe)
10
       xFe=1.-xLiHsigre=(remLi+remH)*Av*roLiH*xLiH/ALiH+remFe*Av*roFe*xFe/AFe
       go to 30
       sigre=remBC*Av*roBC/ABC
20
       aa=alog(fluin/fluout)/sigre
30
       if (aa. le. 0.) is hin=0bb=sigW/sigre
       signe=sigre
       Shieldn=aa-bb*tw
                                                      \Delta , and \Delta , and \Delta , and \Delta\sim 2.4 , \sim 1.4 , \sim 1.4return
       end
\mathbf Cc Subroutine to calculate Gamma source
\mathbf CSubroutine Gamso(Sn, aof, sof, sogam, Pr5)
\mathbf{c}c Input: Sn(1/s): neutron production; sof=S/F Elements
c aof=A/F in U235 for sof
c sogam(1): Gamma source between "0" and 1 Mev
                                           and 2
                                        \mathbf{1}(2):\mathbf C\overline{2}and 3
         (3):\mathbf C3
                                            and 5
         (4):\mathbf cand 7
                                         5
         (5):\mathbf cand 9
                                        \overline{\mathbf{z}}(6):
\mathbf C> around 9 Mev
         (7):\mathbf CDimension Sogam(7), Pf(7), Fp(7), GNi(7), GH(7), G2r(7), GBe(7),
       *GU(7), GFe(7), GCr(7), Pr5(7)
```

```
c
c Pf: Prompt Fission Gammas; Fp: Fission Products Gammas(Both, Per Fis
c GNi to GCr:Captures Gammas(per Event) for indicated Elements Ni,.
c
      Data(Pf(1),1=1,7)/3.1,2.11,.73
      Data(Fp(1),1=1,7)/9.03,1.137,
      Data(GNi(1),1=1,/)/.84,.40,.23
      Data(GH(i), i=1, 7)/0., 0., 1Data(GZr(i),1=1,7)/O.,O.,U.,
      Data
           GBe(i),i=l,7)/O.,O.,O.,.54,.73,.O,.O/
      Data
           GU(i),i=i,7)/2.54,1.78,.91,.34,.0,.0,0.041/
      Data
GFe(i),i=l,7)/.75,.60,.27,.23,.25,.38,.02/
      Data(GCr(i), i=1,7)/.85,.41,.21
      Data FNi2,FH2,FZr2,FBe2,F
           /.12,.083,.088,.051,.045,.016,.008/
      Data FNi0,FH0,FZr0,FBe0,F
           /0.,0.,.076,.087,.069,0.,0./
     \starData Rnu/2.
c
c See: Total number of Absorptions= Sn(Total production)
c F: total number of fission
c 5 A5: Total number of absorptions (capture+fission) in U23
c C5: total number of captures in U235
c Ct: " " " captures
      F=Sn/Rnu
      A5=F*aof
      C5 = A5 - FCt=Sn-F
      CNi=(FNiO+(FNi2-FNi0)*sof/2.)*Ct
      CH=(FHO+(FH2-FHO)*soft/2.)*CtCZr=(FZr0+(FZr2-FZr0)*sof/2.)*CtCBe=(FBe0+(FBe2-FBe0)*soft(2.)*CtCU8=(FUS0+(FU82-FU80)*sof/2.)*Ct
      CFe=(FFeO+(FFe2-FFeO)*sof/2.)*Ct
      CCr=(FCrO+(FCr2-FCr0)*sof/2.)*Ct
      Do I0 i=I,7
      Gam5=F*(Pf(i)+Fp(i))+C5*GU(i)
      Sogam(i)=Gam5+CU8*GU(i)+CNi*GNi(i)+CH*GH(i)
              , +CZr*GZr(i)+CBe*GBe(i)+CFe*GFe(i)+CCr*GCr(i)
      Pr5(i)=100.*Gam5/Sogan(i)lO continue
      return
      end
c
c
      Subroutine Shieldga(Sogam,Dose,Dosea,Dosew,tiempo,tgam,ten,igam,
     *ishn,iten)
      Common /CROSS/ AA,BBB,signe,ishin,ishig
c
c Shieldga: Computes gamma shielding
c Sogam(i),i=l,7 Gamma Source (photons/sec); Dose(tad): Integrated
c Dose at load area; Dosew(rad): Dose without the shielding
c Dosea: dose for tgam
c igam:flag if =1 problems with iterat
c Tgam(cm): Informess of Tungs
c ten(cm) thickness of n shielding, ishn=l, LiH, ishn=2, B4C
c iten/0,1/ /ten input,ten iterated by this subroutine/
c tgam:iterated, if necessary,to have Dose=input
c Index(1): Gamma Processes between "0" and \overline{1} Mev
c (2): 1 and 2<br>c (3): 2 and 3
c (3): 2 and 3
c (4): 3 and 5
\mathbf{c} (5): \mathbf{s} and 7
c (6): 7 and 9
c (7): \sqrt{2} around 9 Mev
      common /Gamsh/ coBe,coTa,coC,coZr,coU,coH,coR.
     *,dist,Req,shg(7),shgnb(7),Zeq(7),Dosewg(7),Doseg(7),itmag,epsg
```

```
*,aten,Dosen,Doseng(7)
      dimension Sogam(7), GBe(7), GW(7), Gc(7), GZr(7), GU(7), GH(7), GFe(7),
     *GTi(7),GSi(7),b(4,7),a3(4,7),a4(4,7),zb(4),a(4),a1(4),a2(4),rh(7)*,ega(7),sign(7),An(7),Aln(7),A2n(7)
\mathbf Cdata (GBe(i),i=l,7) /.0773,.0459,.0394,.0266,.0211,.0180,.0161/
      data (GW(i),i=l,7) /.125,.0492,.0437,.0402,.0418,.0438,.0465/
      data (GC(i),i=l,7) /.087,.0518,.0444,.0304,.0245,.0213,.0194/
      data (GZr(i),i=l,7) /.0851,.0467,.0414,.0349,.0344,.0349,.0359/
      data (GU(i),i=l,7) /.176,.0548,.0484,.044,.0455,.0479,.0511/
      data (GH(i),i=l,7) /.173,.103,.0876,.0579,.0446,.0371,.0321/
      data (GFe(i), i=1,7) /.0828,.0485,.0424,.033,.0304,.0295,.0294/
      data (GTi(i),i=l,7) /.0876,.0518,.0451,.0338,.0302,.0285,.0280/
      data (GSi(i),i=l,7) /.0869,.0517,.0447,.0323,.0277,.0254,-0243/
c
c GBE...GSi are the total mass attenuation coefficients(
c for the 7 gamma groups. f = (z = 26), N1(z = 26) and (24) (34) (24) (40)c
together; Ta(z=73) lumped with W(z=74);GZr(z=40) is indeed GMo(z=42)
c
and GTi(z=22) is indeed GCa(z=20)
c Also Li(Z=3) and b(z=5) are lumped with Be(z+
c
       data (b(l,]),j=1,/)/8.,p.p,4.p,
       data (b(2,j),j=1,/)/10.,o.,3.3,3
       data (b(3,j),j=1,/)/3.3,2.9,2.7
       data (b(4,j),j=1,7)/1.65,2.45,2.1
\mathbf Cdata
(a3(l,j),j=l,7)/.ll,.082,.074,.066,.064,.062,.060/
       data
(a3(2,j),j=l,7)/.0948,.0895,.0788,.075,-0825,.0833,-095/
       data (a3(3,j),j=l,7)/.043,.069,.086,
       data
(a3(4,j),j=l,7)/.032,.045,.097,.123,-175,-204,-214/
C
       data (a4(l,j),j=l,/)/.044,.093,.110,
       data
(a4(2,j),j=l,7)/.012,.04,.07,.082,-075,-0546,-0116/
       data (a4(3,]),]=1,/)/.140,.100,.134
       data (a4(4,j),j=1,/)/.296,.178,.103,
\mathbf Cdata (zb(i),i=i,4)/13.,26.,74.,82./
c
c b(i
,j),a2(i,j) and a4(i,j) are build up parameters for groups j
c and
atomic number Z=Zb(i)
c
       data (rh(i),i=l,7)/4.5e+5,5.5e+5,7.e+5,8.e+5,8.5e+5,9.e+5,l-e+6/
c
c
rh(i) Gamma Flux Mev/cm2sec that produces 1 Roentgen/hour
c
       data (Ega(i), i=1,7)/0.5, 1.5, 2.5, 4., 6., 8., 10./
c
c
ega(i) Mev Average Energy of gamma group i
c
       data ABe,ATa,AW,AC,AZr,AU,AH,ANi,AFe,ACr,ATi,ASi,Av,RoW
      */9.0122,180.948,183.85,12.011,91.22,235.044,1.00797,58.71,55.847,
      ,51.996,47.90,28.086,.602202,19.3/
       data ZBe,ZTa,ZW,ZC,ZZr,ZU,ZH,ZNi,ZFe,ZCr,ZTi,ZSi,pee,ZLi,ZB°
      ,/4.,73.,74.,6.,40.,92.,1.,28.,26.,24.,22.,14.,3.141593,3.,5-/
\mathbf Cdata roLiH,roBC,RoSS,RoLiS /0.82,2.92,7.874,1.024/
       igam=l
       ishig=l
       xLiH=(RoLiS-RoSS)/(RoLiH-RoSS)
       xSS=I.-xLiH
c
   Attenuation*Build Up factor for N Shield(which also shield gammas)
c
c
       do I01 j=l,7
       go to(lll,222),ishn
c ishn=l LiH+SS
111 sig=RoLiS*(xLiH*0.8732*GBe(j)+xLiH*0.1268*GH(j)+xSS*GFe(j))
```

```
sigZ=RoLiS*(ZLi*xLiH*0.8732*GBe(j)+ZH*xLiH*0.1268*GH(j)+ZFe*xSS*GF
      *e(j))
      ZZ=sigZ/sig
      go to 333
c ish=2 B4C
222 sig=RoBC*(0.7826*GBe(j)+O.2174*GC(j))
      sigZ=RoBC*(ZBo*0.7826*GBe(j)+ZC*0.2174*GC(j))
      ZZ=sigZ/sig
c ZZ is "equivalent Z for buildup fact
333 do 444 i=1,4
      a(i)=b(i,j)a1(i)=a3(i,j)444 a2(i)=a4(i,j)c interpolate in table as function of Z,
      Call Inter(zb,a,4,zz,am)
      Call Inter(zb,al,4,zz,all)
      Call Inter(zb,a2,4,zz,al2)
      An(j)=amAln(j) = -a11A2n(j)=a12sign(j)=sig
i01
      continue
c end Calculation Atenuation/build up factor for n shie
c
c Start Calculation self Shielding in Reactor
o
      do 10 j=1,7\mathbf Cdo 20 i=I,4
      a(i)=b(i,j)a1(i)=a3(i,j)2O
      a2(i)=a4(i,j)sig=coBe*Abe*Gbe(j) +coTa*ATa*GW(j)<br>+coZr*AZr*GZr(j) +coU*AU*GU(j)
                                                      +coC*AC*GC(j)
     * +coZr*AZr*GZr(j)+coH*AH*GH(j)
     * +coFe*AFe*GFe(j) +coNi*ANi*GFe(j)
                                                      +coCr*ACr*GFe(j)
         * +coTi*ATi*GTi(j) +coSi*ASi*GSi(j)
      sig=sig/Av
      ZZ=coBe*Abe*Gbe(j)*ZBe +coTa*ATa*GW(j)*ZTa
                                                     +coC*AC*GC(j)*ZC
         * +coZr*AZr*GZr(j)*ZZr +coU*AU*GU(j)*ZU
                                                      +coH*AH*GH(j)*ZH
         * +coFe*AFe*GFe(j)*ZFe +coNi*ANi*GFe(j)*ZNi
                                                      +coCr*ACr*GFe(j)*ZCr
         * +coTi*ATi*GTi(j)*ZTi +coSi*ASi*GSi(j)*ZSi
      ZZ=ZZ/Av
      zz=zz/sig
      Call Inter(zb,a,4,zz,am)
      Call Inter(zb,al,4,zz,all)
      Call Inter(zb,a2,4,zz,al2)
      Zeq(j)=zzbl=2.*sig*Req*(l.-all)
      b2=2.*sig*Req*(l.+al2)
      expl=0.
      exp2=0.if(b1.lt.50.) expl=exp(-bl)
      if(b2.1t.50.) exp2=exp(-b2)
      shg(j)=3. *Am*(0.5-(l.-expl*(l.+bl))/bl**2)/bl+
             3.*(1-Am)*(0.5-(1.-exp2*(1.+b2))/b2**2)/b2bb=2.*sig*Req
      expo=0.
      if(bb.lt.50.) expo=exp(-bb)
      shop(j)=3.*(0.5-(1.-expo*(1.+bb)))/bb**2)/bbi0
      continue
c
c End Calculation Self shield
c
c
c
Dosew and Dosewg()
are the doses without any shield(n or gamma)
c
Dosen and Doseng()
are the doses without W(gamma shield) but inclu-
c ding the shielding effects of the neutron shield(either input or iter
```

```
c ted
      time=tiempo/3600.
      Dosew=0.Dosen=0.
      if(iten.eq.1) ten=AA
      if(iten.eq.1.and.ishin.eq.0) ten=0.
                                                              \cdot .
      do 30 i=1,7tsn=Sign(i)*ten
      Shin=exp(-tsn)*(An(i)*exp(-tsn*Aln(i))+(1.-An(i))*exp(-tsn*A2n(i))
      Dosewg(i)=time*Sogam(i)*shg(i)*Ega(i)/(4.*pee*dist**2*rh(i))
      Doseng(i)=Shin*Dosewg(i)Dosew=Dosew+Dosewg(i)
      Dosen=Dosen+Doseng(i)
30
      if(Dosen.le.Dose) ishig=0
      if (ishig.eq.0) tgam=0.
      if(ishig.eq.0) return
\mathbf Cc Return if there is no need for gamma shield (thick W=0.)
\mathbf{c}t1=0.Dosel=Dosen
      f1=Dose1-Dose
\mathbf Cc Starts iteration on tgam:
c First look for
c t2 such that Dose(t2) <Dose
C
      it=0sig=GW(1)*Rowt2=alog(Dosewg(1)/Dose)/sig
      dose2=0.51
      do 40 i=1,7am=b(3,i)all=-a3(3,i)a12=a4(3,i)sig=GW(i)*RowBFA=am*exp(-a11*sig*t2)+(1.-am)*exp(-a12*sig*t2)dose2=dose2+Dosewg(i)*exp(-sig*t2)*BFA
40
      if (dose2.1t.dose) go to 50
      t2=1.01*t2it=it+1if(it.le.itmag) go to 51
      icam=0write(8,*) ' Problem with Calculation of Gamma Shielding'
      continue
50
      f2=Dose2-Dose
      if(igam.eq.0) return
      it=0tgam = 0.5*(t1+t2)61
      dosea=0.
      do 41 i=1,7am=b(3,i)all=-a3(3,i)a12=a4(3,i)sig=GW(i)*RowBFA=am*exp(-all*sig*tgam)+(1.-am)*exp(-al2*sig*tgam)
\mathbf Cc recompute neutron shielding(ten) because W also shield neutrons
c see: if ten<0. program set ten to 0. (ie no need of n shielding
c because W is enough also if ishin=0(fluin lt prescribed fluout)
\mathbf Cif(iten.eq.1) ten=AA-BBB*tgam
       if(ten.lt.0.) ten=0.
       if(iten.eq.1.and.ishin.eq.0) ten=0.
       tsn=Sign(i)*ten
       Shin=exp(-tsn)*(An(i)*exp(-tsn*Aln(i))+(1.-An(i))*exp(-tsn*A2n(i))
```

```
* )
      Doseg(1)=Dosewg(1)*exp(-s)41 dosea=dosea+
c recompute n shielding, because it might be smaller
than input max flu-
c ence
      eco=(ten+BBB*tgam)*signe
      aten=exp(-eco)
      fa=Dosea-Dose
      rel=abs(dosea-dose)/dose
      if(rel.le.epsg) go to 60
      call Bisect(tl,t2,tgam, fl,f2,fa,iwa)
      it=it+l
      if(it.le.itmag.and.iwa.ne.l) go to 61
      igam=O
      write(8,*) ' Problems with calculation of Gamma
Shielding'
60 continue
      return
      end
c
c Compute sizes for input Energy and S/F
c
      Subroutine Size(das,dop,E,sof,dl,d2)
\mathbf Ccommon /Soze/ its,epss
C
      common /MaBaSi/ R,H,ishape
c
      ri=l.
      it=O
I0
      x1=das*(1.+0.01/ri)
      if(ishape.eq.2) R=xl
      if(ishape.eq.3) H=xl
      el=Balance(ibu,sof)-E
      if(el.gt.O.) go to 20
      ri=ri+l.
      it=it+l
      if(it.gt.its) go to i00
      go to i0
2O
      x2=dop
      if(ishape.eq.2) R=x2
      if(ishape.eq.3) H=x2
      e2=Balance(ibu,sof)-e
3O
      it=0
35
      xav=0.5*(x1+x2)if(ishape.eq.2) R=xav
      if(ishape.eq.3) H=xav
      Ea=Balance(ibu,sof)-e
      test=abs(Ea)/E
      if(test.le.epss) go to 50
      call bisect(xl,x2,xav,EI,E2,Ea, iwa)
      it=it+l
      if(iwa.eq.l) go to lO0
      if(it.gt.its) go to 50
      go to 35
5O
      dl=xav
c
c right side lim
c
      xl=dop
      if(ishape.eq.2) R=xl
      if(ishape.eq.3) H=xl
      El=Balance(ibu,sof)-e
21
      it=O
      x2=x1*(1.+0.10)**(it+1)41
      if(ishape.eq.2) R=x2
      if(ishape.eq.3) H=x2
      e2=Balance(ibu,sof)-e
```

```
31
36
51
I00
i01
       if(e2.gt.0.) go to 31
       it=it+1if(it.gt.its) go to i00
       go to 41
       it=0xav=O.5*(xl+x2)
       if(ishape.eq.2) R=xav
       if(ishape.eq.3) H=xav
       Ea=Balance(ibu,sof)-e
       test=abs(E
       if(test.le.epss) go to 51
       call bisect(xl,x2,xav,Ei,E2,Ea, iwa)
       it=it+l
       \texttt{if}(\texttt{it.get}.\texttt{its}.\texttt{or}.\texttt{iwa}.\texttt{eq}.1) go to ide
       go to 36
       d2=x
       return<br>write(8,101) it
       write(8,101) it
       format(//' Program stop at subroutine Size'/' iterations=',
       stop
       end
```
 $\label{eq:2.1} \mathcal{L}(\mathcal{L}^{\text{max}}_{\mathcal{L}}(\mathcal{L}^{\text{max}}_{\mathcal{L}})) \leq \mathcal{L}(\mathcal{L}^{\text{max}}_{\mathcal{L}}(\mathcal{L}^{\text{max}}_{\mathcal{L}}))$ 

 $\label{eq:2.1} \frac{1}{\sqrt{2}}\int_{\mathbb{R}^3}\frac{1}{\sqrt{2}}\left(\frac{1}{\sqrt{2}}\right)^2\frac{1}{\sqrt{2}}\left(\frac{1}{\sqrt{2}}\right)^2\frac{1}{\sqrt{2}}\left(\frac{1}{\sqrt{2}}\right)^2\frac{1}{\sqrt{2}}\left(\frac{1}{\sqrt{2}}\right)^2.$ 

## APPENDIX B. LISTING OF CODE NEPPIN

```
c program to estimate preliminary design of fuel pin,liquid Li reactor
c for space applications.
c Assum
c 1) fuel cell: liquid Li(coolant), Astar alloy clad, W liner, He gap and
c UN pellet.
c
c 2) Astar pressure vessel, OBe reflector and B4C(90%BlO) drums in
c reflector.
c
c 3) Gamma Shield: W; Neutron Shield:B4C or LiH in SS matrix
c
c 4) Data base parameters: Enrichment and pitch/drod for drod=6.4mm
c
      character*g0 tit,aldum
c.
      dimension aux(5), bux(5), wbeth(8), th(8), pfr(3,3), U5md(5), isha(5),
     *pfrm(3,3), Sogam(7), PrU(7), Emin(5,5), Ras(5,5), Has(5,5), Rop(5,5)
     \star,Hop(5,5),enri(5),podi(5),BUal(5),Rd(5),Hd(5),dpvd(5),delp(5),
     ,GRea(5),dkbup(5),dkpvd(5),rkbare(5),enrd(5),dkobe(5),Nbun(5),
     *podip(3),enrip(3)
c
      common /Soze/ its,epss
c
      common /MaBaSi/ R,H,ishape
c
      common /mabu/ c5e, c8e, c9e, p9, cfpe, ftin
c
c U5,U8,Pu9,FP concentrations at EOL (integrated fluence=ftin)
c all from subrou bupo. Per unit input volume
c
      common /Bala/ Ereq,relr,relal,rela2,dkeol,dkstr,BU,Vcor,
     *U5m,dkbu,dkbe,rkre,dcr,sigma,pin,dpv,dkpv,tduco,
     *eps,itest
c
      common /cont/ Rad,dvp,drr,enr,pod,refec,ncr,dksu,dkest,relar,dcd
c
c
      common/thermo/ tit,nnodo,ifri,npin,pint,tin,toutl,deltapa
     *,Pow,rjs,flowt,podt,tduc,Rc
     *,Hact,Pfacr,Daxi, fact,iprth,iopth, ichoose
     *,Pfacaz,iboun,nrod,nbu,nrodbu,hod
\mathbf{c}\mathbf{c}common /Conce/ coBe,coTa,coU5,coU8,coLi,coW,coRe,coHf,coHe,coN,coO
      common /Samsh/
     *dist,Req,shg(7),shgnb(7),Zeq(7),Dosewg(7),Doseg(7),itmag,epsg
     *,aten,Dosen,Doseng(7)
c
      Common /CROSS/ AU,BBU, signe,ishin, ishig
c
      Tsa(ps)=8143./(8.-aloglO(ps/O.133322))
      Psa(ts)=O.133322*lO.**(8.00-8143./ts)
c
c Tsa(ps) is saturation temperature of L_1(m, K) as function of L_2(M)presure of Li(in KPa)" ... of ts(K)
c Psa(ts) is
c
       open(unit=7,file='neppinl.i', status='old' )
       open(unit=8,file='neppinl.out',status='unknown')
C
\mathbf CTLim=453.7
       read(7,11) tit
11format(agO)
c
```

```
read(7,11) ald
      read(7,20) itest,ndt,itmax,icont
      read(7,11) ald
      read(7,10
Pow,D,BU,eps,der
      read(1
      read()
      read(7,11) ald
      read(7,10) dkstr,dkec
                  ald
                  arr,arai,ar
      dkest=dkstr
      read(7,11) aldum
      read(7,10) pin,tin, pHe, THe, tempv
      read(7,11) aldum
      if(iboun.eq.l) read(7,10) flowt
      if(iboun.eq.2) read(7,10) toutl
      if(icont.eq.0) go to 2379
      read(7,11) ald
      read(7,20) ncr,nnodo,npin,ishape,n
      read(7,11) ald
      read(1,20) iop
      read(7,11) ald
      read(7,20) ifri,iprth
      read(7,11) ald
      read 7,20)
iwrte,ishn,ichoose,ichoode
      read(7,11) ald
      read(7,10) ract,Ripple,
      real(7,11) ald
      read(7,10) del
      read(7, 11) ald
      read(7,10)
fastf,Dose,zload,rload
      read(7,11) ald
      if(ishape.
eq.l) go to 2379
      if(ishape.
eq.2) read(7,10) R
      if(ishape.
eq.3) read(7,10) H
c
c check
if T inlet>T melt Li
c
2379 continue
      if(tin.le. TLim) write(8,17) tin,TLim
17 format(' Inlet Temperatures is(K)',f8.2,' smaller than
              ' Melting Temperature of Li(K)', f8.2/'PROGRAM STOP')
      if(tin.le. TLim) stop
c
c compute flowt(Kg/s) or Toutlet according to option iboun
c
iii
222
333
c
c
check degree of subcooling at outlet
c
      pint=pin
      go to(lll,222),iboun
      call pli(hin,pin,tin,rhoi,vis,cp,pr,k,x,0)
      hout=hin+Pow*fact*l.e+6/flowt
      call pli(hout,pin,toutl,rhoo,vis,cp,pr,k,x,l)
      go to 333
      call pli(hin,pin,tin,rhoi,vis,cp,pr,k,x,O)
      call pli(hout,pin,toutl,rhoo,vis,cp,pr,k,x,O)
      flowt=Pow*fact*l.e+6/(hout-hin)
      continue
      roLi=O.5*(rhoi+rhoo)/lO00.
245
c
      Ts=Tsa(pin*1000.)
      if(toutl.ge. Ts) write(8,245) pin,Ts,toutl
      format(//' Your reactor is underpressurized'/
     *' At inlet pressure(MPa)',f8.3,' Li boils at K',fl0.2/
                      smaller than outlet temperature',f10.2/*' PROGRAM STOPS')
      if(toutl.ge. Ts) stop
```

```
Page B-2
```

```
c
      if(tempv.lt.O) tempv=toutl
c
c
c compute max stress (sigma) for pressure vessel
c
 call desstr(tempv,l,D,sigma,sigrod,itmax,ipresv)
\mathbf C\mathbf C\overline{c}epso=eps
      epsi=eps
      epsg=eps
      epss=eps
      dero=der
      Daxi=5.
      tduco=tduc
\mathbf CEreq=Pow*D*365.25
c
c Core life in sec,multiply by 1 julian year=31,557,600, sec
      tiempo=D*3.15576e+7
c
c
c INPUT DESCRIPTION FOR REALS
c
c
c Pow(Mw): power; D(years): core life, Bu(ate). percent size III
c burned;
c Inlet flow conditions:
c pin,tin(MPa,K)) pressure and temperature of the inlet coolant(fuel el
c pHe, THe(MPa, K) initial \sum_{i=1}^n of He gap \sum_{i=1}^nc drr,dral,dra2 (cm) thickness of Be reflector:radial,top-bottom axial
c dkstr(%): reactivity structural materials(estimated)<br>c dkeol(%): "at end of life(desired)
c dkeol(%): " at end of life(desired)
c dksu (%):desired subcritical reactivity required at BOL with drums in
c eps: tolerance for iterations (like energy)
c der=l.01 (compute derivatives)
c fact:fraction fission energy/thermal
c flowr(kg/s)total coolant flow(applicable if iboun=l)
c Daxi(cm): extrapolation length axial cos power distribution
c Ripple:Relative amplitude of power distribution as function of angle
c at R=Rcore
c tduc(mm): thickness of the duct of the bundle of fuel elements
c hod: led of the spacing wire of the fuel rod/rod diameter
c dcd(cm): thickness B4C sheet of control drums
c tempv(K): Temperature of Pressure Vessel; if <0. program chooses tout
c delpr(Pa): max delta pressure for core
c toutl(K): outlet temperature of coolant(applicable if iboun=2)
c fastf(i/cm2): fast fluence (during time D) at payload area
c zload(m) : axial distance from the base of reactor to paylone F^{\perp}c rload(m) : radius of load area
c Dose(Rad): integrated gamma dose(during time D) required for payload
c ddt(cm): delta r and delta h for test curve Eavailable=f(R) or f(H)c
I0 format (7el0.0)
c
       imax=itmax
       imaxt=itmax
       itmag=itmax
       its=itmax
c
c
         INPUT DESCRIPTION FOR INTEGERS
c
c
c
c itmax: max number iterations for reactor search
```

```
cncr: number of control drums
c ishape/l,2,3/ Shape: ideal(minimum volume),R input,H input
c nrodbu: number of fuel rods per bundle
c iwrte=l write iterations
c itest=O/I/ no,yes run and print test to know your options
c nnodo number of nodes in coolant channel
c ifri/0,1/ no,yes friction factors;iditus/0,1/ no,yes Dittus Correlatio
c npin; number of nodes inside fuel pin
c iprth/0,1/no, yes print details cooling channel
c iopth=l 3-D uniform power density assumed
c = 2 - D (r, theta) uniform power density assumed
c =3 Uniform Fuel load/uniform coolant flow assumed
c =4 Uniform Fuel load/Coolant flow proportional to power density
c assum
c iouth=1 Thermodynamic profile at Max power density channel is print
\begin{array}{ccc}\n\text{c iouth=2} & \text{...} & \text{...} & \text{...} & \text{...} \\
\text{c iouth=2} & \text{...} & \text{...} & \text{...} & \text{...} \\
\end{array}\mathbf{u}c iouth=3 \cdots \cdots \cdots \cdots \cdots \cdots \cdots \cdots \cdots \cdots \cdots \cdots \cdots\mathbf{a}\mathbf{u}c iboun=l Input Coolant Flow
c iboun=2 Input Outlet Temperature of Coolant
c ishn=l,2 Choose Neutron Shielding LiH+SS/ B4C
c icont/0,1/ no,yes continue calculation after test
c ndt:number of intervals between Xas and Xop for test curve Energy=f(R)
c or f(H) nput is the number of points in tabulation
c ichoose=O,l no,yes correction,by program,of incompatible request
c ichoode=/1,2,3,4,5/ choose design with p/d=1.1, 1.2, 1.3, 1.4, 1.5c if different from /1,2,3,4,5/ program choose one for you
c
c
c
20
      format(14i5)
c
c
      if(drr.gt.40..or.dral.gt.40..or.dra2.gt.40.)
     *write(8,31) drr,dral,dra2
      format(//' YOUR VALUE OF REFLECTOR THICKNESS(CM)',3f8.2/
31
                 * ' ARE TOO LARGE FOR A REASONABLE EXTRAPOLATION'/
                 ' OF THE DATA BASE'//
                 ' PROGRAM STOPS ' //)
\mathbf{c}if(drr.gt.40..or.dral.gt.40..or.dra2.gt.40.) stop
\mathbf C\mathbf{C}data dc,dl,dhe,dpin,drod,dref/0.635,0.127,0.025,4.826,6-4,25./
c
c dc,dl,dhe(mm) clading,liner and He gap thickness
c dpin(mm),drod pin rod diameters
c TLim(K) melting temperature of Li
d dref(cm): thickness of Be reflector(for data base)
c
      dclad=O.l*dc
c
      data pee,Av,ABe,xop/3.1415926,0.602202,
                                   , 9.01219,0.541315/
c
c xop:optimum shape for cylindrical reactors; Av: Avogadro's number
c ABe: Be at-weight;pisq3=pi*sqrt(3)
c
      data AU5,AU8,APu,AN,AHe/235.044,238.0508,239.0522,14-00307,4-O026/
      data AW2,AW3,AW4,AW6/181.9483,182.9503,183.9510,185-9543/
      data ATa,ARe5,ARe7,ALi6,ALi7/180.9480,184.9530,186-9560,6-OI513,
     *7.01601/
      data AW,ARe,AHf,AO/183.85,186.2,178.49,15.9994/
c
c atomic weights
c A+chemical symbol+l digit for isotopes
c
      data xLi6,xLi7,xRe5,xRe7/O.0742,0.9258,-3707,-6293/
```

```
data xW2,xW3,xW4,xW6/0.2655,0.1440,O.3064,0-2841/
c
c atomic fractions
c x+chemical symbol+digit for isotope
c 0.37% of NI5 ,0.0132% of TalS0 and 0.14% of WIS0 ignored
c
      data roun,row,roAst,roobe/12.172,18.6,16-84,3-01/
c
c densities (g/cm3)
c roun: UN; row: W; roAst: Astar alloy
c roobe: OBe
c
c Average densities of the fuel rod
c
      rrod=O.l*drod/2.
      rpin=0.1*dpin/2.
      rclad=rrod-dc*0.1
      rliner=rclad-dl*0.1
      Arod=pee*rrod**2
      fclad=pee*(rrod**2-rclad**2)/Ar0d
      fliner=pee*(rclad**2-rliner**2)/Arod
      fHe=pee*(rliner**2-rpin**2)/Arod
      fpin=pee*rpin**2/Arod
      rorod=fpin*roUN+fliner*roW+fclad*roAst
c
c
      data xTa,xW,xRe,XHf,RoLis,RoBC
     ,/0.90275,0.08,0.01,0.00725,1.024,2-92/
c
c weight fraction Astar alloy
c xTa: Ta; xW: W; xRe: Re; xHf: Hf
c Densities(g/cm3): Ro...
c RoLis:LiH+Stainless Steel N'Shield
c RoBC: B4C(N' Shield)
c
       data wfi,rnu,remLi,remBe,remO,remU,remW
      ./3.2042e-ii,2.44,1.01,i.07,0.92,3.6,3.13/
 c
 c wfi: joules/fission(200Mev); rnu: number of neutrons per fission
c rem Li,Be,O,U,Ta : removal cross sections(barns) for fast neutrons
c
       data (pfr(1,j),j=1,3)/1.80, 1.85, 1.91/data (pfr(2,j),j=1,3)/1.68, 1.72, 1.76/data (pfr(3,j),j=1,3)/1.61,1.63,1.65/c
 c pfr(i,j)radial maximum power factor at BOL(with control drums in)
c (then at center line)for uniform load as function of enr i,p/d j
c
       data (pfrm(1,j),j=1,3)/0.353, 0.318, 0.276/data (pfrm(2,j),j=1,3)/0.433,0.410,0.382/
       data (pfrm(3,j),j=1,3)/0.490,0.498,0.472/c
 c pfrm(1,1) minimum radial power factors at BOL( at \simc same restrictions as pfr
 c
 c pfr and prim are for enrip(i) and P_{\text{max}} by \frac{1}{2}data (enrip(i),i=l,3)/0.5,0.70,0.93/
       data (point(j), j=1,3)/1.1.1.3.1.5/c
 c
       data (enri(i), i=1,5)/0.5,0.6,0.7,0.8,0.93/
       data (podi(i),i=l,5)/l.l,l.2,1.3,1.4,1-5/
 c
 c enri(i): enrichment, podi(i) pitch/diameter of the data base
 c
       data (wbeth(i),i=l,8)/0.,0.2728,0.3947,0-5026,0"6778'0"8524'
       , 0.9517, 1.000
```

```
c wbeth: relative(to 30 cm) worth of OBe as function of its thickness
c th(cm)(input next)
C
      data (th(i),i=i,8)/0.,3.67,5.67,7.67,11.67,17.67,24.,30./
C
      nenr=5
      npod=5
c
c relative worth of OBe reflectors: relr, radial;relal,rela2:axial
C
      ibe=8
      call Inter(th,wbeth,ibe,drr,relr)
      relar=relr
      call Inter(th,wbeth,ibe,dral,relal)
      call Inter(th,wbeth,ibe,dra2,rela2)
      relal=0.5*relal
      rela2=rela2*0.5
\mathbf{c} '
C if itest=l print your options:
c
                                i) Energy available with optimum shape
c TTTTT EEEEE SSSSS TTTTT
c T E S T
                                2) Radius of infinite cylin
c T EEE S T
                                3) Height of infinite "panca
                                4) Energy available as function of R and
c T E S T
c T EEEE SSSSS T
                                  H
                                 (2 or 3 would produce "infinite" energy)
C
C
C
C
      ish=ishape
      RRR=r
      HHH=h
\overline{c}c
      itpr=itest
      if(itpr.eq.l)
     *write(8,6133) Ereq,BU,drr,drl,dr2,dkeol,dkstr
6133  format(//′INPUT'/′You requested Mwdays',
                            ' And burn-up(%)', f5.2/*' With radial OBe reflector thickness(cm)',f6.2/
     *' " top ....... ,f6.2/
     *' " bottom " " " ',f6.2/<br>*' End of Life delta k(%) ',f6.2/
                    End of Life delta k(\frac{8}{2})*' Structural delta k(%) ',f6.2/)
      if(itpr.eq.l)
     *write(8,1632)
c
1632
format(' Run Test, Energy Available (Mwd) for Optimum Shape'/
             • with corresponding Rop and Hop'/
                          Critical Radius(cm) for Infinite Reactor'/
                          Critical Height(cm) for Infinite Reactor'/
     \bullet' For your input conditions')
      itest=l
      do 299 ipod=l,npod
      pod=podi(ipod)
      if(itpr.eq.l) write(8,302) pod
                                        \sigma_{\rm{eff}} , which is \sigma_{\rm{eff}}Contract
      format\frac{1}{p} /d=', f6.4)
302
      if(itpr.eq.l) write(8,301)
301
      format(/
                                          dpv Hop Rc
                                                                      dpv
     *'enr Energy Rop
     * Hcr')
c
c
c compute Energy available for ideal shape Emin()
c and asymptotic radius Ras() and height Has()
c
      do 1633 ienr=l,nenr
```

```
ishape=1
       enr=enri(ienr)
       podt=pod
       Ene=Balance(ibu, enr, pod)
       Emin(ienr,ipod)=EneRep(ienr, ipod) = RHop(ienr,ipod)=HRopo=R
       Hopo=H
       dpvo=dpv
       ishape=2
       Edu=Balance(ibu, enr, pod)
       Rcri=dcr
       dpvc=dpv
       Ras(ienr, ipod) = Rcri
       ishape=3
       Edu=Balance(ibu,enr,pod)
    \sim\bulletHeri=der
       Has(ienr, ipod) =Hcri
\mathbf C\mathbf Cif(itpr.eq.1) write(8,1634) enr, Ene, Ropo, dpvo, Hopo, Rcri, dpvc, Hcri
1633
      continue
299
       continue
\mathbf C1634
      format(f5.3,f12.1,6f10.2)
\mathbf Citest=itpr
       if(itest.eq.0) go to 1631
\mathbf{C}c compute curves Eavailable as function of radius and Height of core and
c enrichment and p/d in order to illustrate the user about the options.
\mathbf Cdo 5682 ipod=1, npod
       pod=podi(ipod)
       do 5782 ienr=1, nenr
       enr=enri(ienr)
\mathbf{C}\mathbf Cwrite(8,5783) enr, pod, Ereq
c
5783 format(//
      *' AVAILABLE ENERGY (MWDAYS) AS FUNCTION OF ENRICHMENT, P/D, R AND H'/
      */'ENR=',f6.4,10x,'P/D=',f7.4/' Required Energy(Mwd)',f10.2//<br>*' I',4x,'R(CM)PVcm R/H',7x,'EAVAI',4x,'H(CM)',<br>*' PVcm R/H',7x,'EAVAI'/)
\mathbf cRs0=Ras(ienr, ipod)*der
       Hs0=Has(ienr, ipod)*der
       rdt=ndt
       delr=(Rop(ienr, ipod)-Rs0)/rdt
       delH=(Hop(ienr,ipod)-Hs0)/rdt
       do 5782 idt=1, nput
       ishape=2
       rit=idt-1Rs=Rs0+rit*delr
       R = RSEner=Balance(ibu, enr, pod)
       dpvr = dpvxra=R/Hishape=3
       Hs=Hs0+rit*delH
       H = HsEneH=Balance(ibu, enr, pod)
       dpvh=dpv
       xh = R/H
```

```
\mathbf C
```

```
write(8,5784) idt,Rs,dpvr,xra,Ener,Hs,dpvh,xh,EneH
c
5784
     format(i5,2(f9.2,f4.l,f5.2,fl2.0))
c
5782
     continue
5682
     continue
c
c
     EEEEE N N D TTTTT EEEEE SSSSS TTTTT
c
     E NN N D D T E S T
c
    EEE N N N D D T EEE S T
c
    E N NN DDTE SS T<br>EREER N N DDTEEEE SSSSS T
c
    EEEEE N N D T EEEE
c
c
c 1631 bypass prints and some checks on energy
c
1631 continue
c
c Stop here if your intentions are only to run the test
c
      if(icont.eq.O) stop
\mathbf Cicart=l
\mathbf{C}c
      drodc=0.1*drod
\mathbf c\mathbf Cdo 467 ipod=l,npod
      isha(ipod)=ish
      bual(ipod)=bu
467
c
c
      do 1391 ipod=l,npod
c
c start loop of designs by fixing first p/d
c up to statement # 1391
c
      pod=podi(ipod)
      BU=bual(ipod)
      ishape=isha(ipod)
c
c Abu and Abund(cm2) area of 19 rods bundle with and without the duct
      Abu=3.4641016*drodc**2*(pod*2.73205081-0.5+tduc/drod)**2
      Abund=3.4641016*drodc**2*(pod*2.73205081-0.5)**2
c duct fraction
      fduct=(Abu-Abund)/Abu
c fi,2,3 are flow fractions for cell types 1,2,3(with respect to acelll)
      x=pod
      fl=l.-0.906900*(l.+(x-l.)**2/3.)/x**2
      f2=2.30940*((x-.5)*x-.392699*(1.+.5*(x-1.)**2))/x**2
      f3=2.30940*(.577350*(x-.5)**2-0.130900)/x**2
c area of cell(cm2) is acell
      pitch=pod*drodc
      acell=O.433013*pitch**2
c al,a2,a3(cm2) are area flow of cell types 1,2,3
      al=fl*acell
      a2=f2*acell
      a3=f3*acell
      At=24.*al+12.*a2+6.*a3
c flow fraction
      fLi=At/Abu
      Arod=pee*rrod**2*19.
c rods fraction
      frod=Arod/Abu
c spacing wire fraction
```
 $\mathbf C$ 

```
fwire=(Abund-Arod-At)/Abu
c core density, averaged within bundle ,is rocore
      rocore=fduct*RoAst+fLi*roLi+frod*rorod+fwire *RoAst
c
      r=RRR
      h=HHH
      itest=O
c
c check if you are requesting too little energy
c
      iflamin=0
      Emino=Emin(nenr,ipod)
       if(Ereq.ge. Emino) go to 337
      iflamin=l
      write(8,5133) pod,Ereq,BU,drr,drl,dr2,dkeol,dkstr
5133 format(//' ATTENTION'/' Sampling p/d=',f8.4/
                             , ' You requested Mwdays',fl0.2/
                             ' And burn-up(\text{*)}', f5.2/*' With radial Be reflector thickness(cm)',f6.2/
     ** " top " " ,io.
     *' " bottom " " " ',f6.2/<br>*' " bottom " " " ',f6.2/<br>*' End of Life delta k(%) ',f6.2/
     *' End of Life delta k(%) ',f6.2/
     \star' Structural delta k(%)
     *' Trying to satisfy reactivity balance,it happens your core'/
     *' is too large(and it would produce more energy you need).'/
     *' You might:'/
     *' i) Reduce the input burn-up, and/or'/
     *' 2) Increase the reflector thickness,and/or'/
     *' 3) Reduce delta k at end of life, and/or'/
     *' 4) Reduce delta k structural')
      if(ichoose.eq.l) write(8,1424)
1424 format(//' I choose=l, Program stops')
      if(ichoose.eq.l) stop
        write(8,1426)
1426 format(//' Program will change burn-up for this p/d design'/
     *' and choose ishape=l'//
     *" BU Mwday'/)
      icart=O
      itest=l
c
c Recompute Energy available for ideal shape Emin() by changing burnup
c
      enr=enri(nenr)
      ishape=l
4644 Ene=Balance(ibu,enr,pod)
      Emin(nenr,ipod)=Ene
      write(8,1425) BU,Ene
1425 format(2fl2.2)
      if(Ereq.ge. Ene) go to 4633
      BUA=BU
      BU=BU-1.
      if(SU.le.O.) BU=BUA/2.
      BUal(ipod)=bu
      go to 4644
4633 continue
      itest=O
337 continue
c
c check if there is enough energy for ideal shape(ishape=1)
c
      iwae=O
      Emaxo=Emin(l,ipod)
      if(Ereq, le. Emaxo) go to 357
      iwae=l
c
c set the warning flag iwae=l for potential strange shapes:cigar/pancake
c and calculate RI,R2,R3,R4 and HI,H2,H3,H4 which are the limits for R
```

```
c and H for the input conditions(reactivity,required Energy) in the
c bifurcation region
c
369
412
7133
      itest=l
      ishape=2
      enr=enri(nenr)
      Das=Ras(nenr,ipod)
      Dop=Rop(nenr, ipod)
      call Size(Das,Dop,Ereq,enr,pod,Ri,R4)
      enrrl4=enr
      hr4=h
      hrl=Vcor/(pee*rl**2)
      vr!4=Vcor/1000.
      enr=enri(1)
      Das=Ras(l,ipod)
      Dop=Rop(l,ipod)
      call Size(Das,Dop,Ereq,enr,pod,R2,R3)
      enrr23=enr
      hr3=h
      hr2=Vcor/(pee*R2**2)
      vr23=Vcor/1000.
      ishape=3
      enr=enri(nenr)
      Das=Has(nenr, ipod)
      Dop=Hop(nenr,ipod)
      call Size(Das,Dop,Ereq,enr,pod,Hi,H4)
      enrhl4=enr
      rh4=R
      rhl=sqrt(Vcor/(pee*Hl))
      vhl4=Vcor/1000.
      enr=enri(1)
      Das=Has(l,ipod)
      Dop=Hop(l,ipod)
      call Size(Das,Dop,Ereq, enr,pod,H2,H3)
      enrh23=enr
      rh3=R
      rh2=sqrt(Vcor/(pee*H2))
     vh23=Vcor/1000.
     write(8,369)pod,Ereq,Emaxo,Ri,R2,R3,R4,enrr14,vr14,hrl,hr4,enrr23
     *,vr23,hr2,hr3
     format(//' ATTENTION:'/
     *' Designs with p/d=', f8.5/
     *' You requested Mwdays',flO.2,' larger than',fl0.2/
       which is the largest energy available for ideal shape.'/
     * Strange shapes(cigar/pancake) can appear as solutions,'/
     * the following designs are possible:'/
     * ishape=2 with R(cm) between'/
     *'<br>
Rl',f8.2,' and R2',f8.2/<br>
or R(cm) between'/
     * or R(cm) between'/
                                    R3',f8.2,' and R4',f8.2/
     * R1 and R4 corresponds to Enr=',f8.3,' with core Vol(L)',f9.1/
     * with H(cm),Respectively=',2flO.2/
     * R2 and R3 corresponds to Enr=',f8.3,' with core Vol(L)',f9.1/
     * with H(cm),Respectively=',2fl0.2/)
     write(8,412) Hi,H2,H3,H4,enrh14,vH14,rhl,rh4,enrh23,vh23,rh2,rh3
     format(
     *" Or ishape=3 with H(cm) between'/
                                       *, Hl',f8.2,' and H2',f8.2/
     *' or H(cm) between'/
     ,, H3',f8.2, ° and H4',f8.2/
     *'HI and H4 corresponds to Err=',f8.3,' with core Vol(L)',
    *' with R(cm),Respectively=',2fl0.2/
     *'H2 and H3 corresponds to Enr=',f8.3,' with core Vol(L)',f9.1/
     *' with R(cm),Respectively=',2fl0.2/)
     write(8,7133) BU,drr,drl,dr2,dkeol,dkstr
      format(/' The previous data corresponds to your input conditions
     */" Burn-up(%)',f6.2/
```

```
* Radial Be reflector thickness(cm)',f6.2/
     *' Top " " " ',f6.2/<br>*' Bottom " " " ',f6.2/
         %Bottom " " " '',f6.2/<br>End of Life delta k(%) ',f6.2/
     *' End of Life delta k(%) ',f6.2/<br>*' Structural delta k(%) ',f6.2//
     *' Structural delta k(%)
     * If awkward values of Radius/Height appear YOU MIGHTi'///
     * I) Increase the burn-up, and/or'/
        2) Decrease the reflector thickness, and/or'/
     * 3) Increase delta k at end of life, and/or'/
     * 4) Increase delta k structural'//
     *' #1 is very effective, #2,3 and 4 not so much'/
     * If problem persist better try other kind of reactor'//)
      itest=O
      ishape=ish
      R=RRR
      H=HHH357 continue
      if(ishape.eq.l.or.iwae.eq.l) go to 434
c
c begin check of input R or H if E requested is not in bifurcation
c region
c
      itest=l
      if(ishape.eq.2) then
      enr=enri(nenr)
      Das=Ras(nenr,ipod)
      Dop=Rop(nenr,ipod)
      call Size(Das,Dop,Ereq,enr,pod,Ri,R2)
      R=RRR
      if(Rl.lt.R.and. R.it.R2) go to 443
      if(ichoose.eq.l) write(8,4551)pod,ichoose,R,Ri,R2
4551 format(//' Sampling p/d=',f6.3/
     *//' I choose Flag=',15,' Your R=',f8.2/
                                     Outside Possible Range', 2f10.2/
             ' Program stop'//)
      if(ichoose.eq.l) stop
      Rin=R
      R=O.5*(RI+R2)
      write(8,4552) pod,ichoose,Rin,Ri,R2,R
4552 format(//' Sampling p/d=', f6.3
     */' I choose Flag=',i5,' Your R=',f8.2/
                                     Outside Possible Range', 2f10.2/
             ' Program continues with average, R = ', f8.2 //)
443 continue
      else
      enr=enri(nenr)
      Das=Has(nenr, ipod)
      Dop=Hop(nenr,ipod)
      call Size(Das,Dop,Ereq,enr,pod,Hi,H2)
      H=HHHif(Hl.lt.H.and. H.It.H2) go to 454
      if(ichoose.eq.l) write(8,4553) pod, ichoose,H,Hi,H2
4553 format(//' Sampling p/d=',f6.3
     */' I choose Flag=',iS,' Your H=',f8.2/
                                     , • Outside Possible Range',2flO.2/
              ' Program stop'//)
      if(ichoose.eq.l) stop
      Hin=H
      H=0.5*(H1+H2)write(8,4554) pod, ichoose,Hin,Hi,H2,H
4554 format(//' Sampling p/d=', f6.3
     */' I choose Flag=',i5, ' Your H=',f8.2/
                                      , , Outside Possible Range',2flO.2/
              ' Program continues with average, H = ', f(8.2))
454 continue
      endif
      itest=O
```

```
434
i001
455
4555 format
1002 contir
4556 format
4557 format
1003
4558 format
4559 format
1004 contin
c
c
      continue
      if(iwae.eq.O) go to 1004
      go to(1001,1002,1003),ishape
      continue
      if(ichoose.eq.l) write(8,455) ichoose
     format(//'I choose Flag=',i3, ' Not enough available energy'/
                                      for ishape=1 option, program stop')
      if(ichoose.eq.l) stop
      ishape=2
      R=R3*I.OI
     write(8,4555) R
     *' Not enough energy for ishape=l(input), program continues with'/
     *' with R=',f8.2,' toward pancake shape'//)
      go to 1004
      if(Rl.lt.R.and. R.It. R2) go to 1004
      if(R3.1t.R.and. R.it. R4) go to 1004
      if(ichoose.eq.l) write(8,4556) ichoose,R
     *'I choose Flag=',i3, ' Your input R=',f8.2,' Out Possible Range'/
     *' Program stop')
      if(ichoose.eq.l) stop
      Rin=R
      R=R3*I.OI
      write(8,4557) Rin,R
     *' Your input R=',f8.2,' is outside possible range, program'/
     *' continues with R=',fS.2, ' toward pancake shape'//)
      go to 1004
     continue
      if(H1.1t.H.and.H.lt.H2) go to 1004if(H3.1t.H.and. H.It.H4) go to 1004
      if(ichoose.eq.l) write(8,4558) ichoose,H
     *'I choose Flag=',i3,' Your input H=',f8.2,' Out Possible Range'/
     *' Program stop')
      if(ichoose.eq.l) stop
      Hin=H
      H=H2*0.99
     write(8,4559) Hin,H
     *' Your input H=',f8.2, ' is outside possible range, program'/
     *' continues with H= 'f8.2,' toward pancake shape'//)
c enrl (higher enrichment) has balance<O.
      ibu=O
      enrl=enri(nenr)
      ball=Balance(ibu,enrl,pod)
      if(ibu.eq.l) write(8,597)
597 format(' Stop trying to bracket demand')
      if(ibu.eq.l) stop
c loock for enrichment that produces balance>0.
      if(ishape.eq.l.or.iwae.eq.l) then
      enr2=enri(1)
      bal2=Balance(ibu,enr2,pod)
      if(ibu.eq.l) write(8,597)
      if(ibu.eq.l) stop
      else
      it=O
      enr2=enrl
790 enr2=enr2/der
      it=it+l
      bal2=Balance(ibu,enr2,pod)
      if(ibu.eq.1) write(8,597)
```

```
if(ibu.eq.l) stop
      if(bal2.gt.0.) go to 890
      if(it.lt.itmax) go to 790
     write(8,794) it,enr2,pod
794 format(' stop trying to find Bal>O.
iterations=',i5, '
enr=',fl0.3/
     *'p/d=',f10.3)
      stop
890 continue
      endif
c
c if we successfully arrived to this point,it means we bracket the dema
c Then:
c bisect Balance until Eavailable=Erequested
c
      it=0145 enra=0.5*(enrl+enr2)
      Erema=Balance(ibu,enra,pod)
      if(ibu.eq.1) write(8,597)if(ibu.eq.l) stop
      test=abs(Erema)/Ereq
      if(test.lt.eps) go to 144
      it=it+l
      if(iwrte.eq.l.and.it.eq.l) write(8,219) pod,bu
219 format(//'Sampling p/a=',fo.3,' BU(%)=',
     *'Iterations on enrichme
     *" it',7x,' enrl',Sx,'enra',7x,' enr2',8x,'ball',7x,'Erem',
     *8x,'bal2')
      if(iwrte.eq.l) write(8,218)it,enrl,enra,enr2,ball,Erema,bal2
218 format(i4,3fl2.6,3fl2.3)
      call bisect(enrl,enr2,enra,ball,bal2,Erema,iwa)
      if(it.le.itmax.and.iwa.eq.O) go to 145
144 continue
      if(it.gt.itmax.or.iwa.eq.l) then
      write(8,146) enrl,ball,enr2,bal2,it,iwa
146 format(///' Problems trying to bisect Balance'/
                ' enrl=',el2.4,' ball=',el2.4/
                * ' enr2=',el2.4,' ba12=',e12.4/
     ,, iteration=',i5/
     \star, is \frac{1}{\sqrt{2}}, is \frac{15}{15}stop
      else
      continue
      endif
c
c successful end of reactor search, calculate mass
c change R such area fit integer number of bundles
      Nbu=pee*R**2/Abu
      Rbu=pee*R**2/Abu
      Rnbu=nbu
      if((Rbu-Rnbu).gt.0.5) Nbu=Nbu+l
      R=sqrt(Nbu*Abu/pee)
\mathbf Crecompute H
      H=Vcor/(pee*R**2)
\mathbf Ccompute mass core+pressure vessel+reflector=Greactor
C
      Volpv=O.
      Gpv=O.
      Volpv=2.*pee*(R+dpv)**2*dpv
      Volpv=Volpv+pee*((R+dpv)**2-R**2)*H
      Gpv=Volpv*RoAst
      Rpv=R+dpv
      Hpv=H+dpv
      Vref=pee*((Rpv+drr)**2-Rpv**2)*Hpv
      Vref=Vref+pee*(Rpv+drr)**2*(dral+dra2)
      Gref=Vref*roOBe
```

```
GReactor=Vcor*rocore+Gpv+Gref
c
c compute delta pressure across core=delp
c
      Hact=H
      call thermoli(1)
c remember some data for future selection
      enrd(ipod)=enra
      Rd(ipod)=R
      Hd(ipod)=H
      dpvd(ipod)=dpv
      GRea(ipod)=GReactor
      delp(ipod)=deltapa
      dkbup(ipod)=dkbu
      dkpvd(ipod)=dkpv
      rkbare(ipod)=r_re
      dkobe(ipod)=dkbe
      Nbun(ipod)=Nbu
      u5md(ipod)=U5m/1000.
      isha(ipod)=ishape
1391 continue
c
c at 1391 end of loop on p/d
c
c Now choose design using Greactor and delta p as criteria
c
      ich=l
      Rmref=GRea(1)/1000.
      write(8,849) delpr
849 format(//'Sampling of Designs'/
     *'Mass=Masses of core,pressure vessel and reflector'/
     *' Max delta p(Pa) acceptable=',el3.4//
         I p/d Enr BU Mass(Kg) U5(Kg) DeltaP(Pa) coreR(cm)
     *coreH(cm) ishape'/)
      do 783 ipod=l,npod
      delpa=delp(ipod)
      Rmass=GRea(ipod)/1000.
      enro=enrd(ipod)
      buon=bual(ipod)
      rdo=Rd(ipod)
      Hdo=Hd(ipod)
      U5m=U5md(ipod)
      ishu=isha(ipod)
      write(8,855)ipod,podi(ipod),enro,buon,Rmass,U5m,delpa,Rdo,Hdo,ishu
855 format(i3,2f6.3,f6.2,2f10.l,e13.4,2f10.2,i3)
      if(delpa.gt.delpr) go to 783
      if(Rmass.lt.Rmref) ich=ipod
      if(Rmass.lt.Rmref) Rmref=Rmass
783 continue
c
c
chosen design is ipod=ich
c unless you had decided other thi
      if(ichoode.ge.l.and.ichoode.le.5)
ich=ichoode
      R=Rd(ich)
      H=Hd(ich)
      dpv=dpvd(ich)
      enr=enrd(ich)
      pod=podi(ich)
      dkbu=dkbup(ich)
      dkpv=dkpvd(ich)
      rkre=rkbare(ich)
      dkbeo=dkobe(ich)
      Nbu=Nbun(ich)
      bu=bual(ich)
      Vcor=pee*R**2*H
      ishape=isha(ich)
      write(8,11) tit
```

```
c
     write(8,51) Pow,D,Ereq,BU,drr,dral,dra2,eps
c
     format(//' INPUT TO THE PROGRAM'//' Power(Mw)',f8.2,' Core life',f
51
    *8.3,' years'/' Energy Released(Mwday)',fl0.2,' Burn-up(%)',f6.2//
     *" Be reflector, radial thickness(cm)',f6.2/
     *' top " ',f6.2/<br>*' bottom " ',f6.2/
     \star' bottom \star'
     *' The following design can produce that energy within the relative
     *'/'numerical precision of',e12.4)
c
      if(ishape.eq.l) write(8,317) xop
      format(/' Minimum Core Volume Option Chosen: R/H=', f9.6/)
317
c
      if(ishape.eq.2) write(8,318) R
      format(/' Core Radius Option Chosen: R(cm)=',f7.2/)
318
\mathbf{c}.
      if(ishape.eq.3) write(8,319) H
      format(/' Core Height Option Chosen: H(cm)=',f7.2/)
319
c
      dkfp=dkbu
      dkreq=dkfp+dkstr+dkeol+dkpv
      dkbeo=dkbeo/lO0.
      refec=rkre+dkbeo
c
c
      write(8,52) dkreq,dkfp, dkpv,dkstr,dkeol,refec,rkre,dkbeo
c
      format(' And it has the following reactivity balance'/
52
     *' Delta k required(%)',f6.2,' with components'/
     *' Fission Products(%)',f6.2/
     *' Pressure Vessel(%)',f6.2/
     *' Structural(*
     *' End of Life(%)',
     *" keff at BOL(No structural mat)',f7.4, ' Components'/
     *, Bare Reactor',f7.4/
     \star, Reflector', f7.4//)
c
c
      write(8,521) enr,pod
c
      format(' Enrichment=',fS.4,' Pitch/Diameter=',f6.2)
521
c
      Rad=R
c
c call control to design control drums
c
      dvp=dpv
      Call Control
\mathbf C\mathbf{c}nrod=Nbu*nrodbu
      Vcore=Vcor/1000.
   densities inside the pin
\mathbf CAU=enr*AU5+(l.-enr)*AU8
      AUN=AU+AN
      roN=roun*AN/AUN
      roU=roun*AU/AUN
      rou5=enr*AU5*rou/AU
      rou8=(l.-enr)*AU8*roU/AU
      cU5=roU5*Av/AU5
      cU8=roU8*Av/AU8
      Vaot=nrod*pee*(drodc/2.)**2*H*fpin/1000-
      u5m=Vact*roU5
      u8m=Vact*rou8
      Pum=O.
      Fpm=0.
```

```
write(8,30) Vcore, Vact, R, H, nrod, nbu, nrodbu
      format (' NUMBER DENSITIES AND MASSES OF FUEL PIN REACTOR'/
30
                          GENERAL DESCRIPTION'/
      */'Core Volume(L)', f10.2,' Active(UN) Volume(L)', f10.2/
      *' Core Radius(cm)', f10.2, ' Height(cm)', f10.2/
      *' Number of rods', i6,' Bundles', i6,'(', i3,'rods per bundle)'//)
\overline{c}\overline{c}bup=0.01*bu
      Call bupo (bup, 1.50, cu5, cu8, dkbu)
C
c see: 1.50 and dkbu are dummies
\mathbf Crou5e=c5e*AU5/Av
      rou8e=c8e*AU8/Av
      roPue=c9e*APu/Av
       roFpe=cfpe*0.5*AU/Av
      U5me=rou5e*Vact
      U8me=rou8e*Vact
       Pume=roPue*Vact
       Pup=(p9*APu/Av)*Vact
      Fpme=roFpe*Vact
       ftin=ftin*l.e+24
       fluxn=ftin/tiempo
      write(8,5211)fluxn, D, ftin
5211 format(
                                                                       ', e12.4/*/' Neutron Flux(1/cm2sec)(core and time average)
                   Fluence(1/cm2) " after',f6.2,' years',e12.4)
             \mathbf{H}\mathbf cwrite(8,986) u5m, u5me, u8m, u8me, pum, pume, Pup, fpm, fpme
      format(//' Masses(Kg) of Fissile Materials and Fission Products'//
986
                                      EOL'/\bulletBOL
      \pm \epsilonU-235', 2f10.3/
     \pm \epsilonU-238', 2f10.3/\starPu-239', 3f10.3, ' Kg produced'/
     *'Fiss Prod ', 2f10.3)
\mathbf Cwrite(8,40) drod, dc, dl, dHe, dpin
\mathbf CFUEL RODS'/
40
      format('
      *' Rod diameter(mm) is', f7.4/' Astar Alloy clad thickness, mm', f7.4/
      *' W Liner, mm', f7.4/' He gap, mm', f7.4/' UN pin diameter, mm', f7.4)
\mathbf{C}c
      x = podpitch=x*drodc
       fcool=1.-0.90689968*(1.+(x-1.)**2/3.)/x**2frod=0.90689968/x**2fwire=1.-fcool-frod
      write(8,50) fcool, fwire, frod
с
      format(//' Volume fractions in Fuel Cell #1'/'
                                                                  Coolant', f7.4
50
                                                         /' Spacing Wire', f7.4<br>/' Fuel Rod ', f7.4)
      \star\star\mathbf c\mathbf C\epsilonRco=0.52503757*pitch
      ALi=ALi6*xLi6+ALi7*xLi7
      coLi=roLi*Av/ALi
      coLi6=coLi*xLi6
      coLi7=coLi*xLi7
      roTa=roAst*xTa
      coTa=roTa*Av/ATa
      roTun=roAst*xW
      coTun=roTun*Av/AW
```

```
cW2c=coTun*xW2
       cW3c=coTun*xW3
       cW4c=coTun*xW4
       cW6c=coTun*xW6
       roRe=roAst*xRe
        coRe=roRe*Av/ARe
        cRe185=coRe*xRe5
        cRe187=coRe*xRe7
        roHf=roAst*xHf
        cHf=roHf*Av/AHf
       fclac=(fclad+fwire)*frod
       Rrodw=Rrod*sqrt(l.+fwire/frod)
        coW=roW*Av/AW
        cW21=coW*xW2
        cW31=coW*xW3
        cW41=coW*xW4
        cW61=coW*xW6
        flic=fliner*frod
        pHep=pHe*1000000.
        roHe=0.001*rho(pHep,THe)
        coHe=roHe*Av/AHe
        fHec=fHe*frod
        cN=roN*Av/AN
        fpinc=fpin*frod
       write(8,60) Rco,coLi6,fcool,coLi7,
                        Rrod, coTa, fclac,
                        Rrodw,
       \star cW2c,cW3c,cW4c,cW6c,
       * cRe185,cRe187,
       \star cHf,
                        Rclad, cW21, flic,
       * cW31,cW41,cW61
       write(8,1160)
       * Rliner,coHe,fHec,
                        Rpin,cU5, fpinc,
       * cU8,cN
c
6O
        format(//
       *' Fuel Cell type 1 (Number Densities 10**24 atoms/cm.
       *' Spacing Wire is diluted
in clad'//
                      Radius(cm) Isotope Concentration Volumetric Fraction'//
       *'Region
                      flO.4,' Li6',f12.8,f10.6/
       *'Coolant<br>*' "
                      ', 10x,
                                         Li7'
                                               ,f12.8/
       *'Clad ', f10.4, 'Tal81'
                                               ,fl2.B,flO.6/
       *' " ',flO.4,'(diluting spacing wire)
                                        W182'
                                                f12.8/
fl2.S/
       * " lOx,
                                        W183'
       \star ^{\prime} ^{\prime} , ^{\prime} , ^{\prime} , ^{\prime} , ^{\prime} , ^{\prime} , ^{\prime} , ^{\prime} , ^{\prime} , ^{\prime} , ^{\prime} , ^{\prime} , ^{\prime} , ^{\prime} , ^{\prime} , ^{\prime} , ^{\prime} , ^{\prime} , ^{\prime} , ^{\prime} , ^{\prime} , ^{\prime} , ^{\prime} , ^* " 10x,
                                        W184
f12.8/
       \begin{array}{cc} *' & " & '10x, \\ *' & " & '10x. \end{array}W186′,f12.¦
       \begin{array}{ccccc} \star \prime & \cdots & \cdots & \cdot & 10x, \\ \star \prime & \cdots & \cdots & \ddots & 10x, \end{array}\overline{ }Re18
                                                f12.8/
       \star " \star 10x,<br>\star " \star 10x,
                                 \overline{1}Re187
                                                 f12.8/
                      \frac{7}{10x}, \frac{10x}{10.4},
                                 \lambdaHf
,f12.8/
       ^{\star}'Liner
                                        W182
                                               ,f12.8,flO.6/
       \star' " \cdot, 10x,
                                        W183
                                               ,f12.8/
                                 \lambda\star' " ',10x,
                                        W184
                                               ,f12.8/
                                 \epsilon\star' " \cdot, 10x,
                                        W186
                                               ,f12.8)
1160 forma
                                          He',fl2.8,fl0.6/
       *'He Gap ',f10.4,'
                                        U235',f12.8,f10.6/
       *'Fuel Pin ',f10.4,'
       *' " \frac{1}{n} ', 10x, ''
                                        U238',f12.8/
                                         N14',f12.8//)
                      ',10x,
C
AVERAGES IN BUNDLE:
\mathbf{C}Abu and Abund(cm2) area of 19 rods bundle with and without the duc
        Abu=3.4641016*drodc**2*(pod*2.73205081-0.5+tduc/drod)**2
        Abund=3.4641016*drodc**2*(pod*2.73205081-0.5)**2
```

```
c duct fraction
       fduct=(Abu-Abund)/Abu
c f1,2,3 are flow fractions for cell types 1,2,3(with respect to acelll)
       f1=1.-0.906900*(1.+(x-1.)**2/3.)/x**2f2=2.30940*(x-.5)*x-.392699*(1.+.5*(x-1.)**2))/x**2f3=2.30940*(.577350*(x-.5)**2-0.130900)/x**2area of cell(cm2) is acell
c
       pitch=pod*drodc
       acell=0.433013*pitch**2
c al, a2, a3(cm2) are area flow of cell types 1, 2, 3
       a1=f1*acella2 = f2 * acella3=f3*acellAt=24. *al+12. *a2+6. *a3
c flow fraction
       fLi=At/Abu
       \texttt{Arod=pec*}(droot(2.))**2*19.c rods fraction
       frod=Arod/Abu
c spacing wire fraction
       fwire=(Abund-Arod-At)/Abu
c core density, averaged within bundle , is rocore
       rocore=fduct*RoAst+fLi*roLi+frod*rorod+fwire*RoAst
\mathbf cfclw=fwire+frod*fclad+fduct
       flin=frod*fliner
       fpinb=frod*fpin
\mathbf cVact=Vcore*fpinb
\mathbf CcoLi6=coLi6*fLi
       coLi7=coLi7*fLi
       coTa=coTa*fclw
       cW2=cW2c*fclw+cW2l*flin
       cW3=cW3c*fclw+cW3l*flin
       cW4=cW4c*fclw+cW4l*flin
       cW6=cW6c*fclw+cW6l*flin
       cRe185=cRe185*fclw
       cRe187 = cRe187 * fclwcHf=cHf*fclw
       coHe=coHe*frod*fHe
       fHec=fHe*frod
       cU5=cU5*fpinb
       cU8=cU8*fpinb
       cN = cN * fpinbwrite(8,61) frod, fwire, fLi, fduct
      write(8, 65) coli6, coli7,coTa,
                         cW2, cW3, cW4, cW6,cRe185, cRe187,
                         cHf,
     \starcoHe,
                     c<sub>U</sub>5,
     \starCUB, CN\mathbf Cformat (//'AVERAGES IN BUNDLE (INCLUDING DUCT)'/
61
                                            Rods', f7.4/
      *' Volumetric Fractions:
                                   Spacing Wire', f7.4/
      \starLi Coolant', f7.4/<br>Duct', f7.4//)
     \bullet\star \prime65
      format(
      *' Isotope Concentration '/
     *'(Number Densities 10**24 atoms/cm3)'//
     \starLi6', f12.8/<br>Li7', f12.8/<br>Tal81', f12.8/
     \star \prime\star \prime\bulletW182', f12.8/
```

```
W183',f12.8/
     \star \prime*' W18
                  f12.8/
     *' W18
                 ,f12.8/
     *' Rel
                 ,f12.8/
     *' Rel
                 ,f12.8/
     \star,f12.8/
     *' He
,f12.8/
     *' U235
                 ,f12.8/
     *' U238
                 ,f12.8/
     *' N1
                  f12.8//)
      rLi=(coLi6+coLi7)/cU5
      write(8,92) rLi
C
92 format(///' Moderation by Li, Li/U235=', f10.4)
c
c compute masses and volumes inside the core
c
      Gcore=rocore*Vcore
      Vrod=Vcore*frod
      Grod=Vrod*rorod
      frodm=Grod/Gcore
      VLi=Vcore*fLi
      GLi=VLi*roLi
      fLim=GLi/Gcore
      Vduct=Vcore*fduct
      Gduct=Vduct*roAst
      fducm=Gduct/Gcore
      Vwire=Vcore*fwire
      Gwire=vWire*roAst
      fwim=Gwire/Gcore
      write(8,1093) Vrod,frod,Grod, frodm,
                     , Vli,fLi,GLi,fLim,
                     Vduct, fduct, Gduct, fducm,
                     Vwire,fwire,Gwire,fwim,
     ٠
                     Vcore,Gcore
1093 format
      *' VOLUME(L)
AND MASSES(KG) INSIDE THE
CORE'//
                                                Fraction'//
                  Volume Fraction Masses
     *'Part
                 ',2(f10.2,f10.6)/
     *'Rods
     *'Coolant
                  ',2(f10.2,f10.6)/
     *'Duct
                  ',2(f10.2,1
     *'Spacing
                  ',2(f10.2,1
     *'Total
                  ,2(110.2)C
   compute mass core+pressure vessei+reffector=c
\epsilonVolpv=2.*pee*(R+dpv)**2*dpv
      Volpv=Volpv+pee*((R+dpv)**2-R**2)*H
      Volpv=Volpv/1000.
      Gpv=Volpv*RoAst
      Rpv=R+dpv
      Hpv=H+dpv*2.
       Vref=pee*((Rpv+drr)**2-Rpv**2)*Hpv
      Vref=Vref+pee*(Rpv+drr)**2*(dral+dra2)
       Vref=Vref/lO00.
       Gref=Vref*roOBe
       GReactor=Gcore+Gpv+Gref
       Vreactor=Vcore+Volpv+Vref
       fvc=Vcore/Vreactor
       fvpv=Volpv/Vreactor
       fvr=Vref/Vreactor
       fmc=Gcore/GReactor
       fmpv=Gpv/GReactor
       fmr=Gref/GReactor
       write(8,1095) Vcore,fvc,Gcore,fmc,
      , Volpv,fvpv,Gpv,fmpv,
      \star Vref, fvr, Gref, fmr,
```

```
VReactor,GReactor
1095 format(//
      *' VOLUME(L)
AND MASSES(KG) OF REACTOR'//
     *'Part Volume
                                                Fraction'//
                            Fraction Masses
     *'Core
                 ',2(f10.2,f10.6)/
      *'Press Ves',Z(
                         2,IIV.
                         2,fi0.
      *'Reflector
                  ,2(f10.2,10x))*'Total ',2(f10.
      Hrea=Hpv+dral+dra2
      Rrea=Rpv+drr
c
c calculation of neutron shielding
c
c compute fast source Sn
c
      Sn=Pow*l.e+6*rnu/wfi
c
c'compute shielding by core,reflector and pressure vessel: fsh
concentrations smothered in Vol=Vcore+Volpv+Vref
\mathbf CcoLi=(coLi6+coLi7)*fvc
      coTa=coTa*fvc+xTa*fvpv*roAst*Av/ATa
      coW=(cW2+cW3+cW4+cW6)*fvc+xW*fvpv*roAst*Av/AW
      coRe=(cRe185+cRe186)*fvc+xRe*fvpv*roAst*Av/ARe
      coHf=cHf*fvc+ xHf*fvpv*roAst*Av/AHf
      coHe=coHe*fvc
      coU5=cU5*fvc
      coU8=cU8*fvc
      coU=coUS+coU8
      coN=cN*fvc
      robe=fvr*roobe*av/(AO+ABe)
      coO=robe
      coBe=robe
      sigre=coBe*remBe+remW*(coTa+coW+coRe÷coHf)+coU*remU+
           * +remLi*(coLi+coHe)+(coN+coO)*remO
      Req=(750.*Vreactor/pee)**0.33333333
      sire=sigre*Req*2.
      fsh=3.*(0.5-(l.-(l.+sire)*exp(-sire))/sire**2)/sire
      Snsh=Sn*fsh
Fast fluence without shielding is flufa,at distance dist
      dist=lO0.*zLoad+O.5*Hrea
      flufa=Snsh/(4.*pee*dist**2)
      flufa=flufa*tiempo
c
c
Calculate Neutron Shield for zero gamma Shield
c
      tne0=shieldn(flufa,fastf,ishn,0.00,igam)
      if(ishin.eq.O) tne0=O.
c
c Now, Calculation Gamma Source Sogam
c
      Call Gamso(Sn,Sogam, PrU,fvr)
c
c First, Gamma Shield with no Neutron Shield
c
      Call Shieldga(Sogam,Dose,Doses,Dosew,tiempo,tgam0,0.,igaml,ishn,O)
c
c Now, Coupled with n Shield
c
      Call Shieldga(Sogam,Dose,Doses,Dosew,tiempo,tgam, tne, igam2,ishn,l)
c
      if(igam2.eq.0) tne=tne0
      if(igam2.eq.O) tgam=0.
c
c Volume and Masses of shieldings
c
      Tgt=Tan((100.*rload-Rrea)/(100.*zload*Hrea))
```
```
rrl=Hrea*Tgt+Rrea
      rr2=(Hrea+tgam)*Tgt+Rrea
      rr3=(Hrea+tgam+tne)*Tgt+Rrea
      hl=rrl/Tgt
      h2=rr2/Tgt
      h3=rr3/Tgt
      Vl=pee*RRl**2*hl*0.33333333
      V2=pee*rr2**2*h2*0.33333333
      V3=pee*rr3**2*h2*0.33333333
      Volq = (v2-v1)/1000.
      Voln=(v3-v2)/1000.
      Gg=RoW*Volg
      if(ishn.eq.l) Ron=RoLiS
      if(ishn.eq.2) Ron=RoBC
      Gne=Voln*Ron
      Vols=Vreactor+Voln+Volg
      Gsis=Greactor+Gne+Gg
      fresv=100.*Vreactor/Vols
      fnev=100.*Voln/Vols
      fgv=lOO.*Volg/Vols
      fresg=100.*Greactor/Gsis
      fneg=lO0.*Gne/Gsis
      fgg=100.*Gg/Gsis
\mathbf C\mathbf Cwrite(8,789) Vreactor,fresv,Voln,fnev
c
789
      format(
     *'               VOLUMES AND MASSES OF REACTOR AND SHIELDING.
     *' Volume(L) Fraction(%)°/
     *' Reactor ',f10.2,f10.2/
     *' N Shield',fl0.2,flO.2)
C
\mathbf Cwrite(8,796) Volg, fgv
796
      format(' G Shield',2fl0.2)
c
c
      write(8,797) Vols
c
      format(' Total ',f10.2//)
797
c
c
      write(8,798) Greactor, fresg,Gne, fneg
c
798
     format(
                   Mass(Kg) Fraction(%)'/
     *' Reactor ',fl0.2,flO.2/
     *' N Shield',fl0.2,fl0.2)
\mathbf C\mathbf cwrite(8,796) Gg, fgg
\mathbf C\mathbf cwrite(8,806) Gsis
c
806
      format(' Total ',f10.2//)
c
c
      if(igam2.eq.O) write(8,808)
       format (' There were numerical problem with the calculation of'
8O8
     • gamma shield, calculations skipped'/)
       if(ishig.eq.0) write(8,809)
       if(ishin.eq.0) write(8,810)
      format(/' No need of gamma shield'/)
8O9
       format\sqrt{(} No need of neutron shield'/)
810
c
```

```
rr21=rr2
C
C
      write(8,811) zload,rload,tgam,rrl,rr2,tne,rr21,rr3
C
811
     format(
                    DIMENSION OF THE SHIELDINGS'/
     *' LOAD AT Z(M) = ', F8.2, ' WITH RADIUS(M) = ', F8.2/
     *' G Shield Thickness(cm)',f8.2,' With Radius(cm)',2f8.2/
     *' N ..." " ',f8.2,' " " '',2t8.
C
C
     write(8,758) tempv,pin,D
C
     format(//'EVALUATION OF PRESSURE VESSEL'/
758
     *'Evaluation at T(K)=',f8.2,' PRESS(MPa)=',fS.2/
     *' and Full Power Life(y)',fS.2//)
     write(8,1366) dpv
1366  format('Pressure Vessel Thickness(cm)',f
C
C
      if(ipresv.eq.0) write(8,626)
      format(' You have problems to contain your reactor, pressure Vesse
626
     *l'/'calculations skipped, not included in shielding or balance'//)
C
C
C
      flush=flufa
      if(ishin.eq.l) flush=fastf
      if(ishig.eq.l.and.igam2.ne.0) flush=flufa*aten
C
C
     write(8,757) Sn, fsh,Req,sigre,D,flufa, flush, fastf,Zload,tne,tne0
c
757
     format(
            DETAILS OF THE SHIELDINGS'//
             * ' Neutron Source(i/sec)',el2.4/' Self Shielding by Reactor
     *Materials',el2.4/' Equivalent R(cm)s',f8.2,' Sigma Removal',fl2.6/
     *f6.2,' Years Fast Fluence(1/cm2) without Any Shielding',
     */ ......... with (n,gamma) " ',e12.4
     */ ......... Requested ',e12.4
     */' All at', f6.2,' meters'
     */'Neutron Shielding Thickness(cm)',fl0.2/
     *'Neutron Shielding Thickness if no W is present, cm',fl0.2//)
C
C
      if(ishn.eq.l) write(8,767)
      format(' NEUTRON SHIELDING: LiH-Stainless Steel Matrix'//)
767
C
C
      if(ishn.eq.2) write(8,768)
      format(' NEUTRON SHIELDING: B4C'//)
768
C
C
      write (8,771)
     format(' TOTAL PRODUCTION OF GAMMA RAYS(i/sec)'//
771
     *'GROUP 1 2 3 4 5
                                                                 6
     \begin{matrix} \star & 7' \\ \star & 0 \end{matrix}7-9
          0<sup>-</sup> 1Mev 1-2 2-3 3-5 5-7
     * >9'/)
\mathbf C\mathbf{C}write(8,772) (sogam(i), i=1,7)
C
772
     format(iP7elO.3/)
C
C
```

```
write(8,*) ' % FRACTION PRODUCED BY U'
\mathbf c\mathbf cwrite(8, 773) (PrU(i), i=1, 7))
c
773
       format(7flO.2)
c
c
       write(8,*) ' Equivalent Z for Build up factors'
c
c
       write(8,773)
(Zeq(i),i=l,7)
c
c
        write(8,*) '
Gamma Self shielding by Core, Reflector and PV'
c
c
       write(8,774) (shg(i),i=l, 7)
 c
 774
       format(7fl0.6)
 c
 c
       write(8,*) ' The same but without Buildup factor'
 \mathbf C\mathbf Cwrite(8, 774) (shgnb(i), i=1, 7)
 \mathbf CC
       write(8,*) 'Integrated Dose(Rad) without any shielding(n or gamma)"
 \mathbf c\mathbf Cwrite(8, 772) (Dosewg(i), i=1, 7)
 \mathbf cc
       if(ishig.eq.0.and.ishin.eq.l)
       *write(8,*)'Integrated Dose Neutrons Shieldings(and no W)'
 \mathbf C\mathbf cif(ishig.eq.O.and.ishin.eq.l) write(8,772) (DosenG(i),i=l, 7)
 \mathbf Cif(ishig.eq.l.and.igam2.ne.0)
       *write(8,*)'Integrated Dose with W and Neutrons Shieldings'
 \mathbf{C}\mathbf Cif(iship.eq.1.and.igan2.ne.0) write(8,772) (DoseG(i),i=1,7)
 \mathbf Cwrite(8,775) Dosew
 c
        Format(' Integrated Dose without Any Shielding,Total(Rad)',el2.4)
 775
 c
 c
        if(ishig.eq.l.and.igam2.ne.0)
Dosos=Doses
        if(ishig.eq.0) Dosos=Dosen
        write(8,776) Dosos,tgam,tgam0
 c
 776 format(' Integrated dose with Shieldings(W and
Neutrons), Total (R
ä,
       *ads)',el2.2/
       *' Tungsten Thickness(cm)',fl0.2/
       *' Tungsten Thickness(cm)',f10.2,' if no Neutron Shield Present
 \mathbf C\mathbf Cwrite(8,804) Dose,Zload
 c
 804 format(/' Requested Dose(Rad)',fl0.2,'
at ' f6.2,' I
meters'/)
 c
 c SOLVE THERMALHYDRAULIC
 c
```
ŧ.

```
\mathbf C\mathbf Cpodt=pod
      Hact=H
      write(8,2367) toutl
c
2367 format(//' THERMALHYDRAULICS CALCULATIO
     * * * * * Y Average Temperature of the Coolant at Core Exit(K) \frac{1}{2}*.2//)
\mathbf C\mathbf Cif(iboun.eq.l) write(8,3478)
      format(/' BOUNDARY CONDITION: INPUT FLOW'//)
3478
c
c
      if(iboun.eq.2) write(8,3479)
      format(/' BOUNDARY CONDITION: OUTLET TEMPERATURE'//)
3479
c
c check if this is a calculation assuming uniform power distribution
c
      if(iopth.gt.2) go to 674
c here if 3D or 2D power density is constant
      Pfacr=l.
      Pfacaz=l.
      Call Thermoli(O)
c program end
      go to 677
674 continue
c here if we have uniform loading ie spacial dependent power density
      if(iouth.eq.2) go to 671
c
c Thermo at Max power density
c
      Pfacaz=l.
\mathbf C\mathbf Cwrite(8,687)
c
687 format(' ****PROFILE OF CHANNEL WITH MAXIMUM POWER DENSITY****'//)
c
c calculation of Pfacr(radial power factor)MAX
      nenrp=3
      npodp=3
      do 2577 j=l,npodp
      do 2578 i=l,nenrp
2578 aux(i)=pfr(i,j)call Inter(enrip,aux,nenrp,enr,rmm)
2577 bux(j)=rmm
      call Inter(podip, bux,npodp,pod,Pfacr)
      Call Thermoli(O)
671 continue
      if(iouth.eq.l) go to 677
c
c Thermo at Min power density
c
      Pfacaz=l.-Ripple
c
c
      write(8,697)
c
697 format(///'***PROFILE OF CHANNEL WITH MINIMUM POWER DENSITY***'//)
c
c calculation of min power radial profile
      do 3577 j=l,npodp
      do 3578 i=l,nenrp
3578 aux(i)=pfrm(i,j)call Inter(enrip, aux, nenrp, enr, rmm)
```
 $\frac{1}{2}$  $\frac{1}{2}$ 

```
3577
      bux(j)=rmm
      call Inter(podip, bux, npodp, pod, Pfacr)
      Call Thermoli(0)
      continue
677
      Stop
      End
\mathbf c\mathbf c\mathbf c\mathbf C\mathbf c\mathbf C\mathbf Cc He density(kg/m3) function of p(Pa) and t(K)
c from page 405, ANS book "Thermal and Flow Design of Helium-Cooled
c Reactors",G. Melese and R. Katz
c
      Function rho(p,t)
      R=2077.22
      rho=p/(r*t+p*b(t))return
      end
c
c Function b(t)(used by rho)
c
      Function b(t)
      data cl,c2,c3,c4,c5/9.489433e-4,9.528079e-4,3.420680e-2,
                           * 2.739470e-3,9.409120e-4/
      b=cl+c2/(l.-c3*t)+c4/(l.+c5*t)
      return
      end
c
   Compute available energy or
c
   difference between available and requested energies
c
   as function of S/F(other thing too)
c
c
      Function Balance(ibu,enr,pod)
\mathbf Cc For input enr(ichment),pod(p/d) and when itest=0:
c this function calculates i) the volume of the core that satisfies the
c reactivity balance; and then 2)the energy balance(Mwday)
c Balance=Eavailable-Erequested. If ishape=2 or 3 (input R or H) the
c function checks if R(or) H is compatible with reactivity balance
c if not, set flag ibu=l and RETURN
c
c if itest=l and for inputs enr and pod it calculates
c available energy(for ishape=l,2 or 3),
c radius infinite core that satisfies reactivity balance if ishape=2
c height of infinite " \cdots " \cdots " =3c
      common /Bala/ Ereq,relr,relal,rela2,dkeol,dkstr,BU,Vc,
     *U5m, dkbu,dkbe,rkrem, dcr,sigma,pin,dpv,dkpv,tduc,
     *eps, itest
c
      common /MaBaSi/ R,H,ishape
c
      dimension rm(5,5), enri(5), podi(5), bew(5,5)
     *,rki(5,5),prv(5,5),aux(5),bux(5),dext(5)
c
      data (rm(5,j),j=1,5)/7.695,8.762,9.841,10.927,12.010/
      data (rm(4,j),j=1,5)/7.945,9.032,10.131,11.230,12.325/data (rm(3,j),j=1,5)/8.149,9.248,10.357,11.470,12.571/data (rm(2,j),j=1,5)/8.356,9.467,10.586,11.706,12.811/data (rm(1,j),j=1,5)/8.563,9.681,10.805,11.929,13.037/
```

```
\mathbf C
```

```
c rm(i,j) (cm) migration length of cell with enrichment i and p/d
c for the following enrichments and p/d
c
      data(enri(i),i=l,5)/0.5,0.6,0.7,0.8,0.93/
      data(podi(i),i=l,5)/l.l,l.2,1.3,1.4,1.5/
\mathbf Cdata(rki(5,j),j=1,5)/1.6953,1.6574,1.6194,1.5814,1.5432/
      data(rki(4,j),j=l,5)/l.6127,1.5728,1.5333,1.4938,1.4544/
      data(rki(3,j),j=l,5)/l.5366,1.4953,1.4545,1.4141,1.3740/
      data(rki(2,j),j=l,5)/l.4460,1.4035,1.3618,1.3207,1.2802/
      data(rki(l,j),j=l,5)/l.3364,1.2931,1.2510,1.2098,1.1695/
c
c rki k-infinite as function of i(enrichment) and j(p/c
c
      data (bew(5,j),j=1,5)/19.26,18.57,
      data
(bew(4,j),j=l,5)/17.26,16.30,15.18,13.99,12.76/
       data (bew(3,j),j=1,5)/15.28,14.11,
       data (bew(2,j),j=1,5)/12.78,11.40
       data (bew(l,j),j=l,5)/9.57,8.04
c
c bew(i,j): % delta k; reactivity worth of 25 cm OBe radial reflector as
c function of i(env) and j(p/d)c
      data (prv(5,j),j=l,5)/5.69,5.39,5.12,4.77,4.41/
      data (prv(4,j),j=l,5)/5.43,5.06,4.66,4.23,3.82/
      data (prv(3,j),j=1,5)/5.10,4.63,4.14,3.67,3.22)data (prv(2,j),j=l,5)/4.57,3.99,3.44,2.92,2.44/
      data (prv(1,j),j=1,5)/3.73,3.05,2.45,1.91,1.43/data dref/l./
\mathbf Cprv(i,j): % delta k; reactivity worth Astar as pressure Vessel
function of i(enr) and j(p/d) at reference thickness dref
\mathbf Cdata (dext(j),j=l,5) /3.165,3.565,3.954,4.360,4.737/
\mathbf Cdext(j)(cm) extrapolation length for bare core(mainly function of p/d)
\mathbf{C}data pee,xop,pisq3,bo/3.1415926,0.541315,5.441398,2.945511/
\mathbf Cxop:optimum shape for cylindrical reactors=Radius/Height
pisq3=pi*sqrt(3)
\mathbf{C}data roun,drodc,fpin,wfi/12.172,0.64,0.56861025,0.9501647/
roun: density UN, fpin: fraction volume of pin inside rod,dpin=4.826mm
drod=6.4mm, wfi=Mwd produced by the total fission of 1 g of U235
at 200 Mev/fission
      data AU5,AU8,AN,Av/235.044,238.0508,14.00307,0.602202/
\mathbf{c}\mathbf C\mathbf{C}\mathbf Cibu=O
      nenr=5
      npod=5
c
c compute dexto(cm) extrapolated length
c
      call Inter(podi,dext,npod,pod,dexto)
c
c compute kinf
c
      do 1577 j=l,npod
      do 1578 i=l,nenr
1578 aux(i)=rk(i,j)call Inter(enri,aux,nenr,enr,rkk)
1577 bux(j)=rkk
```

```
call Inter(podi,bux, npod,pod, rkin)
C
c compute migration length
c
      do 2577 j=l,npod
      do 2578 i=l,nenr
2578 aux(i)=rm(i,j)call Inter(enri,aux,nenr,enr,rmm)
2577 bux(j)=rmm
      call Inter(podi,bux, npod, pod, rmi)
c
c compute dk OBe reflector
c
      do 3577 j=l,npod
      do 3578 i=l,nenr
3578 aux(i)=bew(i,j)call Inter(enri,aux,nenr,enr,bmm)
3577 bux(j)=bmm
      call Inter(podi,bux,npod,pod,wbe)
      wber=wbe*relr
      wbeal=wbe*relal
      wbea2=wbe*rela2
      dkbe=wber+wbeal+wbea2
c
cb compute dk Astar pressure vessel ( l. cm thick, reference valu
c
      do 4577 j=l,npod
      do 4578 i=l,nenr
4578
      aux(i)=prv(i,j)call Inter(enri,aux,nenr,enr,bmm)
4577
      bux(j)=bmm
      call Inter(podi,bux,npod,pod,wpv)
      Rref=bo*rmi/sqrt(rkin-l.)-dexto
      drefp=Rref*(pin/sigma)
      apv=relr*0.01*wpv*(0.4/dref)*Rref
      dkpv=(drefp/dref)*relr*wpv
c
c compute delta k BU
c see: c50 and c80 are number densities inside the pi
c
      AU=enr*AU5+(l.-enr)*AU8
      AUN=AU+AN
      cu=roun*Av/AUN
      c50=cu*enr
      c80=cu*(l.-enr)
      bup=BU*O.01
      Call bupo(bup,rkin,cS0,c80,dkbu)
\mathbf Ccompure U235 density diluted in the core,rou5
\mathbf Crkrm=l.+(DKBU+dkstr+dkeol-dkbe)/lO0.
       rkrem=rkrm+dkpv/100.
       go to (2001,2002,2003),ishape
c
c if ishape=1, optimum shape------20
      Rp=rmi*bo/sqrt(rkin/rkrem-l.)
2001
       Hp=Rp/xop
       R=rp-dexto
       dpv=(pin/sigma)*R
       H=hp-dexto*2.
       Vc=pee*R**2*H
       if(dpv.gt.O.4) go to 2004
       dpv=0.4aa=(rmi*bo)**2+rkin*apv*dexto/rkrm**2
       bb=0.5*apv*rkin/(rkrm**2*aa)
       cc=(rkin/rkrm-1.)/aa
       riv=-bb+sqrt(bb**2+cc)
```

```
rp=l./riv
      hp=rp/xop
      R=rp-dexto
      H=hp-dexto*2.
      Vc=pee*R**2*H
      dkpv=100.*apv/R
      rkrem=rkrm+dkpv/lO0.
      write(8,1699) enr,pod,r,h,dpv,rkin,rmi,apv,rkrm,dexto,bo
c
1699
format('enr ',f6.3,' pod ',f6.3,' r ',f6.2,' h ',f6.2/
      *'dpv ',f6.2,' tin ',f7.5," m ',f6.2,/
     *'apv ',el0.4,' rkrm ',f7.5,' dex ',f6.2,' bo ',f7.4//)
      go to 2004
c
c go next if ishape=2----->input Radius of cor
c
2002
      continue
      buck=sqrt(rkin/rkrem-l.)/rmi
      Rcr=2.405/buck-dexto
      dprs=Rcr*(pin/sigma)
      if(dprs.gt.0.4) dcr=Rcr
      if(dprs.gt.0.4) go to 1703
      aa=(rmi*2.405)**2+rkin*apv*dexto/rkrm**2
      bb=0.5*apv*rkin/(rkrm**2*aa)
      cc=(rkin/rkrm-l.)/aa
      riv=-bb+sqrt(bb**2+cc)
      rp=l./riv
      dcr=rp-dexto
1703
     continue
      if(R. le.dcr) ibu=l
c
c set flag ibu=1 if R(input) is too small to satisfy reactivity balan
c
      if(ibu.eq.l) return
      dpv=(pin/sigma)*R
      if(dpv.ge.0.4) go to 1823
      dpv=0.4dkpv=100.*apv/R
      rkrem=rkrm+dkpv/100.
1823
      buca=(rkin/rkrem-l.)/rmi**2-(2.405/(R+dexto))**2
      hp=pee/sqrt(buca)
      H=hp-dexto*2.
      Vc=pee*R**2*H
      go to 2004
c
c go next if ishape=3------->input Height of the cor
c
2003
      dcr=pee*rmi/sqrt(rkin/rkrem-l.)-dexto*2.
      if(H.le.dcr) ibu=l
c
c set flag ibu=1 if H(input) is too small to satisfy reactivity bala
c
      if(ibu.eq.l) return
      buca=rkin/rkrem-1.-(pee*rmi/(H+dexto*2.))**2
      rp=rmi*2.405/sqrt(buca)
      R=rp-dexto
      dpv=(pin/sigma)*R
      Vc=pee*R**2*H
      if(dpv.gt.0.4) go to 2004
      dpv=0.4aa=(rmi-2.405)**2+rkin*apv*dexto/rkrm**2
      bb=0.5*apv*rkin/(rkrm**2*aa)
      cc=(rkin/rkrm-l.-(rmi*pee/(H+dexto*2.))**2)/aa
      riv=-bb+sqrt(bb**2+cc)
                                                       المتحاصل المتعادية والمتحاويات
      rp=l./riv
      R=rp-dexto
      Vc=pee*R**2*H
      dkpv=100.*apv/R
```
÷

```
rkrem=rkrm+dkpv/lO0.
2004 continue
c
c Compute average density of U235
c Abu (cm2) area of 19 rods bundle with the duct
      Abu=3.4641016*drodc**2*(pod*2.73205081-0.5+0.1*tduc/drodc)**2
c rods fraction
      Arod=19.*pee*(drodc/2.)**2
      frod=Arod/Abu
      rouno=roun*frod*fpin
      rou=rouno*(AU/AUN)
      rou5=enr*rou*AU5/AU
c
c check available energy
c
      U5m=Vc*rou5
c
c Eavai(Mwd) is the total energy produced by the fission of U235,U23
c Pu239 at 200 Mev per fission. See,here BU=Total fission/initial numb
c of U235 atoms; ie U5 at EOL is NOT BU*U5(
c
      Eavai=U5m*BU*wfi/lO0.
      Balance=Eavai-Ereq
      if(itest.eq.1) Balance=Eavai
      return
      end
c
c
c compute control drums
c
      subroutine Control
      dimension cr(5,5),enri(5),podi(5),aux(5),bux(5),bew(5,5),prv(5,5)
      common /cont/ R,dpv,drr,enr,pod,refec,ncr,dksu,dkstr,relr,dcd
c
c R:radius core, drr:thickness reflector; dref: reference reflector
c thickness(with which worths were calculated);rasp:S/F element ratio
c refec:keff to control; ncr:number of control rods;dksu(%):subcritica-
c lity required for drums in.
c dkstr(%): dk structural part of reactor,relr:relative worth of reflecto
c
      data dref,dpvref,dcdref/25.,l.,2./
c
c dref,dpvref,dcdref:reference values for calculation worth of reflector
c PV and B4C in Control drums(cd)
      data (cr(5,j),j=1,5)/6.73, 6.64, 6.37, 6.07, 5.73/data (cr(4,j),j=1,5)/5.98, 5.74, 5.43, 5.08, 4.69)data (cr(3,j),j=1,5)/5.23, 4.92, 4.55, 4.15, 3.73/data (cr(2,j),j=1,5)/4.29,3.91,3.50,3.06,2.63/data (cr(1,j),j=1,5)/3.12,2.69,2.24,1.81,1.39)c Cr(i,j)c %delta k; max worth of control rods in OBe reflector
c for enrichment i and p/d j and
c calculated with reflector thickness dref(reference)
c
      data (bew(5,j),j=1,5)/19.26,18.57,17.65,16.61,15.50/
      data (bew(4,j),j=1,5)/17.26, 16.30, 15.18, 13.99, 12.76/
      data (bew(3,j),j=1,5)/15.28,14.11,12.85,11.55,10.25/
      data (bew(2,j),j=1,5)/12.78, 11.40,10.02,8.65, 7.32/
      data (bew(1,j),j=1,5)/9.57,8.04,6.58,5.22,3.95/
   bew(i,j): % delta k; reactivity worth of 25 cm OBe radial reflector as
c function of i(env) and j(p/d)\mathbf Cdata (prv(5,j),j=1,5)/5.69,5.39,5.12,4.77,4.41/
       data (prv(4,j),j=1,5)/5.43,5.06,4.66,4.23,3.82/
       data (prv(3,j),j=1,5)/5.10, 4.63, 4.14, 3.67, 3.22/
```

```
data (prv(2,j),j=l,5)/4.57,3.99,3.44,2.92,2.44/
      data (prv(1,j),j=1,5)/3.73,3.05,2.45,1.91,1.43/c
c prv(i,j): % delta k; reactivity worth Astar as pressure Vessel
c function of i(enr) and j(p/d) at reference thickness dref
c
      data (enri(i),i=l,5)/0.5,0.6,0.7,0.8,0.93/
      data (podi(j),j=l,5)/l.l,l.2,1.3,1.4,1.5/
      if(ncr.eq.O) write(8,48)
48 format(' Your input for the number of control drums is zero'/
     *' Subroutine Control bypassed'//)
      if(ncr.eq.O) return
c
      pee=3.1415926
c dcd(cm): thickness of B4C in Control drums
c
c worth of drums for input enr,pod
c
      npod=5
      nenr=5
      do 2577 j=l,npod
      do 2578 i=l,nenr
2578 aux(i) = cr(i,j)call Inter(enri, aux, nenr, enr, crr)
2577 bux(j)=crr
      call Inter(podi,bux,npod,pod,cdr)
c
c worth of 2*pee sheet(cdr) is corrected because drr might not be =dref
c correction factor relative worth of reflector(with respect to dref)
c cdr,next, is for conditions: PV=icm thick,B4C=2cm thick
      cdr=cdr*relr
c
c Correction for PV.ne.lcm or B4C.ne.2cm:
c
c worth=AM*exp(-sigpv*dpv)*(l.-exp(-sigcd*dcd)
c where: sigpv and sigcd are removal cross section in PV and Drum
c dpv,dcd are thicknesses of PV and B4C
c
c i) Compute sigpv looking to worth of PV at "infinite" and dpvref=l.
c
c a)worth of reflector=worth of infinite thick PV=wpvi
c
      do 3577 j=l,npod
      do 3578 i=l,nenr
3578 aux(i)=bew(i,j)call Inter(enri,aux,nenr,enr,crr)
3577 bux(j)=crr
      call Inter(podi,bux,npod,pod,wpvi)
      wpvi=wpvi*relr
c
c b)worth of dpvref cm thick PV=wpvl
c
      do 4577 j=l,npod
      do 4578 i=1, nenr
4578 aux(i)=prv(i,j)call Inter(enri,aux,nenr,enr,crr)
4577 bux(j)=crr
      call Inter(podi,bux,npod,pod,wpvl)
      wpvl=wpvl*relr
c
c compute exponent of flux attenuation in PV
c
      sigpv=-alog(l.-wpvl/wpvi)/dpvref
c
c 2) Compute sigcd and AM looking at worth of B4C at "infinite" and 2.cm
c worth of "infinite" thick B4C=wpvi(Reflector)-wpvl(PV)
      wcdi=wpvi-wpvl
```

```
AM=wcdi*exp(sigpv*dpvref)
      sigcd=-alog(l.-cdr/(AM*exp(-sigpv*dpvref)))/dcdref
c
c worth of 2 pi's sheet of B4C(thick=dcd) beside the PV(thick=dpv)
c
      cdr=AM*exp(-sigpv*dpv)*(l.-exp(-sigcd*dcd))
c
c
c rea(%) reactivity to control
c
c
      rea=(refec-1.)*lOO.+dksu-dkstr
c
c compute maximum number of drums=nmax
c
23
      Rpv=R+dpv
      rd=O.5*drr
      par=2.*asin(rd/(Rpv+rd))
      pard=par*180./pee
      write(8,23) rd,pard,dcd
     format(//' From Control'/
     *' Radius Drums(cm)',f8.2,' Central Parallax(degree)',f8.2/
     *" Thickness B4C sheet on Control Drums,cm',f8.2/)
c
c rd and par are the radius and the central parallax of the drum
c
      nmax=2.*pee/par
      cdrm=cdr*nmax*par/(2.*pee)
      if(cdrm.ge.rea) go to i0
c pass to local parallax(seen from center of drum)---> dtcr,dtcd
      bb=(Rpv+rd)*cos(0.5*par)
      xx=bb
      dtcr=2.*asin(xx*sin(O.5*par)/rd)
      dtcd=180.*dtcr/pee
      write(8,20) nmax,cdrm, rea,dtcd
20 format(//' You cannot control this reactor only with control'/
     *             ' drums in the reflect
     *' The reactivity worth of',i5,' drums(max value) is',f6.2,' %'/
     *' and the reactivity to control is',f6.2,' %'/
     *'Absorbing angle of each drum would be',f8.2,' degrees'//)
      return
i0 continue
      if(ncr.gt.nmax) write(8,33) ncr,nmax
33 format(\overline{7}/' Your input for the number of drums is', i5/
     *' larger than the max possible',i5,' continue with max'//)
      if(ncr.gt.nmax) ncr=nmax
      rcr=ncr
      cdrm=cdr*rcr*par/(2.*pee)
      if(cdrm.lt.rea) write(8,34) ncr,nmax
34 format(//' Your input for the number of drums',i5,' is too small'/
     *'(max possible is',i5,')program is going to increase it')
      if(cdrm, lt.rea) then
lOl ncr=ncr+l
      cdrm=cdr*ncr*par/(2.*pee)
      if(cdrm, lt.rea) go to i01
      rcr=ncr
      else
      endif
c
c para is the central parallax of the absorbing part of one drum
c
      para=(rea/rcr)*(2.*pee/cdr)
c pass to local parallax(seen from center of drum)---> dtcr,dtcd
      bb=(Rpv+rd)*cos(O.5*para)
      cc=Rpv**2+2.*Rpv*rd
      xx=bb-sqrt(bb**2-cc)
      dtcr=2.*asin(xx*sin(O.5*para)/rd)
```

```
dtcd=180.*dtcr/pee
       write(8,31) ncr,dtcd, rea
31
       format(//i5,' Drums with absorbing angle(d)',fS.2, ' each'/
      * ' Control dk(%)=',fS.2//)
       return
       end
c
c solve thermalhydraulic
c
       subroutine thermoli(iop)
       real*4 k
       dimension pow(51), pres(51), tbulk(51), ve(51), z(51), rj(51)*,tw(51),Tclad(51),Tfuel(51),Tclaa(51),Tfua(51),Tbuma(51)
\mathbf Ccommon/thermo/ aln,nnodo,ifri,npin,pin,tin,tout,deltapa
      *,Powt,rjs,flowt,pod,tduc,Rc
      *,Hact,Pfacr,Daxi,fact,iprth,iopth,ichoose
      *,Pfacaz,iboun,nrod,nbu,nrodbu,hodo
\mathbf Ccommon /fric/ podf,hod,xx,drel,coefri
\mathbf Ccharacter*80 aln
\mathbf{C}\epsilonTsa(ps)=8143./(8.-alog10(ps/0.133322 )
       Psa(ts)=0.133322*10.**(8.00-8143./ts
c
c Tsa(ps) is saturation temperature of Li(in K) as function of ps(KPa)<br>c Psa(ts) is \qquad pressure of Li(in KPa)" \qquad of ts(K)
                          pressure of Li(in KPa)"
c
       data pee/3.1415926/
c
       data drod,dclad,dliner,dHe,TLim /0.64,0.0635,0.0127,0.0025,453.7/
       data rpin/0.2413/
       data TmTa,TmUN/3269.,2903./
c
c cm diameter rod,clad, liner,He thickness
c
c
c
c nnode: number of nodes;
c iboun /1,2/ boundaries conditions : read flow or T outlet
c ifri.ne.l : switch off friction factor
c nclad: number nodes inside clad
c npin: number of nodes inside fuel
c icheck/0,1/ no,print some parameters to check them
c
c pin(MPa), tin(K) inlet conditions
c pod=p/d,
c fact: factor to multiply the power
c total power; rjs(Kw/cm2) scale for plot heat rate
c Vact(L) active volume of the core, ie Volume occupied by UN
c tduc(mm) duct thickness; hod lead of the spacing wire(in unit of drod)
c
c
c
c flowt(Kg/sec) : Total flow
c flowl,2,3(g/sec) : Channel flow for cell types 1,2,3
c
c
c pin(MPa), tin(K) inlet conditions
c total power; rjs(Kw/cm2) scale for plot heat rate
c
c
      npu=nnodo+l
```

```
hod=hodo
      podf=pod
c
c Hact(cm):active length; Pfact:Radial Peaking factor at r position
c assume cos in z and Daxi(cm) axial extrapol.
c
      Abu=3.46410*drod**2*(pod*2.732051-0.5+.l*tduc/drod)**2
      Abund=3.46410*drod**2*(pod*2.732051-0.5)**2
c flow per bundle flow(g/s)
      flow=lOOO.*flowt/Nbu
      d=drod*0.01
c fi,2,3 are flow fractions for cell types 1,2,3(with respect to acelll)
      x=pod
      f1=1.-0.906900*(1.+(x-1.)**2/3.)/x**2f2=2.30940*(x-.5)*x-.392699*(1.+.5*(x-1.)**2))/x**2f3=2.30940*(.577350*(x-.5)**2-0.130900)/x**2
  area of cell(m2) is acell
      pitch=pod*d
      acell=0.433013*pitch**2
c al,a2,a3(m2) are area flow of cell types 1,2,3
      al=fl*acell
      a2=f2*acell
      a3=f3*acell
c wet perimeters (m) are pfl,2,3
      pf1 = pee * d * (2. + x) / 6.pf2=25*d*(pee+x*(pee+4.))pf3=d*(pee+6.92820*(x-.5))/6.c di,2,3 are the equivalent diameters(m) for cell types 1,2,3
      dl=4.*al/pf1d2=4.*a2/pf2
      d3=4.*a3/pf3c total area flow,At and equivalent diameter for 19 rods bundle
      At=24.*al+12.*a2+6.*a3
      pft=24.*pfl+12.*pf2+6.*pf3
      dt=4.*At/pft
      drel=Dl/Dt
c XX factor for bundle pressure correlation
      XX=At/(24.*AI+I2.*A2*(D2/DI)**O.714+6.*A3*(D3/DI)**0-714)
c geometry of fuel rod:
      Rr=0.01*drod/2.
      Rcl=Rr-(dclad+dliner)*0.01
      Rp=Rcl-O.Ol*dHe
c
c d,Rr,Rc,Rp(meter) are diameter and radius of rod,internal radius of
c clad+liner and radius of pin
c
c distribute flow in cell types according to area
      flowl=flow*24.*Al/At
      flow2=flow*12.*A2/At
      flow3=flow*6.*A3/At
c estimation of delta p across bundle
c
      Gt=0.0Ol*flow/At
c viscosity at average conditions
      p=pin*l.e+6
      call pli(h,p,tin,rhoi,visi,cp,pr,k,x,0)
      vein=Gt/rhoi
      call pli(h,p, tout, rhoo, viso, cp, pr, k, x, 0)
      veout=Gt/rhoo
      t=0.5*(t)call pli(h,p,t,rhoa,visa,cp,pr,k,x,O)
      Rea=Dt*Gt/visa
      frica=fri(Rea)
      vea=Gt/rhoa
      facfra=rhoa*Vea**2*frica*Pft/2.
      deltapa=Gt*(veout-vein)+facfra*Hact/At
      if(iop.eq.l) return
```

```
\mathbf Cc if iop=1 return after calculating 1 node estimation of delta P
\mathbf Cdzet=Hact/nnodo
      Vact=nrod*pee*rpin**2*Hact/1000.
      roav=Powt*fact/Vact
      write(8, 12) aln
12format(a80)
      write(8,21) TLim, tin, drod, Powt, nrod, Nbu, nrodbu, flowt, Vact, fact
      format (//' Thermodynamic profile of a liquid Li cooled channel'/
21
     \star \prime /
             Remember Li melts at', f8.2,' K !!!!
     \star + \star*' Inlet temperature( K)=', f10.2/
     *' Diameter Rod(cm)=',f7.2/
     *' Total Power(Mw)', f10.3,' No. Rods', i10,' No. Bundles', i5,'(', i3,'
     *rods/bundle)'/<br>'Total Flow(Kg/sec)',f10.3/
     *'Active Volume(L of UN)', f10.3/
     *' Factor that multiplies Power', f10.7//)
     write(8, 162) row, Hact
     format ('Average Power Density (Mw/L(UN))', f8.4,' Channel Length (cm)
162
     *', f7.2 /)
      Alc=A1*10000.
      A2c=A2*10000.
      A3c=A3*10000.
      Atc=At*10000.
      Alcr=Alc/0.5A2cr=A2c/0.5A3cr=A3c*6.
      Atcr=Atc/19.
      pflc=pfl*100.
      pf2c=pf2*100.
      pf3c=pf3*100.
      pftc=pft*100.
      d1c = d1*100.d2c = d2*100.d3c=d3*100.
      dtc=dt*100.
      ft=Atc/Abund
      n1 = 24n2 = 12n3=6write(8, 190) pod, hod
      format(//'FLOW CONDITIONS:'//
190
     *' Pitch/drod', f8.3,' Lead wire spacer/drod', f8.3//
     *'Cell Type (per bundle) ', 11x, '1', 11x, '2', 11x, '3', 6x, 'Bundle'//)
      write(8,191) nl, n2, n3, flow1, flow2, flow3, flow,
                   f1,f2,f3,ft,Alc, A2c, A3c, Atc,
                   Aler, A2cr, A3cr, Ater,
                   pflc, pf2c, pf3c, pftc,
                   dlc, d2c, d3c, dtc,XX, drel
191
     format(
                               ', 3112/*'Number of Cells
                              ',4f12.4/*'Flow(g/s) Total
                              (4f12.4)*'Flow Area (*)
     *'Flow Area(cm2), per cell', 4f12.4/
     *'Flow Area(cm2), per rod ', 4f12.4/
     *'Wet Perimeter(cm) Total', 4f12.4/<br>*'Effective Diameter(cm) ', 4f12.4//
     *' (*) 1,2,3 in units of cell 1 area '//
     *' Parameters of the bundle for friction correlations:'
     *' X = ', f6.3, ' Del/DT=', f6.3//)
      if(ibound, eq.1) write(8,237) tout
      if(ibound,eq.2) write(8,238) tout
```
distances and

```
237 format(' Boundary Condition: Fix coolant flow; Temp. outlet,
238 format(' Boundary Condition: Fix outlet flow temperature
      flow=O.0Ol*flow
      Gt=flow/At
      flowl=0.O01*flowl/24.
      flow2=0.001*flow2/12.
      flow3=0.001*flow3/6.
c
c
c Pfraz : Power factor radial-azimuthal
      Pfraz=l.
      if(iopth.gt.2) Pfraz=Pfacr*Pfacaz
c
c recompute flow according to option
c
      if(iopth.eq.4) flow=flow*Pfraz
\mathbf{c} .
\mathbf CHext=Hact+2.*Daxi
      we=Hext/Hact
      rih=pee/Hext
      Pfact=Pfraz*pee/(2.*we*sin(O.5*pee/we))
      do 182 i=l,npu
      zzzz=Daxi+(i-l)*dzet
      if(iopth.gt.l) pow(i)=roav*Pfact*sin(rih*zzzz)<br>if(iopth.eq.l) pow(i)=roav
      if(ioph.eq.1)182
      z(i)=zzzz-Daxi
c
c
c z(i) (cm) boundaries of the nodes
c
c
      if(iopth.eq.1) write(8,1264)
1264 format(' 3-D UNIFORM POWER DISTRIBUTION ASSUMED'/)
o
       if(iopth.eq.2) write(8,1266)
1266 format(' 2-D (R-THETA) UNIFORM POWER DISTRIBUTION ASSUMED'/)
c
      if(iopth.ge.2) write(8,164) Pfact,Daxi
164 format(' Cosine Axial Power Distribution=roav*Pfact*Cos(Pi*z/H)'/
     *' Pfact(Axial*Radial*Azim)=',f7.4,' Extrapolated Delta(cm)',f7.2)
c
c
c
      if(iopth.eq.4) write(8,1293)
      format(' Coolant Flow Proportional to Power Density'/)
1293
c
       if(iopth.ne.4) write(8,1295)
      format(' Uniform Coolant Flow Assumed'/)
1295
c
c
c
c
c End calculation coolant conditions
c
c
c transform pow(i)(Mw/L) to power per unit length (watt/cm)
c PER ROD
      facto=l.e+7*pee*Rp**2
      do 123 i=l,npu
123 pow(i)=pow(i)*facto
c
c z(i) (cm) boundaries of the nodes
ci
c
c
       if(ifri.ne.1) write(8,23)
```

```
23
      format(' friction was assumed zero'//)
C
C
C
C
      write(8,253) pin
     format(//' AVERAGE CONDITIONS IN THE BUNDLE'/
253
     *'**_******** Inlet Press(MPa)',fg.6,' *************************
     *11)write(8,31)
31
      format(
     *" Node z(cm)Po(w/cm) Pr(KPa) T(K) (Tsat) V(m/s) Re')
C
c for bundle
      pres(1)=pin*10.**6
      tbulk(1)=tin
      Tbuma(1)=tin
      p=pres(1)
      t = tbulk(1)call pli(h,p,t,rho,vis,cp,pr,k,x,O)
c Inlet conditions for cell types 1,2,3
      hil=h
      hi2=h
      hi3=h
c Average conditions for bundle
      rhoi=rho
      Re=Dt*Gt/vis
      frici=fri(Re)
      ve(1)=Gt/rhoc remember for future use inlet conditions
      hin=h
      echannel=O.
      i=1pre=pres(1)*10.**(-3)
      Ts=Tsa(pre)
      write(8,41) i, z(i), pow(1),pre,tbulk(i),Ts,ve(i),Refacfr=O.
C
C
c start analysis bulk conditions
C
C
C change units for the flow in each type of cell
      dtlm=O.
      dt2m=0.
      dt3m=0.isat=O
      coeRe=coefri
\mathbf Cdo 30 i=2,npu
      dz=z(i)-z(i-1)c po is \boldsymbol{\mathit{f}} of watts per rod in d:
      po= 0.5* (pow(1)+pow(1))echannel=echannel+po*19.
c toutlet of node for cell types 1,2,3 TI,T2,T3
c cell 1 1/2 rod
     h=hil+po/(2.*flowl)
      p=pres(i-l)
      call pli(h,p,t,rho,vis,cp,pr,k,x,l)
      Tl=t
      Tbuma(i)=T1hil=h
     hout=24.*flowl*h
c cell 2 1/2 rod
      h=hi2+po/(2.*flow2)
```

```
call pli(h, p, t, rho, vis, cp, pr, k, x, 1)
      T2 = thi2=hhout=hout+12. *flow2*h
c cell 3 1/6 rod
      h=hi3+po/(6.*flow3)call pli(h, p, t, rho, vis, cp, pr, k, x, 1)
      T3=thi3=hhout=hout+6. *flow3*h
      hout=hout/flow
c compute average T in bundle
      call pli(hout, p, t, rho, vis, cp, pr, k, x, 1)
      tbulk(i)=TT of cells
c remember max
      dt1=T1-Tif(abs(dt1).gt.dtlm) ilm=i
      if(abs(dt1).gt.dt1m) dt1m=dt1dt2 = T2 - Tif(abs(dt2).gt.dt2m) i2m=i
      if(abs(dt2).gt.dt2m) dt2m=dt2dt3=T3-Tif(abs(dt3).gt.dt3m) i3m=iif(abs(dt3).gt.dt3m) dt3m=dt3c compute voutlet
      ve(i) = ve(i-1) * rho i / rhoc compute pressure
      Re=Dt*GL/visif(ifri.eq.0) go to 267
      frico=fri(Re)coeRe=coeRe+coefri
      facfr=0.5*(rhoi*Ve(i-1)**2*frici+rho*ve(i)**2*frico)*Pft/2.
267
      continue
      dz = 0.01 * dzpres(i)=pres(i-1)-Gt*(ve(i)-ve(i-1))-fact*dz/Atrhoi=rho
      frico=frici
      pre=pres(i)*1.e-03Ts = Tsa(pre)if(i.eq.npu.or.iprth.eq.1)
      *write(8,41) i,z(i),pow(i),pre,tbulk(i),Ts,ve(i),Re
      if(Ts.le.T1) isat=1
30
      continue
      coeRe=coeRe/npu
\mathbf Cc end t bulk calculations
\mathbf Cformat(i4,2f8.2,f10.2,f8.2,'(',f8.2,')',f8.2,f8.0)
41
      T1 = T + dt 1mT2 = T + dt 2mT3=T+dt3mp1 = psa(t1)p2 = psa(12)p3 = psa(t3)delp=pl-psa(T)write(8,360) ilm,dtlm,tl,pl,i2m,dt2m,t2,p2,i3m,dt3m,t3,p3,delp,coe
      *Reformat (' Thermodynamics Conditions of Cells'/
360
                                                        T Saturation P(kPa)'/
                        Z Node Max (T - < T>)'Cell Type
                        1', i9, 3f12.2/2', i9, 3f12.2/<br>3', i9, 3f12.2//
      \star*' Delta pressure(KPa) because T1>T(average)', f10.2//
      *' <c> in f=c/Re**0.25 is', f10.5//)
\mathbf Cc Check If reactor is underpressurized , isat=1
c , if yes write warning
```

```
\mathbf Cif(isat.eq.0) go to 350write(8, 351) T1, Ts
     format ('Although , in a BULK sense, the pressurization is correct'/
351
     *' the temperature of cell type 1', f10.2/
     *' reaches or passes boiling temperature', f10.2/
     *' so some flushing is possible.'/
     *'You might:'/
     *'1) Increase p at inlet'/
     *'2) Reduce T outlet(if iboun=2), or increase flow(if iboun=1)'/
     *'3) Reduce T inlet'/
     *'4) Assume 2D uniform power distribution.'/
     *'5)Assume flow grading(iopth=4)'/
     *'6)Use larger bundle(not available yet)'//)
      if(ichoose.eq.1) stop
2515 write(8,2516)
2516 format//*'************** WARNING *** WARNING *** WARNING ********************************
     *'Despite previous caveats, Program continues with nominal values'/
     \star }
350
     continue
\mathbf{C}c calculation wall temperature and rod temperatures for MAX HEATED ROD
c IN bundle which is type 1 cell
\mathbf{C}c Initialization of function RNu
      Dummy=RNu(Re, 1., 1, pod)
      dq = dHe * 0.01Gi=flow1/a1\mathbf Cc loop on z nodes
C
      have=0.TTa=0.
      TUN=0.
      do 302 i=1, npup = pres(i)t = thuma(i)\mathbf Cc SEE: we have chosen the highest T (cell 1) Tbuma(i)
\mathbf Ccall pli(h, p, t, rho, vis, cp, pr, k, x, 0)
      Re = G1 * D1 / vis
c define Peclet number
      Pe = Re * PrRNus=RNu(Re, Pe, 0, pod)
      hco=RNus*k/Dthave=have+hco
c rjq=watt/m2
      rjq=pow(i)*100./(pee*0.01*drod)c rj(i)=Kw/cm2rj(i)=rjq*10.**(-7)c Qh=watts/m3
      Qh = 100.*pow(i)/(pee*Rp**2)
      Tw(i)=Tr+rig/hcoc From Twa to Tfuel
c Clad+liner
      cclad=Rkclad(Twa)
c See only one node for the clad
\mathbf{C}Tclad(i)=Tw(i)+rjq*Rr*alog(Rr/Rcl)/ccladTclaa(i)=Tw(i)+rjq*Rr*(0.5-alog(Rr/Rcl)*Rcl**2/(Rr**2-Rcl**2))/*cclad
      if(Tclad(i).gt.TTa) TTa=Tclad(i)c delta T across He gap
```

```
Tg=Tclad(i)
     hg=Rkgap(Tg,dg)
      Tgap=Tclad(i)+rjq/hg
c temperatures inside pin , npin nodes
      dr=Rp/npin
     Tinl=Tgap
      rinl=Rp
      Tfa=0.
      do 3021 in=l,npin
     Cfuel=RkUN(Tinl)
      rout=rinl-dr
      Tout=Tinl+0.25*Qh*(rinl**2-rout**2)/Cfuel
      Tfa=Tfa+0.5*(Tout+Tinl)*(rinl**2-rout**2)
      Tinl=Tout
      rinl=rout
3021 continue
      Tfuel(i)=Tout
      if(Tout.gt.TUN) TUN=Tout
      Tfua(i)=Tfa/Rp**2
302 continue
      have=have/(10000.*npu)
c
c end loop on z nodes pin
      drd=10.*drod
      dcl=(dclad+dliner)*10.
      deHe=1000.*dg
      dpin=drd-(dcl+deHe)*2.
      write(8,978) drd,dcl,deHe,dpin
978 format(//' From the Coolant Channel to fuel pin temperat
     *' Rod Diameter(mm)
     *' Clad+Liner Thickness( "):',f8.4/
     *" He gap " ( "):',f8.4/
     *' Fuel Pin Diameter ( "):',f8.4//
     *' CONDITIONS FOR MAX HEATED ROD OF THE BUNDLE(Type I CEII
     write(8,976)
976 format///' Node
     * Tfuel(K) TfuelAv '//)
      do 2583 i=l,npu
                          z(cm) J(Kw/cm2) Twall(K) Tclad(K) TcladAv
      if(i.eq.l.or.i.eq.npu.or.iprth.eq.l)
     \texttt{write}(\overline{8},977)i,z(i),rj(i),tw(i),Tclad(i),Tclaa(i),Tfuel(i),Tfua(i)
2583 continue
977 format(i5,fl0.2,fl0.5,5fl0.2)
c
c calculation of axial averages
c
      if(TTa.ge. TmTa.or.TUN.ge. TmUN) write(8,2633) TTa,TUN,TmTa,TmUN
2633 format(
     ****************************************************************
     *'Max. Temp(K) clad is', 19.2, Max. Temp(K) UN is 7.2\star \cdot Ta melts at(K) \cdot, f9.2, \cdot UN melts at(K) \cdot, f9.3*' Relax inlet, outl
     *' flow grading'//)
      zav=0
      thav=0.
      phav=0.
      twa=0.
      tca=0.
      tfa=0.
      do 1436 i=2,npu
      dz=z(i)-z(i-1)zav=zav+dz
      phav=phav+0.5*(pres(i)+pres(i-l))*dz
      twa=twa+0.5*(tw(i)+tw(i-1))*dz
      tca=tca+0.5*(tclaa(i)+tclaa(i-l))*dz
      tfa=tfa+0.5*(Tfua(i)+Tfua(i-l))*dz
                             conditions or assume uniform power or'/
```

```
thav=thav+0.5*(tbulk(i)+tbulk(i-l))*dz
1436 roin=ro
      thav=thav/zav
      phav=phav/zav
      twa=twa/zav
      tca=tca/zav
      tfa=tfa/zav
      pre=phav*0.000001
      Write(8,1486) pre,thav,twa,have,tca,tfa
1486  Format(//' Axial Average Conditions in the Channe.
     *' Coolant Pressure(MPa)',f8.3,' Temperature(K)',f9.3/
     *" Wall Temperature(K)',f9.3,' Heat Transfer(w/cm2K)',f8.2/
     *' Clad Temperature(K)'
     *' Fuel Temperature(K)',f9.3)
      dh=hout-hin
      dq=echannel/flow
      dkin=0.5*(ve(npu)**2-ve(1)**2)
      rel=dkin/dq
      bal=(dh+dkin)/dq
     write(8,987) dq,dh,dkin,rel,bal
987
     format(//' HEAT BALANCE FOR THE BUNDLE'//
     * 'dQ: heat to coolant (joule/kg)',el4.5/'dH: change of enthalpy
     l(joule/kg)',el4.5/'dKin change kinetic energy(joule/kg)',el4.5/
     2' relative dKin/dQ',fl0.6/' Balance (dH+dKin)/dQ',fl4.7)
     return
      end
c
c friction factor for bundle cooled by liquid metal
      function fri(Re)
      common /fric/ pod,hod,xx,drel,coefri
c where Re is the Reynold's number
c Novendstern correlation, page 131ANS book about LMFBR
      if(Re.le.lO00.) then
      fri=21./Re
      coefri=21./Re**0.75
     else
     coefri=(l.034/pod**.124+29.7*pod**6.94*Re**.086/hod**2.239)**.855
     coefri=0.079*coefri*xx**l.75/drel**l.25
      fri=coefri/Re**0.25
     endif
     return
     end
c
d
      subroutine bisect(x1,x2,xav,f1,f2,fav,iwa)
      if((fl*f2).le.0.) go to ii
     write(8,1)
      format(//' f1*f2 > 0.'//)\mathbf{1}iwa=l
     return
     iwa=O
II
     if((fav*fl).le.0.) go to i0
     f1=favxl=xav
     return
10
     f2=fav
     x2=xav
     return
     end
```

```
c Nussel Number for one Phase Flow of liquid metal along fuel elements
c
      function RNu(Re,Pe,ini,pod)
      dimension B(4),x(4),cc(6),xx(6)
      data (b(i),i=I,4)/7.25,10.65,12.,12.85/
      data (x(i), i=1,4)/1.1, 1.2, 1.3, 1.4/data (cc(i), i=1,6)/.00293, .00253, .002078, .001607, .001194, .000862/data (xx(i), i=1, 6)/1.01, 1.2, 1.4, 1.7, 2.2, 3./c Where Re and Pe and Reynolds and Peclet numbers evaluated at bulk
c conditions,ini=l initialize according pod and return, ini=0 compute
c Nussel number after the initialization. Correlation from page 189 ANS
c book about LMFBR's
      if(ini.ne.l) go to i0
      call Inter(xx,cc,6,pod,C)
      if(pod.le.l.35) then
      al=0.80
      call Inter(x,b,4,pod,Cl)
      c2=0.025
      else
      ai=0.86
      cl=6.66+3.126*pod+l.184*pod**2
      c2=0.0155
      endif
i0 Pr=Pe/Re
      eon=C*Re**0.915
      psi=l.-l.82/(Pr*eon**l.4)
      if(psi.lt.0.) psi=0.
      RNu=Cl+C2*(psi*Pe)**al
      return
      end
c
c Function: Thermal Conductivity of UN
c Source: Alkasys Manual
c
      Function RkUN(Te)
c
c T(K) RkUC (watt/mK)
c
      RkUN=24.
      Return
      End
c
c
c Function: Thermal Conductivity of He gap
c Source: Alkasys Manual
c
      Function Rkgap(T,d)
c
c T(K),d(m) Rkgap (watt/m2K)
c Rkgap=k(He)/d(He), k(He) from ANS book about gas cooled reactors
      Rkgap=0.O02774*T**O.701/d
      Return
      End
c
c
c Function: Thermal Conductivity of Astar clad and W liner
c Source: Alkasys Manual
c
      Function Rkclad(Te)
c
c T(K) RkUC (watt/cmK)
c
      Rkclad=57.
      Return
      End
```

```
c Subroutine: Interpolate Table
\mathbf CSubroutine Inter(x,y,np,xi,yi)
      Dimension x(20), y(20)if(xi.lt.x(1)) go to 10
      if(xi.ge.x(np)) go to 20
      i=1Ii
      continue
      if(x(i).gt.xi) go to 12i=i+1go to iI
12
      continue
      go to 30
i0
      i=2go to 30
20
      i=np
      yiz-y(i-1)+((y(i)-y(i-1))/(x(i)-x(i-1)))*(xi-x(i-1))3O
      return
      end
c
c Properties of Li
c
      subroutine pli(h,p,t,rho,vis,cp,pr,rk,x,iflag)
c23456789012345678901234567890123456789012345678901234567890123456789012
c Thermodynamic and Transport Properties of Lithium
c from "Lithium Literature Review:Lithium's Properties and Interactions"
c HEDL-TME 78-15, April 1978.
c
c SI units, T(K)
      x=1.
o
c go to I0 if iflag=l (ie input is p,h)
c
      if(iflag.ne.0) go to i0
c density rho<br>1 rho=0.5
      1 rho=0.515-0.000101*((T-273.15)-200.)
c from g/cm3 to Kg/m3
      rho=rho*1000.
c enthalpy h
      h=-5.075+I.0008*(T-273.15)-5173./(T-273.15)
c from cal/g to Joules/Kg
      h=h*4186.8
c specific heat cp
      cp=4186.8*(l.0008+5173./(T-273.15)**2)
c viscosity vi
      vis=726.07/T-l.3380
      vis=10.**(vis)
c from centipoise to N/M2sec
      vis=0.001*vis
c heat conductivity rk
      rk=9.59+0.00455*(T-273.15)
c from cal/sec-m-C
      rk=rk*4.1868
c Prandtl number
      pr=vis*cp/rk
      return
i0 continue
c
c
find T from h
c
      aa=4190.15
      bb=-(h+21248.01)
      cc=-21658316.
      T=(-bb+sqrt(tb*bb-4.*aa*cc))/(2.*aa)
```

```
go to 1
      end
\mathbf{C}***** DESIGN STRENGTH SUBROUTINE *****
\mathbf{C}c Calculation of the Stress that Astar alloy can stand
c subroutine from Alkasys
c tt(K) Temperature, n=1 or 2 (it does not matter for sigpv)
c fpl (years) power life, itma Max number iterations
c ipr 1,0 Ok, no Ok pressure vessel
c sigpv(MPa) max stress of ASTAR alloy for pressure vessel
\mathbf Csubroutine desstr(tt, n, fpl, sigpv, sigrod, itma, ipr)
  real tt, nr, tmat, fpl, sigpv, sigrod, rho
  real b, c, v, sigma, theta, thet, dtds
        data tmat/1100./
  integer 11, n
        ipr=1
         if(tt.ne.0.) then
   if (tt.gt.tmat) then
    rho = .604b = 67375.0c = 3.548E9nr = 1943v = .25875else
    rho = .31b = 72614.8c = 1.995E10nr = 3768v = .03652endif
   do ll=1,nif (ll.eq.1) then
     thet=fpl*8766.139
    else
     thet=fpl*8766.139/2.
    endif
    sigma=1000theta=1/c*exp((b-nr*log(sigma)-v*sigma)/tt)
           ite=0
    dowhile ((abs((theta-thet)/thet)).gt.0.001)
     dtds = - theta* (nr+v*sigma) / sigma/tt
     sigma=sigma+(thet-theta)/dtds
            ite=ite+1
            if(ite.gt.itma) ipr=0
            if(ite.gt.itma) return
     if (sigma.lt.100) sigma=100
     theta=1/c*exp((b-nr*log(sigma)-v*sigma)/tt)
    enddo
    if (ll.eq.1) then
     sigpv=sigma*6.894757e-3
    else
     sigrod=sigma*6.894757e-3
    endif
   enddo
   signv = sigpv/1.5endif
  return
            ISUBROUTINE DESSTR
  end
C
c function to compute thickness neutron shielding
```
 $T = T + 273.15$ 

```
\mathbf CFunction Shieldn(fluin, fluout, ish, tw, igam)
      common /cross/ AA, BB, signe, ishin, ishig
C
c Fluin, fluout, fast fluxes in/out; ish=1, LiH+SS
c ish=2, B4C; tw(cm) gamma shielding (Tungstene) (if igam.ne.0)
\mathbf Cdata remLi, remH, remFe, remW, remBC
           /1.01, 1.00, 1.98, 3.13, 5.1/c removal cross section for fast neutrons of Li, H, Fe, W, B4C
c
      data Av, roLiH, roW, roBC, roFe, roLiss, ALiH, AFe, ABC, AW
           /0.602202,0.82,19.3,2.52,7.874,1.024,7.95,55.85,55.26,183.85/
      sigW=remW*Av*roW/AW
      ishin=1
      go to(10,20), ish
10
      xLiH=(roLiss-roFe)/(roLiH-roFe)
      xFe=1.-xLiHsigre=(remLi+remH)*Av*roLiH*xLiH/ALiH+remFe*Av*roFe*xFe/AFe
      go to 30
      sigre=remBC*Av*roBC/ABC
20
      aa=alog(fluin/fluout)/sigre
30
       if (aa. \tilde{le}.0.) ishin=0
      bb=sigW/sigre
      signe=sigre
      Shieldn=aa-bb*tw
      return
      end
\mathbf Cc Subroutine to calculate Gamma source
\mathbf{c}Subroutine Gamso(Sn, sogam, PrU, fvr)
      common /Conce/ coBe, coTa, coU5, coU8, coLi, coW, coRe, coHf, coHe, coN, coO
C
c Input: Sn(1/s): neutron production, fvr: volume fraction of reflector
c Output:
c sogam(1): Gamma source between "0" and 1 Mev
                                         and 2
                                      \mathbf{1}(2):\mathbf Cand 3
        (3):\overline{2}\mathbf cand 5
                                      \mathbf{R}(4):\mathbf C5
                                         and 7
\mathbf c(5):7
                                         and 9
\mathbf{c}(6):> around 9 Mev
\mathbf c(7):c and PrU(): fractions of gammas produced in U
      Dimension Sogam(7), Pf(7), Fp(7), GLi(7), GO(7), GTa(7), GBe(7),
     *GU(7), GRe(7), GHf(7), GW(7), GN(7), PrU(7)
\mathbf{c}c Pf: Prompt Fission Gammas; Fp: Fission Products Gammas(Both, Per Fiss)
c GNi to GCr: Captures Gammas (per Event) for indicated Elements Ni, .. Cr
c Data from ANL-5800 page 631. For O: the 8 Mev released for the capture
c of one neutron was uniformly distributed in range 0-10 Mev.
c See: capture in O is almost 0.0; Remember B10 has (n, alpha) rather(n, g)
       Data(Pf(i), i=1,7)/3.1,2.11,.73,.26,.0428,0.,0./
       Data(Fp(i), i=1,7)/9.03, 1.137, .4, 0., 0., 0., 0./
      Data(GLi(i), i=1,7)/0.,0.,0.,0.,0.4,0.6,0./
      Data(GTa(i), i=1,7)/1.37,0.99,0.66,0.55,0.05,0.,0./
       Data(GW(i), i=1,7)/0.68,0.82,0.59,0.53,0.15,0.005,0./
       Data(GRe(i), i=1,7)/1.24,0.88,0.62,0.51,0.105,0.,0./
      Data(GHf(i), i=1,7)/1.37, 1.37, 0.85, 0.52, 0.12, 0.005, 0./
       Data(GN(i), i=1,7)/0.0,0.,0.,0.54,0.11,0.15,0.12/
       Data(GO(i), i=1,7)/0.16,0.16,0.16,0.32,0.32,0.32,0.16/
       Data(GBe(i), i=1,7)/0.,0.,0.,.54,.73,.0,.0/
      Data(GU(i), i=1, 7)/2.54, 1.78, .91, .34, .0, .0, 0.041/
      Data Rnu/2.52/
       Data scli, scTa, scW, scRe, scHf, scN, scO, scBe, scU5, scU8
```

```
./0.000024,0.3,0.25,0.5,0.5,0.0002,0.0,0.0,0.2246,0.1613/
     Data sfU5,sfU8/l.4400,0.11201/
c
c See: Total number of Absorptions= Sn(Total production)
c F: total number of fission
                                                  \mathbb{R}^{n \times n} is a \mathbb{R}^{n \times n}c F5: " " in U235
c F8: " " in U238
c C5: total number of captures in U235
c C8: " " " in U2.
c ct: '' '' '' captures code assumes reactor is well reflect
     F=Sn/Rnu
     sif=coU5*sfU5+coU8*sfU8
     F5=F*coU5*sfU5/sif
     F8=f*coU8*sfU8/sif
     C5=F5*(scU5/sfU5)
     C8=F8*(scU8/sfU8)
     Ct=Sn-F
c
c distribute Ct in rest of materials
c assume average flux in core,pressure vessel and half that flux for the
c reflector, then disadvantage factor are
c
      disc=l./(l.-0.5*fvr)
      disr=O.5*disc
     den=disc*(coLi*scLi+coTa*scTa+coW*scW+coRe*scRe+coHf*scHf+coN*scN+
         . coU5.scU5+coU8*scU8)+disr*(coO*scO+coBe*scBe)
      CLi=Ct*(coLI*scLi*disc/den)
      CTa=Ct*(coTa*scTa*disc/den)
      CW=Ct*(coW*scW*disc/den)
      CRe=Ct*(coRe*scRe*disc/den)
      CHf=Ct*(coHf*scHf*disc/den)
      CN=Ct*(coN*scN*disc/den)
      CO=Ct*(coO*scO*disr/den)
      CBe=Ct*(coBe*scBe*disr/den)
      Do 10 i=1,7GamU = F * (Pf(i) + Fp(i)) + (C5 + C8) *GU(i)Sogam(i)=GamU+CLi*GLi(i)+CW*GW(i)
          +CTa*GTa(i)+CBe*GBe(i)+CRe*GRe(i)+CO*GO(i)+CHf*GHf(i)+CN*GN(i)
      PrU(i)=100.*GamU/Sogan(i)I0 continue
      return
      end
c
c
      Subroutine Shieldga(Sogam,Dose,Dosea,Dosew,tiempo,tgam,ten,igam,
     *ishn, iten)
      Common /CROSS/ AA,BBB,signe,ishin,ishig
c<br>c Shieldga: Computes gamma shielding
c Shieldga: Computes gamma shielding
c Dose at load area; Dosew(rad): Dose without the shielding
c Sogam(i),i=l,7 Gamma Source (photons/sec); Dose(rad): Integrated
c Dosea: dose for tgam
c igam:flag if =i problems with iterations
c Tgam(cm): Thickness of Tungsten
c ten(cm) thickness of n shielding, ishn=l, LiH, ishn=2, B4C
c iten/0,1/ /ten is input,ten is iterated by this subroutine/
c tgam:iterated, if necessary,to have Dose=input
c Index(1): Gamma Processes between "0" and \overline{1} Mev
c (2): 1 and 2<br>c (3): 2 and 3
c (3): 2 and 3
 c (4): 3 and 5
 c = (5): 5 and 7
 c (b): 7 and 9
 c (7): \leq around 9 me
      common /Conce/ coBe,coTa,coU5,coU8,coLi,com,co
```

```
c
      common /Gamsh/
     *dist, Req, shg(7), shgnb(7), Zeq(7), Dosewg(7), Doseg(7), itmag, epsg
     *,aten,Dosen,Doseng(7)
      dimension Sogam(7),GBe(7),GW(7),GO(7),GU(7),GH(7),GC(7),GFe(7),
     *_{b(4,7),a3(4,7),a4(4,7),zb(4),a(4),a1(4),a2(4),rh(7)}*,ega(7),sign(7),An(7),Aln(7),A2n(7)
       data
(GH(i),i=I,7)/0.173,0.103,0.0876,0.0579,0.O446,0.D371,0.0321/
       data (GC(i),i=1,7)/0.087,0.0518,0.0444,0.0
       data
(GFe(i),i=l,7)/.0828,.0485,.0424,.033,.0304,-0295,.0294/
       data (GBe(i),i=l,7) /.0773,.0459,.0394,.0200,.
       data (GW(1),1=1,/) /.125,.0492,.0437,.0402,.\
       data
(GO(i),i=l,7) /.087,.0518,.0445,.0309,.0254,.0224,.0206/
       data (GU(i),i=1,7) /.176,.0548,.0484,.044,.C
c
c GBE...GU are the total mass attenuation coefficients(cm**2/g)
c for the 7 gamma groups. Li(Z=3) and B(z=5) are lumped with Be(z=4)c Ta(z=73),Re(Z=75) and Hf(Z=72) are lumped with W(z=74)
c N(z=7) is lumped with O(Z=8)c
c
c
c
c
c
b(i,j),a2(i,j) and a4(i,j) are build up
parameters for groups j
c and atomic number Z=Zb
c
c
c
rh(i) Gamma Flux Mev/cm2sec that produces i Roentgen/hour
c
c
c
ega(i) Mev Average Energy of gamma group i
c
c
       data
(b(l,j),j=l,7)/8.,5.5,4.5,3.8,3.1,2.3,2-25/
       data
(b(2,j),j=l,7)/10.,8.,5.5,3.75,2.9,2.35,2-0/
       data (b(3,j),j=1,7)/3.3,2.9,2.7
       data (b(4,j),j=1,7)/1.65,2.45,2.1
       data
(a3(l,j),j=l,7)/.ll,.082,.074,.066,.064,.062,.060/
       data
(a3(2,j),j=l,7)/.0948,.0895,.0788,.075,.0825,.0833,.095/
       data (a3(3,j),j=1,7)/.043,.069,.086,
       data (a3(4,j),j=1,7)/.032,.045,.097,
       data
(a4(l,j),j=l,7)/.044,.093,.l16,.130,.152,.150,.128/
       data (a4(2,j),j=l,7)/.012,.04,.07,.0
       data (a4(3,j),j=l,7)/.148,.188,.134
       data (a4(4,j),j=1,/)/.296,.178,.103,
      data (zb(i),i=i,4)/13.,26.,74.,82./
      data (rh(i),i=l,7)/4.5e+5,5.5e+5,7.e+5,8.e+5,8.5e+5,9.e+5,l.e+6/
      data (Ega(i),i=l,7)/0.5,1.5,2.5,4.,6.,8.,lO./
      data ABe,ATa,AW,AO,AHf,AU5,AU8,ALi,ARe,ANi,Av,RoW
     */9.0122,180.948,183.85,15.9994,178.49,235.044,238.0508,6-939,186.2
     *,14.0067,0.602202,19.3/
      data ZBe,ZTa,ZW, ZU,pee, ZLi,ZBo,ZRe,ZHf,ZN,ZO
     */4.,73.,74.,92.,3.141593,3.,5.,75.,72.,7.,8./
      data roLiH,roBC,RoSS,RoLiS /0.82,2.92,7.874,1.024/
      igam=l
      ishig=l
      xLiH=(RoLiS-RoSS)/(RoLiH-RoSS)
      xSS=I.-xLiH
c
c Attenuation*Build Up factor for N Shield(which also shield gammas)
c
      do i01 j=l,7
      go to(lll,222),ishn
c ishn=l LiH+SS
iii sig=RoLiS*(xLiH*0.8732*GBe(j)+xLiH*0.1268*GH(j)+xSS*GFe(j))
```

```
sigZ=RoLiS*(ZLi*xLiH*0.8732*GBe(j)+ZH*xLiH*0.1268*GH(j)+ZFe*xSS*GF
     *e(j))
      ZZ=sigZ/sig
      go to 333
c ish=2 B4
     sig=RoBC*(0.7826*GBe(j)+0.2174*GC(j))
222
      sigZ=RoBC*(ZBo*0.7826*GBe(j)+ZC*0.2174*GC(j))
      ZZ=sigZ/sig
c ZZ is "equivalent Z for buildup factor
333 do 444 i=I,4
      a(i)=b(i,j)a1(i)=a3(i,j)444
      a2(i)=a4(i,j)c interpolate in table as function of 2,
      Call Inter(zb,a,4,zz,am)
      Call Inter(zb,al,4,zz,all)
      Call Inter(zb,a2,4,zz,al2)
      An(j)=amAln(j) = -al1A2n(j)=a12sign(j)=sig
101 conti
c end Calculation Attenuation/build up factor for n shield
c
c Start Calculation Self Shielding in Reac
c
      do 10 j=1,7c
      do 20 i=1,4a(i)=b(i,j)a1(i)=a3(i,j)2O
      a2(i)=a4(i,j)+coO*AO*GO(j)
                               +coTa*ATa*GW(j)
      sig=coBe*ABe*GBe(j)
                               +coU5*AU5*GU(j)
                                                       +coU8*AU8*GU(j)
         + \text{coHf*AHf*GW(j)}+coW*AW*GW(j)
                                +coLi*ALi*GBe(j)
     * +coRe*ARe*GW(j)
     * +coN*ANi*GO(j)
      sig=sig/Av
                                                       +coO*AO*GO(j)*ZO
      ZZ =coBe*ABe*GBe(j)*ZBe +coTa*ATa*GW(j)*ZTa
                                                       +coU8*AU8*G
     \star+coHf*AHf*GW(j)*ZHf +coU5*AU5*GU(j)*ZU
     \star+cow*Aw*Gw
          +coRe*ARe*GW(j)*ZRe +coLi*ALi*GBe(j)*ZLi
         +coN*ANi*GO(j)*ZO
      ZZ=ZZ/Avzz=zz/sig
      Call Inter(zb,a,4,zz,am)
      Call Inter(zb,al,4,zz,all)
      Call Inter(zb,a2,4,zz,al2)
      Zeq(j)=zzbl=2.*sig*Req*(l.-all)
      b2=2.*sig*Req*(l.+al2)
      expl=O.
      exp2=0.
      if(b1.1t.50.) expl=exp(-bl)
      if(b2.1t.50.) exp2=exp(-b2)
      shg(j)=3.*Am*(0.5-(1.-exp1*(1.+b1))/(b1**2)/b1+\star 3. \star(1-Am) \star(0.5-(1.-exp2\star(1.+b2))/b2\star\star2)/b2
      bb=2.*sig*Req
      expo=O.
      if(bb.lt.50.) expo=exp(-bb)
      shgnb(j)=3.*(0.5-(l.-expo*(i.+bb))/bb**2)/bb
i0
      continue
c
c End Calculation Self shield
c
c
c Dosew and Dosewg() are the doses without any shield(n or gamma)
 c
Dosen and Doseng() are the
doses without W(gamma shield)
but inclu-
 c ding the shielding effects of the neutron shield(either input or iter
```

```
c ted
       time=tiempo/3600.
       Dosew=0.
       Dosen=0.
       if(iten.eq.1) ten=AA
       if(iten.eq.1.and.ishin.eq.0) ten=0.
       do 30 i=1,7
       tsn = Sign(i)*ten\mathtt{Shin}=\mathtt{exp}(-\mathtt{tsn})*(\mathtt{An(i)*exp}(-\mathtt{tsn}* \mathtt{Aln(i)})+(1.-\mathtt{An(i)})* \mathtt{exp}(-\mathtt{tsn}* \mathtt{Aln(i)})-1
       Dosewg(i)=time*Sogam(i)*shg(i)*Ega(i)/(4.*pee*dist**2*rh(i))
       Doseng(i)=Shin*Dosewg(i)Dosew=Dosew+Dosewg(i)
30<sub>0</sub>Dosen=Dosen+Doseng(i)
       if (Dosen.le.Dose) ishig=0
       if (is high. eq. 0) tgam = 0.if(ishig.eq.0) return
\mathbf cc Return if there is no need for gamma shield (thick W=0.)
\mathbf{c}t1=0.Dosel=Dosen
       f1=Dose1-Dose
\mathbf{C}c Starts iteration on tgam:
c First look for
c t2 such that Dose(t2) <Dose
\mathbf{C}it=0sig=GW(1)*Rowt2 = a \log(Dosewg(1)/Dose)/sig51dose2=0.do 40 i=1,7
       am=b(3,i)all=-a3(3,i)a12=a4(3,i)sig=GW(i)*RoW
       BFA=am*exp(-all*sig*t2)+(1.-am)*exp(-al2*sig*t2)40
       dose2 = dose2 + Doesewg(i) * exp(-sig * t2) * BFAif (dose2.lt.dose) go to 50t2=1.01*t2it=it+1if(it.le.itmag) go to 51
       igam=0
       write(8,*) ' Problem with Calculation of Gamma Shielding'
50
       continue
       f2=Dose2-Dose
       if(igam.eq.0) return
       it=061
       tgam=0.5*(t1+t2)dosea=0.do 41 i=1,7
       am=b(3,i)all=-a3(3,i)a12=a4(3,i)sig=GW(i)*RowBFA=am*exp(-all*sig*tgam)+(1.-am)*exp(-al2*sig*tgam)
\mathbf{C}c recompute neutron shielding(ten) because W also shield neutrons
c see: if ten<0. program set ten to 0. (ie no need of n shielding
c because W is enough also if ishin=0(fluin lt prescribed fluout)
\mathbf Cif(iten.eq.1) ten=AA-BBB*tgam
       if(ten.lt.0.) ten=0.
       if(iten.eq.1.and.ishin.eq.0) ten=0.
       tsn=Sign(i)*ten
       \texttt{Shin}=\exp(-\texttt{tsn})*(\texttt{An}(i)*\exp(-\texttt{tsn}*\texttt{Aln}(i))+(1.-\texttt{An}(i))*\exp(-\texttt{tsn}*\texttt{Aln}(i))
```

```
-1
      Doseg(i)=Dosewg(i)*exp(-sig*tgam)*BFA*Shin
      dosea = dosea + Doseg(i)41
c recompute n shielding, because it might be smaller than input max flu-
c ence
       eco=(ten+BBB*tgam)*signe
       aten=exp(-eco)fa=Dosea-Dose
       rel=abs (dosea-dose) /dose
       if (rel.le.epsg) go to 60call Bisect (tl, t2, tgam, fl, f2, fa, iwa)
       it=it+1if(it.le.itmag.and.iwa.ne.1) go to 61
       igam=0
       write(8,*) ' Problems with calculation of Gamma Shielding'
60
       continue
       return
       end
\mathbf cc Compute the two solutions, dl and d2, that produce energy E(Mwd)
c inputs: asymptotic(das) and optimum(dop) sizes for enrichment enr
c and p/d pod
c output: dl and d2
\mathbf CSubroutine Size(das, dop, E, enr, pod, dl, d2)
\mathbf Ccommon /Soze/ its, epss
\mathbf Ccommon /MaBaSi/ R, H, ishape
\mathbf Cc left side limit
\mathbf Crightmathbf{r}i=1.
       it=0x1 = das*(1.+0.01/ri)10
       if(ishape.eq.2) R=x1<br>if(ishape.eq.3) H=x1el=Balance(ibu, enr, pod)-E
       if (e1.get.0.) go to 20
       ri=ri+1.
       it = it + 1if(it.gt.its) go to 100
       go to 10
20
       x2 = dopif (ishape.eq.2) R=x2if (ishape.eq.3) H=x2e2=Balance(ibu, enr, pod)-e
30
       it=0xav=0.5*(x1+x2)35
       if(ishape.eq.2) R=xav
       if(ishape.eq.3) H=xav
       Ea=Balance(ibu, enr, pod)-e
       test = abs(Eq)/Eif(test.le.epss) go to 50
       call bisect(x1, x2, xav, E1, E2, Ea, iwa)
        it = it + 1if (iwa.eq.1) go to 100if(it.gt.its) go to 50
       go to 35
 50
        d1 = xavc
 c right side limit
 \mathbf Cx1 = dopif (ishape.eq.2) R=x1
```

```
21
41
      if(ishape.eq.3) H=xl
      El=Balance(ibu,enr,pod)-e
      it=O
      x2=x1*(1.+0.10)**(it+1)if(ishape.eq.2) R=x2
      if(ishape.eq.3) H=x2
      e2=Balance(ibu,enr,pod)-e
      if(e2.gt.0.) go to 31
      it=it+l
      if(it.gt.its) go to i00
      go to 41
31 it=O
36 xav=0.5*(xl+x2)
      if(ishape.eq.2) R=×av
      if(ishape.eq.3) H=xav
      Ea=Balance(ibu,enr,pod)-e
      test=abs(Ea)/E
      if(test.le.epss) go to 51
      call bisect(xl,x2,xav,Ei,E2,Ea,iwa)
      it=it+l
      if(it.get.its.or.iwa.eq.1) go to 100go to 36
51 d2=xav
      return
i00 write(8,101) it
101 format(//' Program stop at subroutine Size'/' iterations=
      stop
      end
c
c Subroutine bupo
c
      Subroutine bupo(bup,rkin,c50,c80,dka)
      common /mabu/ c5,c8,c9,p9,cfp, ftin
c
c input: bup(burnup,fraction),rkin(k Infinity),c50,c80(1/cmbarn) init:
c concentration of U235 and U238
c
c output: dka(%, and modulus) reactivity effects of burnup
c
c c5,c8,c9,cfp, concentrations(U235,U238,Pu239 and Fission Prod) at EOL
c ftin: fluence at EOL, p9: total production of Pu239
      dimension flutin(20),buta(20)
      data rnu5,rnu8,rnu9/2.52,2.61,2.91/
      data sa5,sa8,sa9,sarp/1.6646,Q
      data sf5,sf8,st9/1.4400,
      data sc8/0.1613/
c compute table BUvs integrated flux
      enr=c50/(c50+c80)
      e5=sf5/sa5
      e8=sf8/sa8
      a8=e8*(l./enr-l.)
      a9=sc8*(l./enr-1.)/(sa9-sa8)
      a91=sf9/sa8
      e9=sf9/sa9
      nbu=20
      dft=l./(sa5*19)
      do 20 i=l,nbu
      ftin=(i-1)*dftflutin(i)=ftin20 buta(i)=e5*(1.-exp(-sa5*ftin))+(A8+A9*A91)*(1.-exp(-sa8*ftin))-
           A9*e9*(1.-exp(-sa9*ftin))call Inter(buta, flutin,nbu,bup, ftin)
      srest=c50*(rnu5*e5/rkin-l.)*sa5+c80*(rnu8*e8/rkin-l.)*sa8
      c5=c50*exp(-sa5*ftin)
      c8=c80*exp(-sa8*ftin)
```

```
c9=(sc8*cSO/(sa9-sa8))*(exp(-sa8*ftin)-exp(-sa9*ftin))
      p9 = (c80 - c8) * sc8 / sa8\mathbf{C}cfp=2.*(c50*sf5+c80*sf8)*ftin
       cfp=2.*((c50-c5)*e5+(c80-c8)*e8+(p9-c9)*e9)
      rkinbu=(rnu5*c5*sf5+rnuS*c8*sf8+rnu9*c9*sf9)/
      * (c5*sa5+c8*sa8+c9*sa9+cfp*safp+srest)
                                                                     \simdka=rkinbu/rkin-l.
      dka=-lOO.*dka
      return
      end
```
 $\sim$ 

 $\overline{\phantom{a}}$ 

 $\overline{\phantom{a}}$ 

 $\label{eq:2.1} \frac{1}{\sqrt{2\pi}}\int_{0}^{\infty}\frac{d\mu}{\sqrt{2\pi}}\left(\frac{d\mu}{\mu}\right)^{\mu}d\mu\int_{0}^{\infty}\frac{d\mu}{\mu}\left(\frac{d\mu}{\mu}\right)^{\mu}\frac{d\mu}{\mu}\int_{0}^{\infty}\frac{d\mu}{\mu}\left(\frac{d\mu}{\mu}\right)^{\mu}\frac{d\mu}{\mu}\int_{0}^{\infty}\frac{d\mu}{\mu}\frac{d\mu}{\mu}\int_{0}^{\infty}\frac{d\mu}{\mu}\frac{d\mu}{\mu}\int_{0}^{\infty}\frac{d\mu}{$ 

## **INTERNAL DISTRIBUTION**

1. C. E. Oliver

2. R. Cooper

- 3-7. F. C. Difilippo
	- 8. R. S. Holcomb *21.*
	- 9. G. E. Michaels
- 10. W. C. Jordan
- 11. R. B. Perez
- 12. R. T. Primm, III
- 13. J. P. Reiner

J. **C.** Turner

- R. C. Ward
- B. **A.** Worley
	- EPMD Reports Office
- **Laboratory** Records Department
	- 27. Laboratory Records, ORNL-RC
	- 28. Document Reference Section
	- 29. Central Research Library
	- 30. ORNL Patent Section

## **EXTERNAL DISTRIBUTION**

- 31. **S. Anghaie, 202 NCS, University of Florida, Gainesville, FL** 32611.
- 32. **Gary Bennett, NASA Headquarter,** Code **RST, Washington, DC 20546.**
- 33. **Jeff George, NASA Lewis Research** Center, **MS AAC-2, 21000 Brookpark Road,** Cleveland, *OH* **44135.**
- 34. **Nils J. Diaz, INSPI, University of Florida, Gainesville, FL** 32611.
- 35. **Dean Dobranovich, Sandia National Laboratory, P.O. Box** *5800,* **Albuquerque, NM 87185-5800.**
- 36-40. **M. P. Doherty, NASA Lewis Research** Center, **MS-500/322, 21000 Brookpark Road,** Cleveland, *OH* **44135.**
	- 41. **AI Juhasz, NASA Lewis Research** Center, **MS** 301-5, **21000 Brookpark Road,** Cleveland, **OH** 44135.
	- 42. **A.** C. **Zuppero, DOE-INEL, P.O. Box 1625, MS-3413, Idaho Falls, ID 83415.**
	- 43. **R. W. Brockett, Harvard University, Pierce** Hall, **29** *Oxford* **Street,** Cambridge, **MA 02138.**
	- 44. **D. J. Dudziak, Department of Nuclear Engineering,** 110B **Burlington Engineering Labs, North Carolina State University, Raleigh, NC 27695-7909.**
	- 45. **J. E. Leiss, Rt. 2, Box 142C, Broadway, VA 22815.**
	- 46. **N. Moray, Department of Mechanical** and **Industrial Engineering, University of Illinois,** 1206 **West Green Street, Urbana, 1L** 61801.
	- 47. **M. F. Wheeler, Department of Mathematics, Rice University, P.O. Box 1892, Houston, TX 77251.**
	- **48. Office of Assistant Manager for Energy Research** and **Development, Department of Energy, Oak Ridge Operations Office, P.O. Box 2008, Oak Ridge, TN** 37831.
- 49-50. *Office* **of Scientific and Technical Information, U.S. Department of Energy, P.O. Box 62, Oak Ridge, TN** 37831.
	- 51. **Report** Control, **NASA Lewis Research** Center, **21000 Brookpark Road, Mail Stop** 60/1, **Cleveland,** *OH* **44135.**
- 52-53. **Library, NASA Lewis Research** Center, **21000 Brookpark Road, Mail Stop 60/3, Cleveland, OH 44135.**
	- 54. **Technology Utilization** *Office,* **NASA Lewis Research Center, 21000 Brookpark Road, Mail Stop 7/3,** Cleveland, **OH** 44135.
- 55-79. **NASA** Center **for Aerospace Information, ATTN: Accession Branch, P.O. Box 8757, Baltimore, MD 21240-0757.**

 $\label{eq:2.1} \mathcal{L}(\mathcal{L}^{\mathcal{L}}_{\mathcal{L}}(\mathcal{L}^{\mathcal{L}}_{\mathcal{L}})) \leq \mathcal{L}(\mathcal{L}^{\mathcal{L}}_{\mathcal{L}}(\mathcal{L}^{\mathcal{L}}_{\mathcal{L}})) \leq \mathcal{L}(\mathcal{L}^{\mathcal{L}}_{\mathcal{L}}(\mathcal{L}^{\mathcal{L}}_{\mathcal{L}}))$  $\mathcal{L}(\mathcal{L}^{\mathcal{L}}(\mathcal{L}^{\mathcal{L}}(\mathcal{L}$  $\mathcal{L}(\mathcal{A})$  and  $\mathcal{L}(\mathcal{A})$  .  $\label{eq:2.1} \frac{1}{\sqrt{2}}\int_{\mathbb{R}^3}\frac{1}{\sqrt{2}}\left(\frac{1}{\sqrt{2}}\right)^2\frac{1}{\sqrt{2}}\left(\frac{1}{\sqrt{2}}\right)^2\frac{1}{\sqrt{2}}\left(\frac{1}{\sqrt{2}}\right)^2\frac{1}{\sqrt{2}}\left(\frac{1}{\sqrt{2}}\right)^2.$  $\frac{1}{2} \int_{\mathbb{R}^3} \left| \frac{d\mathbf{x}}{d\mathbf{x}} \right|^2 \, d\mathbf{x}$  $\mathcal{L}_{\mathcal{M}}$  and  $\mathcal{L}_{\mathcal{M}}$  are the set of the set of the set of the set of the set of the set of the set of the set of the set of the set of the set of the set of the set of the set of the set of the set of the set

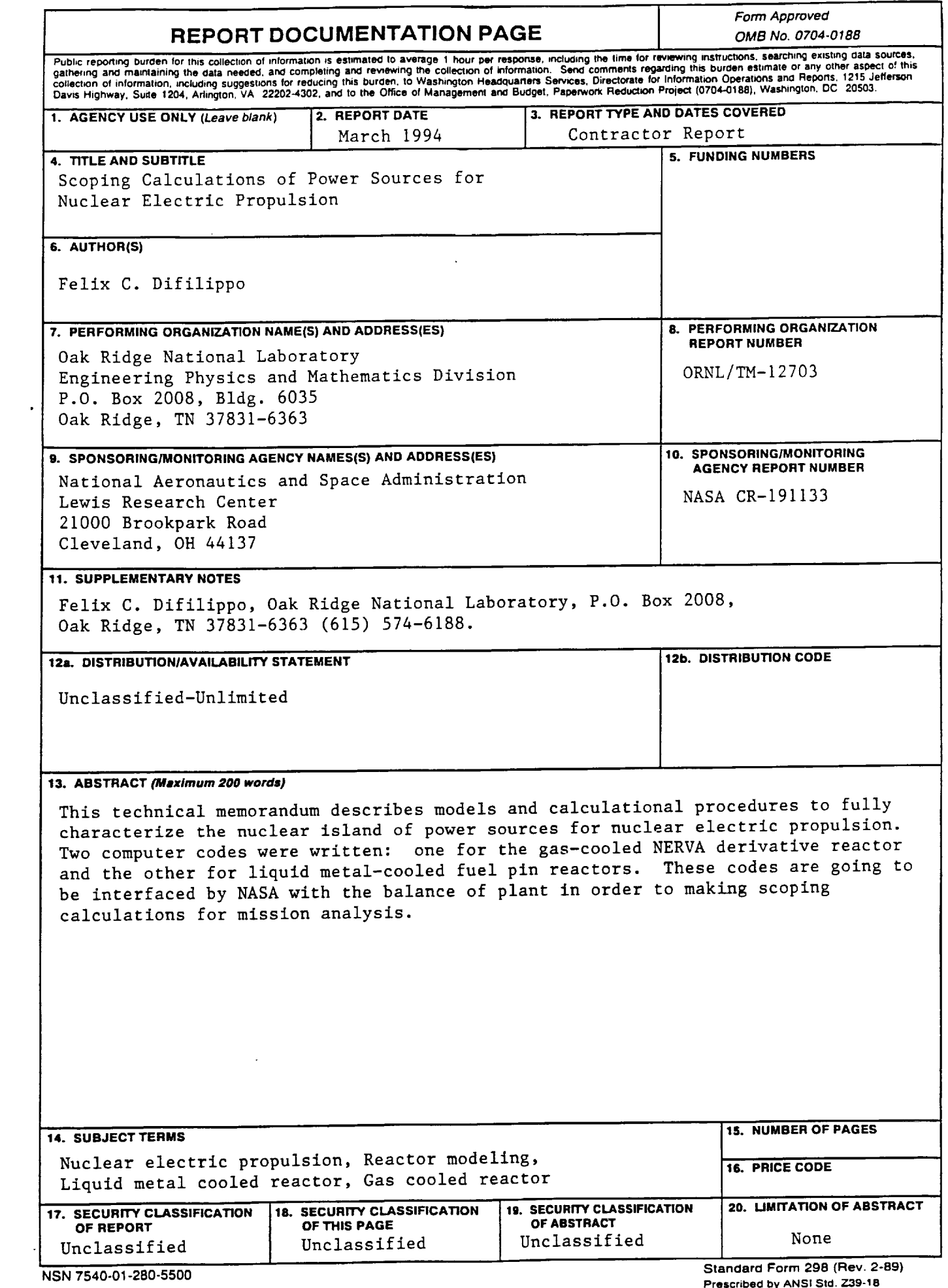

Prescribed by A<br>298-102

 $\label{eq:2.1} \begin{split} \frac{1}{\sqrt{2}}\left(\frac{1}{\sqrt{2}}\right)^{2} &\geq \frac{1}{2}\left(\frac{1}{\sqrt{2}}\right)^{2} \end{split}$
$\mathcal{L}^{\mathcal{L}}(\mathcal{L}^{\mathcal{L}})$  . Let  $\mathcal{L}^{\text{max}}_{\text{max}}$  , where  $\mathcal{L}^{\text{max}}_{\text{max}}$  $\label{eq:2.1} \frac{1}{2}\sum_{i=1}^n\frac{1}{2}\sum_{j=1}^n\frac{1}{2}\sum_{j=1}^n\frac{1}{2}\sum_{j=1}^n\frac{1}{2}\sum_{j=1}^n\frac{1}{2}\sum_{j=1}^n\frac{1}{2}\sum_{j=1}^n\frac{1}{2}\sum_{j=1}^n\frac{1}{2}\sum_{j=1}^n\frac{1}{2}\sum_{j=1}^n\frac{1}{2}\sum_{j=1}^n\frac{1}{2}\sum_{j=1}^n\frac{1}{2}\sum_{j=1}^n\frac{1}{2}\sum_{j=1}^n\$  $\label{eq:2.1} \frac{1}{\sqrt{2}}\int_{\mathbb{R}^3}\frac{1}{\sqrt{2}}\left(\frac{1}{\sqrt{2}}\right)^2\frac{1}{\sqrt{2}}\left(\frac{1}{\sqrt{2}}\right)^2\frac{1}{\sqrt{2}}\left(\frac{1}{\sqrt{2}}\right)^2\frac{1}{\sqrt{2}}\left(\frac{1}{\sqrt{2}}\right)^2.$  $\label{eq:3.1} \frac{1}{\left\| \mathbf{E} \right\|_{\mathcal{H}^{1}}}\left\| \mathbf{E} \right\|_{\mathcal{H}^{1}}=\frac{1}{\left\| \mathbf{E} \right\|_{\mathcal{H}^{1}}}\left\| \mathbf{E} \right\|_{\mathcal{H}^{1}}$  $\mathcal{A}^{\text{max}}_{\text{max}}$  $\sim$  4.  $\sim 10^{-10}$ 

 $\sim$   $-$ 

j.